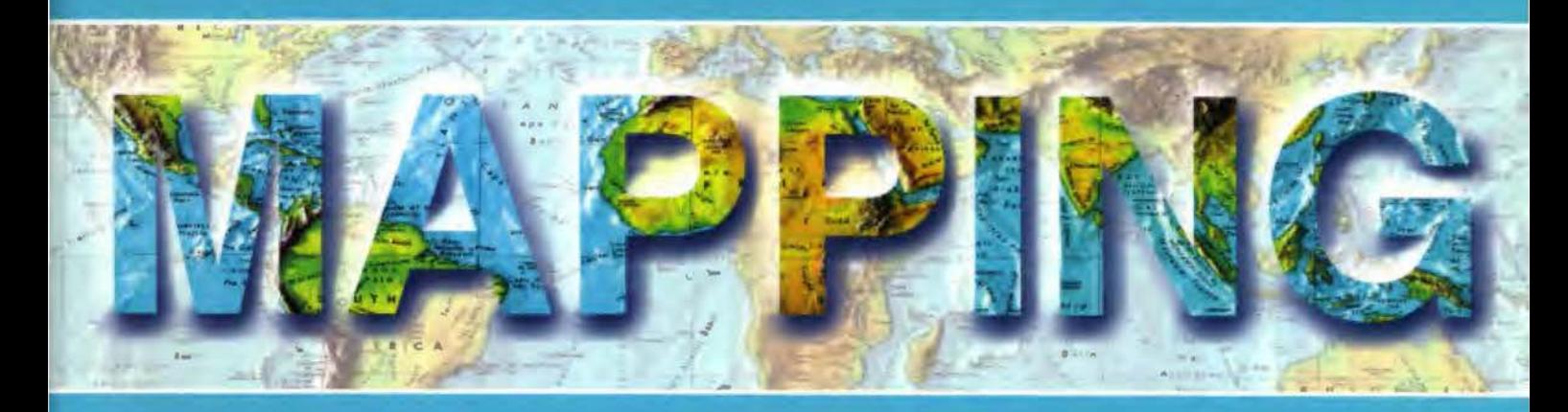

## Revista Internacional de Ciencias de la Tierra

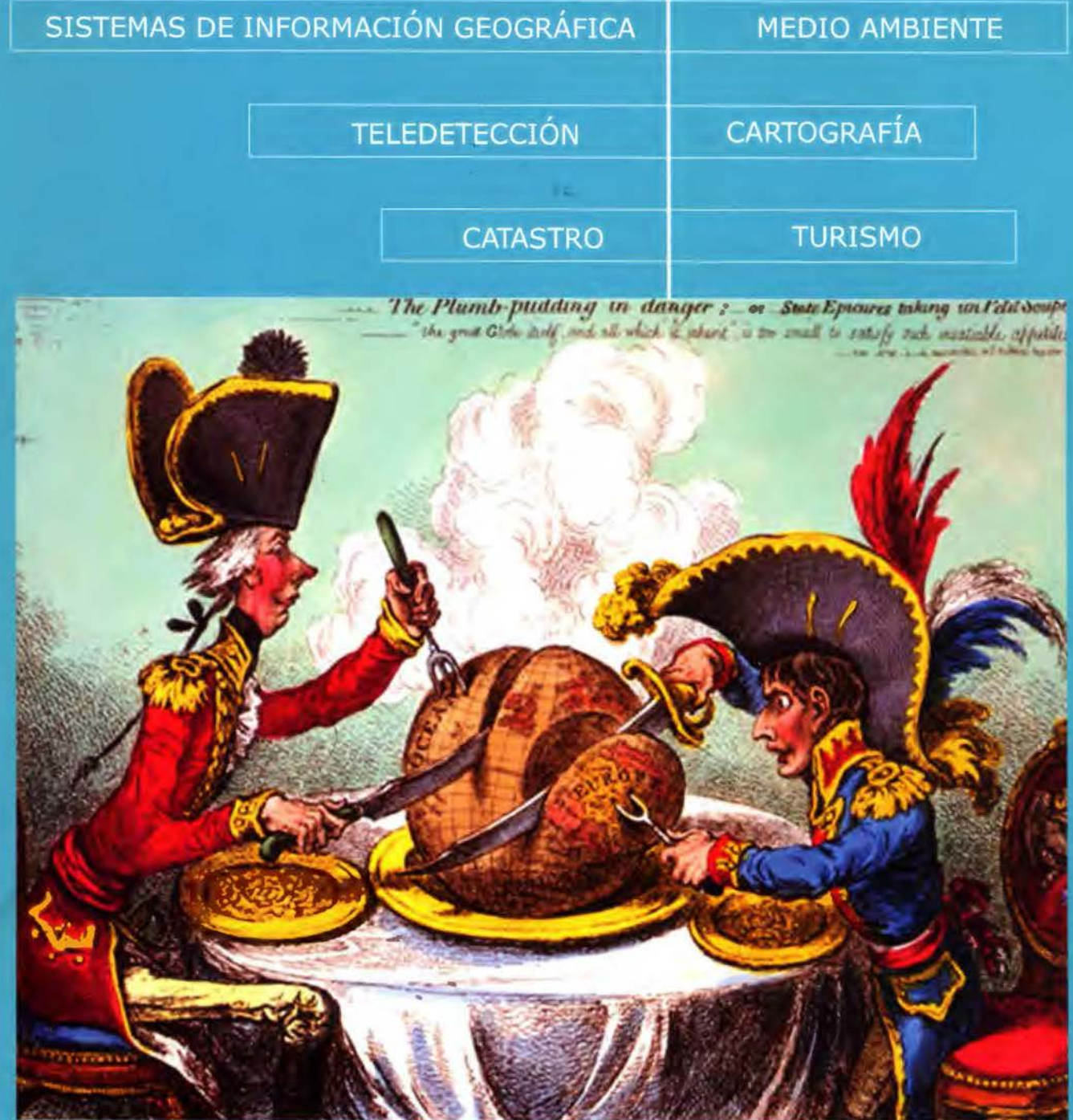

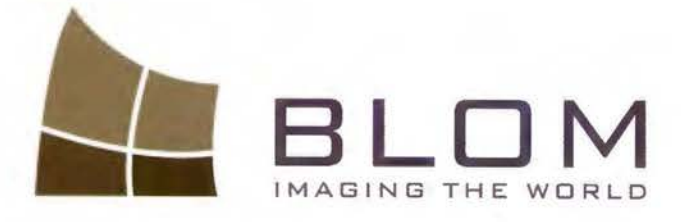

BLOM SERVICIOS DE GEOINGENIERIA Medio Ambiente y Forestal<br>Gestión Urbana y Forestal<br>Infraestructuras y Rural Infraesuration as Carrenary Theory electricas Catastro Telecomunicaciones

BLOM SERVICIOS DE INFO

Navegación Real y LBS Geo Búsqueda Servicios de Emergencia Servicios Inmobiliarios Gobierno Local y Regional

êb

Blom Sistemas Geoespaciales, S.L.U. C/ Zurbano, 46 28010 Madrid Tfno: +34 914 150 350 Fax: +34.913 104.914 email: blom@blom.es web: www.blom.es. www.blomasa.com/

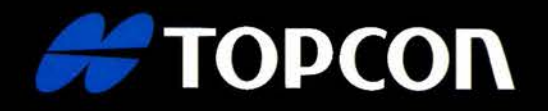

# HIGH SPEED TRACKING

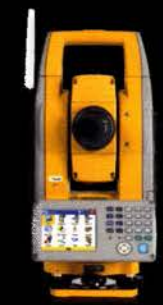

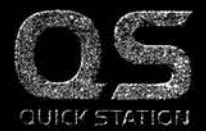

La estación total robótica más rápida y precisa del mercado

www.inlandgeo.com

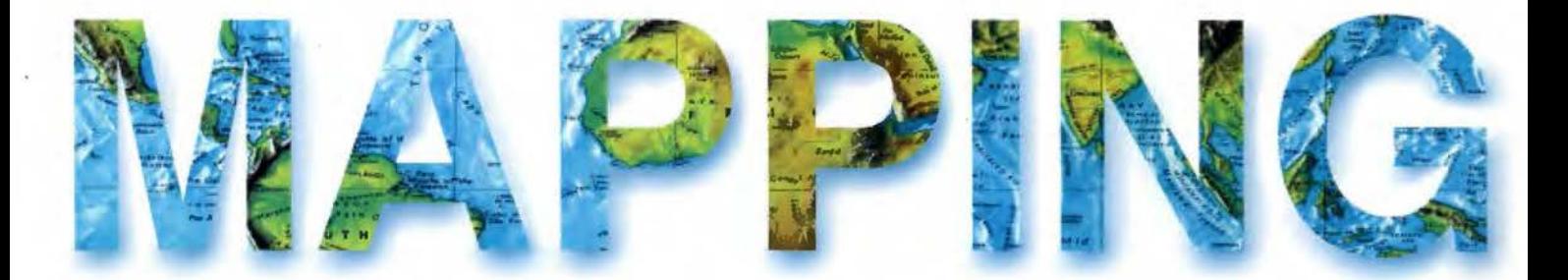

#### **COMITE CIENTIFICO**

**PRESIDENTE DE HONOR: D.Rodolfo Nuñez de la Cuevas EDITORJEFE.** D.José Ignacio Nadal Cabrero **EDITOR:** 

**D. Andres Seco Meneses** Universidad Pública de Navarra, España **MIEMBROS.** 

**D. Javier González Matesanz** Instituto Geográfico Nacional , España

**D.Benjamín Piña Paton** Universidad de Cantabria, España

**D. Andrés Diez Galilea** 

Universidad Politecnica de Madrid, España **D.Stéphane Durand** 

École Superieure de Geomètres Et Topographes, Le Mans, Francia

Dña, Emma Flores

Instituto Geografico, El Salvador

Dña. Tatiana Delgado Fernández Grupo Empresarial Geocuba, Cuba

**D. Luis Rafael Díaz Cisneros** 

Cesigma, Cuba

 $\mathbf{\hat{z}}$ 

Dña. Sayuri Mendes

Instituto de Geografía Tropical, Cuba Dña. Rocío Rueda Hurtado

Universidad de Morelos, México

Dña. Maria Iniesto Alba

Universidad de Santiago, España

Dña.Cleópatra Magalhaes Pereira

Universidad de Oporto, Portugal

D. Javier García García

Instituto Geográfico Nacional, España

**D. Jorge Delgado García** Universidad de Jaen

## SUMARIO

6 La Experiencia de un Catastro estrechamente relacionado con los Actos Contratos Registrales

9 Convenios De Cooperacion Interinstitucional **Centro Nacional De Registros Con Las Alcaldias Municipales** 

12 Preguntas más frecuentes realizadas por las municipalidades bajo marco de convenio con el CNR

13 El análisis de la desviación típica para el GPS estático rápido

16 Georeferenciación de mapas antiguos con herramientas de código abierto. Un caso práctico

31 Las nuevas técnicas de clasificación digital de imágenes de alta resolución espacial para la inventarización de cubiertas vegetales: una revisión bibliográfica

37 La esfera: poder, iglesia y ciencia

58 Determinando el aumento secular del nivel medio del mar en Venezuela

76 Valle de Bravo, el efecto de una cultura acuática

88 Entrevista a Luis Sanz, presidente de Globalgeo

Foto Portada: Caricatura de James Gilray (The Plumb-pudding in danger. 1805). Edita: Revista Mapping, S.L. Redacción, administración y publicación: C/ Hileras, 4 Madrid 28013 - Tel. 91 547 11 16 - 91 547 74 69 www.mappinginteractivo.com. E.mail: mapping@revistamapping.com Diseño Portada: R&A MARKETING Impresión: GRÁFICAS MONTERREINA ISSN: 1.131-9.100 Dep. Legal: B-4.987-92 Los trabajos publicados expresan sólo la opinión de los autores y la Revista no se hace responsable de su contenido.

# **Geotronics y Trimble:** Precisión, Tecnología y Fiabilidad.

**Geotronics es Distribuidor** Oficial de Trimble Survey para la zona centro de España. Trimble está a la vanguardia de la Tecnología desde hace más de 60 años. Geotronics le acerca las soluciones Trimble para obtener los mejores resultados en sus proyectos.

Venta de instrumentos topográficos y accesorios

Servicio de equipos y configuraciones en alquiler

Servicio técnico oficial autorizado Trimble

Servicio de soporte postventa y formación

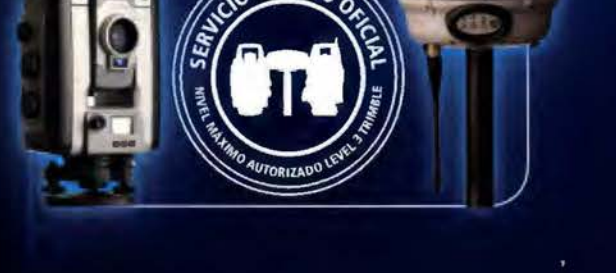

Geotronics, S.L. Calle Dublin, 1, planta 1ª Polígono Európolis 28230 Las Rozas (Madrid) Tel. + 34 902 30 40 75 Fax. + 34 916 370 074 - www.geotronics.es - geotronics@geotronics.es

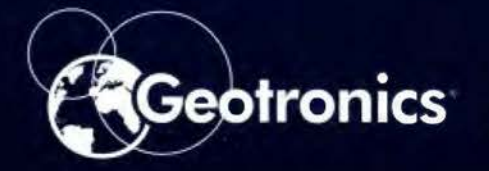

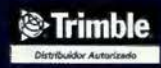

## **La Experiencia de un Catastro estrechamente relacionado con los Actos Contratos Registrales**

El procedimiento de mantenimiento catastral en El Salvador se basa en un 90% en los movimientos de la propiedades inmobiliarias que se presentan ante Registro de la Propiedad Raíz e Hipotecas y el restante 10% a través de la relación que se mantiene con las municipalidades a través de Convenios pactados entre el Centro Nacional de Registros y dichas instancias.

Los inicios de la simbiosis entre los procedimientos Catastrales y de Registro de la Propiedad Raíz e Hipotecas se dan con el surgimiento de la Ley de Creación de Registro Social de Inmuebles, el cual tenia como objetivo el regularizar aquellos proyectos habitacionales de interés social para los cuales se estableció debía existir previo a la inscripción registra! una revisión técnica de los planos de los proyectos a ejecutarse y que posteriormente con la ampliación de la competencia de dicho Registro se amplió a los diversos actos contratos registrales que tenían relación con la modificación de linderos de las propiedades, es decir todos aquellos actos que generaban un fraccionamiento o unificación de propiedades.

Es así como se inicia el procedimiento de revisión catastral de planos el cual requiere la presentación ante Catastro de los planos que sustentarán la información técnica que luego será consignada en los documentos legales a presentarse en Registro de la Propiedad Raíz e Hipotecas para su inscripción, dentro de la calificación integral del os documentos registrales se crea otro nuevo procedimiento que se denomina vinculación catastral en el cual el documento registral es trasladado a Catastro a efecto de que se realice la confrontación de la información técnica contenida en el documento con la información técnica previamente avalada en el procedimiento de revisión catastral de planos, y para realizar la vinculación entre este documento presentado y la parcela a crearse por Catastro como efecto del documento legal presentado para inscripción.

Así, con la presentación de los documentos a Registro de la Propiedad Raíz e Hipotecas se realiza la actualización gráfica y alfanumérica de nuevas parcelas debidamente vinculadas con su respectivo respaldo registra!.

La interrelación creada entre ambas áreas ha generado que el personal eminentemente técnico de Catastro adquiera conocimientos empíricos sobre la actividad registral, sus lineamientos y criterios, lo que le permite opinar en áreas jurídicas que no son su especialidad pero que le permiten tener una visión más amplia del quehacer inmobiliario.

La diversidad de legislación registral existente en El Salvador permite una gama indefinible de opciones sobre las cuales se pueden generar los mas amplios criterios en la forma de resolver un solo caso tanto Catastral como Registralmente, lo que provoca que en muchas ocasiones haya opiniones encontradas sobre la mejor opción para ello, por lo que se ha creado la necesidad de crear lineamientos y criterios conjuntos a fin de tener una posición institucional.

En esta interrelación se ha creado una simbiosis cada vez mas compleja debido a que cada vez se vuelve más difícil determinar donde se termina la competencia y responsabilidad de un área y dónde inicia la de la otra. Se estima que esta relación promueve la seguridad jurídica de las nacientes propiedades inmobiliarias, sin embargo esto no puede asegurar que para otras propiedades de las que en las bases de datos catastrales no se cuente con información registral inmobiliaria se pueda dar un aval técnico que de pie a los procedimientos regístrales para realizar una inscripción que no es procedente.

Por lo que se considera que para soportar debidamente un proceso Registral -Catastral como el que se quiere lograr en el panorama salvadoreño todavía falta depurar la legislación sobre la materia. Hasta la fecha se tiene una buena experiencia sobre lo realizado pero como todo proceso, siempre es posible mejorarlo.

#### **Proceso de Redefinición de Limites Municipales**

El trece de Febrero de mil novecientos cincuenta y ocho, el Diario Oficial. TOMO Nº 178, publico el decreto Nº 2587, en el cual en su CONSIDE-RANDO, dejo ver "Que la experiencia ha demostrado que es mas practico que en las disputas jurisdiccionales que surjan entre las municipalidades, sea únicamente un Organismo Técnico de estado como la Dirección General de Cartografía, hoy CNR., por corresponderle como funciones propias el levantamiento de mapas y planos, quien delimite los términos entre las Municipalidades Contendientes".

Y sobre la base de este decreto que se compone de ocho artículos, se continuó la delimitación de **El** Salvador, en el articulo ocho del mismo se establece - "para la fijación de dichas demarcaciones, los encargados de hacerla tendrán el cuidado de que estas sigan el curso natural de ríos o accidentes del terreno como barrancas, quebradas, cañones desfiladeros, etc., los cuales por su naturaleza ofrecen mayor garantía de perennidad y seguridad".

Posteriormente por decreto Legislativo **Nº** 274, de fecha 31 de Enero de 1986, publicado en el Diario Oficial **Nº** 23, tomo 290, de fecha 5 de Enero del mismo año, se decreto el Código Municipal, el cual establece en el articulo 23."Se reconoce como limites de los municipios los actualmente conocidos. La definición de los limites de los municipios por cualquier causa que fuere, corresponderá a la Asamblea Legislativa".

La Vigencia del código municipal no derogó el decreto **Nº** 2587 en su totalidad, lo que se le agrega al proceso es la intervención de Asamblea Legislativa con la definición de los limites a partir de la entrada de Vigencia del Código Municipal.

En la actualidad los limites que fueron consensuados sobre la base del decreto **Nº** 2587, no están acorde a la realidad territorial existente, ya que estos trazos limítrofes dividen parcelas, por lo que es imperativo hacer un ordenamiento o ratificación de los limites territoriales según sea el caso para que sean acorde a la realidad actual existente.

A la fecha, muchos gobiernos municipales desconocen su verdadera jurisdicción y eso trae como consecuencia que las alcaldías no cobren los impuestos, específicamente en los sectores que bordean los límites municipales, y en muchas ocasiones los pobladores argumentan que tienen el problema que existen dos municipalidades que cobran los impuestos, no sabiendo a que municipalidad pagar. Otra situación que se vive es que los residentes de estas zonas no participan en la mayoría de los planes de desarrollo, porque algunos desconocen, o en muchos casos tienen duda a que municipio pertenecen.

Es importante que las municipalidades colaboren en el desarrollo del proyecto con su personal idóneo, a fin de conocer y trazar objetivamente los límites correspondientes a sus Municipios y así tener definido completamente su demarcación territorial.

#### **Proceso de Redefinición de Límites Municipales**

El proceso que se sigue la para la redefinición de límites municipales se puede resumir en lo siguiente:

Análisis de Actas. El análisis se inicia recopilando todos aquellos elementos legales con los que cuenta la Unidad de Límites, que puedan servir de base para la elaboración de dicho trazo.

Análisis de información contenida en Cuadrantes escala 1:25,000 y 1:50,000. De no existir ninguna acta con fecha anterior al 1 de marzo de 1986, que describa el trazo del límite municipal, se tomara como elemento prioritario el trazo del límite que contienen los cuadrantes topográficos, elemento que no es legal, si no oficial, por estar al publico por mas de veinte años.

Análisis del lugar mediante inspección de campo: En el caso de la descripción de un acta que posea puntos determinados y que puedan en algún momento generar duda sobre su ubicación o existencia, se procederá a realizar una inspección de campo para corroborar la existencia de estos. Por otra parte se verificara obligatoriamente los puntos trifinios, existan o no actas.

Análisis registra! de las parcelas afectadas por el trayecto del límite legal u oficial. En esta etapa se deberá realizar un análisis minucioso de todas aquellas parcelas aledañas al trazo propuesto; este análisis deberá demostrar en que municipio recae la tenencia del inmueble investigado y se buscaran sus antecedentes con un tracto sucesivo concretando así la ubicación jurídica de este. Por otra parte se consideraran todos aquellos documentos que demuestren la propiedad de los inmuebles.

Esquema de Propuesta. Se elabora una propuesta del límite, mediante un gráfico en formato digital y copia en duro.

Reunión con delegados de las municipalidades para presentación de propuesta.

El CNR mediante la Unidad de Límites Municipales realizará la presentación de la propuesta desarrollada.

Verificación de Propuesta en Campo. En esta etapa los delegados municipales involucrados en la propuesta junto con los técnicos del CNR harán un reconocimiento de los puntos descritos, tomando en cuenta los siguientes aspectos:

\* Que a la finalización del recorrido se levantará una acta expresando su conformidad ó inconformidad de dicha propuesta, esperando respuesta por escrito por parte de los Concejos Municipales.

\* En el caso de existir inconformidad deberá quedar plasmado en el acta las diferentes alternativas que se desarrollaran para solucionar las diferencias existentes.

Envío de Acuerdo Municipal. Después de haber realizado todas las etapas descritas, cada municipalidad debe enviar el acuerdo municipal firmado y sellado en el cual expresen la aprobación ó desaprobación de la propuesta realizada por el CNR. Edición y firma de Documentos Finales. Teniendo los acuerdos surgidos de reunión de concejo municipal, en donde expresan la aprobación a la propuesta del límite, se procederá a la edición de los planos oficiales con sus respectivas actas.

Estos elementos son de carácter legal y serán enviados a la Asamblea Legislativa para su ratificación como Limites Actuales, después serán distribuidos de la siguiente forma:

\* Original para cada Municipalidad.

\* Original para la Asamblea Legislativa y original para el CNR.

Es así como a la fecha se está apoyando desde la Dirección del Instituto Geográfico y del Catastro Nacional y el Centro Nacional de Registros el Ordenamiento Territorial de El Salvador.

## **NOTICIAS**

## **4as Jornadas Italianas de gvSIG**

Del 19 al 21 de abril de 2011, se celebrarán las 4as Jornadas Italianas de gvSIG (Quarte Giornate ltaliane di gvSIG) en el "Auditorium della Regione Autonoma Friuli Venezia Giulia", en Udine (situado en la via Volturno).

El encuentro, organizado por la Direzione centrale delle risorse rurali, agroalimentari e forestali della Regione Autonoma Friuli Venezia Giulia, el Dipartimento di Scienze della Vita de la Universita degli Studi di Trieste, y la Asociación gvSIG, patrocinado por Cartesio de la Universita degli Studi di Udine,

el lstituto Nazionale di Oceanografia e di Geofisica Sperimentale - OGS, de la Provincia Autonoma di Bolzano/Bozen, y el Comune di Tavagnacco, es un interesante punto de encuentro para que los usuarios y desarrolladores de Italia y Europa Central! puedan intercambiar experiencias.

En ellas se ha previsto varias presentaciones internacionales.

Ya está abierto el periodo de recepción de resúmenes, y las propuestas pueden enviarse a la dirección de correo giornate.italiane@gvsig.org

(consultar Normas para las comunicaciones [2]), hasta el 16 de Marzo.

El periodo de inscripción se abrirá a partir del 16 de Febrero.

En las Jornadas habrá seminarios y ponencias sobre la nueva versión 1.11 de gvSIG, las extensiones de 3D y láser escaner, gvSIG Mobile 1.0, como ya se presentaron en las 6as Jornadas gvSIG, en Diciembre de 2010 en Valencia. También se presentarán algunos casos de uso sobre planeamiento urbano, hidrología, educación...

## **Convenios De Cooperacion lnterinstitucional Centro Nacional De Registros Con Las Alcaldias Municipales**

#### **Antecedentes**

A partir de la Cumbre de las Américas celebrada Santiago de Chile de 1999, El Salvador junto a EEUU son nombrados coordinadores del proyecto "Registro de las Propiedades" como parte del esfuerzo por erradicar la pobreza y la discriminación; y ratificado en la reunión de Quebec de 2001 en donde se acordó un mayor involucramiento al igual que establecer alianzas con fundaciones subregionales y grupos de la sociedad civil.

Para dar cumplimiento, a nivel de Dirección del IGCN se consideró el formar alianzas estratégicas como un mecanismo de interés nacional para mantener actualizada la información cartográfica y catastral, que es parte de la seguridad en la tenencia de la tierra y además es una herramienta que facilita a los tomadores de decisiones el planificar un desarrollo sostenible a nivel local y gubernamental.

Es así como surge la: UNIDAD ADMINISTRA-DORA DE CONVENIOS DE LA DIRECCION DEL INSTITUTO GEOGRAFICO Y DEL CATASTRO NACIONAL.

Siendo las Alcaldías Municipales, las entidades que tienen mayor acercamiento a la población y estando encargadas de recolectar los impuestos y tasas municipales, se considera importante enmarcar los beneficios de utilizar los Sistemas de Información Geográficos, generando mapas a escala catastral para ser utilizados en su administración para diferentes fines y objetivos, construyendo rutas hacia el desarrollo y fortalecimiento de la integración de los planes del gobierno en materia de desarrollo urbano y territorial.

A la fecha hay 47 convenios con Alcaldías Municipales y 37 convenios con Empresas e Instituciones Gubernamentales; donde se contempla la generación de datos básicos cartográficos de escala catastral en la estructura del CNR, la cual es utilizada por las diferentes instituciones dentro de su competencia, aunándose al objetivo principal del IGCN de manejar una sola base de datos gráfica integrada.

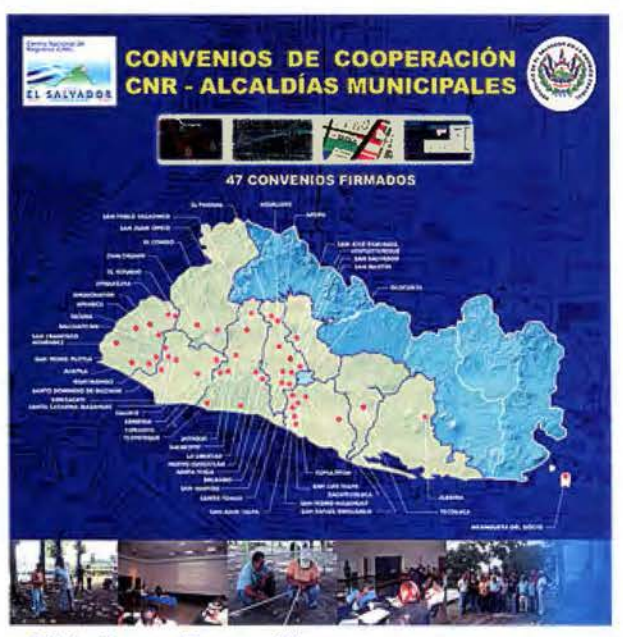

#### **Objetivos Específicos:**

\* Compartir experiencias y fortalecer los conocimientos del personal del Área de Catastro de las Municipalidades, de tal manera que se facilite la administración y recaudación de tasas justas basados en el correcto uso de la información catastral, sin ser necesario, opcional, el incremento de las tasas municipales.

\* Compartir y actualizar información técnica, cartográfica y catastral para la obtención de información que permita tener un uso multifinalitario: usos de suelo, de inmuebles con valor histórico, vías terrestres marítimas, zonas de recursos naturales, redes de infraestructura, ubicación de equipamiento de educación, salud, recreación y toda aquella información que sea útil para la formación del Sistema de Información Geográfica.

\* Desarrollar capacitaciones, que involucren la

producción, análisis e interpretación de información geográfica en la especialidad de Cartografía, Catastro, Planeación Urbana y Siste-

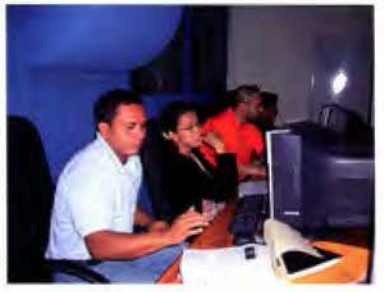

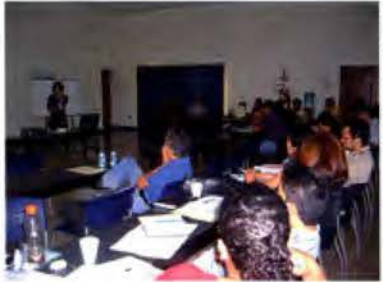

mas de Información, y con ello apoyar el desarrollo de esta área del conocimiento. Así como fortalecer el recurso humano en competencias

municipales para su gestión, negociación y toma de decisiones para la conducción e inserción de los municipios en procesos de desarrollo local sostenible.

\* Implementar un Sistema de Información Territorial para la planeación y desarrollo del territorio nacional.

Como objetivo general de esta cooperación técnica se han establecido enlaces con diferentes instituciones tanto públicas como privadas para llevar a cabo el intercambio de información gráfica que de cumplimiento a la disposición de dinamizar el ordenamiento territorial, el desarrollo local y el fortalecimiento nacional: movilizando fondos y haciendo más eficiente la prestación de servicios en donde se desarrolla al recurso humano, se estimulan diferentes proyectos, brindándoles asistencia técnica y adiestramiento en materia cartográfica temática y catastral; y contribuir al mantenimiento de la cartografía y del catastro nacional.

Beneficios Y Utilidad Del Catastro Para Las Municipalidades:

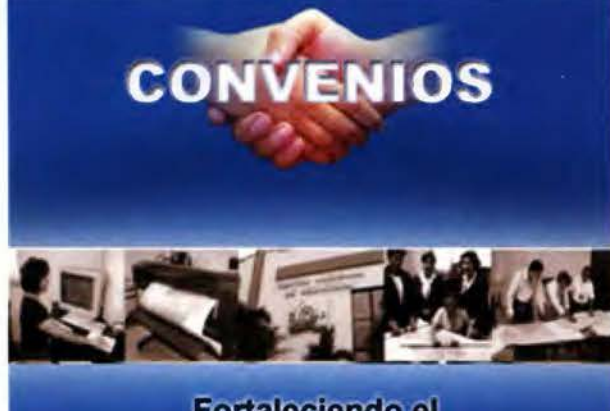

Fortaleciendo el desarrollo local a través de la cooperación municipal e institucional

\* Uso de mapas para sus bases de datos.

\* Identificación de áreas de cobertura de barrios, colonias y cantones.

\* Elaboración de mapas para uso y gestión de Proyectos (Carpetas Técnicas).

- -

\* Ampliación y actualización de la base tributaria.

\* Identificación de áreas para el desarrollo de diferentes actividades económicas y sociales.

\* Mejora la distribución y planificación de los servicios.

\* Uso de estándares para la cartografía local vinculada a la nacional.

\* Conocer lo límites administrativos del municipio.

Con la finalidad de proporcionar garantía jurídica a quienes son propietarios, actualmente el CNR está desarrollando el proyecto de modernización denominado "Midiendo El Salvador", el cual consiste en realizar un inventario de todos los bienes.

#### **Existen Dos Tipos De Convenios Municipales:**

Convenios en Zonas donde ha pasado el Proyecto de Modernización: "Midiendo El Salvador"; el CNR proporcionará al Municipio, la información en copia digital de los siguientes productos:

Convenios en Zonas donde no ha pasado el Proyecto de Modernización: "Midiendo El Salvador", el CNR proporcionará al Municipio, la información en copia digital de los siguientes productos.

#### **Los avances obtenidos en dicho proyecto, son los siguientes:**

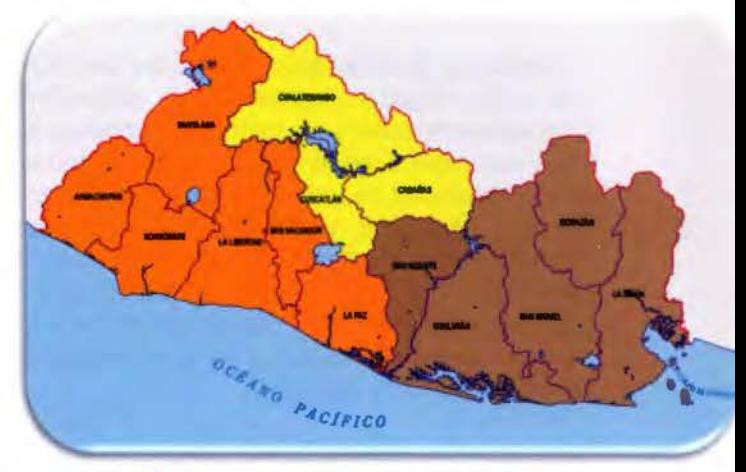

TERMINADOS:<br>•Santa Ana ·Abuachapa •Sonscnale .Ul.llellad .UPIZ San Salv

EN EJECUCIÓN:<br>-Chalatenango<br>- Cuscallán **Cuscatlán** -Cabañas

**PENDIENTES:**<br>• San Vicente -Usulután San Miguel -Morazán •La Unión

## **Leica Viva TSlS La estación total con tecnología de imagen más rápida**

# Leica Viva ••• **let us inspire you**

#### **Leica Viva TSlS** - **¡No puede ser más rápida!**

Las visiones surgen de la interacción entre su experiencia, su conocimiento y su creatividad. Hacer que sus visiones se hagan realidad es lo que hace que la topografía moderna sea tan excitante. Leica Viva TS15 -con tecnología de imagen avanzada y el Leica SmartWorx Viva, el software integrado más fácil de usar- ¡es la estación total más rápida del mercado!

Leica Geosystems, S.L. Barcelona. Bilbao. Madrid, Sevilla y Valencia www.leica-geosystems.es

#### Oficina de Madrid:

Ctra. Fuencarral - Alcobendas. 24 IKm 15,700) Edificio Europa I, Portal 3, 1ª Planta 28100 Alcobendas. (Madrid) Teléfono: (+34) 91 744 07 40 Fax: (+34) 91 744 07 41

Leica Viva TS15 añade un sensor de imagen avanzado a los probados sensores de la estación. Con la funcionalidad única " capturar-dibujar-vincular", capture una imagen o pantalla, dibuje en ella y vincúlela a un objeto en la base de datos. Con la función de medición asistida por imagen, simplemente toque la pantalla y la estación girará y medirá el objetivo deseado, sin tener que volver a la estación.

Bienvenido a Leica Viva - let us inspire you

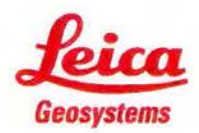

- when it has to be **right** 

## **Preguntas más frecuentes realizadas por las municipalidades bajo marco de convenio con el CNR**

#### ¿Existe la posibilidad de obtener productos que no están bajo marco de convenio?

Todos los productos que no están estipulados en el contrato de convenio, pueden ser solicitados a través de una carta dirigida a la Dirección Ejecutiva del CNR, quien la gestionará a la unidad correspondiente que maneja los datos solicitados, e informará si es pertinente, el precio a cancelar para ser entregado. De acuerdo al artículo 5 y 6 del Decreto Legislativo 462, declara al Centro Nacional de Registros como Institución Pública con Autonomía Administrativa y Financiera, del Diario Oficial No 187, Tomo 329, del 10 de Octubre de 1995, menciona que: "Todos los servicios que preste al Centro deberán serle remunerados de conformidad con el arancel y las tarifas vigentes".

#### ¿Puede capacitarse al personal municipal para realizar levantamientos catastrales para actualización de cobertura de servicios municipales?

Si, se debe presentar un proyecto a la Dirección Ejecutiva del CNR, quien presentará los costos de las actividades de capacitación y supervisión para el levantamiento catastral.

#### ¿Puede apoyar en proyectos de nomenclatura urbana?

El CNR puede orientar en cuanto a los parámetros a ser usados según literatura que haga referencia a la nomenclatura vial y de parcelas, así como indicar los pasos más recomendados a seguir para la implementación de la misma.

#### ¿Se apoya en las negociaciones de límites municipales?

Si, se tiene la Unidad de Limites la cual entrega una representación gráfica de los límites municipales de acuerdo a las actas o a cuadrantes; Ese. 1:25.000ó1 :50,000, los cuales son de carácter oficial. Posteriormente, junto con las alcaldías involucradas, se incorporan en un proceso de negociación y se decide como quedaran sus límites, firmando en acta el Acuerdo Municipal, y entregada al CNR un para ser enviados a la Asamblea Legislativa para su ratificación.

¿Cómo interviene o puede ayudarse en casos de conflictos entre vecinos por movimientos de linderos?

El CNR solo interviene de acuerdo a las facultades que establece la Ley de Catastro, por lo que no es competencia del CNR resolverlos, se invita al afectado a que se presente a la Fiscalía General de la República a presentar su denuncia.

#### ¿Cómo puede apoyar para la inscripción de predios municipales?

Debe presentar la documentación al Registro de la Propiedad Raíz e Hipoteca, para realizar la inscripción. Si existe una prioridad en el trámite, se deberá hacer la solicitud dirigida a la Dirección Ejecutiva del CNR.

¿Cómo puede apoyarse a la Alcaldía Municipal para la inscripción de lotes que se han marcado como zonas verdes en planos, pero que ya han sido vendidos e inscritos por la empresa lotificadora?

La ley del RSI en el Art. 11, establece que después de un año de estar inscrita, se presume que es suficiente manifestación de la voluntad del propietario para transferir el dominio al Estado o al Municipio de los derechos que pasaran a ser de la Municipalidad. Caso contrario, la Municipalidad antes de otorgar permiso, la empresa lotificadora debe de hacerle la donación de la Zona Verde.

#### ¿Qué hacer en casos donde se desea inscribir una parcela que no tiene ninguna inscripción?

Se debe investigar la carencia de inscripción y posteriormente, hacer las diligencias de titulación supletoria o municipal.

#### ¿El catastro que lleva la DIGCN es físico o jurídico?

El catastro se concibió en un principio para efectos de prueba de propiedad, es decir que la información catastral constituye un vinculo con la información del Registro de la Propiedad Raíz e Hipoteca, logrando a través de la formalización de la escritura correspondiente y su inscripción, la localización exacta y sus características físicas .

--

## **El análisis de la desviación típica para el GPS estático rápido**

J.L. de la Cruz González y M. Isabel. Ramos Departamento De Ingeniería Cartográfica, Geodésica y Fotogrametría Universidad de Jaén

#### **Resumen**

La instrumentación G.P.S. tiene más y más aplicaciones. Hay que poder saber que nuestras medidas contienen errores. El ajuste de las observaciones nos da una desviación típica en la propia observación ella el ego, pero usted no tiene que estar de acuerdo con la precisión de la observación. Presentamos en este papel un método para calcular la desviación típica con el método rápido estático.

**Palabras claves:** La desviación típica de observaciones, Estándares de la Organización Internacional de Normalización, error de SPG (los errores Rápidos Estáticos de posicionamiento de SPG)

#### **Abstract**

The G.PS. instrumentation has more and more applications. lt is necessary to be able to know that our measures contain errors. The adjustment of the observations gives us a standard deviation on the own observation it self, but you do not have to agree with the precision of the observation. We present in this paper a method to calculate the standard deviation with the static rapid method.

**Keywords:** Standard deviation of observations, /SO Standards, error of GPS (Static Rapid GPS positioning errors)

#### **Introducción**

Hace algún tiempo, los fabricantes de los aparatos receptores de GPS nos facilitaban las características de los instrumentos que diseñaban según un estándar interno. De la aplicación de estos procedimientos y con la creación de la Organización Internacional de Normalización (ISO), que promueve el desarrollo de la regulación, estos mismos fabricantes tienden a ofrecernos los resultados siguiendo una de los procedimientos estandarizados por las normas.

Los procedimientos de calibración de la norma ISO no existen para todos los aparatos, ni se pueden utilizar con todos los métodos. Estos métodos empezaron con la norma ISO 8322, posteriormente se implantó la norma ISO 12858 para uso geodésicos, culminando las dos en la norma IS017123.

La norma ISO 17123 calibra los teodolitos, los niveles, las estaciones totales, las plomadas ópticas, los planos laser y los GPS.

El problema es que las normas están realizadas para un aparato en concreto y un método específico. Sí nos salimos de este método de trabajo nos estamos saliendo de la norma. Ahora bien, ¿sería posible adaptar una norma a un aparato y a un método, concreto para el qué no fue pensada?.

Este mismo problema también lo hemos detectado con el método estático rápido de GPS, en cambio no existe una norma relativa a su procedimientos, aunque si se creó para el RTK.

Aunque no existe para el estático rápido, no se podría adaptar alguno de los métodos existentes a esta forma de trabajo.

La idea del método surgió cuando estudiando la ISO 17123-5, usada en las estaciones totales o con su traducción directa "taquímetros electrónicos".

Tal y como está escrita sólo vale para las estaciones totales, ¿pero con una pequeña modificación no nos valdría para el fin que perseguimos, es decir, el SPG?.

#### **Análisis y resultados experimentales**

La primera variación del método utilizado es que nuestras distancias de trabajo van a oscilar entre 200m y 5 Km (sabiendo que 5km para un estático rápido es una distancia muy larga, decidimos ampliar el tiempo de observación y así paliar este defecto).

Sabemos que cuando procesamos una observación GPS , obtenemos una desviación típica que no se corresponde con la situación del punto en el campo, sino con el ajuste de la observación realizada. En consecuencia, nos vemos obligados a realizar varias observaciones y con los resultados de estas observaciones calcular la desviación típica de la posición de las coordenadas.

El experimento fue realizado en lugares diferentes, todos ellos lugares libres de obstrucciones verticales que podrían bloquear el horizonte y restringir la visibilidad del satélite resultando en . GPDOP altos.

Las observaciones se hicieron, lógicamente, en doble fase. Los equipos usados fueron tres aparatos receptores Leica S1200 que le pertenecen a la Universidad de Jaén. Las antenas de los tres SPG se estacionaron en trípode para evitar el error de verticalidad. Cada sesión fue repetida tres veces.

El método empleado es el mismo para todas las distancias de trabajo. En primer lugar, elegimos un

triangulo lo mas equilátero posible, aunque a distancias largas La separación entre el error de dirección casi no tiene efecto, aunque no pase lo mismo con las distancias cortas. El triangulo se eligió sobre la cartografía y luego se materializó por tanteo.

Una vez colocados los vértices 1, 2 y 3, estacionamos y tomamos las coordenadas de 2 y 3 con respecto al vértice 1. Este proceso se repitió tres veces.

Nos trasladamos al punto 2, 4.224 5.005 res de nuevo y tomamos, igualestacionamos los tres receptomente tres veces, las coordenadas de los puntos 1 y 3 con respecto al punto 2.

Lo mismo procedimos con el punto 3.

El período de observación de cada sesión fue de 3 minutos para la distancia de 200 metros, 10 minutos para las distancias de 1000 y 2000 metros, respectivamente, y 20 minutos para las observaciones de 3000, 4000 y 5000 metros.

Como ya hemos comentando anteriormente, era un tiempo excesivo para trabajar sin línea base conocida cercana, por ello preferimos ampliar el tiempo de observación con objeto de subsanar la distancia. Las observaciones fueron realizadas en varios días y a distintas horas para cambiar la ventana de observación.

$$
\sigma = \sqrt{\frac{\sum_{1}^{9} r^2}{36 - 12}}
$$

Después de que las sesiones de observación fueron realizadas, los datos de SPG recibidos de los tres aparatos receptores fueron tratados usando Leica Office. 5.0 (Leica Geosystems, 2006) .Los componentes de vector de cada línea estaban ya calculados. Cada observación con estos nueve componentes estaba procesada, se considero cual era el punto fijo y el punto móvil. Para los cálculos se usó el Sistema Remisivo Terrestre Europeo 1989 (ETRS89).

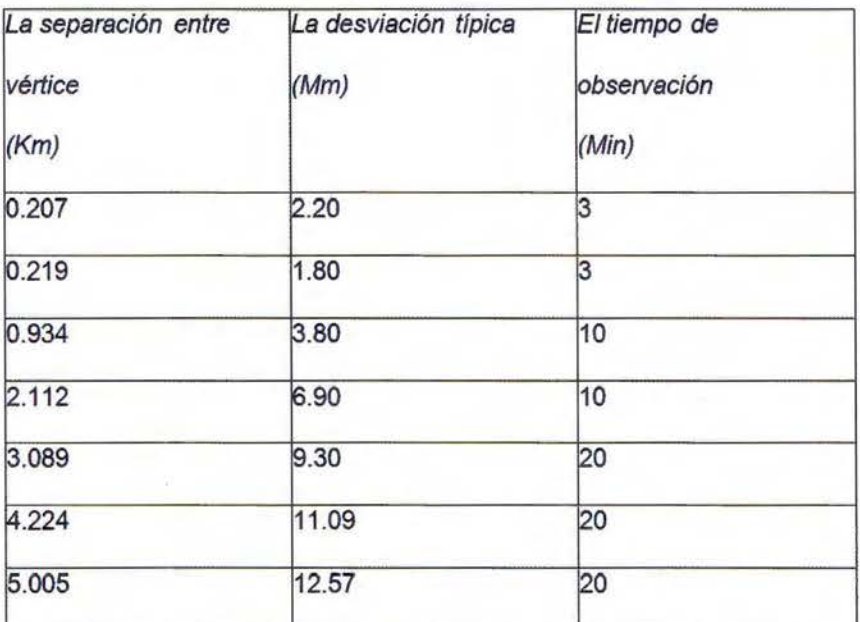

Tabla1. Las distancias entre los vértices, desviación típica *y* el tiempo de observación del triángulo

Una vez calculadas las coordenadas que estaban referidas cada una a su punto fijo, lo que se hizo fue mediante una translación para el punto 2 y otro para el punto 3, referir todas las coordenadas como si el punto fijo hubiese sido el punto 1.

$$
E = \sqrt{a^2 + b^2}
$$

Así obtuvimos tres pares de coordenadas de los puntos 2 y 3. Se trataron los valores de cada uno

|   | 2.30              |
|---|-------------------|
| ر | 72<br>351 Sec. 20 |
|   |                   |

Tabla 2: Los resultados del ajuste de los valores a *y* b

por separado y sus residuos respecto a su media, para obtener su desviación típica (Eq. 1).

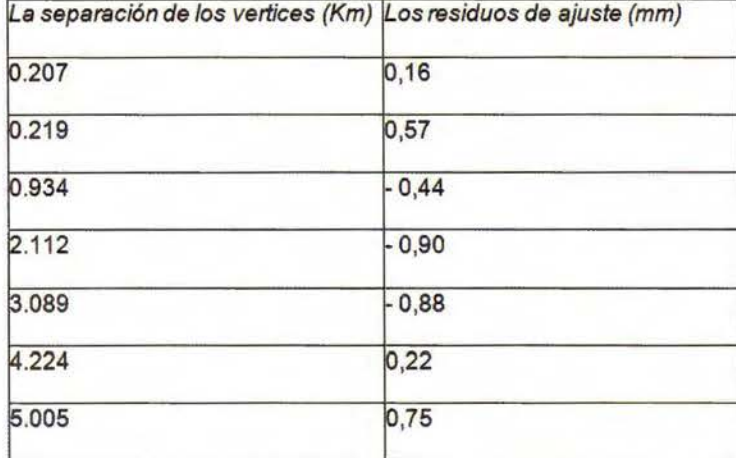

Tabla3: Los residuos del ajuste en distancias diferentes

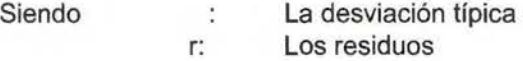

Los resultados de las desviaciones típicas y el tiempo de observación se representan en la tabla 1.

Con estos datos adaptamos la prueba a la fórmula 2 para los mínimos cuadrados. (2)

Siendo a: El error no dependiente de distancia

b: El error en partes por el millón de la distancia de la línea base.

Obtuvimos los resultados a partir de la tabla 2.

Los residuos del ajuste pueden ser vistos en tabla 3.

#### **Conclusiones**

Las conclusiones de este trabajo son muy sucintas. La precisión que Leica S2000 le ofrece en la observación para GPS estáticos rápidos es de 2mm + 3mm. (también somos conscientes que podíamos haber obtenido otro resultado). De acuerdo con el fabricante Leica Geosystems 4 tiene una precisión de Smm +0.5 mm.

Estos datos nos confirman que la desviación típica en la observación GPS, depende de la ventana del momento, siendo prácticamente incalculable.

Con esto no queremos declararnos enemigos de un arma tan potente como el GPS, solo señalar, que hasta la fecha este no ha desplazado a la es-

> tación total, que al contrario, si podemos calcular de antemano los errores que vamos a cometer.

> Cada aparato tiene un fin definido y estando bien utilizado es insuperable, pero mal utilizado puede darnos resultados erróneos y hasta según en qué casos, peligrosos.

#### **Referencias**

La Organización Internacional de Normalización 8322 (1989) la Organización Internacional para estandarización CH-1211 Ginebra 20, Suiza.

La Organización Internacional de Normalización 12858 (1997) la Organización Internacional para estandarización CH-1211 Ginebra 20, Suiza.

La Organización Internacional de Normalización 17123 (2005) la Organización Internacional para estandarización CH-1211 Ginebra 20, Suiza.

Leica Geosystems, *A.* G. (2008). CH-9435. Heerbrugg, Suiza

## **Georeferenciación de mapas antiguos con herramientas de código abierto. Un caso práctico**

## Georeferencing old maps with open source tools. **A case study**

Rafael Roset Responsable de Cartoteca Digital lnstitut Cartografíe de Catalunya España

Noelía Ramos Bibliotecaria iniciativas digitales lnstitut Cartografíe de Catalunya España

#### **Resumen**

Ejemplo de georeferenciación de un mapa antiguo descargado de una colección online, utilizando tres herramientas de código abierto para las distintas tareas: Qgis para la georeferenciación, MapAnalyst para el análisis de deformaciones y comparación con la cartografia actual y MapTiler para la generación de los archivos que permiten la consulta en web.

**Palabras clave:** mapas antiguos, georeferenciación, Cartoteca, publicación.

#### **Abstract**

Case study on georeferencing an old map downloaded from an onlíne maplíbrary, using three different open source tools for different tasks: Qgis for georeferencing, MapAnalyst for deformation analysis and comparison with current maps and MapTiler to produce the output files suitable for publishing the works on a website.

**Keywords:** old maps, georeferencing, maplibrary, publíshing.

#### **Introducción**

-

Desde que en el año 2007 la Cartoteca del lnstitut Cartografic de Catalunya inauguró su colección digital de mapas en línea en la Cartoteca Digital, que pueden ser descargados en alta resolución gratuitamente por cualquier usuario, disponemos de documentos muy valiosos por su información pero que todavía tienen una carencia importante: no tienen geometadatos asociados, y por lo tanto no son todavía "mapas".

En la actualidad, ya están disponibles más de 30.000 documentos - tanto mapas como fotografías-, con una descripción geográfica insuficiente. Tras esta experiencia hemos constatado que existe la necesidad de disponer de información georeferenciada en múltiples ámbitos de actividad, tanto académica como de negocio. Algunas instituciones innovadoras han trabajado esta vertiente y ya han georeferenciado sus materiales cartográficos, tanto para facilitar la visualización - mediante Google Maps o Google Earth como en la colección de David Rumsey-, como para poner en marcha un buscador geográfico como en el caso del proyecto Maps of Australia promovido por la National Library of Australia. Otras instituciones como la National Library of Scotland o el Nationaal Archief han empezado proyectos colaborativos en línea para georeferenciar los mapas históricos digitales. La posibilidad de que un grupo de entusiastas pueda colaborar voluntariamente (crowdsourcing) para crear, reunir y mejorar la información geográfica tiene que permitir a las cartotecas emprender proyectos de georeferenciación de materiales sin destinar grandes cantidades de recursos, y por tanto enfocar sus actividades a la tarea propia de difusión. OpenStreetMap o Google Earth, o los servicios WMS<sup>8</sup> de los productores de mapas, proporcionan una base cartográfica sobre la cual los usuarios pueden georeferenciar los contenidos.

En este documento mostraremos el proceso a seguir para convertir una imagen de una colección digital en un mapa, utilizando herramientas al alcance de cualquiera.

#### **Descarga**

Para ilustrar este documento se escogió el "Mapa del principado de Cataluña y condado del Rosellon" de Francesc Xavier Garma i Duran, realizado en 1764 y del cual la Cartoteca Digital del lnstitut Cartogràfic de Catalunya dispone, en su sitio web, de una edición de 1830, con un permiso de uso válido para estudio o investigación (Figura 1).

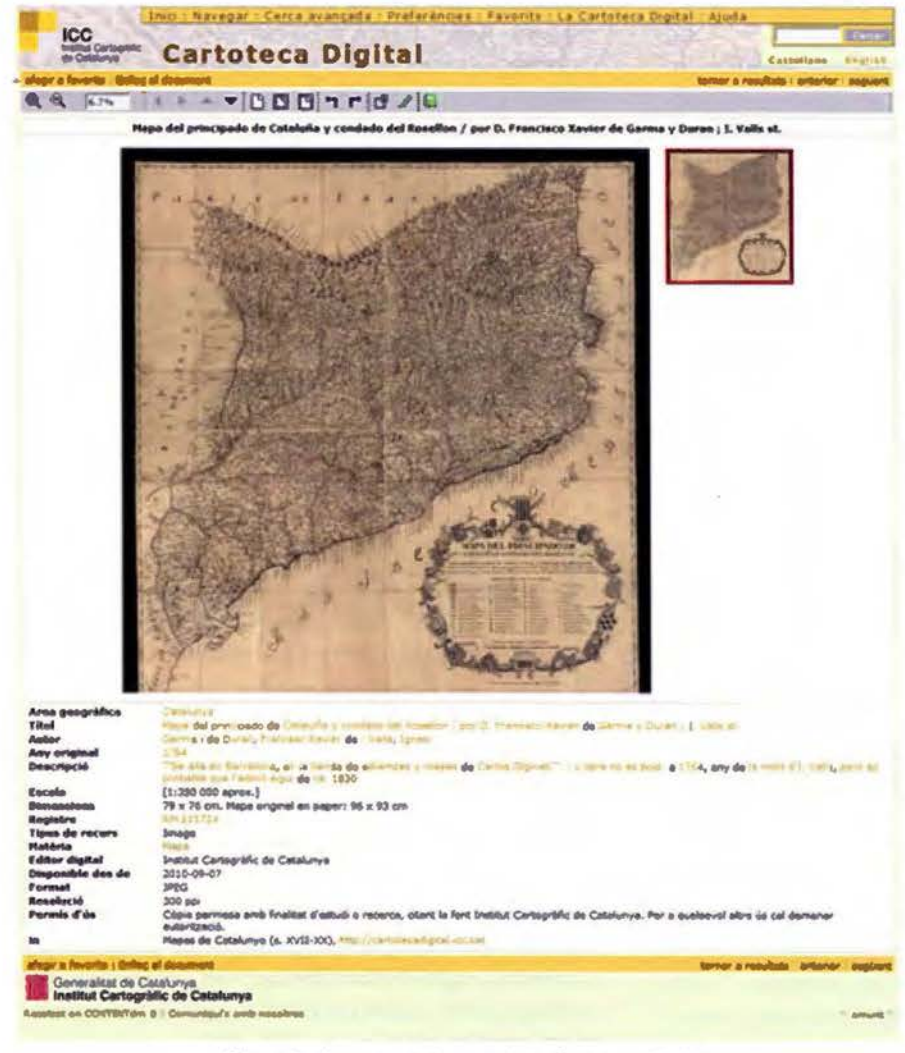

Figura 1: descarga del mapa de la Cartoteca Digital

Para poder descargar el documento -en formato JPG a 300 ppp-, hay que ser un usuario registrado en la web del ICC, operación gratuita<sup>11</sup> que comporta la aceptación de las condiciones de uso de los datos cartográficos y la información elaborada por el ICC.

**Georeferenciación** 

Geoetiquetar (traducción del término inglés geotagging) es el proceso mediante el cual se añade la descripción geográfica a cualquier tipo de objeto digital. Más del 80% de la información que utilizamos diariamente tiene esta componente geográfica, casi siempre implícita: las noticias "pasan" en algún sitio, la tienda de alimentación sabemos "dónde está", y nuestros mapas antiguos muestran un territorio conocido que podemos asociar con un sitio actual, aunque la forma de ambos no sea exactamente la misma.

Si pensamos en esta información en términos geográficos, podemos convertir cada uno de estos sitios en un par de coordenadas, del tipo XYUTM 429491, 4580390. Pero con los mapas, que muestran un espacio bidimensional, no basta tener un

> solo par de coordenadas, y por tanto tenemos que georefenciar para proyectarlos sobre el terreno.

#### **Georeferenciar**

Así como los contenidos se geoetiquetan, los mapas se georeferencian. A diferencia del geoetiquetado, donde solo se necesita un punto, la georeferenciación sólo se puede llevar a cabo conociendo tres o más puntos del objeto que queremos manipular. Estos puntos se conocen como puntos de control (ground control point o gcp), ya que ayudan a colocar con precisión el mapa sobre la superficie terrestre tal y como la conocemos en la actualidad. Cuantos más puntos de control asignemos al mapa, más precisa será su georeferenciación. En el caso de los mapas antiguos es necesario hacer un reconocimiento previo del documento antes de georeferenciar, ya que habrá que encontrar sitios que sean fáciles de ubicar tanto en el mapa antiguo como en el mapa moderno que utilizare-

mos de referencia.

Lo primero que debemos plantearnos es qué mapas son susceptibles de ser georeferenciados. Resulta altamente recomendable conocer en profundidad la historia del documento: su alcance geográfico (historia de la zona, idiomas) y también hacer una aproximación al contexto histórico del documento cartográfico (vida del autor, herramientas utilizadas o la finalidad con la que es dibujó el mapa). Todo ello nos permitirá estimar la dificultad de la georeferenciación que vamos a emprender, y nos ayudará a crearnos unas expectativas razonables en cuanto a su resultado.

El proceso de georeferenciar consiste en asignar coordenadas a un determinado punto de la imagen (píxel). Cuantos más puntos de control seamos capaces de asignar a un mapa antiguo, más depurada será su georeferenciación. Por lo tanto, tenemos que hacer un estudio previo a la georeferenciación para localizar lugares singulares que hayan perdurado a lo largo del tiempo y sean fácilmente identificables, como por ejemplo iglesias, castillos, faros, y accidentes del terreno.

El número de puntos de control recomendable para la georeferenciación de cartografía antigua siempre será mayor de 3. Contra más antiguo sea el mapa o más imprecisa su representación del espacio, más puntos de controles necesitaremos. Como recomendación general, el rango óptimo de puntos de control necesarios estará entre 20 y 100.

La resolución ligada a la escala del documento original permitirá conocer las dimensiones reales en el terreno de cada pixel de la imagen, y por tanto conocer la precisión que podremos obtener durante la georeferenciación.

El pixel 0,0 es el primer pixel de la imagen, es decir, el pixel ubicado en la primera fila y la primera columna de la esquina superior izquierda donde podemos asignar la coordenada geográfica del archivo. Este dato junto con el tamaño del píxel y la rotación del documento nos permitirá generar el archivo de georeferenciación mínimo conocido como "world file", y que se llamará como el archivo de imagen pero con una extensión acabada en "w".

Otro dato básico es la escala del mapa original, ya que tendremos que utilizar como base cartográfica actual un mapa de una escala similar con el fin de ubicar los puntos de control, y otra base de mayor detalle para posicionar los GCP con precisión. Se pueden utilizar tanto servidores de mapas (WMS) como anotar de forma manual las coordenadas mediante algún visor básico como Google Earth.

Los diferentes sistemas de coordenadas expresan todos lo mismo, pero con diferentes unidades y

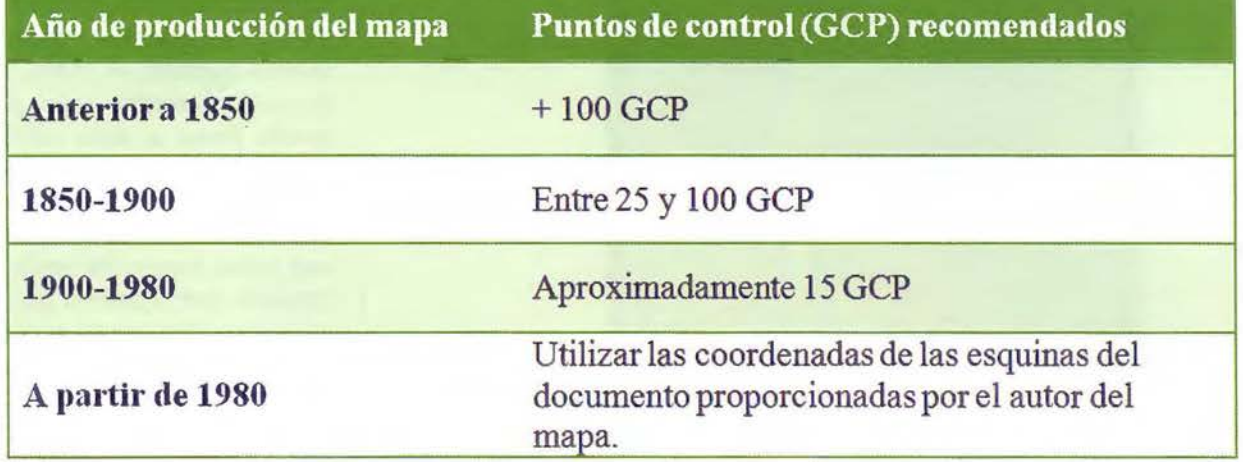

Tabla 1: puntos de control recomendados según la antigüedad del mapa

#### Conceptos básicos

El archivo digital del mapa, también llamado ráster, es un archivo de imagen en formato TIFF, JPEG, PNG u otros y que tendrá una cierta resolución, entendida como la densidad de píxeles por unidad de medida con que el original ha sido muestreado. Usualmente se considera 300 ppi una buena resolución para obtener la mejor calidad de impresión e incluso de preservación, pero una resolución de 150 ppi en este tipo de documentos hace que el archivo sea mucho más pequeño y fácil de manipular sin perder información relevante. empleando métodos diferentes de transformación, con lo que puede inducir errores y malentendidos en el proceso de georeferenciación. Por lo tanto es básico determinar las características tanto del documento original como de uso del documento georeferenciado, para poder escoger el sistema de coordenadas idóneo en cada caso.

#### Georeferenciar en QGIS

Para la georeferenciación se precisa de un Sistema de Información Geográfica (SIG, o GIS en inglés). Una buena elección es Quantum GIS, conocido también como Qgis, por su simplicidad

 $\overline{\phantom{a}}$ 

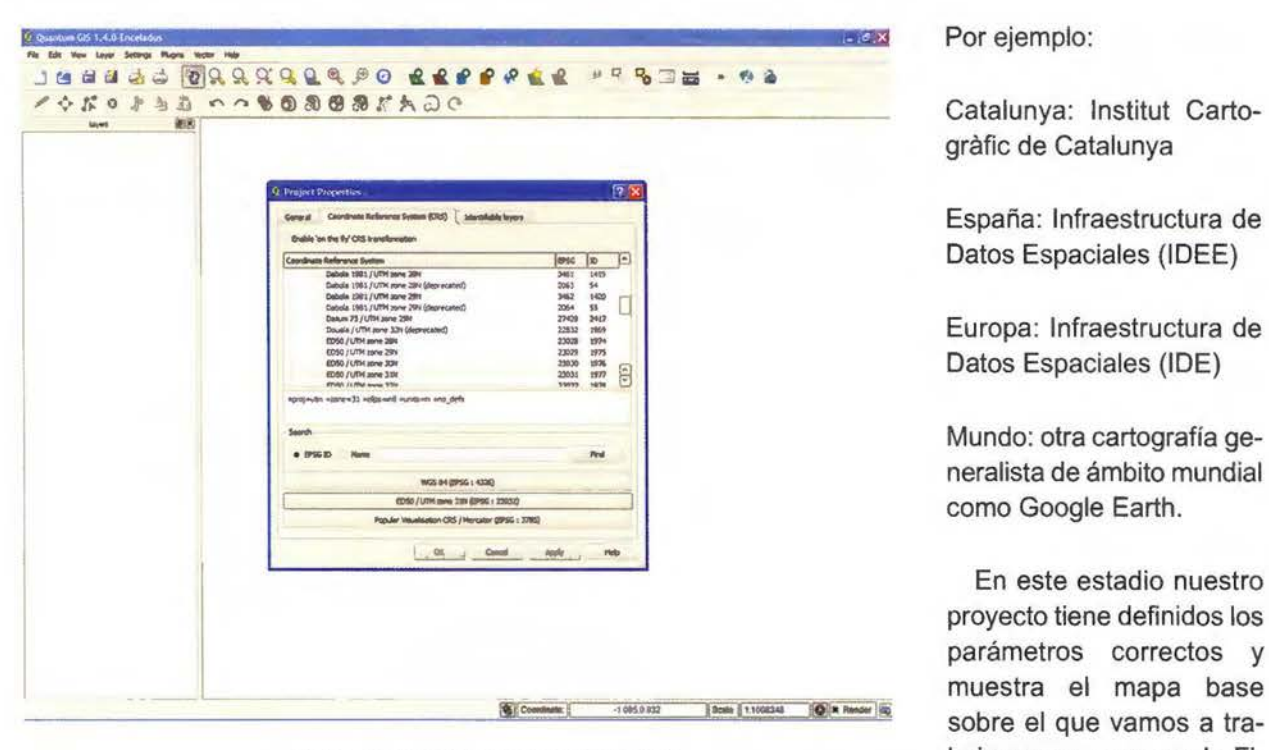

Figura 2: definición del proyecto en Qgis

Por ejemplo:

España: Infraestructura de Datos Espaciales (IDEE)

Europa: Infraestructura de Datos Espaciales (IDE)

Mundo: otra cartografía generalista de ámbito mundial como Google Earth.

proyecto tiene definidos los parámetros correctos y muestra el mapa base sobre el que vamos a trabajar como se ve en la Figura 5.

de uso y por que se trata de software libre y de código abierto.

Paso 1. Configurar el proyecto: definir en qué sistema de referencia queremos trabajar. En Catalunya será EPSG 23031, que equivale a UTM 31 N (Figuras 2 y 3).

Paso 2. Añadir una capa base: es recomendable utilizar una base topográfica de una escala detallada, y combinarla con una base cartográfica de una escala similar a la del documento antiguo (Figura 4). Se puede utilizar una base propia georeferenciada o un WMS conocido. Muchos productores de cartografía ponen a disposición del público este tipo de geoservicios.

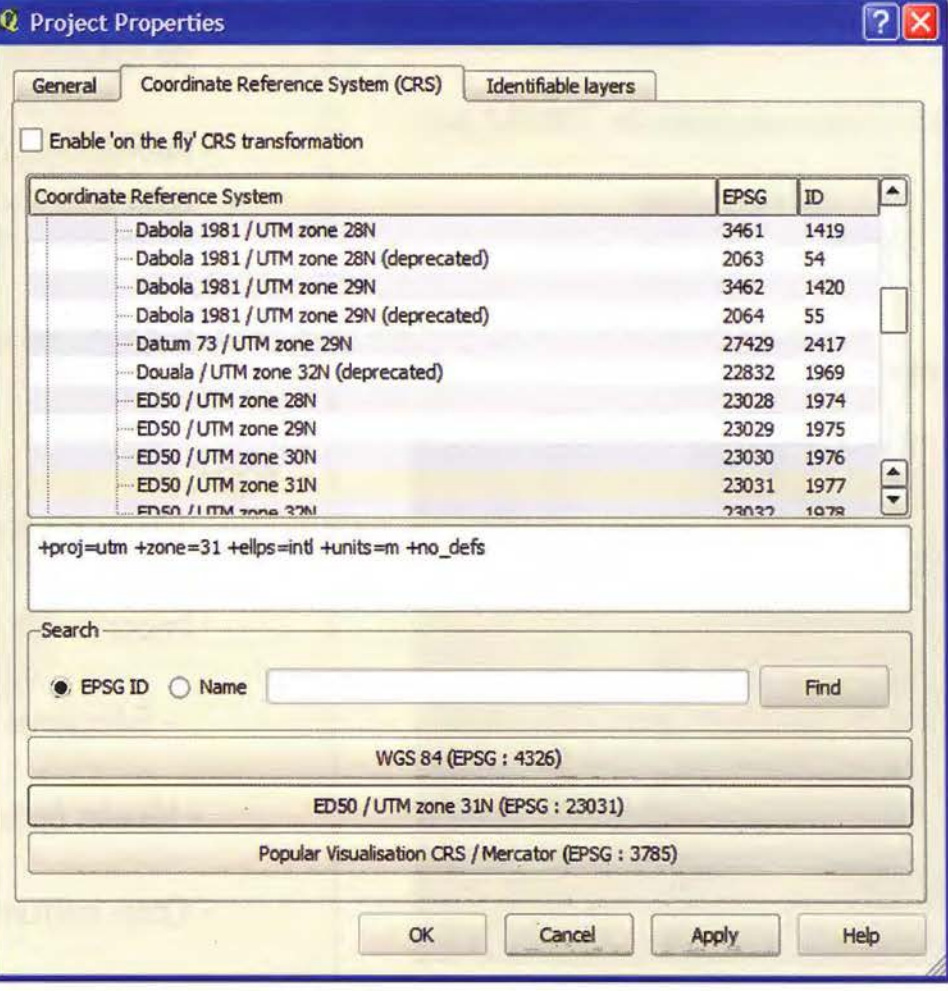

Figura 3: parámetros del proyecto

-

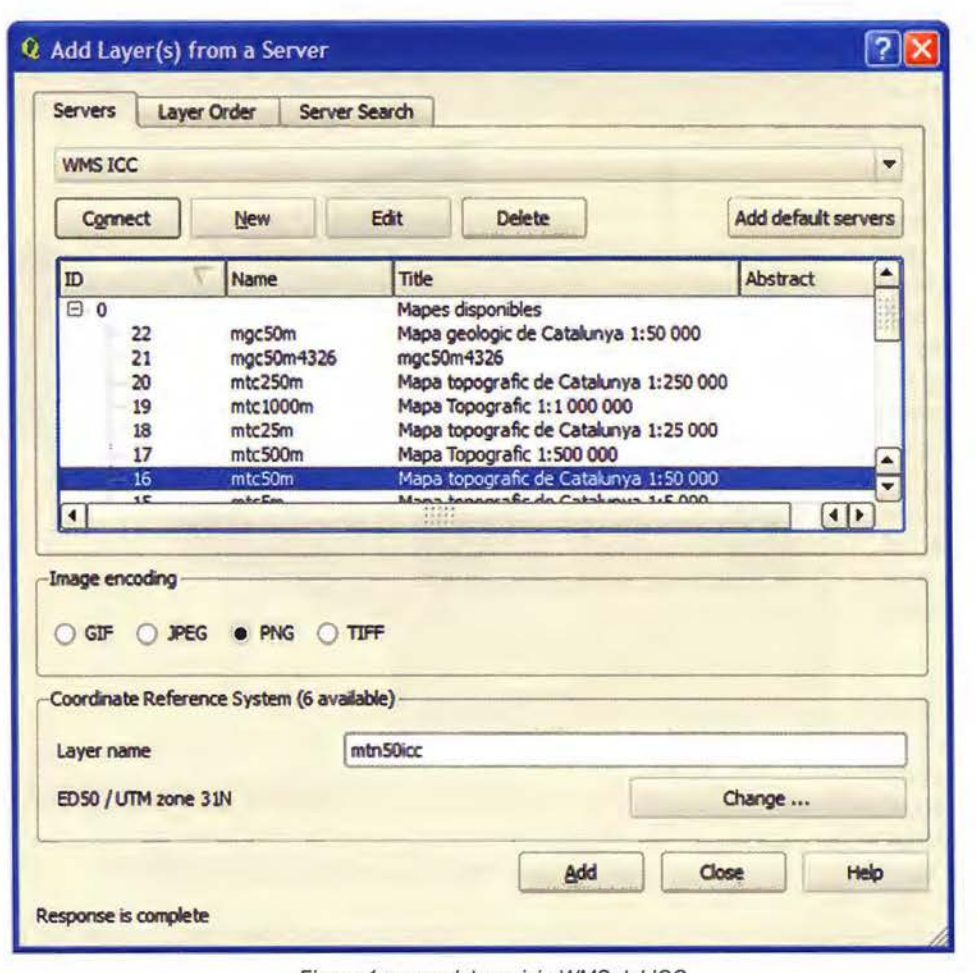

Figura 4: carga del servicio WMS del ICC

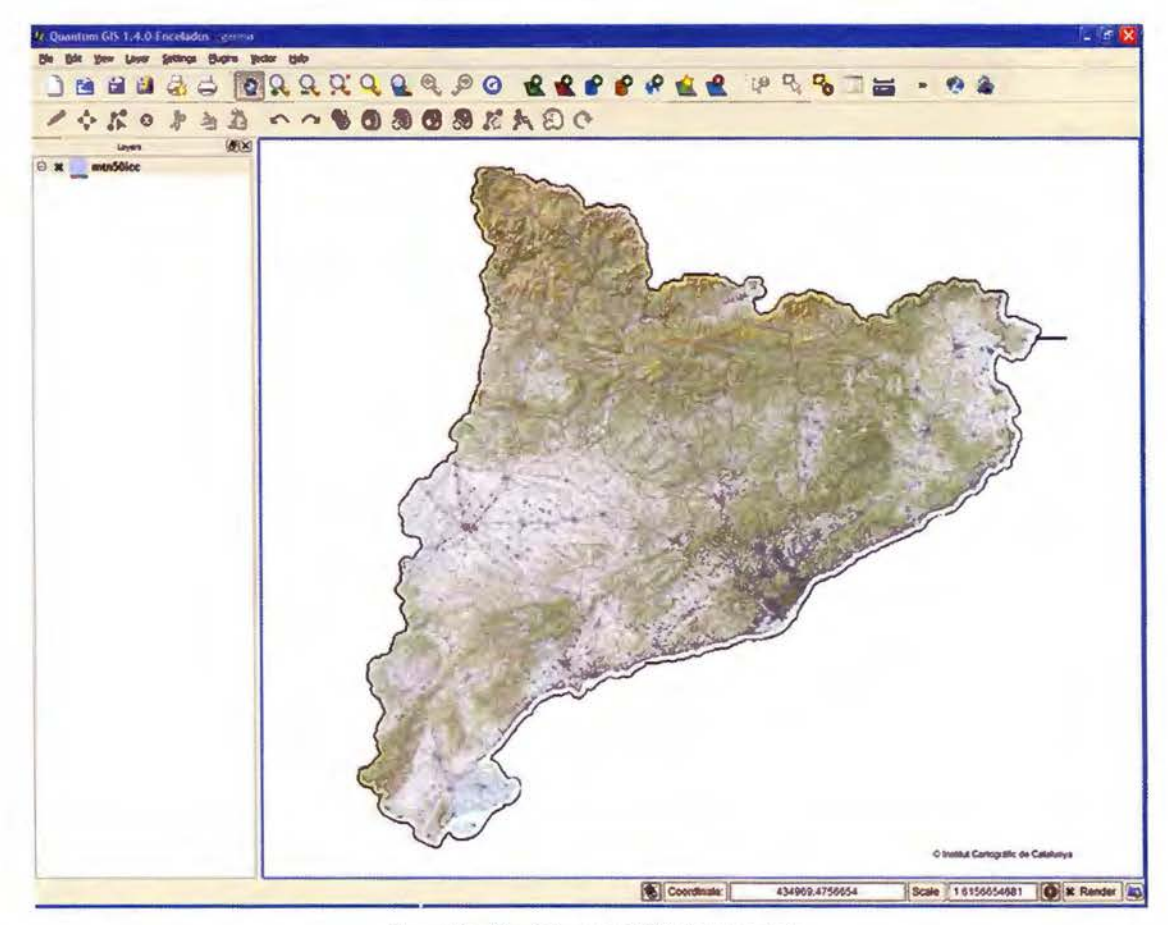

Figura 5: vista del mapa WMS de referencia

- -

Paso 3. Cargar la referenciador. QGIS ofrece una extensión llamada Georeferencer que permite ver la imagen del mapa que vamos a georeferenciar, y proporciona una interface simple para facilitar la identificación de pares de puntos homólogos entre el mapa antiguo y la base de referencia (Figura 6).

**Paso 4.** Asignar puntos de control. Si hemos añadido una capa base podemos seleccionar los puntos de control haciendo clic

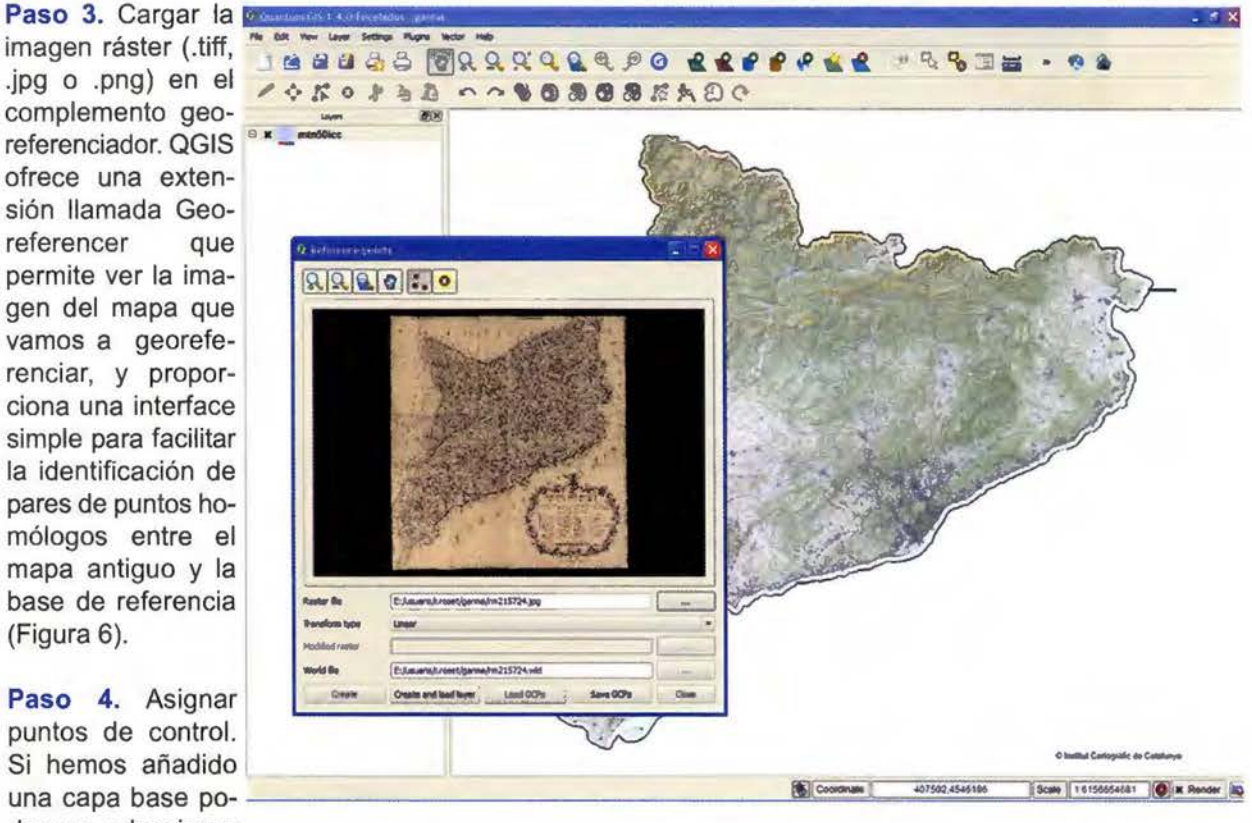

Figura 6: mapa antiguo en el módulo de georeferenciación

con el ratón en el mismo punto tanto en el mapa antiguo como la base actual (Figura 7). En caso contrario habrá que introducir manualmente las co-

- --

mapa - centro del mapa, todas las esquinas -, y bien repartidos para obtener una transformación más precisa.

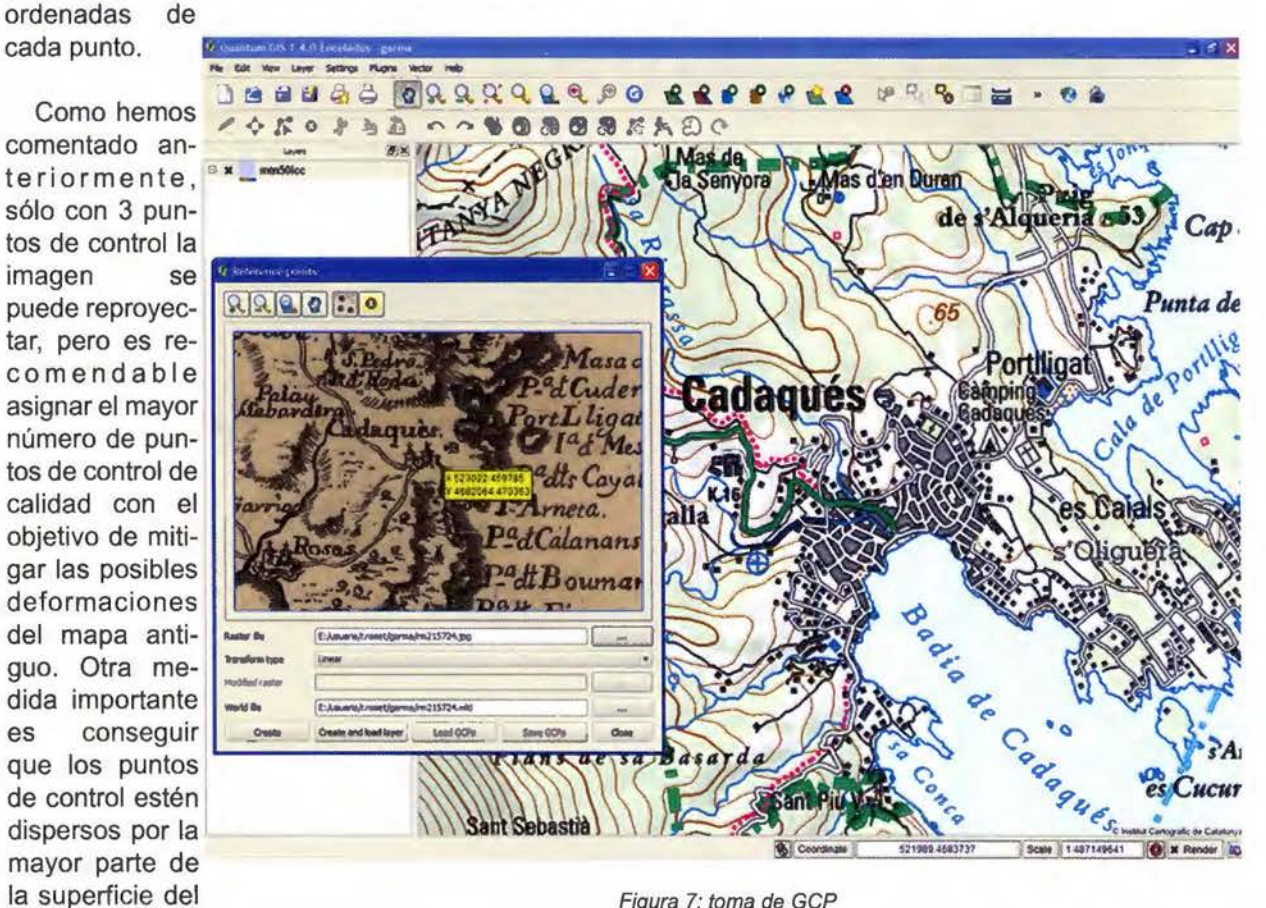

Figura 7: toma de GCP

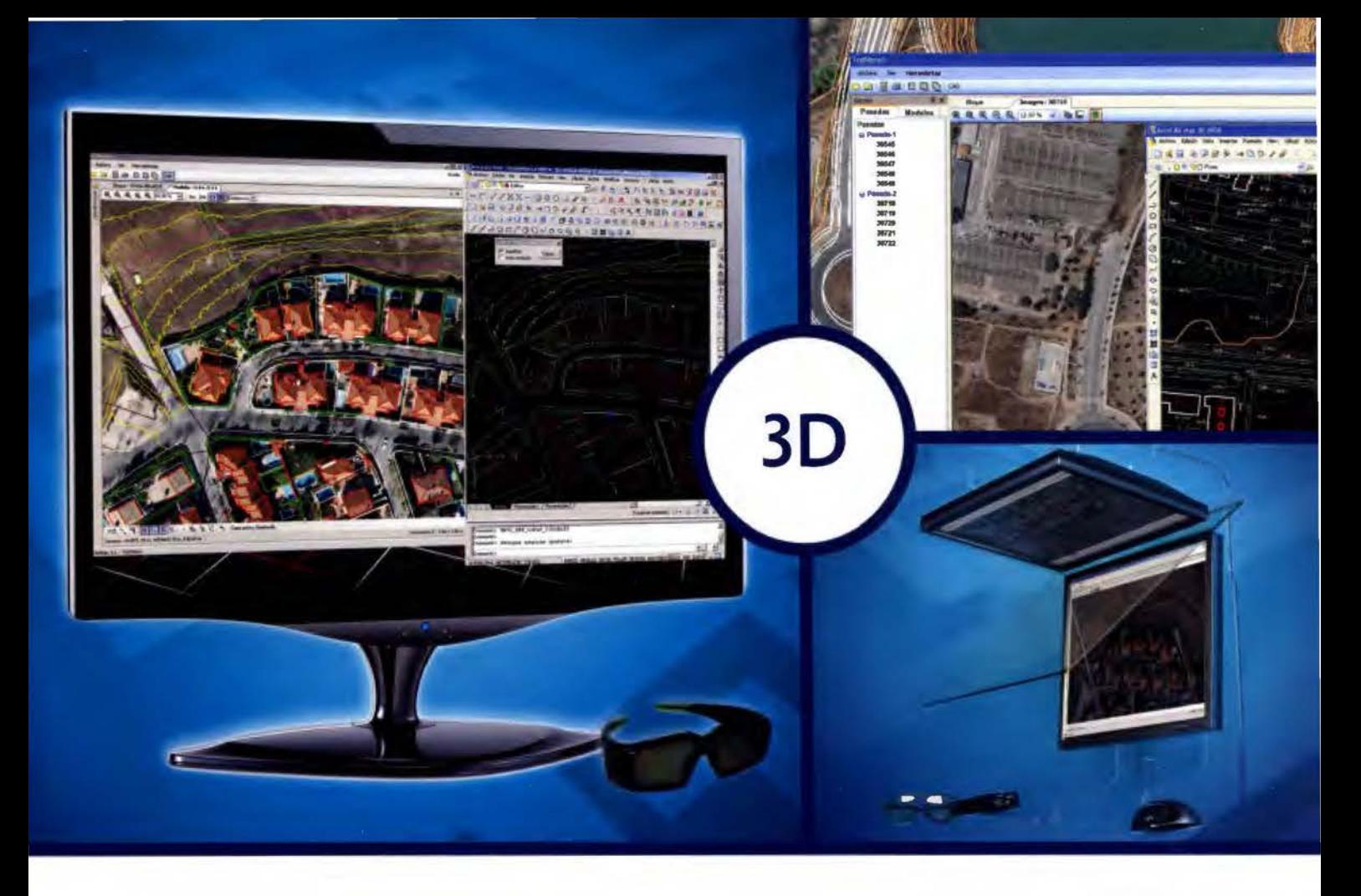

# **TcpStereo**

#### **Visualización en estéreo de fotografías aéreas**

#### **Características principales**

- •Compatible con sistemas de bajo coste
- •Para imágenes analógicas y digitales
- •Visualización de cartografía sobre el modelo 3D
- •Sincronización con CAD
- •Herramientas de dibujo y edición sobre cartografía vectorial

#### **Aplicaciones más destacadas**  •Visualización rápida y realista del terreno

- •Medición 3D
- •Comprobación de cartografía
- •Digitalización de puntos, curvas de nivel y polilíneas 3D con salida CAD

### **Productos aplitop**

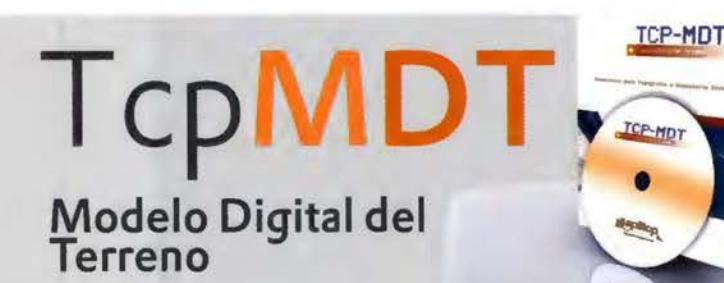

**Orto3D**  Visualización 3D a partir de ortofotos y MDTs

TCDET<br>Replanteo y toma de datos<br>con estación total

**TcpGPS**  Replanteo y toma de datos con GPS

**TcpTUNEL**  Replanteo y toma de datos de túnel

**www.aplitop.com**  Aplicaciones de Topografía e Ingeniería Civil Sumatra, 9 29010 Málaga (Spain) 902 43 0179 info@aplitop.com

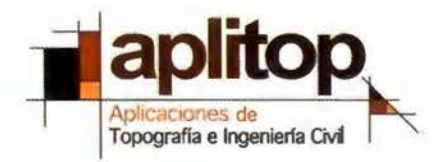

**Paso 5.** Transformación del documento. Según el número de puntos de control (Figura 8) añadidos y el resultado buscado, deberemos aplicar una transformación.

La más simple es la transformación lineal, la cual se puede aplicar a partir de 3 puntos de control. El archivo resultante será un World file que acompañará a la imagen sin reproyectar. Será la aplicación de destino la que se encargará de tomar esa información de georeferenciación para moldear la imagen **sobre el terreno.** 

archivo ráster (el . tiff, .jpg o .png inicial) ya que transformará la

*<u></u>I* Reference points  $R R R 0.0$ El resto de transfor- -· -- maciones crean una -· maciones crean una web de contra del processo de contra de contra de contra de contra de contra de contra de contra de contra de contra de contra de contra de contra de contra de contra de contra de contra de contra de con

Figura 8: vista de los 67 GCP asignados en el mapa antiguo

imagen per proyectarla sobre el espacio.

Después de la georeferenciación obtendremos los siguientes archivos:

hemos trabajado, pero cambiará la extensión:

TIFF O .TFW PNG O .PNW JPEG 0.JGW

.points: donde se<br>quarda la información control asignados (coordenadas XY).

Archivo georeferenciado: el archivo creado de nuevo en el momento del cálculo de la transformación, que contendrá los geometadatos en su cabecera (Figura 9). World file, que contiene la información básica mínima de georeferenciación: la coordenada UTM del píxel 0,0, la rotación en grados y el tamaño del píxel en metros. Mantendrá el mismo

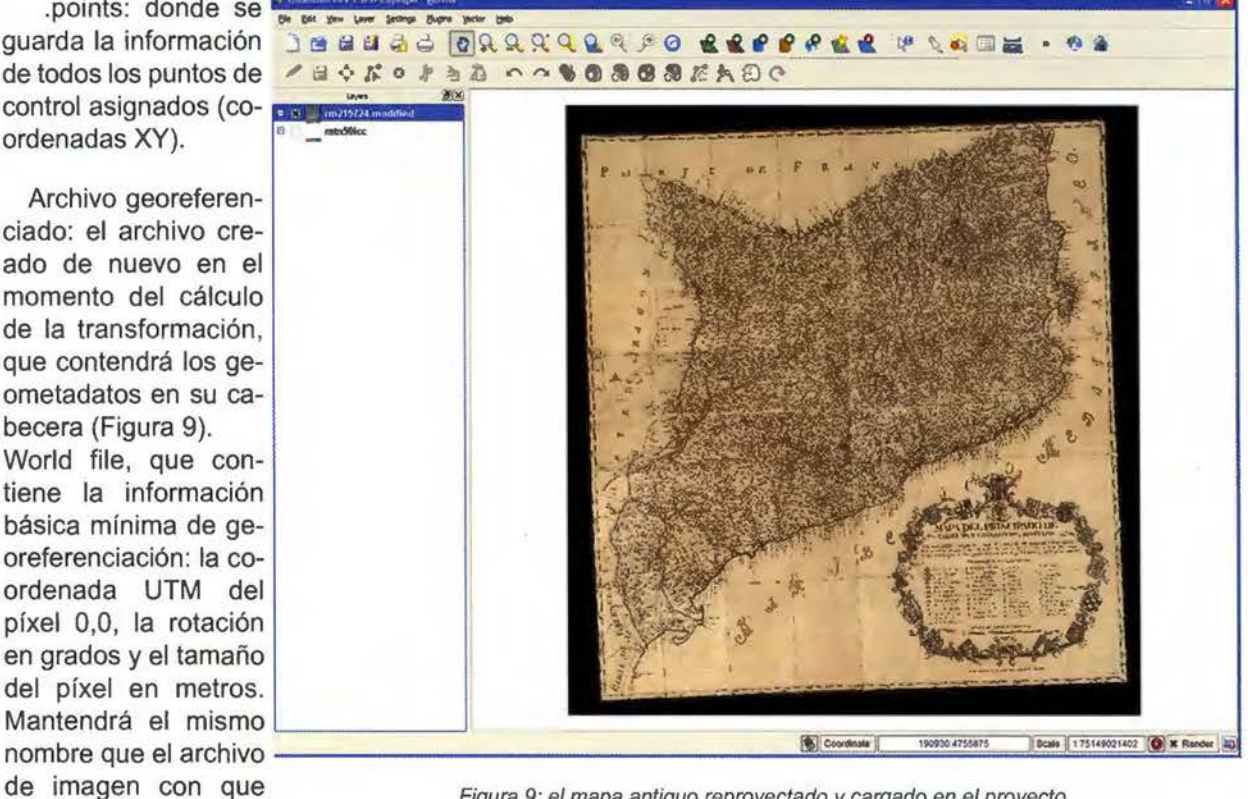

Figura 9: el mapa antiguo reproyectado y cargado en el proyecto

·-

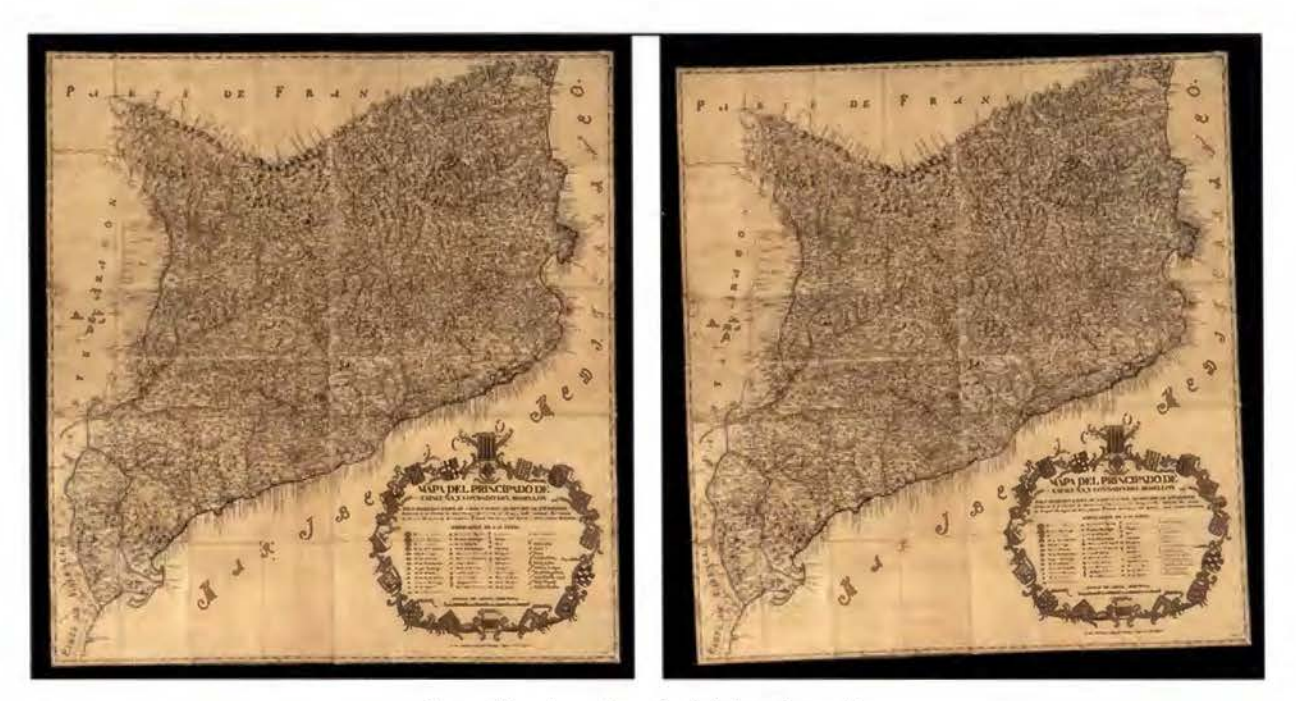

Figura 10: antes y después de la transformación

**Paso 6.** Verificar que el resultado final es el deseado, y jugar con las opciones de transparencia de las capas para ver las diferencias entre el mapa antiguo y la base actual. Añadir más puntos de control y repetir el proceso de cálculo si se quiere refinar el resultado o mejorar la precisión de la transformación.

Aunque que la toma de puntos de control haya sido muy precisa y tengamos en nuestro proyecto muchos puntos de control establecidos con gran exactitud, el efecto del paso del tiempo sobre el so- El formato de archivo aceptado por Google Earth

cargarse en Google Earth, la herramienta de visualización de mapas más utilizada en el mundo además de gratuita.

Google Earth permite visualizar todo tipo de documentos cartográficos y datos sobre la base de un mapa de imagen de todo el mundo, con una interface muy simple de utilizar. Además permite controlar la transparencia de las capas, característica muy útil para hacer comparaciones.

de la georeferenciación.

**Es este punto nuestro do-**<br> **cumento antiguo georefe**renciado está listo para ser usado en cualquier proyecto, combinado con otras capas de información para llevar a cabo distintos estudios (Figura  $11$ .

#### **Publicación en la web**

El último paso para visualizar y compartir el torno amigable es obtener

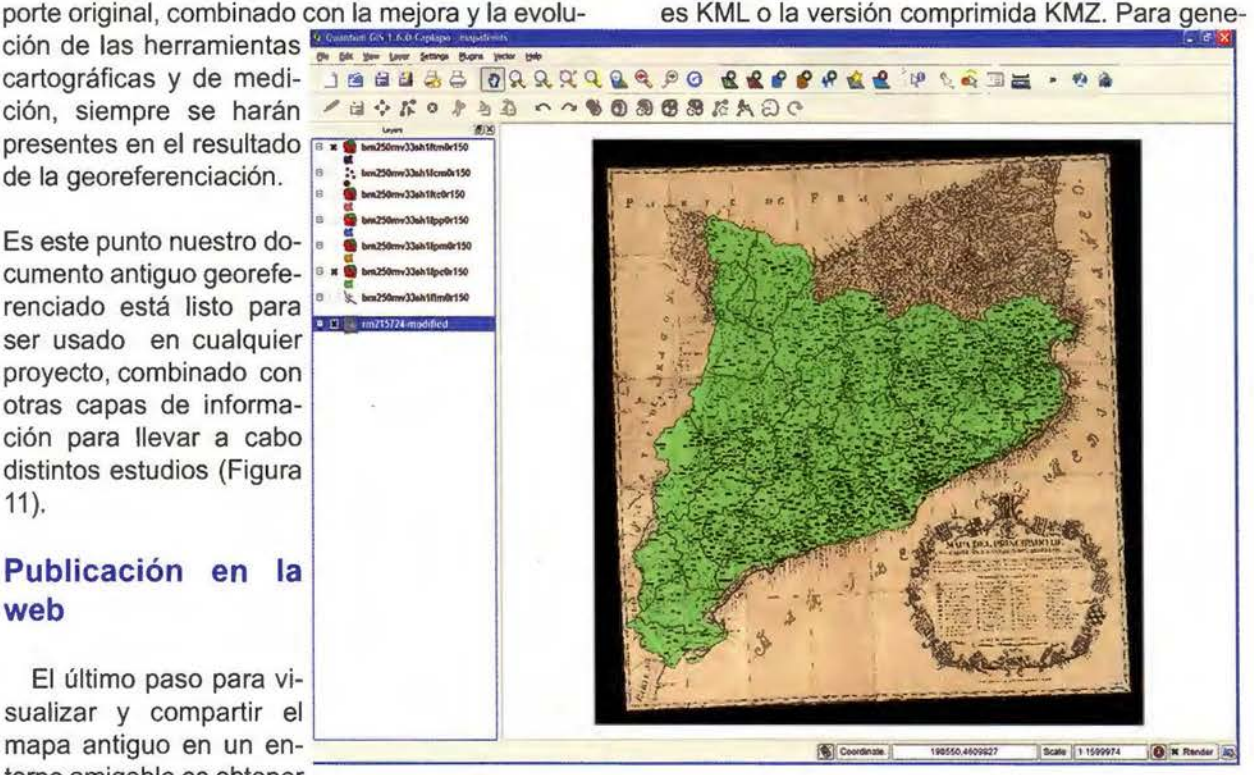

un documento que pueda Figura 11: combinación con capas actuales de límites administrativos *y* toponimia

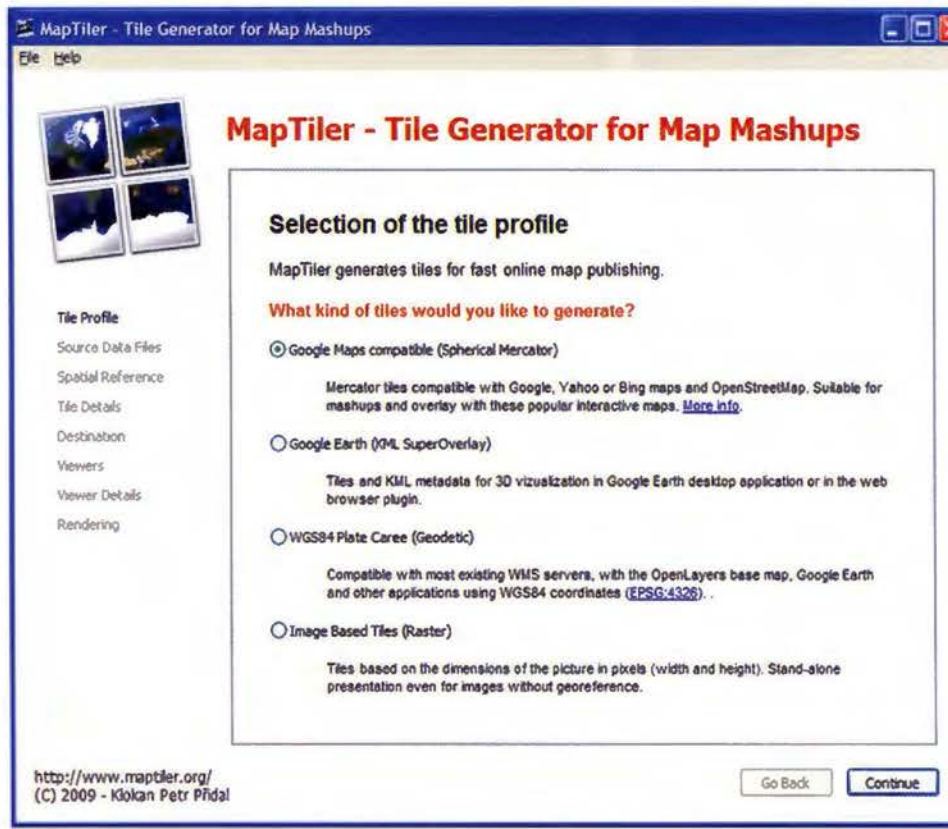

Figura 12: opciones disponibles en MapTiler

que efectivamente lo reconoce como un archivo geoereferenciado (Figura 13).

Paso 3. Seleccionar el SRS (Sistema de Referencia Espacial) de la lista de opciones, de forma que coincida que con el que utilizamos en Qgis en el momento de definir el proyecto (Figura 14). Para la zona de Catalunya es el EPSG 23031.

En este momento podemos comprobar si el mapa georeferenciado, con el sistema de referencia definido, corresponde con la ubicación en el mundo real que conocemos (Figura 15).

rar este formato a partir del documento georeferenciado utilizaremos MapTiler, que es también un programa de código abierto y gratuito.

En caso contrario hay que revisar si hemos cargado la imagen correcta y si la definición del SRS coincide con la utilizada a lo largo del proyecto.

Paso 1. Al seleccionar la primera opción en Maptiler podremos generar, en una única operación, los archivos necesarios para visualizar el mapa georeferenciado en Google Earth, Google Maps o Openlayers (Figura 12). Este último es también un programa de código abierto y gratuito que permite, mediante programación, añadir un visualizador de mapas en cualquier sitio web, y combinarlo con distintas fuentes de datos.

Paso 2. Escoger el archivo georeferenciado que hemos creado con Qgis, y comprobar

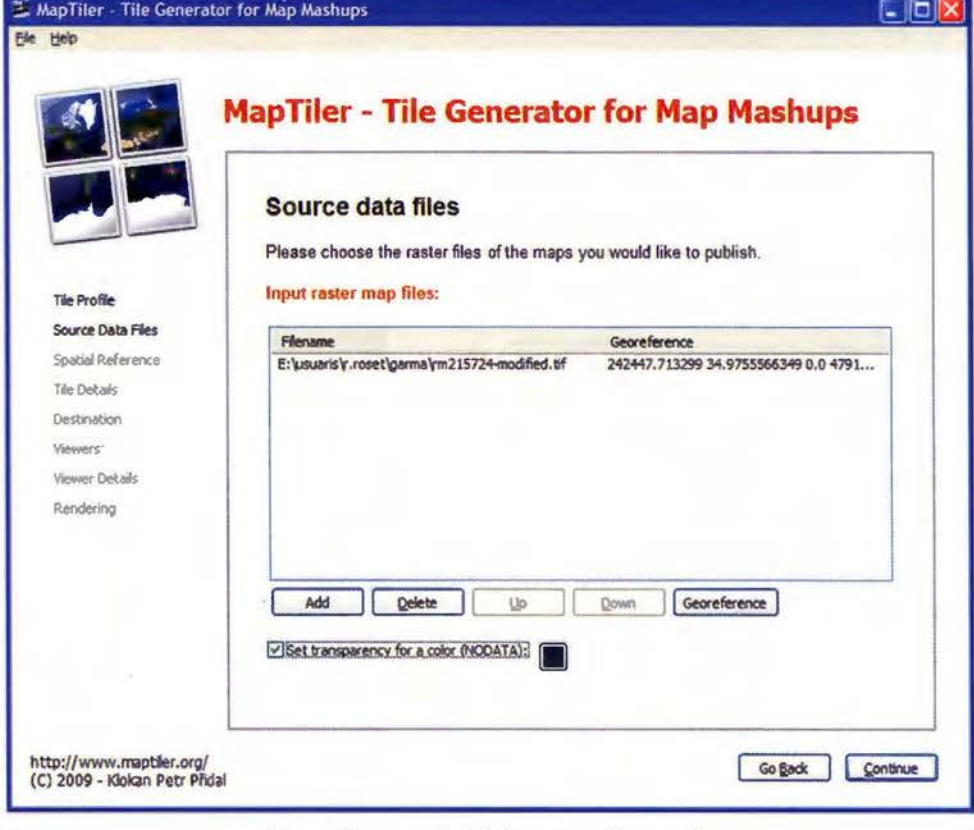

Figura 13: carga de la imágen georeferenciada

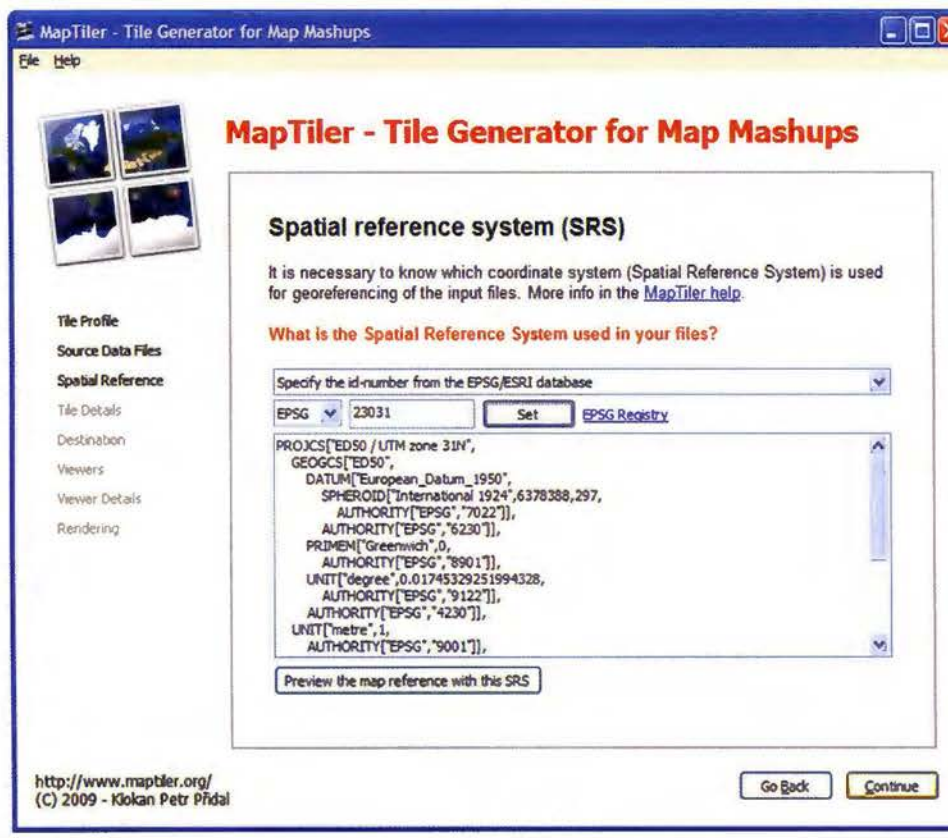

Figura 14: asignación del sistema de coordenadas

Paso 4. A partir de aquí solo hace falta seguir las instrucciones en pantalla y definir algunos parámetros de nuestro proyecto:

Niveles de zoom y formato de salida: las opciones que nos presenta el programa por defecto son las ideales según el mapa que hemos cargado, y no hace falta modificarlas.

Destino: el directorio local donde guardaremos el resultado de la generación, y la URL de destino

lizadores: en este apartado asignaremos el título de nuestro proyecto y una nota con los permisos y copyright, si aplican. También aquí deberemos introducir nuestras claves de Google o Yahoo si pretendemos usar nuestro proyecto donde se requiera el uso de la API de Google Maps o la ID de Yahoo.

Detalles de los visua-

Una vez definidos todos estos datos, empezará el proceso de recorte y generación de las teselas del mapa, hasta obtener una carpeta con los archivos y los documentos KML necesarios para visualizarlos.

Paso 5. El resultado final, la carpeta de archivos que contiene las teselas y los KML, la trasladamos a nuestro servidor web, en la URL que hemos especificado, y se enlaza desde Google Earth como un Network Link o se accede a la página HTML creada por el programa para la visualización del mapa (Figura 16).

Este servidor web puede incluso residir en la misma máquina dónde se ha llevado a cabo todo

de los archivos. Aquí habrá que definir correctamente esta dirección web, pues es la que nos permitirá compartir el resultado de nuestro esfuerzo y hacerlo accesible por internet. Visualizadores: podemos escoger en qué formatos vamos a generar la salida, según el uso que queramos dar a nuestro mapa georeferenciado.

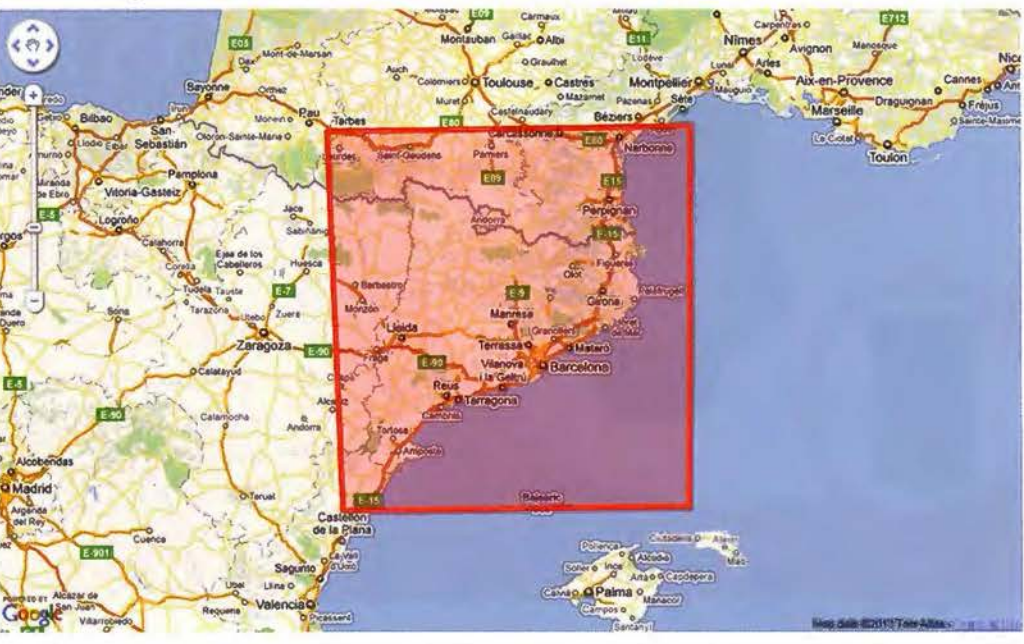

Figura 15: verificación del ámbito geográfico del proyecto

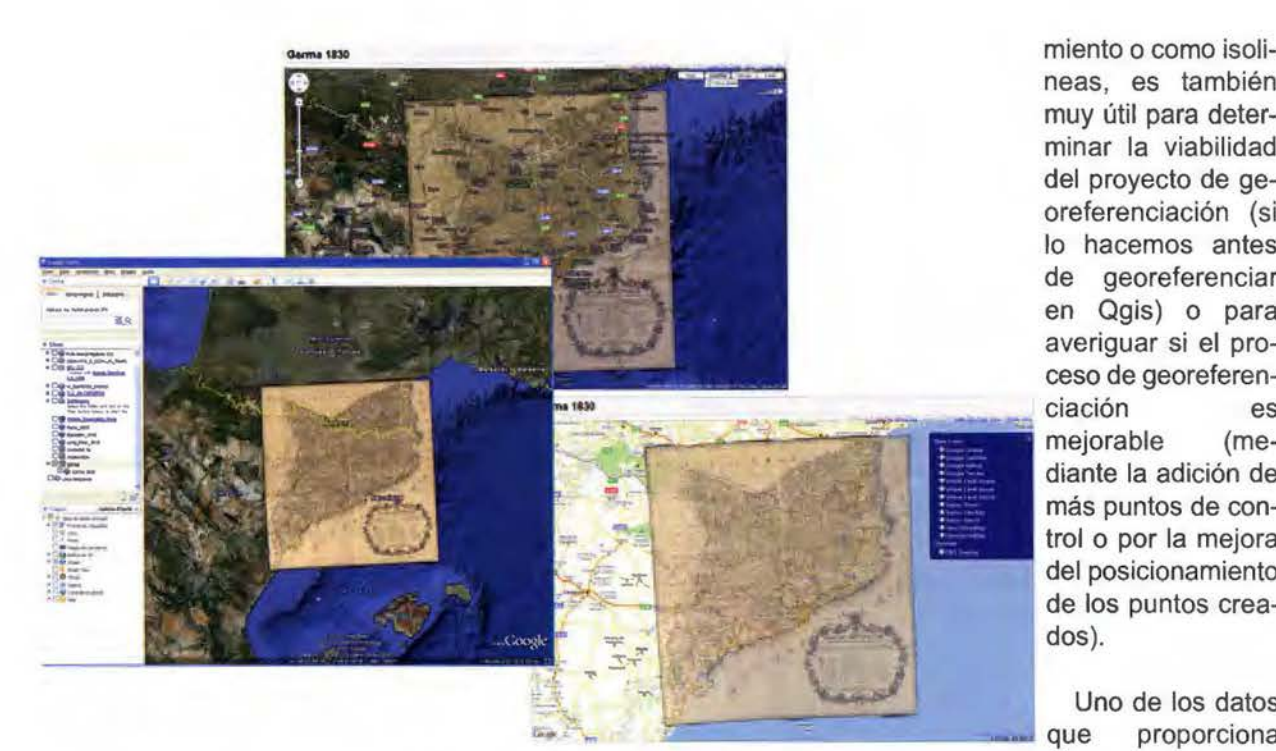

neas, es también muy útil para determinar la viabilidad del proyecto de georeferenciación (si lo hacemos antes de georeferenciar en Qgis) o para averiguar si el proceso de georeferenciación es mejorable (mediante la adición de más puntos de control o por la mejora del posicionamiento de los puntos creados).

Uno de los datos que proporciona se puede observar

Figura 16: visualización en distintos entornos Mapanalyst, como

el proceso, si utilizamos por ejemplo XAMPP. Si en la Figura 17, es este servidor web es público el mapa georeferenciado será accesible para todo aquel que conozca la dirección web de la página o la URL del Network Link.

la escala del documento (en el ejemplo, 1:412600).

Puesto que sabemos que la imagen descargada de la web del ICC está a 300 puntos por pulgada, pues así se especifica en los metadatos que la acompañan, podemos calcular el tamaño del pixel

#### **Análisis de exactitud**

Con la ayuda de MapAnalyst, otro proarrollado por el lnstitute of Cartography ETH Zurich, podemos analizar las características y visualizar las deformaciones del mapa antiguo.

Es una herramienta muy útil para conocer aspectos del mapa antiguo, como la escala, y también para obtener datos de nuestro proyecto, como la precisión de la georefe-

puede visualizar como una malla, como vec-

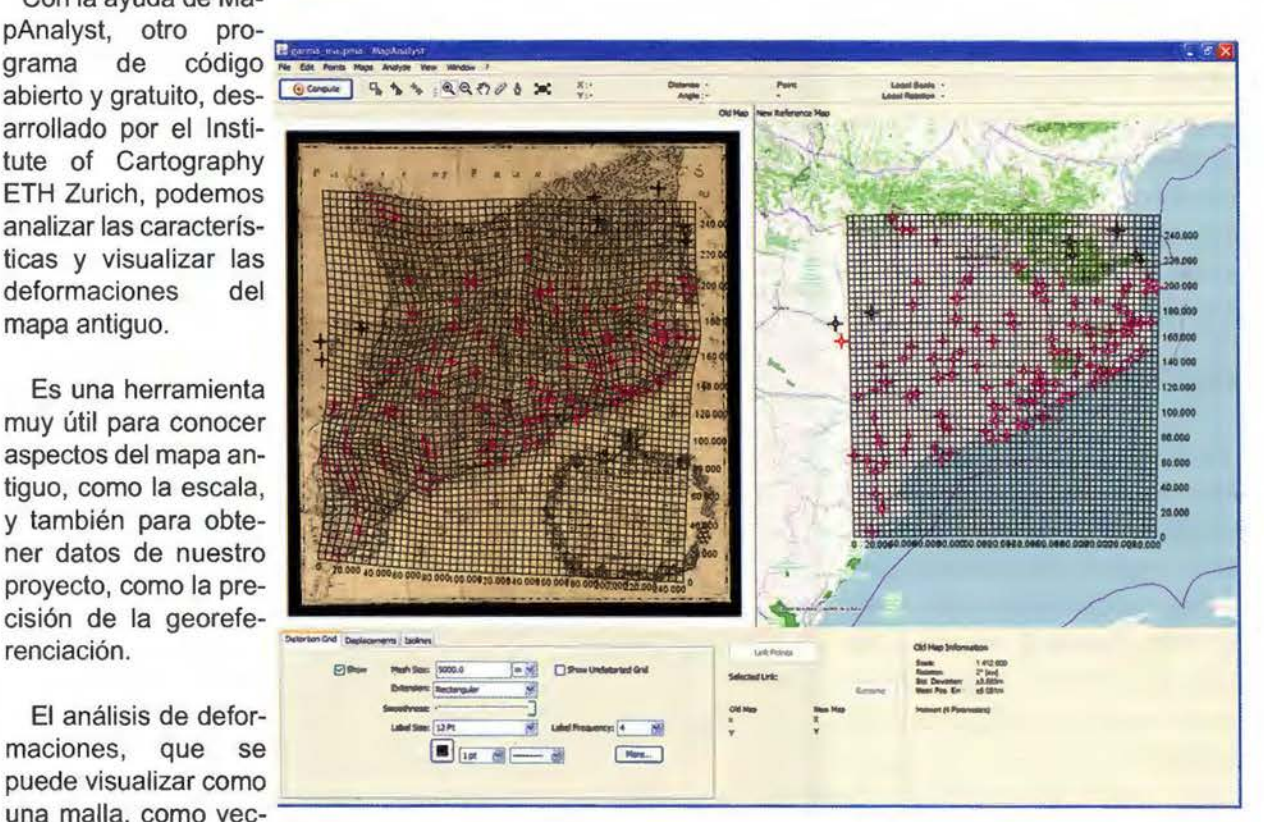

tores de desplaza-<br>Figura 17: anàlisis con GCP en Mapanalyst

- -

#### en 34,93 metros.

Esta será la precisión que podremos conseguir al posicionar los GCP, tanto para la georeferenciación como para el análisis de exactitud. Y nos proporciona una idea aproximada de la dificultad del proyecto.

Pero esta escala estimada por Mapanalyst no es la escala real del documento original, pues en los mismos metadatos del ICC se especifica que las dimensiones del archivo digital son 79 x 76 cm (las dimensiones del mapa serán consecuentemente menores al despreciar la orla negra), y las dimensiones del documento original son 96 x 93 cm.

Un cálculo aproximado arrojaría una escala real del documento original del orden de 1:341000 aproximadamente.

#### **Resumen**

Con la ayuda de tres programas gratuitos de código abierto hemos georeferenciado con éxito una imagen de un mapa antiguo, descargada gratuitamente de un sitio web público, y la hemos publicado en internet en menos de 2 horas, sin necesidad de tener conocimientos detallados de ninguna herramienta complicada.

De esta manera tan sencilla los usuarios pueden contribuir con su esfuerzo a enriquecer las colecciones de objetos digitales que las instituciones ponen a su alcance, convirtiéndolas verdaderamente en colecciones digitales de mapas que podrán ser luego reutilizados en múltiples ámbitos.

#### **Referencias**

Gonzalez, Jorge A. Problems that arise when providing geographic coordinate information for cataloged maps. Magert, Ala Map and Geography roundtable [en linea]. 16/10/07, Series B, No 8. [Consulta: enero 2011]. Disponible en: <http://purl.oclc.org/coordinates/b8.htm>

Cómo referenciar un mapa histórico: Declaración de intenciones.

-

Sevilla: Biblioteca de la Universidad de Sevilla, 2010. [Consulta: enero 2011]. Disponible en: <http://expobus.us.es/cartografiahistorica/salas/sal a 12/georrefe renciarMH.pdf>

ALVERICH PASCUAL, Jordi, (coord.) et al. Comunicación audiovisual digital : nuevos medios, nuevos usos, nuevas formas. Barcelona : UOC, 2005.

Romero Fernández, Miguel. Proceso de Georeferenciación de la Cartografía Histórica [en línea]. Universidad de Sevilla. [Consulta: enero 2011]. Disponible en: <http://expobus.us.es/cartografiahistorica/salas/sala 12/georreferenciacion. html>

Pridal, Petr. From paper to screen: putting maps on the web [en linea]. British Cartographic Society. Map Curators' Group Workshop 2009, Edinburgh, 9-11 September 2009. [Consulta: enero 2011]. Disponible en: < http://www.cartography.org.uk/default.asp?contentlD=900>

Georeferencing using Quantum GIS (QGIS) [en línea]. En: Visualising Urban geographies. [Consulta: enero 2011]. Disponible en: <http://geo.nls.uk/urbhist/georeferencingqgis.html>

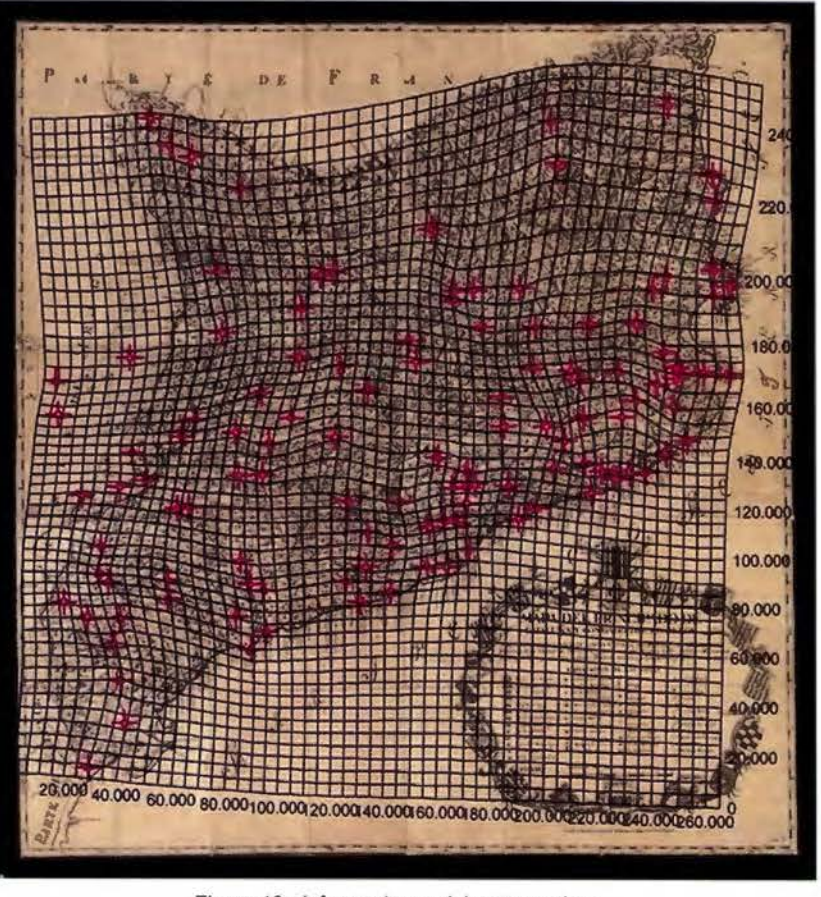

Figura 18: deformaciones del mapa antiguo

## **Las nuevas técnicas de clasificación digital de imágenes de alta resolución espacial para la inventarización de cubiertas vegetales: una revisión bibliográfica**

Alberto Jesús Perea Moreno Universidad de Córdoba. ETSIAM, Opto. Física Aplicada. España María Jesús Aguilera Ureña Universidad de Córdoba. ETSIAM, Opto. Física Aplicada. España. José Emílío Meroño De Larriva Universidad de Córdoba. ETSIAM, Opto. Ingeniería Gráfica e lng. y Sistemas de Información Cartográfica. España

#### **Resumen**

Las técnicas de clasificación tradicionales, que se basan en rasgos de la imagen a nivel de píxel, presentan ciertas limitaciones, como son la aparición de efectos denominados de "sal y pimienta", que no son otra cosa que píxeles sueltos que presentan errores radiométricos en sus ND originales. Éstas resultan especialmente problemáticas al aplicarse en imágenes de moderada o alta resolución. En este artículo se desarrolla una revisión bibliográfica para incorporar nuevas técnicas de clasificación digital para inventarización de cubiertas vegetales.

**Palabras clave:** clasificación experta, clasificación orientada a objetos, clasificación supervisada, inventarización de cubiertas vegetales.

#### **Abstract**

Traditional classification techniques, basically pixel-based approaches, are limited. Typically they produce a characteristic "salt and pepper" effect, and they are unable to extract objects of interest. These techniques have considerable difficulties dealing with the rich information content of medium and high-resolution images. In this paper, the relevant literature is reviewed in order to incorporate new techniques of digital classification for cover crops mapping.

**Key words:** expert classification, object-based classification, supervised classification, cover crops mapping.

#### **Introducción**

La clasificación automática es el proceso de ordenamiento de los píxeles en un número finito de clases o categorías, basándose en los valores de ND (Chuvieco, 1996). Este método se apoya casi exclusivamente sobre la intensidad radiométrica de cada píxel.

El establecimiento de las clases o categorías puede obtenerse de dos maneras. En la primera, se posee conocimiento a priori de los objetos contenidos en la imagen y solo es necesario indicárselo al sistema para su aprendizaje.

Este método se llama clasificación supervisada o dirigida y genera clases de información previamente indicadas al sistema.

En la segunda, no se transmite información a priori al sistema; los píxeles son agrupados sobre la base de sus similitudes espectrales, es decir, se conforman clases espectrales.

Este método denominado clasificación no supervisada se usa cuando se tiene poco conocimiento acerca de los objetos de una imagen y es útil en métodos exploratorios y en clasificaciones muy generalizadas.

En resumen, a partir de una información multiespectral se obtiene un documento cartográfico y unas estadísticas de los resultados que van a definir la localización o inventario superficial de las categoría de interés (Figura 1).

::!,,.-

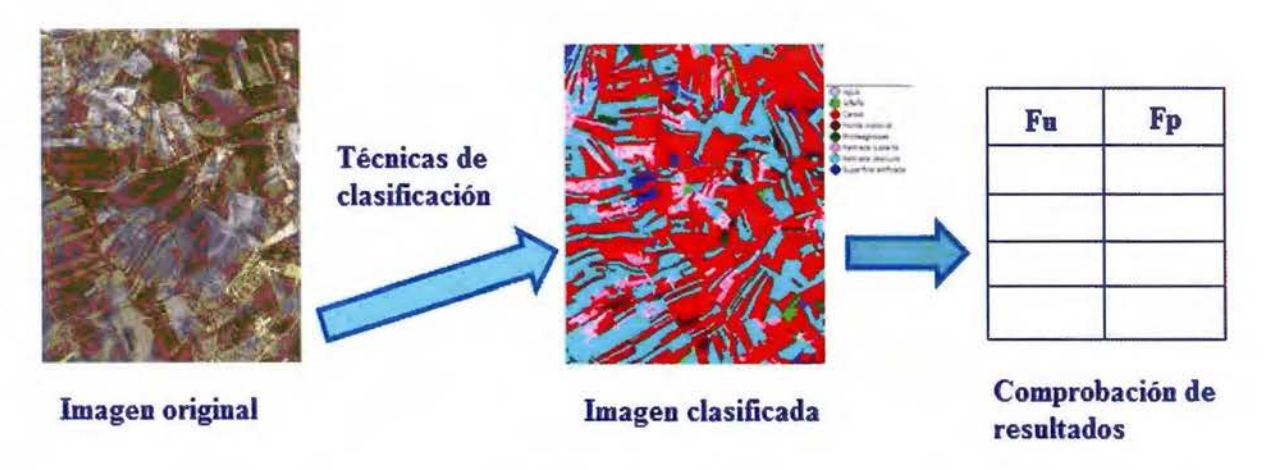

Figura 1. Proceso de clasificación

#### **Clasificación supervisada**

Como anteriormente se ha mencionado, el método de clasificación supervisada parte de un conocimiento previo de las clases espectralmente diferentes en una determinada zona. Esta mayor familiaridad con la zona de estudio, permite al intérprete delimitar sobre la imagen unas áreas suficientemente representativas de cada una de las categorías que componen la leyenda (Chuvieco, 1996). El proceso de clasificación supervisada se divide en las siguientes etapas:

#### **Fase de entrenamiento**

Una primera etapa de esta clasificación es la selección de las distintas categorías que pretenden discriminarse en un determinado ámbito de estudio (elaboración de leyenda).

El método supervisado define en la escena una serie de parcelas conocidas como campo de entrenamiento, de las cuales, se conoce su pertenencia a cada una de las clases establecidas en la leyenda.

El vector de medias y la matriz de covarianzas de los píxeles que pertenecen a cada uno de los campos de entrenamiento, definirán las características de cada clase y serán utilizados posteriormente en la fase de asignación del resto de los píxeles de la escena.

El campo de entrenamiento debe estar constituido por píxeles puros, es decir, que representen solamente a la cubierta que se pretende caracterizar; sólo así se podrá dotar al clasificador de un vector de medias y una matriz de covarianzas representativa de la clase.

Por otro lado, también habrá que tener en cuenta la necesidad de considerar la variabilidad que puede presentar una cubierta debido a diversos factores, como la orientación de la ladera, el tipo de suelo o el grado de humedad del mismo. Si se utiliza un solo campo de entrenamiento por clase, se corre el riesgo de particularizar excesivamente las características de la misma. No será fácil determinar el número adecuado de píxeles que deben conformar el campo de entrenamiento. Algunos autores (Mather, 1999) aconsejan emplear entre 10 y 100 por clase y banda. Otros autores (Schowegerdt, 1983) consideran que se deben seleccionar un mínimo de m+1 píxeles por categoría, siendo m el número de imágenes o bandas utilizadas.

Será preferible, aunque más costoso, elegir un mayor número de campos de entrenamiento de un tamaño inferior y distribuidos de acuerdo a las características de variabilidad de la escena, que un solo campo de entrenamiento de gran tamaño.

#### **Fase de asignación**

En esta fase se trata de adscribir cada uno de los píxeles de la imagen a una de las clases previamente seleccionadas. Esta asignación se realiza en función de los niveles digitales (NO) de cada pixel para cada una de las bandas que intervienen en el proceso. Fruto de esta fase será una nueva imagen, cuyos NO expresen la categoría temática a la que se ha adscrito cada uno de los píxeles de la imagen original. A continuación se tratan los criterios más empleados para realizar este proceso.

#### **Clasificador de mínima distancia**

Se asigna cada pixel a aquella clase cuyo centroide esté a menor distancia de dicho pixel. Se pueden emplear varios métodos para medir distancias entre píxeles y clases, la más empleada es la distancia euclídea. Su sencillez de cálculo y la bondad de los resultados justifican los numerosos tra-

-

# Cartografia de Cájido

Empresa certificada a la calidad NOR ISO 9002

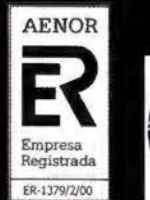

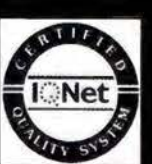

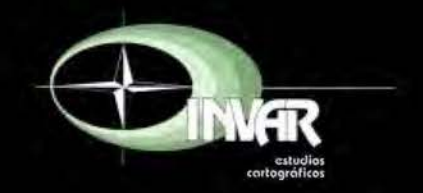

Avda. Hytasa. 38. Edificio Toledo. 1-4<sup>9</sup> **41006 SEVILLA** Tels.: 95 465 57 76 - 95 465 51 27 - Fax: 95 465 57 76 E-mail: invar@invarsl.com www.invarsl.com

bajos que utilizan esta técnica en el contexto de la clasificación de cubiertas vegetales.

La distancia euclídea al cuadrado entre dos vectores Xi y Xj se define como:

$$
d_E^2(X_i, X_j) = (X_i - X_j)^T (X_i - X_j) = \sum_{k=1}^d (X_{ik} - X_{jk})^2
$$

Para cada categoría se fija un

área de dominio en función de sus valores de centralidad y dispersión, la dispersión se determina generalmente por su desviación típica o un múltiplo de ésta. Un determinado pixel Xi será incluido en una clase Cj si sus valores espectrales quedan incluidos en la región paralelepípeda de pertenencia:

$$
X_i \in C_j \qquad \qquad \Sigma_i \qquad C_j - d < X_i < C_j + d
$$

#### Clasificador de máxima probabilidad

Este método es el más complejo y el que mayor volumen de cálculo supone, pero es el más empleado debido a su robustez.

El fundamento de este método está en considerar que los ND para cada clase se ajustan a una distribución normal, lo que permite describir la ca- *P(x* / *A)p(A)* > *p(x* / *B)b(B)*  tegoría con una función de probabilidad a partir del vector media y de la matriz de varianza-covarianza.

Para una determinada banda, la probabilidad de que un píxel X definido por su NDx pertenezca a una clase A vendrá dada por:

$$
P(x/A) = \frac{1}{\sqrt{2\pi\sigma_A^2}} e^{-\frac{(ND_x \overline{ND}_A)^2}{2\sigma_A^2}}
$$
 [3]

Donde:

*NDA.* es la media de la clase y

 $\sigma^2$  la varianza.

--

Una vez determinada la probabilidad de pertenencia al resto de las categorías que intervienen en la clasificación, ese píxel será asignado a la clase si:

$$
p(x \mid A) \geq p(x \mid B) \qquad [4]
$$

Para todo,

 $A \neq B$  variando B desde 1 hasta m, siendo m el número de categorías.

La fórmula 3 se puede simplificar a una función lineal, aplicando logaritmos (Scho- [1] wengerdt, 1983).

$$
\text{Classification de paralelepípedos } \ln p(x/A) = -0.5 \ln(2\pi) - 0.5 \ln \sigma_A^2 - ((ND_x - \overline{ND}_A)^2 (2\sigma_A^2) \tag{5}
$$

En esta fórmula [5] se puede eliminar el término  $(-0.5 \ln(2\pi))$ , ya que este valor es igual para las distintas clases, por lo tanto no afecta a la comparación entre las mismas. Tampoco es necesario reconvertir a antilogaritmos, ya que si el logaritmo de la probabilidad es mayor para una clase que para otra también lo será el antilogaritmo. Por último, el

valor (0.5 ln A) se calcula para cada categoría y permanece constante, de forma [2] que solo hay que calcular para cada píxel

la última expresión.

Algunas de las categorías pueden presentar una mayor extensión superficial y por lo tanto presentan una mayor probabilidad de albergar píxeles desconocidos. Se calculará la probabilidad a priori de cada categoría p(A), un píxel pertenecerá a la categoría A si:

$$
P(x \mid A) p(A) \ge p(x \mid B) b(B) \qquad [6]
$$

Esta clasificación se denomina bayesiana (Schowengerdt, 1983).

La aplicación del criterio de máxima probabilidad se ha considerado hasta ahora para una sola banda, pero lo habitual será emplear varias bandas para llevar a cabo la clasificación.

La fórmula de probabilidad para varias bandas cambia a la siguiente manera:

$$
p(x/A) = (2\pi)^{-m/2} |V_A|^{-0.5} e^{-0.5(M_X - M_A)^T V_A^{-1}(M_X - M_A)}
$$
 [7]

Donde m indica el número de bandas,

 $\left| V_A \right|$  el determinante de la matriz de varianza-covarianza, Mx el vector de ND asociado a cada pixel X, MA el vector de ND medios de la categoría A.

Una vez terminado el proceso de asignación es posible establecer unos umbrales de probabilidad para cada categoría, de forma que se rehacen algunos píxeles con probabilidad de pertenencia muy baja. Con este proceso se pretende evitar aquellos píxeles con un nivel de asignación muy bajo. Esto llevará a la aparición de píxeles no clasificados, si su número es considerable será necesario repetir el entrenamiento para definir nuevas categorías o mejorar la definición de las existentes.

#### **Clasificación no supervisada**

Este método se dirige a definir las clases espectrales presentes en la imagen. No implica ningún conocimiento del área de estudio, por lo que la intervención humana se centra más en la interpretación que en la consecución de los resultados.

En esta estrategia, se asume que los niveles digitales de la imagen forman una serie de agrupaciones (Clusters), más o menos nítidos según los casos. Estos grupos equivaldrán a píxeles con un comportamiento espectral homogéneo y, por tanto, deberían definir clases temáticas de interés (Chuvieco, 1996).

#### **Nuevos métodos de clasificación**

La utilización de la teledetección para la verificación y control de las ayudas económicas basadas en superficies en la Unión Europea, ha evolucionado rápidamente en los últimos años, y ahora se utiliza de forma rutinaria en la mayoría de los países miembros. Esta nueva actividad se denomina MARS-PAC (Monitoring Agriculture with Remate Sensing - Common Agricultura! Policy) e incluye la utilización de interpretación digital y clasificación automática para comprobar las ayudas de los agricultores (García Rodríguez, 2001).

La extracción de información útil de las imágenes de satélite constituye uno de los principales problemas técnicos de la teledetección. Los datos obtenidos son de difícil utilización debido a:

La información espectral contenida en los píxeles no es suficiente en la mayoría de los casos como para identificar especies de vegetación o tipos de cubiertas de la superficie.

Normalmente los píxeles incluyen una mezcla radiométrica de sus vecinos y por lo tanto pocas zonas tienen homogeneidad total.

El JRC (Joint Research Center) responsable de la investigación en Europa de todo lo relacionado con esta materia, actualmente está interesado en aplicar las siguientes tecnologías: redes neuronales artificiales, sistemas expertos o inteligencia artificial, integración de la información de los SIGs en el análisis de la imagen y desarrollo de la segmentación de la imagen.

#### **Clasificación orientada a objetos**

Las técnicas de clasificación tradicionales, basadas en rasgos de la imagen a nivel de píxel, presentan ciertos problemas, como son la aparición del efecto "sal y pimienta" o la dificultad para extraer objetos de interés. Al aplicarse en imágenes de alta resolución espacial este problema se agrava. Una alternativa a dichos sistemas de clasificación pasa por un proceso previo de segmentación de la imagen.

La clasificación orientada a objetos tiene en cuenta entre otros aspectos las formas, las texturas y la información espectral presentes en la imagen. Diversos estudios demuestran la mejora de resultados obtenidos con respecto a los clasificadores tradicionales (Leukert et al. 2003). Su principio esencial es hacer uso de información importante (forma, textura, información contextual...) que sólo está presente en los objetos significativos de la imagen y en sus relaciones mutuas.

En definitiva, dividir las imágenes en toda una serie de objetos es un procedimiento fundamental para llevar a cabo con éxito un análisis de la imagen o para realizar una interpretación automática de la misma. En este sentido, la segmentación de la imagen es un paso crítico para su posterior análisis, e incluso para un entendimiento futuro de la misma, y uno de los principales motivos para llevarla a cabo es que la mayor parte de los datos de la imagen presentan una textura característica, que es siempre obviada en las clasificaciones tradicionales realizadas pixel a pixel.

En teledetección, el proceso de segmentación de la imagen se define como "la búsqueda de regiones homogéneas en una imagen y después la clasificación de estas regiones" (Mather 1999). Las aproximaciones disponibles pueden agruparse en tres categorías: las basadas en puntos (por ejemplo los umbrales de niveles de gris), las basadas en bordes (por ejemplo las técnicas de detección de bordes) y las basadas en la región. En ésta última categoría, los objetos de la imagen se generan según un cierto criterio de homogeneidad.

La particularidad de este tipo de análisis es que la clasificación se realiza en base a objetos y no a píxeles. Al estar la imagen formada por píxeles, el primer paso en el análisis orientado a objetos es agrupar los píxeles adyacentes mediante técnicas de regiones crecientes, para posteriormente clasificar los objetos extraídos. Con ello el número de parámetros que se pueden valorar aumenta notablemente, permitiendo considerar criterios como el tamaño, la forma, medias de color, máximos y mínimos, proximidad a otros objetos, textura, etc. Al mismo tiempo, la segmentación reduce el número de objetos a clasificar, con lo que el tiempo de procesado también disminuye.

#### **Redes Neuronales**

Los recientes avances en el campo de las redes neuronales han propiciado la obtención de muy buenos resultados en el ámbito de la teledetección. Las Redes Neuronales Artificiales (RNA) o simplemente Redes Neuronales (RN) son un paradigma computacional alternativo a los clasificadores tradicionales. Está inspirado en la neurociencia, aunque no trata de ser biológicamente realista en detalle (Hertz, 1991).

Las RN son capaces de resolver problemas de clasificación y reconocimiento de patrones, por su capacidad de adquirir conocimiento a través de la experiencia en aplicaciones donde no es sencillo contar con un modelo que pueda ser programado. La información original consiste en una cantidad de muestras previamente seleccionadas y clasificadas por un experto. La flexibilidad inherente a las redes neuronales, posibilita descubrir similitudes entre patrones, que muchas veces escapan a la observación humana.

Las redes neuronales están compuestas por neuronas, que son las unidades básicas de procesamiento, y por conexiones entre las mismas. El éxito de las redes neuronales reside en la capacidad que poseen para ser entrenadas con una cantidad de ejemplos, de reconocer situaciones nuevas en base a interpolar y extrapolar lo aprendido (Hertz, 1991).

#### **Referencias**

Chuvieco, E. 1996. Fundamentos de Teledetección Espacial. Madrid, España. 3ª ed. Ed. Rialp. 558 p.

García Rodríguez, R. 2001. Determinación de Parámetros Biofísicos de Interés Agronómico y Análisis de la Separabilidad de Cultivos Mediante Teledetección con Radar de Apertura Sintética ERS-2/SAR. Tesis Doctoral Ingeniero Agrónomo. Madrid, España. Escuela Técnica Superior de Ingenieros Agrónomos. Universidad Politécnica de Madrid. 143 p.

Hertz, J. A.; Krogh, A. & Palmer, R. G. (1991 ). lntroduction to the theory of neural computation, Addison-Wesley, Redwood City, California.

Leukert K., Darwish, A. & Reinhardt, W. 2003. Urban land-cover classification: an object-based perspective. 2nd Joint Workshop on Remate Sensing and Data Fusion Over Urban Areas, URBAN 2003, Berlín. pp. 278-282.

Mather, P. 1999. Computer processing of remotely-sensed images: an introduction. Chichester, John Wiley and Sons. 306 p.

Schowengerdt, R.A. 1983. Techniques for Image Processing and Classification in Remote Sensing. New York, NY, Academic, 1983.

## **NOTICIAS**

## **EL NGBE DISPONIBLE EN EL CENTRO DE DES-CARGAS DEL CNIG**

Una primera versión provisional del Nomenclátor Geográfico Básico de España (NGBE) está ya disponible en el Centro de Descargas del CNIG.

Se trata de una primera versión de carácter provisional , en la que se han extraído todos los topónimos de la Base Cartográfica Numérica 1:25.000 (BCN25) y se han sometido a una depuración somera consistente en la eliminación parcial de los topónimos repetidos y la

eliminación total de los topónimos correspondientes a países extranjeros.

Se trata de un corpus de más de 790.000 nombres geográficos con coordenadas latitudlongitud y UTM, en ED50, clasificados según 75 clases, que cubren toda España (excepto Islas Canarias, actual objeto de estudio) y recogen la riqueza toponímica contenida primero en el MTN50 y luego ampliada en la formación de la BCN25.

Una vez publicada la versión definitiva del NGBE, al formar parte del Equipamiento Geográfico de Referencia Nacional (EGRN) y de acuerdo a la política de datos y servicios del IGN definida en la Orden Ministerial FOM/956/2008, se podrá utilizar libremente para cualquier propósito y aplicación, incluidas las aplicaciones comerciales, con la única condición de mencionar la autoría del IGN: © Instituto Geográfico Nacional de España.

## **La esfera: poder, iglesia y ciencia**

Mario Ruiz Morales Universidad de Granada & Centro Nacional de Información Geográfica España

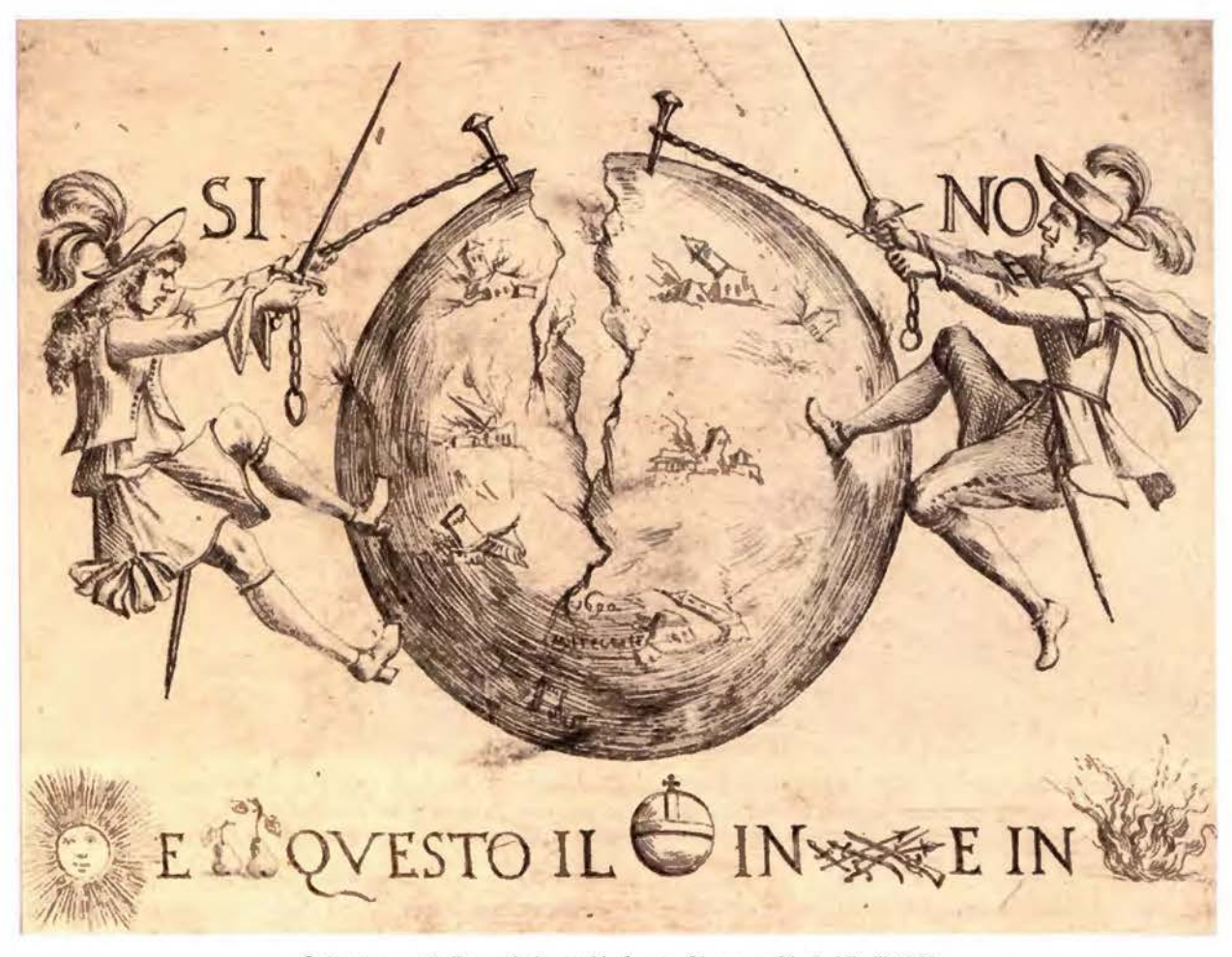

Sole per questo il mondo in armi in fuoco. Giuseppe Maria Mitelli. 1692

El hombre debió concebir la idea de la esfera en la más remota antigüedad, cuando observara las estrellas y pensara que todas se encontraban a igual distancia. Pronto llamarían su atención varios hechos sorprendentes. En primer lugar comprobaría como cada día como aparecían por unos puntos del horizonte y comenzaban su ascenso imparable sobre la bóveda celeste hasta que iniciaban su descenso para ocultarse por otros puntos del mismo. Más tiempo tardaría en darse cuenta de que aunque el aspecto del cielo estrellado en su conjunto pareciese inmutable, en realidad iba cambiando a lo largo del año. Un tercer suceso les causaría aún mayor desconcierto, el hecho de que, al igual que sucede con la Luna y el Sol, había algunas estrellas cuya posición era un tanto errática.

Como es evidente, no hay constancia documental del principio de tales observaciones, ni de la época en que se acuñó por primera vez la expresión esfera de las fijas para referirse al cielo estrellado; por supuesto, tampoco se sabe la fecha en que se descubrieron los planetas que dan nombre a los días de la semana. Los registros más antiguos proceden de Egipto y Mesopotamia, debiendo existir en los observatorios de ambos modelos tangibles del cielo, sobre los que poder

- - - -

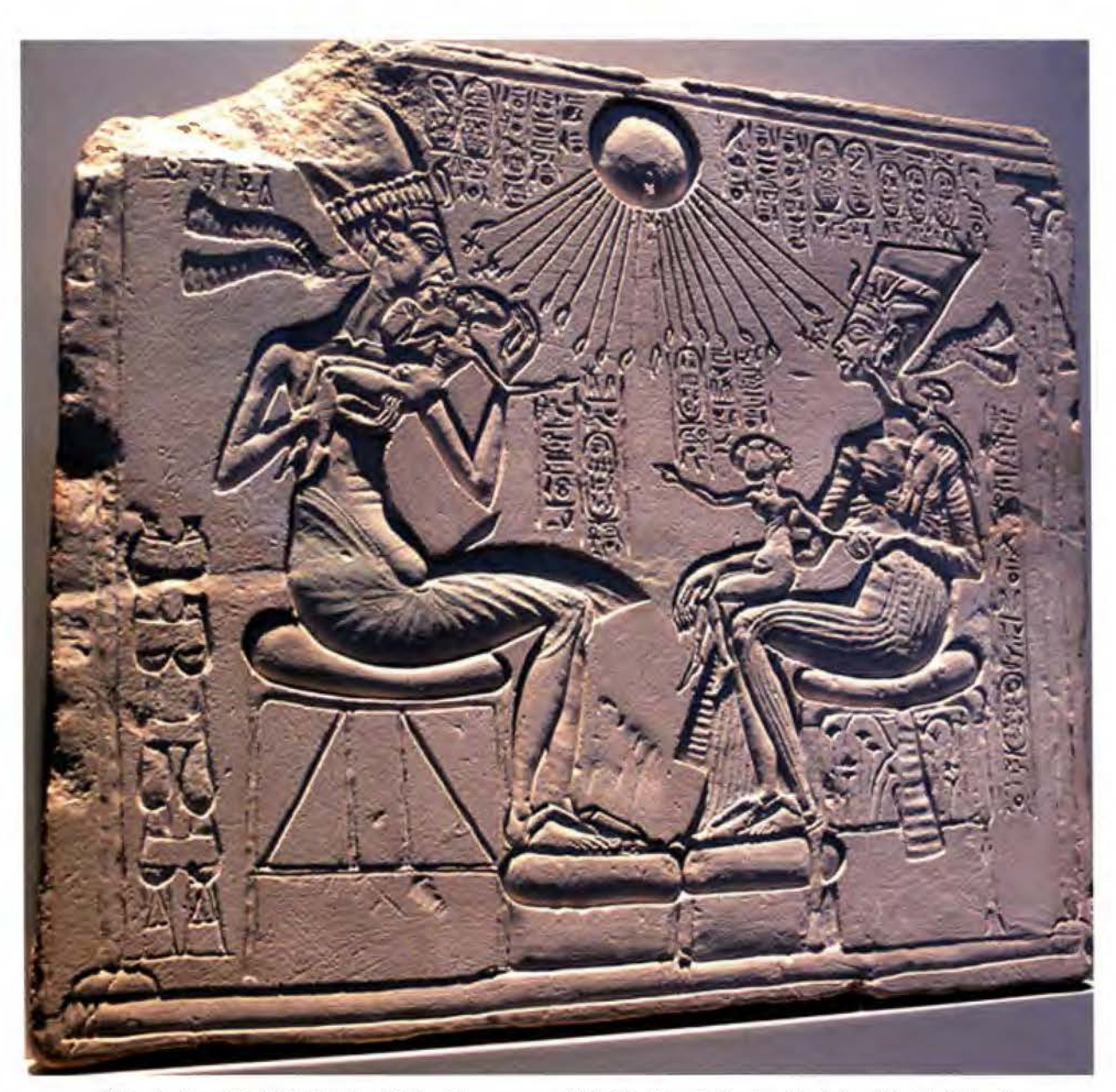

El faraón Akenatón IV (1372ª. C. - 1336 a.C.), su esposa Nefertiti e hijas rindiendo culto al dios Atón-Ra. El faraón se representa con su primogénita Meritatón, enfrente figura su esposa Nefertiti con Meketatón (la segunda hija) en su regazo. También aparece la imagen de la hija menor Anjesenpaatón, la futura esposa de Tutankamón. Museo Nacional de Berlín.

estudiar las trayectorias aparentes de las estrellas; no debe olvidarse a ese respecto que en una y otra civilización estaban al tanto de la predicción de eclipses. También parece ser que fue en Egipto en donde se tuvieron las primeras nociones sobre la esfericidad de la Tierra, no en vano cronistas tan célebres como Diodoro y Estrabón afirmaron que la diagonal de la gran pirámide de Keops era la décima parte del desarrollo de un minuto de meridiano<sup>1</sup>; una circunstancia que constataron fehacientemente los expedicionarios franceses que acompañaron al ejército napoleónico en las postrimerías del siglo XVIII. En aquel país fue en definitiva donde se encumbró la representación de la esfera al máximo, no en vano fue la imagen del propio Amón Ra, el dios de dioses, y acompañó con frecuencia a otros menores como Thot, el dios lunar de la sabiduría. La iconografía al respecto es variada y extensa, así como suficientemente elocuente, desde los papiros a los bajorrelieves, que adornan sus templos monumentales, hasta las numerosas estelas. Basándose en fuentes egipcias, y en sus propias deducciones, los filósofos griegos fueron pioneros en el análisis sistemático del modelo matemático de la esfera, a la que llegaron a considerar como el paradigma ideal de la perfecta simetría, la representación suprema de la unidad y la expresión última de la armonía celestial. Recuérdese que según el esquema de Platón, a los planetas se les asignaban esferas concéntricas que se iban insertando unas en otras, hasta llegar a la de las fijas<sup>2</sup>. Su discípulo Aristóteles hizo lo propio con el mundo sublunar, suponiendo la Tierra en el centro de todo el sistema<sup>3</sup> y considerando otras tantas esferas para los cuatro elementos clásicos: tierra, agua, aire y fuego. A dichos elementos
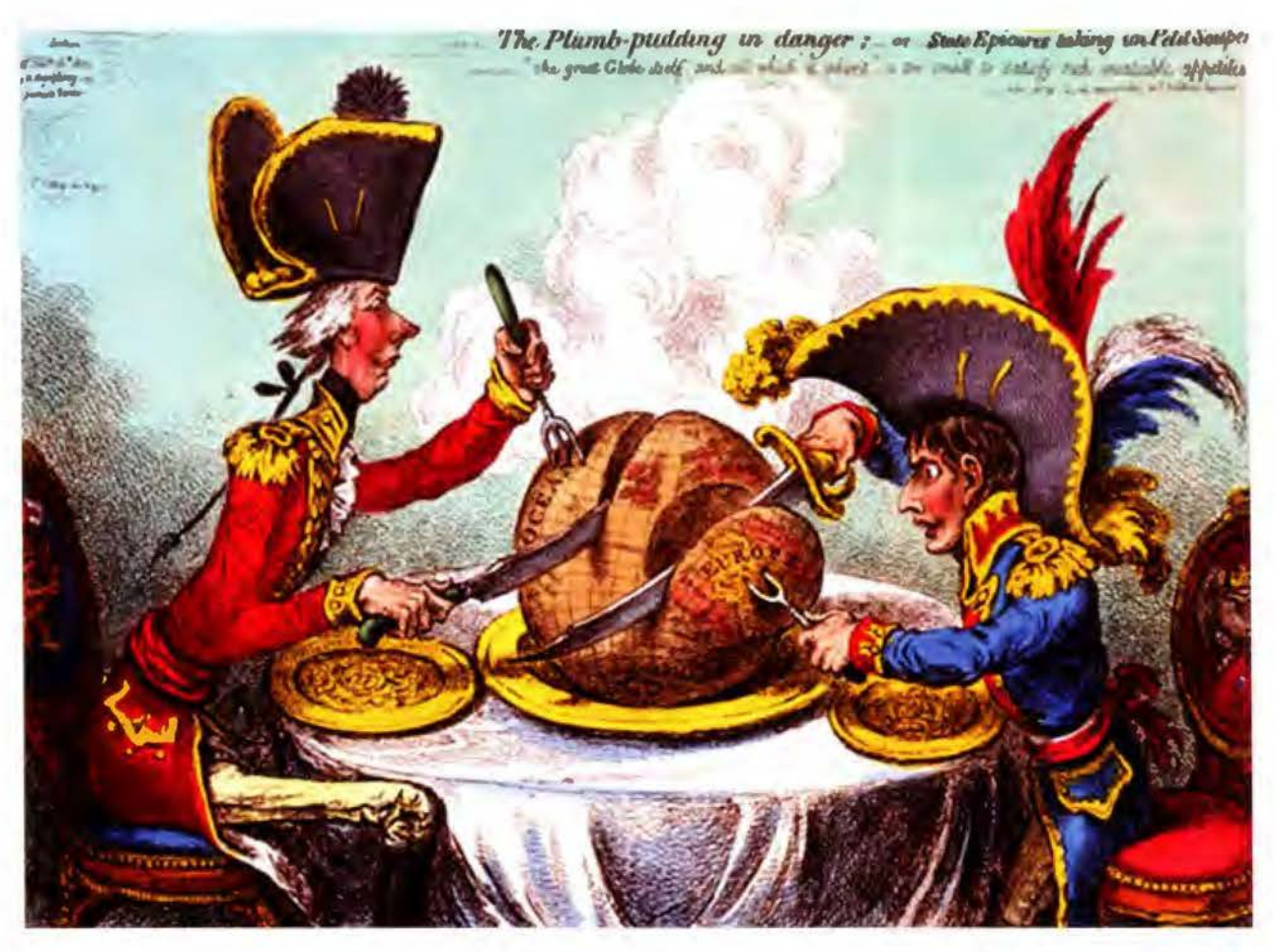

El primer ministro inglés William Pitt y Napoleón repartiéndose el mundo. Obsérvese que la rebanada del primero es mayor que la del segundo. Caricatura de James Gilray (The Plumb-pudding in danger. 1805).

añadía el éter, que localizaba a partir de la esfera del fuego, dentro del que giraban las esferas planetarias transparentes, y la de las fijas, por un impulso originado en la última esfera (primum mobile}. Esta última esfera invisible, que envolvía a la de las fijas, se movía de Este a Oeste y era la

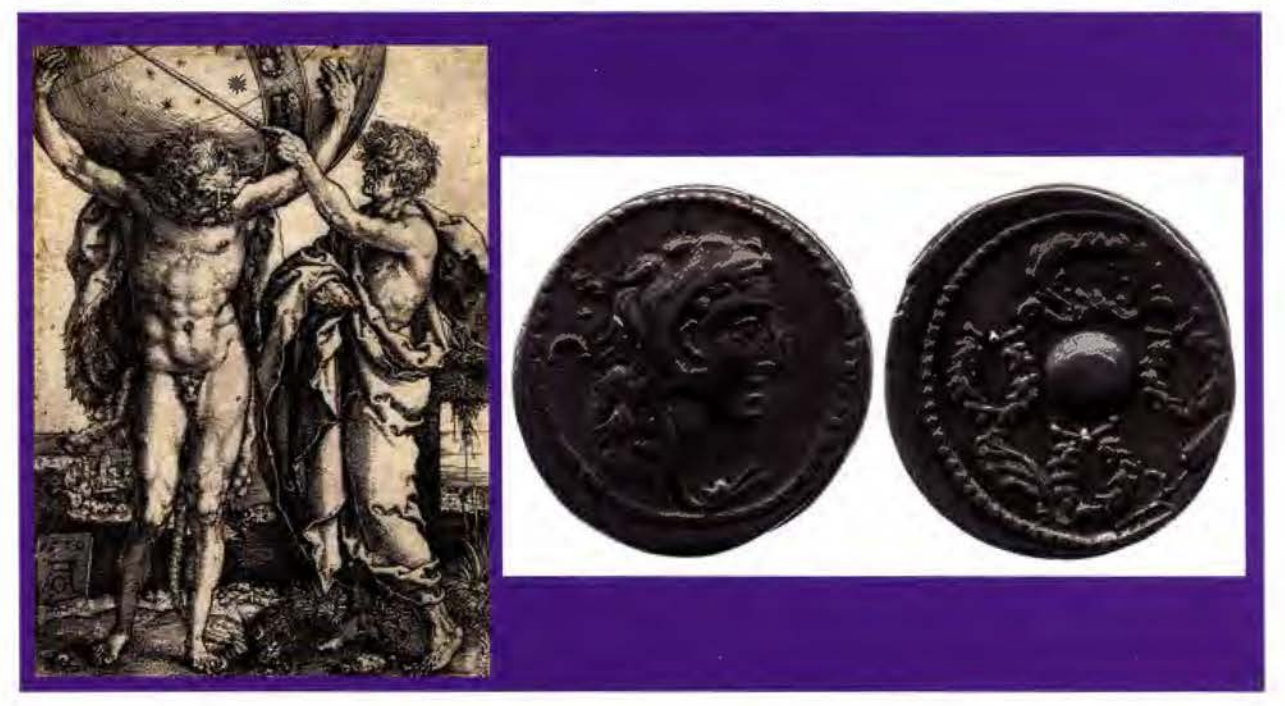

Hércules sostiene el globo celeste mientras que Atlas señala una estrella con el puntero (Impreso en 1550 por H. Aldegrever). Anverso y reverso de una moneda acuñada en Roma, en el año 56 antes de Cristo, con la cabeza de Hércules y un globo. Ambas imágenes se conservan en The British Museum.

fuente del movimiento y del tiempo.

A tal grado de perfección elevaron la esfera, en aquel periodo histórico, que la integraron en el Olimpo como parte consustancial del mismo, no en vano fue insignia de Jupiter, el más importante de todos los dioses. También aparece la esfera unida a dos figuras mitológicas de menor rango, pero más conocidas para el gran público: Hércules y Atlas. El primero de ellos, Heracles para los griegos, era hijo de Zeus y de Alcmena (la esposa de Anfitrión}, y el más grande de todos sus héroes. Atlas, hijo del titán Já- <sup>1</sup> peto y de la ninfa Clímene, fue : condenado por Zeus a sostener la esfera de los cielos para siempre<sup>4</sup>. No obstante la figura de Hércules también ha sido representada sosteniendo el mundo, en su condición del hombre más fuerte que lo habitaba. La explicación estriba, según la leyenda, en que Heracles le pidió a Atlas que le ayudase a encontrar las manzanas de oro de las Hespérides, a lo cual accedió este a cambio de que él sostuviese mientras tanto el orbe. Asimismo, la esfera va indefectiblemente unida a la Musa de a Astronomía, la menor de todas ellas, aunque en ocasiones se acompañe de una corona de

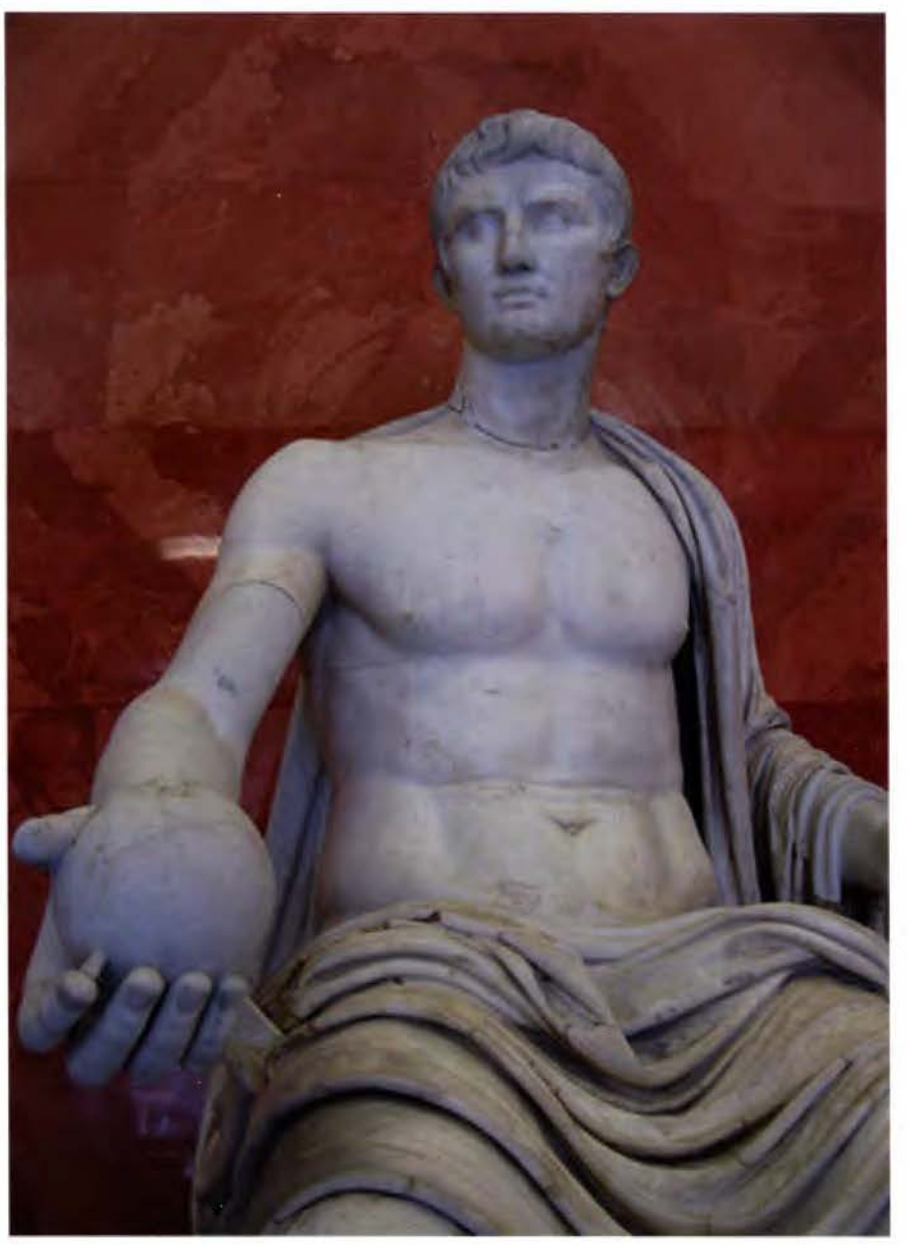

El emperador Augusto como Jupiter, obsérvese el globo en su mano derecha. Museo del Hermitage (San Petersburgo).

estrellas, de un compás y con vestido de color azul, para rememorar el de la esfera.

Siendo plenamente conscientes de que el modelo esférico del universo explicaba satisfactoriamente la mayoría de los fenómenos observados, surgió de inmediato la necesidad de construir imágenes del mismo con fines didácticos. Aunque se cree que Tales de Mileto ya construyó alguno, el primero del que se tienen noticias más fiables es del atribuido a Eudoxio; lamentablemente no se conserva el original aunque si una copia romana del mismo, el singular Atlas de Farnese<sup>5</sup>. De igual modo, en Grecia se tuvieron que fabricar globos terrestres, aunque solo se tengan referencias del monumental (casi 3 m de diámetro) debido a Grates de Mallos. Ese globo influyó decisivamente en la concepción del mundo y en su representación, tanto plana (mapas de Ten O) como esférica (globos tripartitos). Con esos antecedentes, parece obligado suponer que en la renombrada biblioteca de Alejandría, y en otras varias, dispusieran de globos celestes y terrestres como complemento indispensable para la enseñanza de la cosmografía; fue entonces cuando se convirtieron en el instrumento didáctico por excelencia.

La tradición globular continuó en el imperio romano, en donde es destacable la docencia de la cosmografía impartida por Teodosio de Bitinia y Gemino de Rodas, basándose para ello en el empleo continuado de globos. Coincidiendo con el reinado de Marco Aurelio aparece la obra del insigne Tolomeo, señalando en su Almagesto el procedi-

# **Sensores Lidar**

# **¿Quiere ver el mundo con otra perspectiva?**

**El sistema LIDAR (Light Detection** and Ranging) es un sistema láser de medición a distancia, que permite la modelización rápida y precisa del terreno, compuesto por un receptor GPS y un sistema inercial (proporcionan la posición, trayectoria y orientación del láser), un emisor y un barredor (scanner) que permite obtener una nube muy densa y precisa de puntos con coordenadas XYZ.

## **Aplicaciones:**

- · Aplicaciones cartográficas
- · Modelos hidráulicos
- · Estudios forestales
- · Modelos tridimensionales urbanos
- · Seguimientos de costas
- · Líneas eléctricas, inventario, puntos críticos

### Productos derivados:

- · Curvas de nivel
- · Modelos hidráulicos
- $\cdot$  TINs
- Cubicaciones
- · Perfiles transversales o longitudinales
- Mapas de pendientes
- · Mapas de exposiciones
- · Visualización 3D

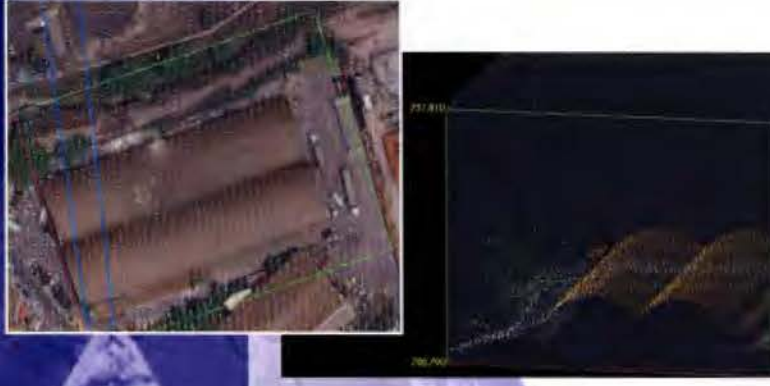

Vuelo digital + LIDAR. 18 cm. Comunicad de Madrid

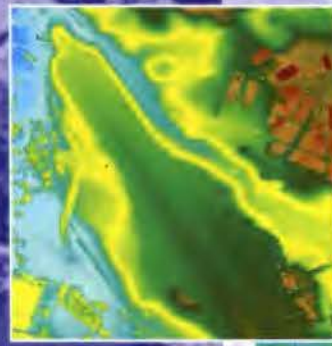

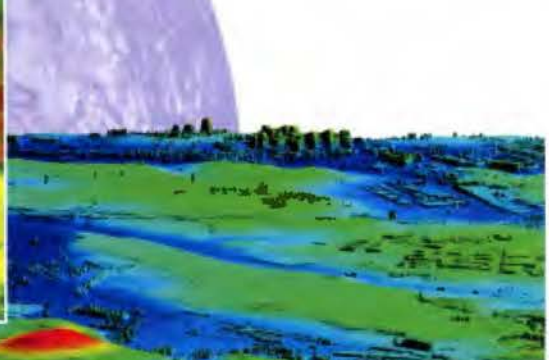

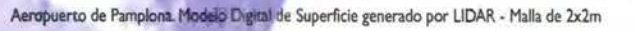

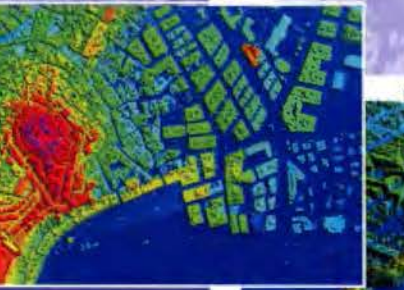

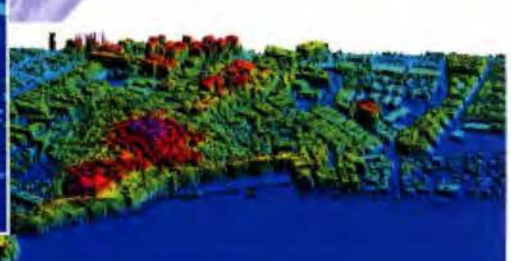

UDAR en Almuñécar (Granada) para estudios de inundabílidad

## Ventajas frente a otras técnicas:

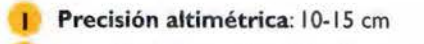

- Densidad de puntos: 0,5 a 8 puntos/m<sup>2</sup>
- Homogeneidad en todas las áreas de un proyecto
- 4 Obtención de MDT y MSD
- Continuidad del MDT: debajo de arbolado, debajo de edificación, eliminación de estructuras
- Precio: Excelente relación precisión/precio
- Rapidez: cortos plazos de entrega para grandes superficies

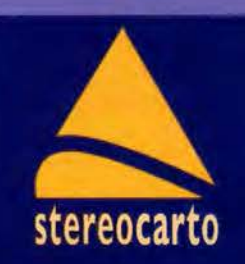

Paseo de la Habana, 200 · 28036 Madrid (Spain) Tel: +34 91 343 19 40 · Fax: +34 91 343 19 41 · info@stereocarto.com

www.stereocarto.com

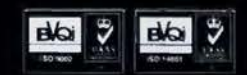

miento para la construcción de globos celestes, partiendo de que la base debería ser una esfera sólida y negra, a imagen del cielo, para facilitar así su iluminación posterior con estrellas. Sus contribuciones a las ciencias geográficas pueden considerarse como las últimas, y más importantes, del mundo antiguo. El globo debió llegar a ser, en aquella época, un símbolo del status social, así se desprende del contenido de diferentes frescos hallados en Pompeya. Uno de ellos retoma la costumbre de situar la esfera en el entorno de la divinidad, ya que Apolo Sol sostiene en su mano izquierda un globo celeste, de igual color, en el que se marcan con toda nitidez dos de sus planos fundamentales: el ecuador y la eclíptica.

Por aquel tiempo ya estaba muy bien asentada la idea de que el globo era indistintamente la imagen de la Tierra o del universo. De esa forma se entiende que en la antigua Roma se produjera un cambio de tendencia radical en el empleo de las imágenes globulares, el cual se mantuvo con ligeras modificaciones hasta pleno siglo XX. Efectivamente, la probada megalomanía de los emperadores (que inclusive aspiraban a la

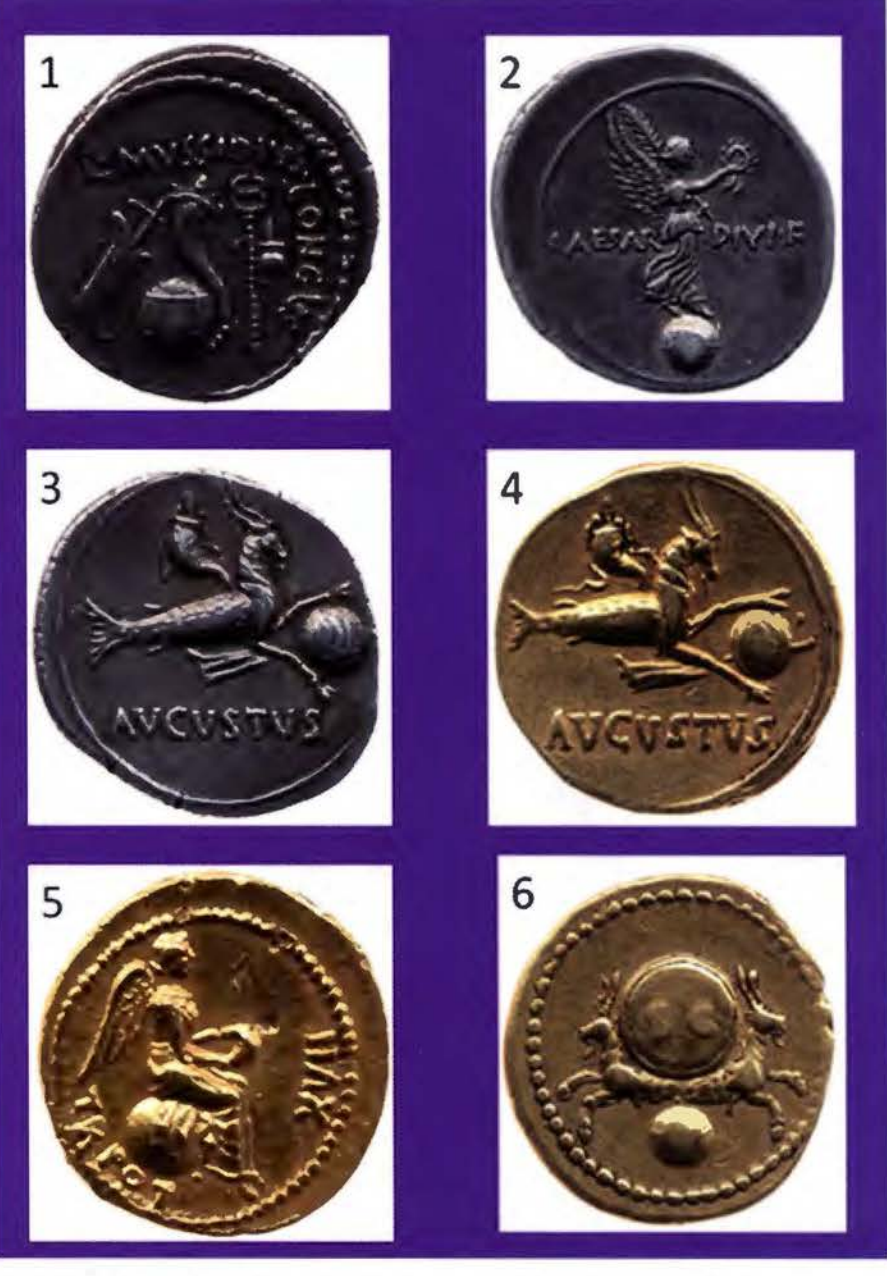

Seis monedas del Imperio de Occidente: Julio Cesar (1), Augusto (2, 3 y 4), Tiberio (5) *y* Vespasiano (6).

divinidad) tuvo como consecuencia el que se apropiasen de la esfera, considerada hasta entonces como atributo de dioses y personajes mitológicos. El testimonio más incontestable de esa conducta lo proporciona la numismática, pues a lo largo del siglo 1 antes de Cristo no dejan de acuñarse monedas con la imagen del globo, acompañadas ocasionalmente con otros signos del poder, como el ángel victorioso, para resaltar aún más su condición de dueños del mundo. La simbología alcanzó su máxima dimensión con Julio Cesar y con su sucesor Augusto, que le gustaba asociar su imagen a la de Jupiter (recuérdese que el globo era uno de sus atributos).

En el imperio de Oriente se siguió una política parecida, desde el fundador Constantino el Grande hasta Constantino XI Paleólogo (Constantino Drageses), bajo cuyo mandato se perdió definitivamente Constantinopla en el año 1453. Del primero se conservan numerosas monedas, sobresaliendo en este contexto aquella en que una personificación de Roma le ofrece un globo del mundo, al igual que se hizo siglos atrás con otra en la que el receptor fue el emperador Tito. Adoptado el cristianismo como religión oficial del imperio (Teodosio. Año 380) se produce una modificación sustancial en la iconografía globular, al reemplazar el antiguo símbolo de la victoria por la cruz<sup>6</sup>; pues al símbolo de poder universal se le daba carácter divino. Aunque resulte paradójico, el arte ortodoxo auspiciado por emperadores que se creían representantes<sup>7</sup> de Dios en la Tierra logró fusionar la tradición pagana con las incipientes manifestaciones artísticas cristianas.

- --

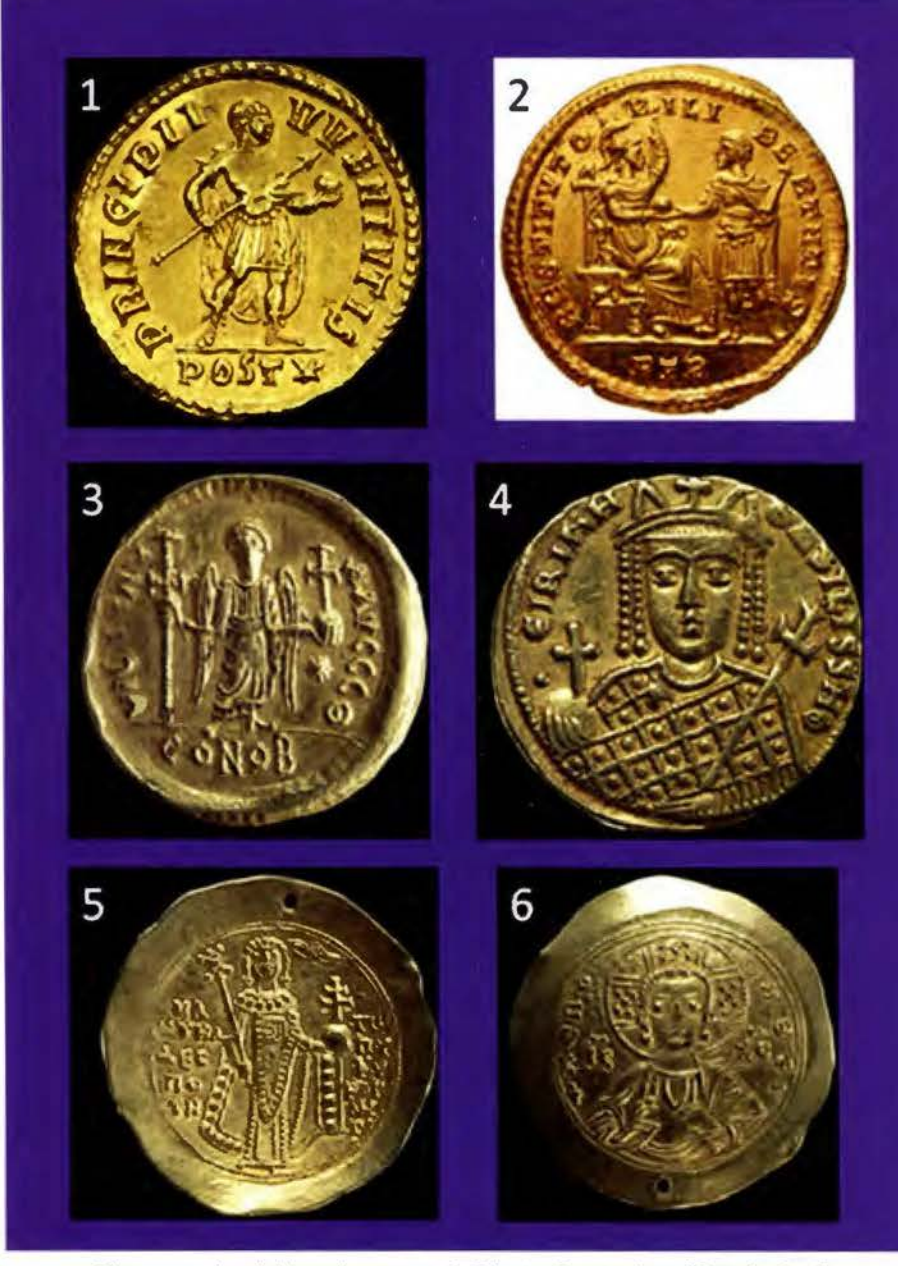

Cinco monedas del Imperio romano de Oriente: Constantino el Grande (1 *y* 2), Justiniano (3), emperatriz Irene (4), Manuel I Comneno (5). La figura 6, reverso de la 5, es una imagen de Cristo.

Entre los varios ejemplos que podrían traerse a colación, están los frescos y mosaicos bizantinos que representan ángeles y arcángeles sosteniendo un globo. En la cúpula principal de la iglesia de Santa Sofía en Estambul hay una imagen grandiosa de San Gabriel, el cual sostiene el orbe azul con su mano izquierda; tampoco pueden dejar de citarse los ángeles de la iglesia de San Salvador de Chora, en la misma ciudad, que también se representan con globos parecidos. El globo cruciforme es también una buena prueba de la fusión artística, que llegó a convertirse en un nuevo signo del poder imperial. Su aceptación fue universal, favorecida por su inclusión en el propio escudo del imperio bizantino, cuyo elemento básico era la mítica águila bicéfala, que tanta influencia tendría posteriormente en los que se hicieron en otras la-

titudes. La colección de monedas bizantinas en el Museo Británico recoge una amplia colección en la que figura en primer término el globo coronado por una cruz de uno o varios brazos.

El uso tan continuado de las imágenes globulares en el imperio romano hizo que se llegara a perder el significado original de la figura: la representación del mundo. Tal circunstancia, unida al decidido empuje de un fundamentalismo religioso de nuevo cuño que campaba a sus anchas por el imperio de Oriente, hizo que un personaje tan relevante como el converso Lactancio<sup>8</sup>, que llegó a ser preceptor de un hijo del emperador Constantino, se preguntaba con sorna lo siguiente: ¿Existe acaso alguien tan insensato como para creer que hay personas cuyas huellas 1 bezas? ¿Qué las simientes y están más altas que sus calos árboles crecen cabeza abajo? ¿Qué las lluvias y las nieves caen hacia arriba? El mismo se daba la respuesta al afirmar que no tenía palabras para dar a aquellos que una vez que han errado perseveraban insistentemente en su locura y defienden una cosa vana tras otra.

Mucho más allá llegaba

otro converso, el monje Cosmas de Alejandría, doscientos años después<sup>9</sup>, ya que a la mofa añadía algo tan serio (por entonces) como acusar de herejía a los defensores de la citada esfericidad (Topografía Cristiana. 547). Como su modelo se apoyaba en el tabernáculo, defendía que: su mesa es el esquema de la Tierra, los doce panes expuestos sobre ella se refieren a los doce meses, el arca de madera alude al océano, y la corona de oro de la misma a las tierras situadas al otro lado de dicho océano. El candelabro de siete brazos es una alusión mística al Sol y a los siete días de la semana ... La interpretación literal de las sagradas escrituras condujo finalmente a una visión surrealista del mundo. No obstante, en torno al año 800, se dio la paradoja de proporcionar, desde el mismo

u góem sar (

Mapa de Ten O, ilustración de las Etimologfas de San Isidoro, con texto árabe. Biblioteca Nacional de España

Bizancio, valiosa información cosmográfica al califato de al Mamun<sup>10</sup>, de la que se aprovecharían los integrantes de la Casa de la Sabiduría, que se fundó en Bagdad.

En el Occidente parece que la intransigencia fue menor, aunque la influencia religiosa presidiera todavía la mayoría de las imágenes cartográficas del mundo. Un buen ejemplo fue el mapa con que se ilustraron las etimologías de San Isidoro, y que llegaría a ser muchos años después el primero que se imprimiría. La influencia de la concepción isidoriana del mundo mediatizó gran parte de la producción cartográfica posterior, es muy llamativo el mapa de T en O que figura en un manuscrito de la Biblioteca Nacional, con toponimia latina y árabe, que fue interpretado por G. Menéndez Pidal<sup>11</sup> en el año 1954. Una prueba indirecta de que el obispo sevillano creía en la esfericidad terrestre, parece estar presente en la Epistola Sisebuti, un poema astronómico que le escribió el rey visigodo: al explicar un eclipse, Sisebuto usa la palabra globo para referirse a la Tierra, que se encontraba entre la Luna y el Sol.

Esa representación tan esquemática del mundo medieval pronto encontró su transposición espacial en los globos tripartitos<sup>12</sup>, un modelo espacial en el que se apreciaba mejor su significado: un hemisferio era la imagen del continente asiático, uno de los cuartos se correspondía con el continente europeo y otro con el africano<sup>13</sup>. El pensamiento

---

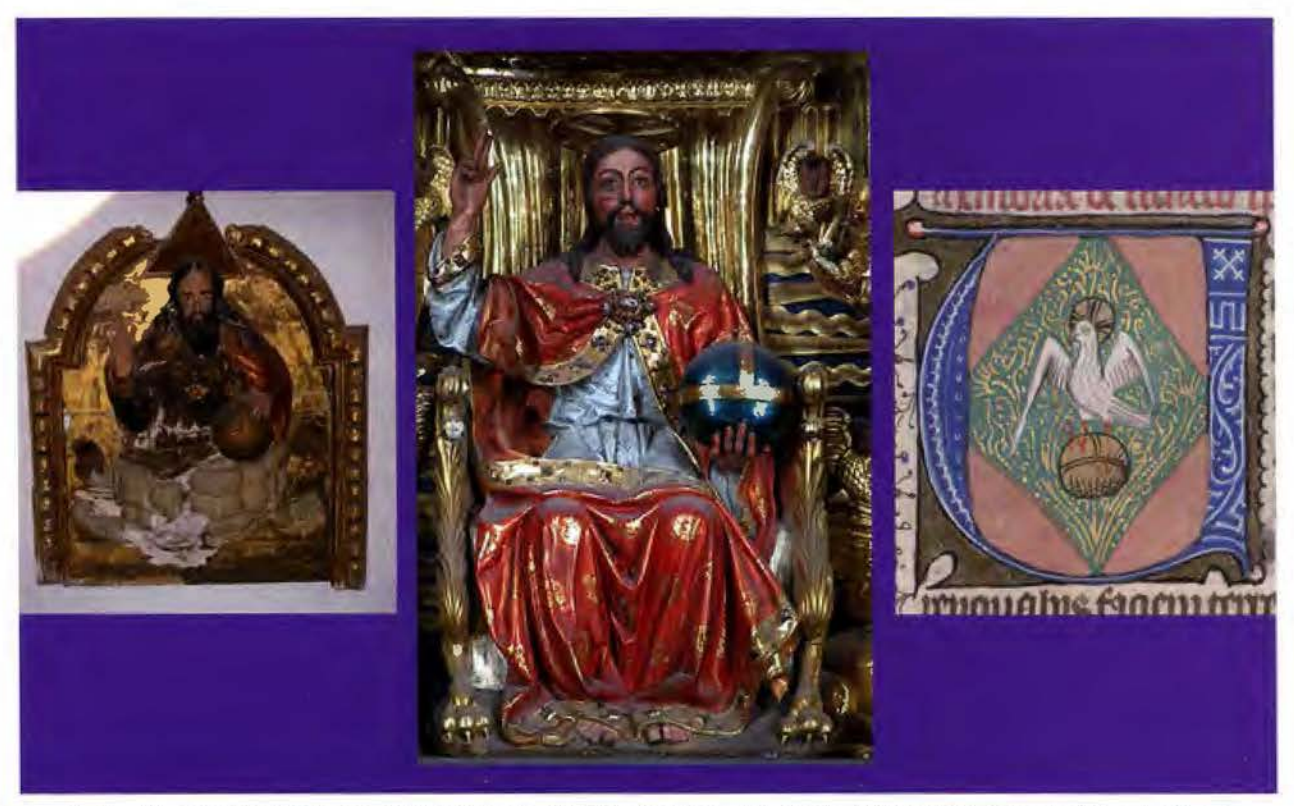

Padre, Hijo *y* Espíritu Santo con el globo tripartito. El del Padre (Moguer.Huelva) *y* del Hijo (Oviedo) es también cruciforme

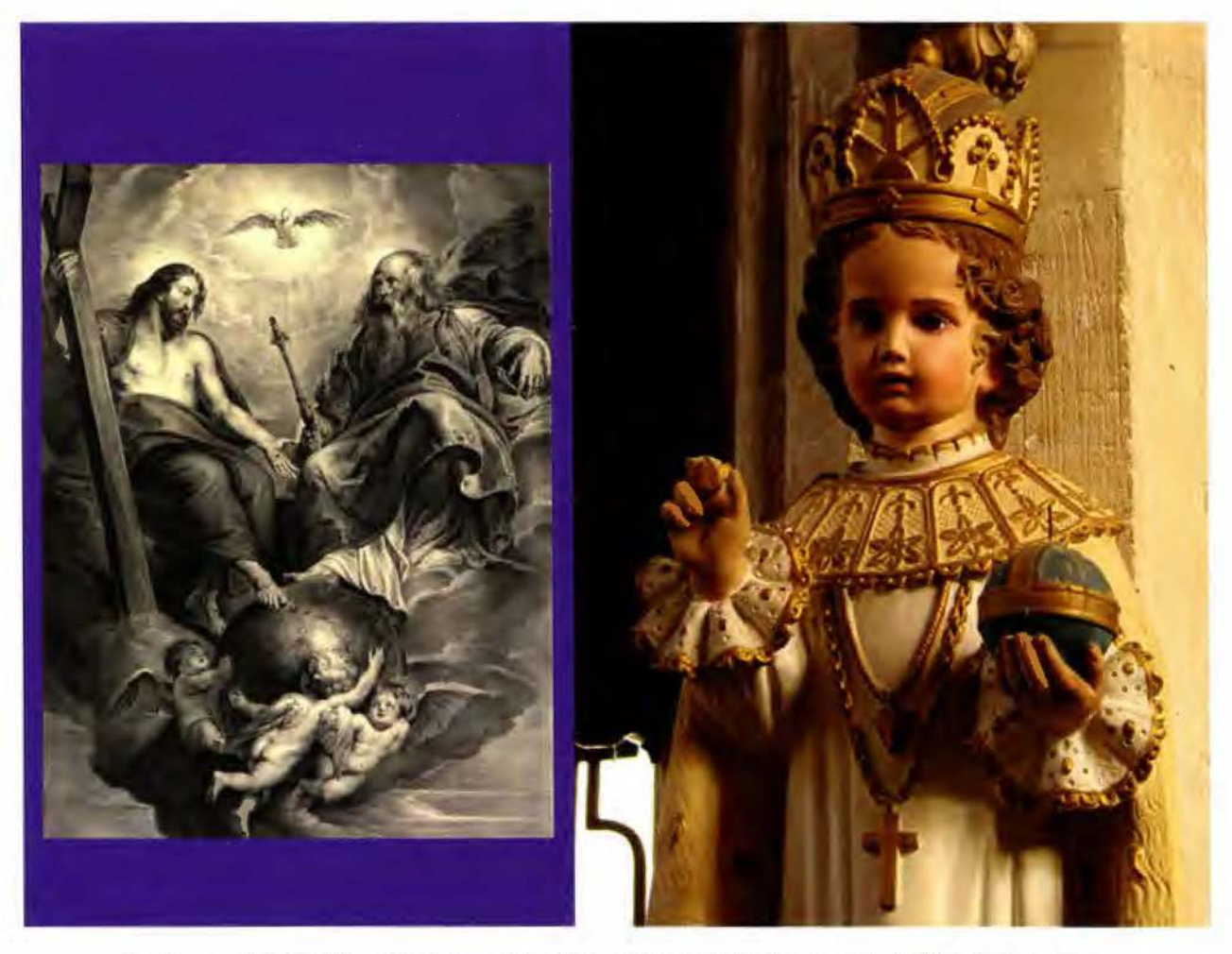

Una imagen de la Santísima Trinidad con globo (Museo Británico. S XIX) *y* una copia del Niño Jesús de Praga, que se cons9rva en la Iglesia Notre Dame de Joinville. Francia.

isidoriano que adjudicaba cada parte del mundo a cada uno de los hijos de Noé: Sem, Cam y Jafet, no tardó en verse superado por una correspondencia todavía más atrevida y, en cierto modo, hasta blasfema. Efectivamente, la jerarquía eclesiástica aceptó inmediatamente el modelo y lo hizo suyo, llegando a asignar cada continente a una de las personas de la Santísima Trinidad; no obstante es obligado señalar que no se conoce representación gráfica que lo certifique.

Lo cierto es que a partir de la Edad Media aparecen imágenes de la Trinidad acompañadas del globo tripartito<sup>14</sup>. Al mismo tiempo proliferaron figuras con la imagen de una sola de sus tres personas, sosteniendo la repetida esfera tripartita. El simbolismo religioso de dichas imágenes es obvio15: la del Padre es una alegoría de la creación del mundo, mientras que la del Hijo es la de la salvación (Cristo Salvador). De todas las conocidas, me permito citar solamente dos: la de Dios Padre, conservada en el Convento de Santa Clara (Moguer. Huelva), y la magnífica del Dios hijo que preside el grandioso retablo de la Catedral de Oviedo. En cuanto a la del Espíritu Santo, solo he podido encontrar un sorprendente dibujo en uno de los manuscritos que custodia la Biblioteca Hantington16 (San Marino. USA), el cual invita muy poco a la oración. En otras ocasiones los globos que sostiene el Padre o el Hijo son incluso cruciformes, como si se tratase de emperadores celestiales. Otro modo de representar a la divinidad, en biblias y libros de horas, era en forma de Pantocrátor (Padre o Hijo), por la evidente influencia de Bizancio, reinando sobre todas las esferas del mundo y manejando un compás, como arquitecto y geómetra, para resaltar la perfección del mundo que había creado<sup>17</sup>.

De la misma época proceden las imágenes del niño Jesús junto al globo tripartito, que también deben considerarse alegorías de la salvación del mundo; quizás sea la adorada en Praga una de las más conocidas. Son también abundantes las imágenes de la Virgen que sostiene al niño Jesús, el cual tiene un globo tripartito en una de sus manos<sup>18</sup>. No creo que existan otras de la Virgen con un globo en alguna de sus manos<sup>19</sup>, aunque sean de sobra conocidas aquellas en que lo tiene a sus pies, ocasionalmente acompañado de estrellas y de una fase de la Luna. Su visión recuerda las representaciones romanas de la victoria que figuraban en tantas de sus monedas, tratándose por tanto de otro claro ejemplo de la influencia de la simbología pagana en la religión cristiana<sup>20</sup>.

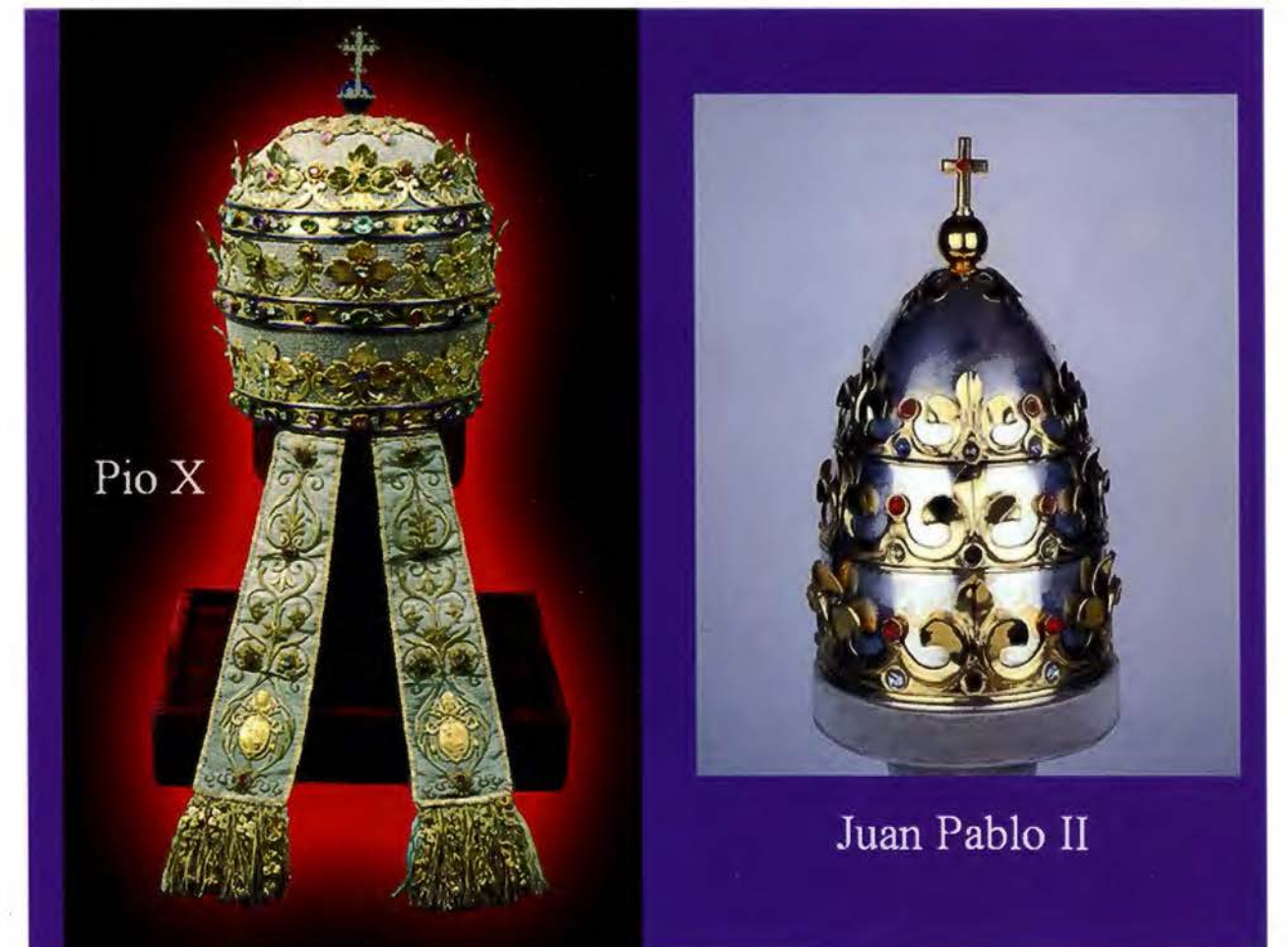

Dos tiaras papales. La de Juan Pablo II le fue regalada por Hungría en 1981. Ambas están coronadas por un globo cruciforme, que en la de Pio X es además tripartito.

El estudio de la representación de la esfera en la imaginería religiosa merecería abordarse con más detenimiento y profundidad, pues la casuística que se presenta es muy variada<sup>21</sup>. La propia imagen de la esfera que se ofrece es bien diferente: cruciforme, tripartita, cruciforme y tripartita, simple (sin aditamentos), transparentes, azules, doradas y hasta con meridianos y paralelos<sup>22</sup>. Por otra parte, los cuadros escénicos en que figura son igualmente variados: la gloria con todo su esplendor, el juicio final, la adoración de la Santísima Trinidad, la coronación de la Virgen, la Sagrada Familia y hasta en los relicarios<sup>23</sup>. Finalmente, el elenco de los artistas que las realizaron también ha de ser

subrayado: el Greco, Leonardo da Vinci, Rubens, Tiziano, Velázquez, etc.

Como es de suponer, la influencia del ornato bizantino se dejó sentir en el papado, concretamente en las tiaras que se vinieron usando desde el mandato de Benedicto XII (1334-1342) hasta el de Pablo VI, pues este decidió no volvérsela a poner, a raíz del Concilio Vaticano 11 (1962-1965). La tiara era en realidad una triple corona, con una simbología muy concreta. Pretendía representar el inconmensurable poder del papa, en su calidad de padre de los reyes, rector del mundo y Vicario de Cristo. La influencia bizantina también se vio refor-

> zada cuando el vértice de la misma se adornaba con un globo cruciforme, para recalcar aún más su poder.

De los posibles ejemplos gráficos que dan fe de la incidencia de la esfera en la acción papal, me he permitido elegir dos en las que dicho cuerpo ocupa un lugar destacado: uno tiene una componente más espiritual que política, un aspecto que refleja perfectamente el segundo. El primero es un retrato del papa Gregario XIII, realizado por Domenico Tibaldi en el año 1572, bendiciendo con una mano y con la otra apoyada en un gran globo terráqueo. El papa, con una gran aureola, aparece sentado en un trono, cuyo respaldo incorpora dos estatuillas de la Caridad y de la Justicia. En el cuadro destaca también la alegoría de la prudencia, que sostiene un espejo y el propio globo. El segundo ejemplo es un bello dibujo de Sebastiano di Piombo,

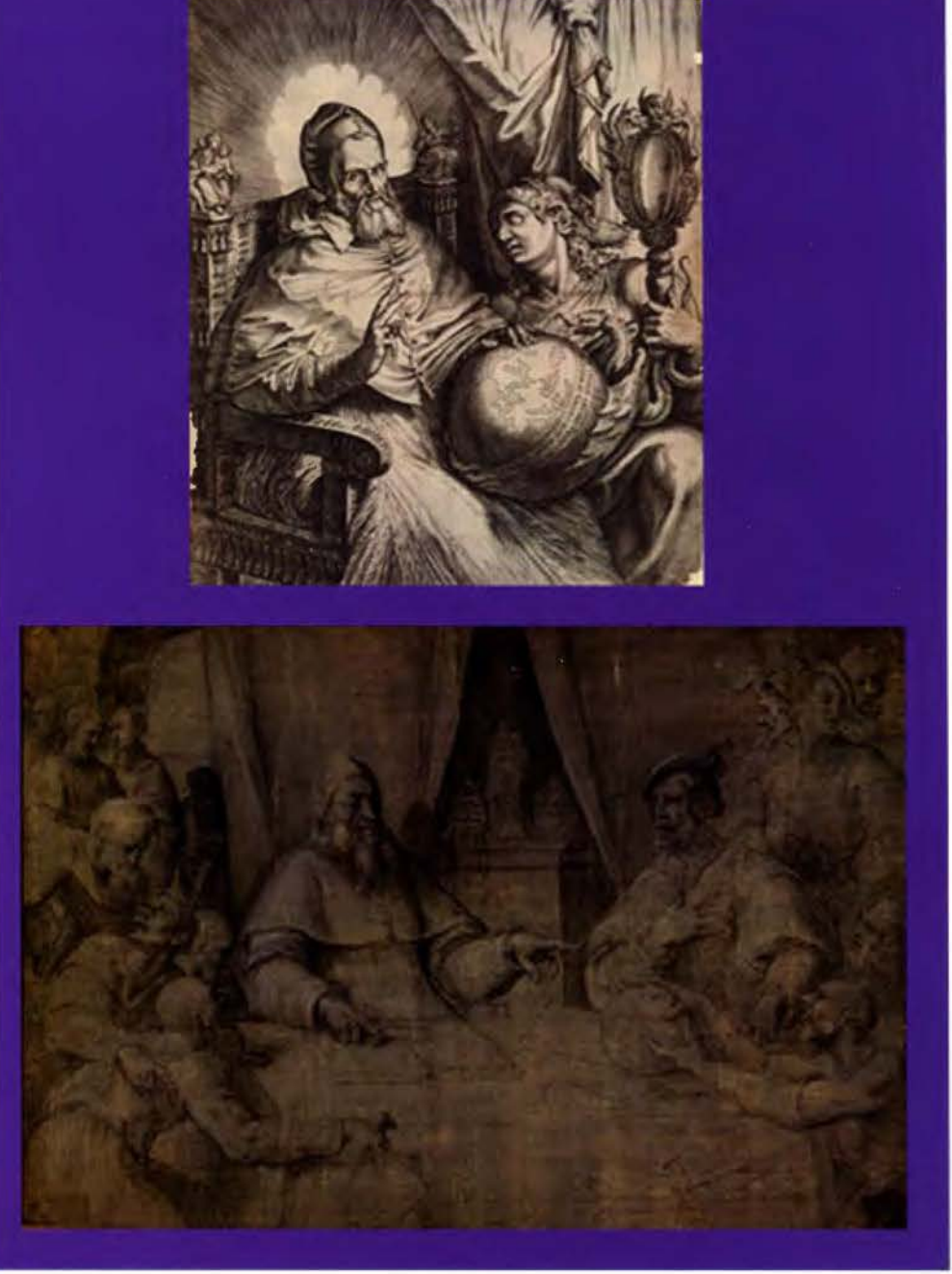

Retratos del papa Gregario XIII, por Domenico Tíbaldi, *y* de la reunión mantenida en Barcelona por Clemente VI *y* el emperador Carlos *V,* este segundo dibujo lo hizo Sebastiano dí Pombo.

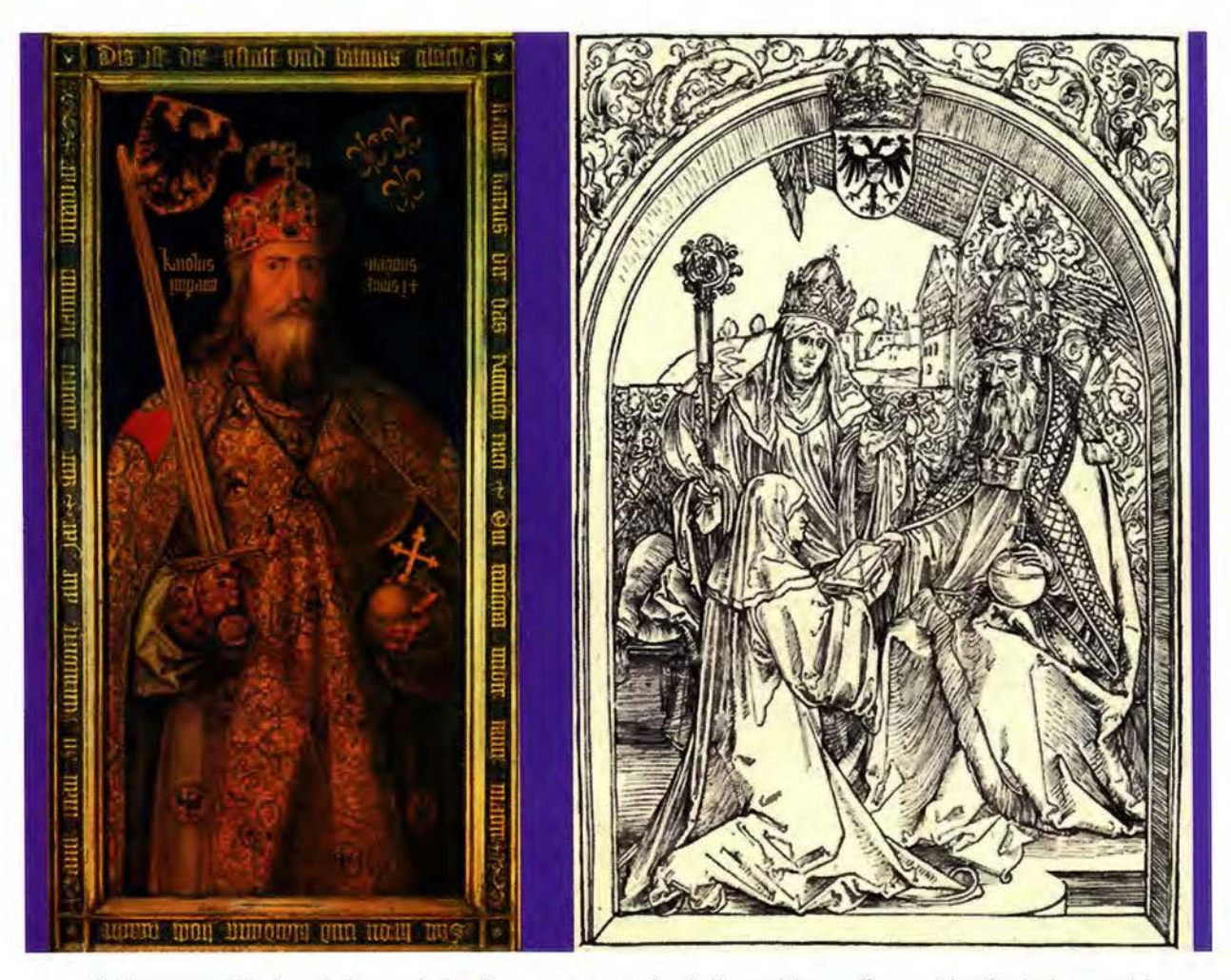

Carlomagno *y* Otón I por *A.* Durero. Ambos llevan en su mano izquierda un globo cruciforme *y* tripartito. La imagen del primero, en color, se conserva en el Germanisches Nationalmuseum. La de Otón I es una reproducción facsímil de 1865 que se encuentra en el Museo Británico.

en el que se recuerda la reunión que tuvieron en Barcelona (1530) el papa Clemente VI y el emperador Carlos V. Ambos personajes están sentados alrededor de una mesa en la que se observan libros e instrumentos científicos, entre los que no podía faltar la imagen de la esfera terrestre, justo delante del emperador. Sobre la esfera está midiendo con un compás uno de los consejeros.

En cualquier caso, los herederos directos de los emperadores romanos de Occidente fueron los primeros reyes europeos, que como Carlomagno se erigieron en defensores de la cristiandad. Ese rey de los francos logró que el papa León 111 lo proclamase en Roma (año 800) lmperator Augustus, a pesar de la reclamación inicial de Constantinopla. Carlomagno se convirtió de facto en la cabeza visible del restaurado Imperio Romano, aceptando gustoso atributos imperiales como el globo cruciforme nacido en Constantinopla. De esa manera daba a entender que su poder era de procedencia divina. Tras la disolución de su reino se constituyó el Sacro Imperio Romano Germánico, bajo la autoridad de Otón 1 el grande. Su reino fue también de clara orientación cristiana, con un escudo de armas que era una buena copia del águila bicéfala

bizantina, la cual sostenía con las garras de su pata derecha la espada y con las de la otra el globo cruciforme y tripartito (simbiosis globular de Oriente y Occidente): signos del poder universal. La corona colocada por encima de las cabezas llevaba en su parte superior otro pequeño globo cruciforme.

El fundador de esa nueva versión del imperio también usó como emblema mayestático el globo, al igual que harían la mayoría de sus sucesores al frente del Imperio<sup>24</sup>. El más sobresaliente de todos ellos fue el emperador Carlos V, cuyo interés por la esfera en su más amplia acepción le sería inculcado, muy probablemente, por los cosmógrafos flamencos y de manera especial por su amigo Frisius. Mercator, alumno distinguido de este, construyó para Carlos V varios globos celestes y terrestres además de otros instrumentos científicos. De modo que puede suponerse que adoptaría con conocimiento de causa la simbología geográfica que marcaba la tradición. Por supuesto que en su escudo de armas el águila bicéfala era la figura fundamental, sin olvidar el globo tripartito y cruciforme que presidia todo el conjunto desde su extremo superior<sup>25</sup>.

--

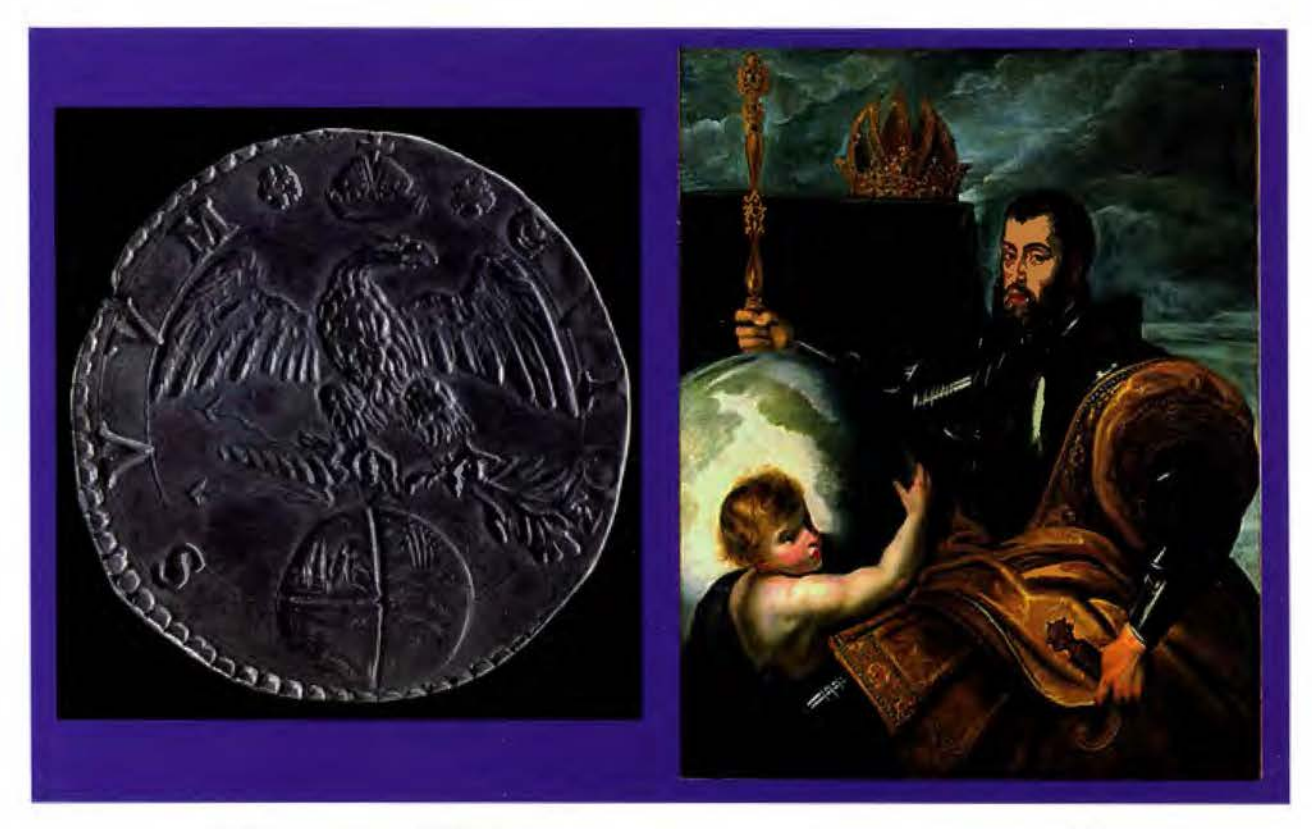

Imagen del globo tripartito (The British Museum) en un medio ducado de plata acuñado por orden de Carlos V. como Duque de Milán (1535-1556). Alegoría, pintada por Rubens (1604), representando al emperador que gobierna el mundo (Residenzgalerie Salzburg).

De entre toda su extensa iconografía he seleccionado dos muestras, en primer lugar la alegoría que pintó Rubens (1604), representándolo como el emperador que gobernaba el mundo; tal como queda de manifiesto al apoyar su cetro sobre el globo terráqueo. En segundo lugar una de las monedas que se acuñó en su honor, con cretamente medio ducado de plata, reproducía en su reverso un precioso globo tripartito; aunque sea solo a título de curiosidad subrayo el hecho de que la orden la dio en su calidad de Duque de Milán. Generalmente las imágenes anteriores que se conservan guardan una gran semejanza con las de los emperadores roma nos, con el cetro (o la espada) en la mano dere cha y el globo en la izquierda. Esa tradición tan consolidada se mantuvo hasta el siglo XX, como evidencian los cuadros de muchos zares que no solo situaban el orbe en lo más alto de sus coro nas, sino que también lo usaban como adorno de algunas de sus propiedades y advertencia de que contaban con su real protección. Ese fue el caso de la gran campana (6 metros de alto y 6.6 de diámetro en su base) que se expone al aire libre en el recinto del Kremlin<sup>26</sup> y que está rematada en su parte superior por un bello globo con cruz dorada incorporada.

El empleo del globo cruciforme, tripartito o no, también ha sido una costumbre continuamente practicada por las otras iglesias cristianas. Una de las adopciones más recientes data del año

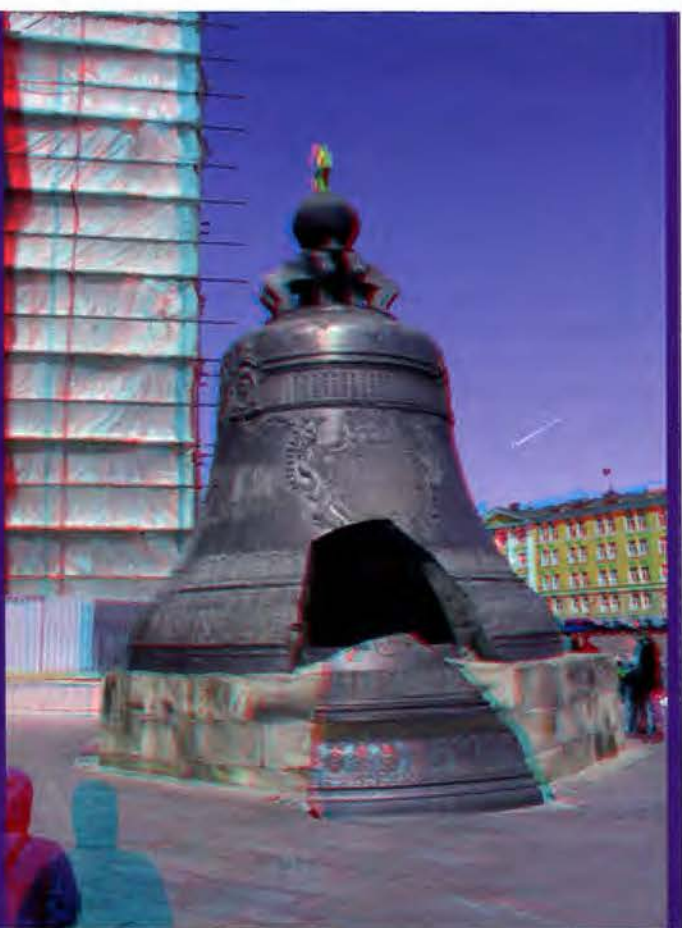

Imagen anaglifo de la Campana de la zarina. Para visualizarla con la nitidez debida ha de mirarse con unas gafas de color rojo *y* verde azulado.

~--

1957, fecha en que fue incluido en el logotipo de la Iglesia Unida de Cristo (United Church of Christ), la cual nació como unión de otras dos protestantes: la iglesia evangélica reformada y la congregación de iglesias cristianas. El globo, que es el motivo principal, es tripartito y coronado por una gran cruz, cuyo brazo mayor es un poco mayor que el diámetro, prácticamente idéntico al menor. Aunque el significado que dan del globo cruciforme si se ajusta a la realidad, la interpretación que ofrecen del globo tripartito en esta iglesia norteamericana llama poderosamente la atención. Vaya por delante que el uso del globo tripartito en aquel continente resulta, cuando menos, paradójico, al tratarse de uno de los que no figura representado en dicho globo. La explicación oficial de esa iglesia es tan rebuscada como absurda, alejándose por supuesto de la tradicional que la relaciona con los tres hijos de Noé. Para sus fieles se trata de un modelo plástico de las palabras de Jesús, que supuestamente recogen los Hechos de los Apóstoles (Teófilo 1/8), y que fueron pronunciadas poco después de su pasión, a propósito de la venida del Espíritu Santo: "que vendrá sobre vosotros, y seréis mis testigos en Jerusalén, en toda Judea y Samaria, y hasta los confines de la Tierra".

Paralelamente a la evolución de la simbología política y religiosa, se mantuvo, con notables altibajos, el carácter científico de la esfera. Ya quedó dicho que fue en la antigua Grecia en donde se inició su estudio sistemático y su empleo como instrumento didáctico de primer orden. En un primer momento se debió analizar solamente la geometría de la esfera celeste, definiendo sus puntos, líneas y planos fundamentales; pues todos ellos son imprescindibles para poder comprender el posicionamiento de las estrellas sobre la superficie de la misma y sus desplazamientos aparentes. Gracias a ello se fueron conformando los conocimientos necesarios para calcular la latitud y longitud (en menor medida), así como la hora y la dirección de los puntos cardinales. Tolomeo recopiló la mayoría de las contribuciones de los filósofos anteriores a él y dejó escritas las claves para la construcción de globos.

Una vez que fueron plenamente conscientes de la esfericidad terrestre, trataron de evaluar su tamaño. Aunque se suela afirmar que fue Eratóstenes el que realizó la primera medida geodésica de la historia, hubo otros que le precedieron en esos menesteres (Dicearco de Mesina, por ejemplo). El método empleado para ello era en realidad la unión de dos procedimientos, uno astronómico y otro topográfico. Mediante el primero se calculaba la amplitud angular de un determinado arco de meridiano, como diferencia de latitudes, y con su

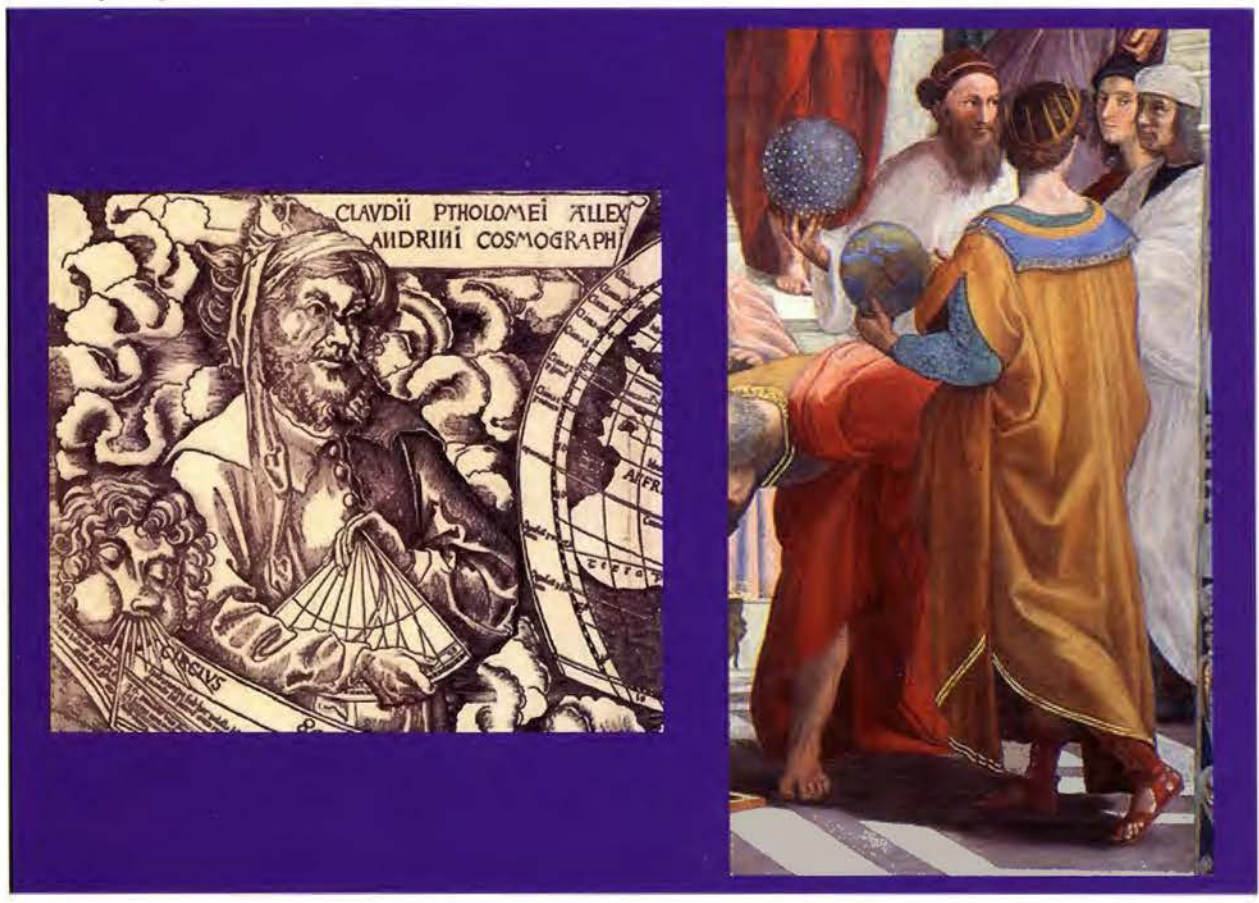

Dos imágenes de Tolomeo. En una sostiene un cuadrante astronómico (Mapa de Waldseemuller) y en otra un globo terrestre, en el que se aprecia el mar Rojo (Escuela de Atenas de Rafael). Zoroastro también aparece, en ese cuadro de las estancias vaticanas, sosteniendo un globo celeste salpicado de estrellas.

segundo desarrollo lineal. Acto seguido se dividía ese desarrollo por la amplitud angular expresada en grados, llegando de esa forma al valor lineal de un grado; de modo que multiplicando esa cantidad por 360 se obtenía el perímetro de la circunferencia de la Tierra.

El progreso experimentado en Grecia se ralentizó durante el imperio romano y de manera especial en su parte más oriental. El relevo en la difusión del conocimiento de los clásicos lo tomaron los árabes, primero en el califato de Bagdad y después en el de Córdoba. Bajo el patrocinio de los califas se crearon escuelas y hasta observatorios, permitiendo que se actualizaran y transmitieran las diversas ramas del saber al resto de Europa. Los eruditos de al-Andalus manejaron más los globos celestes que los terrestres, de hecho se cree que los primeros de ese tipo fueron construidos en Valencia por ibn Said al-Shali (1080-1085). No obstante la explotación matemática de la esfera terrestre también debió ser práctica común entre ellos, aunque primase un evidente espíritu religioso, puesto que así podían determinar con el rigor debido la dirección de la Meca<sup>27</sup>. De la importancia de la operación da idea el hecho de que era así como había que proceder para fijar la dirección en que había que situar el centro del Mihrab, al construir las mezquitas. Otras de las cuestiones que resolvieron apoyándose en la esfera celeste fue el cálculo de las horas de los ortos y ocasos del Sol y de las estrellas.

Es sabido que con el Renacimiento cobran mayor protagonismo las aportaciones de los autores clásicos, y especialmente las de Tolomeo (Geografía y Almagesto), evidenciándose la urgente necesidad de actualizar las informaciones que venían proporcionando. Los diversos tratados de la Esfera, versiones más o menos rigurosas de su obra cosmográfica, proliferaron sobremanera, hasta llegar a hacer necesaria la presencia de los cosmógrafos en el entorno del poder real. La imprenta fue quizás el impulso decisivo que precisaban los conocimientos anteriores. Fue en ese periodo histórico cuando se retomaron en Occidente las medidas de la Tierra, que con tanto empeño se habían efectuado en la antigüedad (unos trabajos sublimes según Cayo Plinio).

La esfera se puso de nuevo de moda pero con un sesgo más asociado al verdadero conocimiento

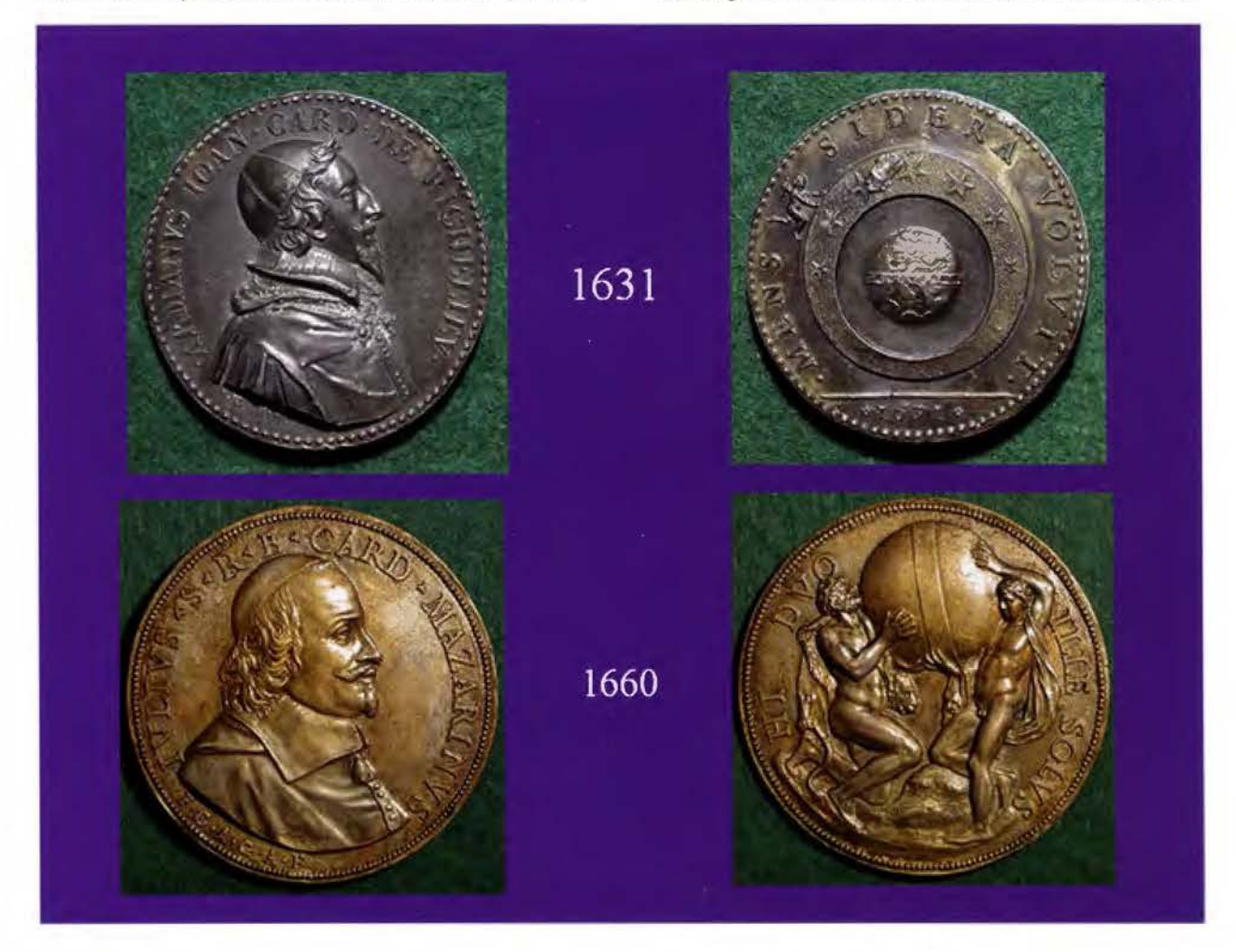

Medallas de Jean Warin. La de la parte superior se dedicó al cardenal Riche/ieu (British Museum) *y*  la otra al cardenal Mazarino (Museum Mazzuchelli).

- -

que al poder. Una novedosa tendencia brillantemente plasmada por el cardenal Richelieu (1631) en una medalla que se hizo en su honor. En su reverso aparece un globo dentro de una corona circular con los planetas, en cuyo borde externo un ángel parece impulsar su movimiento; una circunstancia que se pretendió explicar con una de las divisas del cardenal Mens Sidera Volvit (El espíritu mueve las estrellas). Jean Warin, el autor de la medalla, hizo otra (1660) para el sucesor de Richelieu, el también cardenal Mazarino, quien con su política había conseguido que Luis XIV se convirtiera en el rey más poderoso de Europa. El reverso de esa segunda medalla se alude a ese hecho, aunque sea de manera subliminal: Mazarino (Hércules) soportó el mayor peso de los asuntos de estado que eran propios del rey (Atlas); el texto fue en este caso el siguiente: Hi Duo lile Solus (Estos dos, aquel solo)28.

Durante el reinado de Luis XIV se produjo otro cambio relevante en la fisonomía de los globos, al sustituir la cruz filar por la flor de lis. En principio podría pensarse en que así perderían su componente religiosa, sin embargo nada más lejos de la realidad. En la nueva versión se adornaría el globo con tres flores de lis<sup>29</sup>, representación alegoría de la Trinidad, una manera peculiar de mostrar que los reyes de Francia eran garantes de la cristiandad3º. Generalmente se usaba el nuevo globo acompañándolo de un Sol radiante que lo iluminaba, tal como refleja la medalla diseñada por J. Warin (1672), puesto que a partir del año 1666 se había convertido en la divisa oficial de su reinado. El afán de notoriedad del rey Sol<sup>31</sup> no quedó ahí, pues en lugar de sostener el globo con alguna de sus manos lo colocaba bajo sus pies, como si fuera la viva personificación de la victoria clásica, e inclusive bajo sus posaderas, no en vano pensaba que era la reencarnación del mismísimo Apolo. No obstante le cupo a este rey el honor de haber tomado una decisión crucial para el desarrollo posterior del conocimiento científico<sup>32</sup>.

Tal decisión no fue otra que la creación de la Academia de Ciencias de París en el año 1666, la cual obedeció a dos razones fundamentales: acabar de una vez por todas con la incertidumbre acerca del verdadero tamaño de la Tierra y formar un mapa de Francia con exactitud geométrica. Se comprende así que uno de sus primeros acuerdos fuese encomendar al abad J. Picard, uno de los so-

--

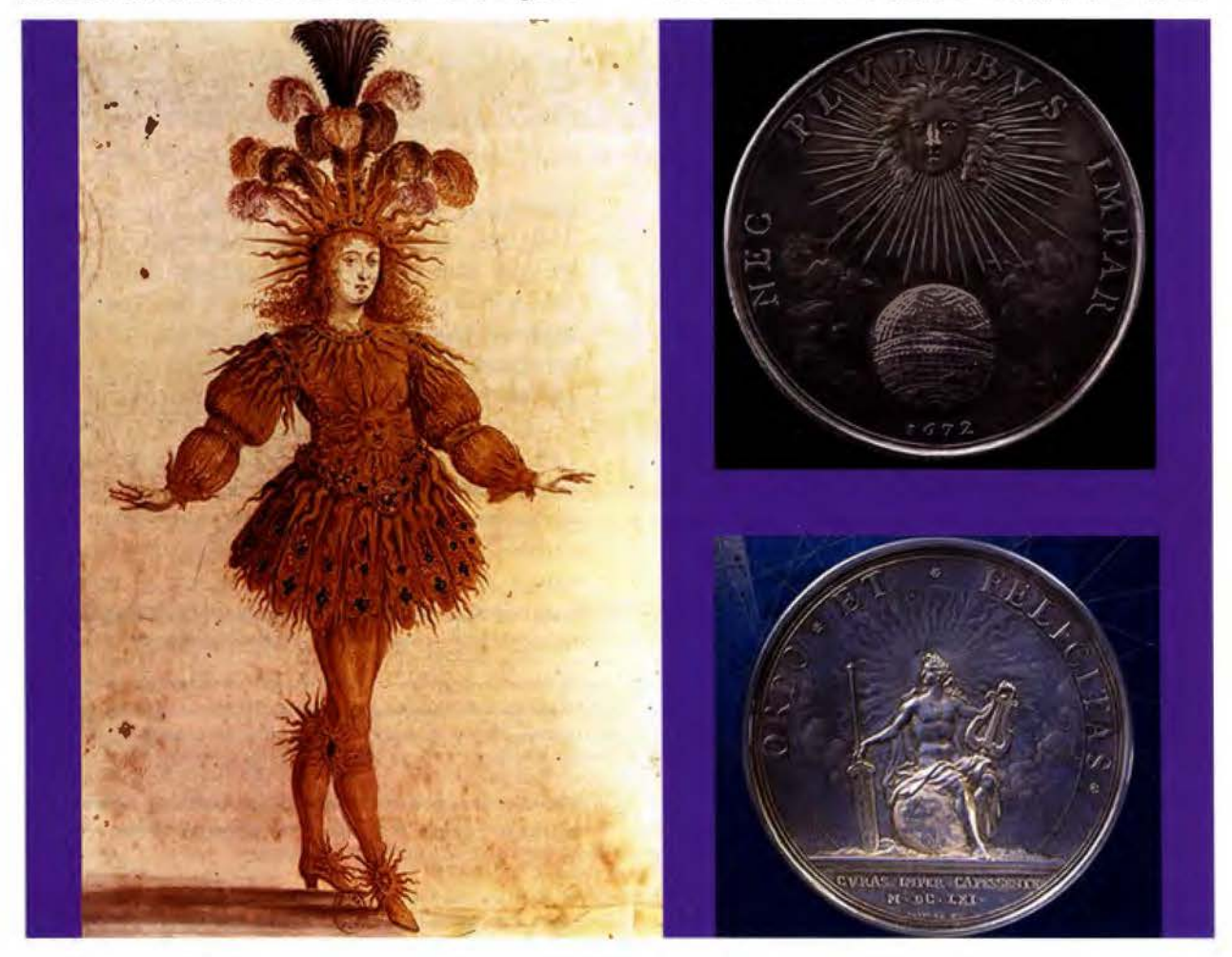

El joven Luis XIV disfrazado de Apolo (Henri Gissey. 1653). El Sol radiante de Jean Warin (1672), la insignia oficial del rey Sol. En la tercera imagen aparece como el dios Apolo sentado sobre un globo con las tres flores de lis (1661 ).

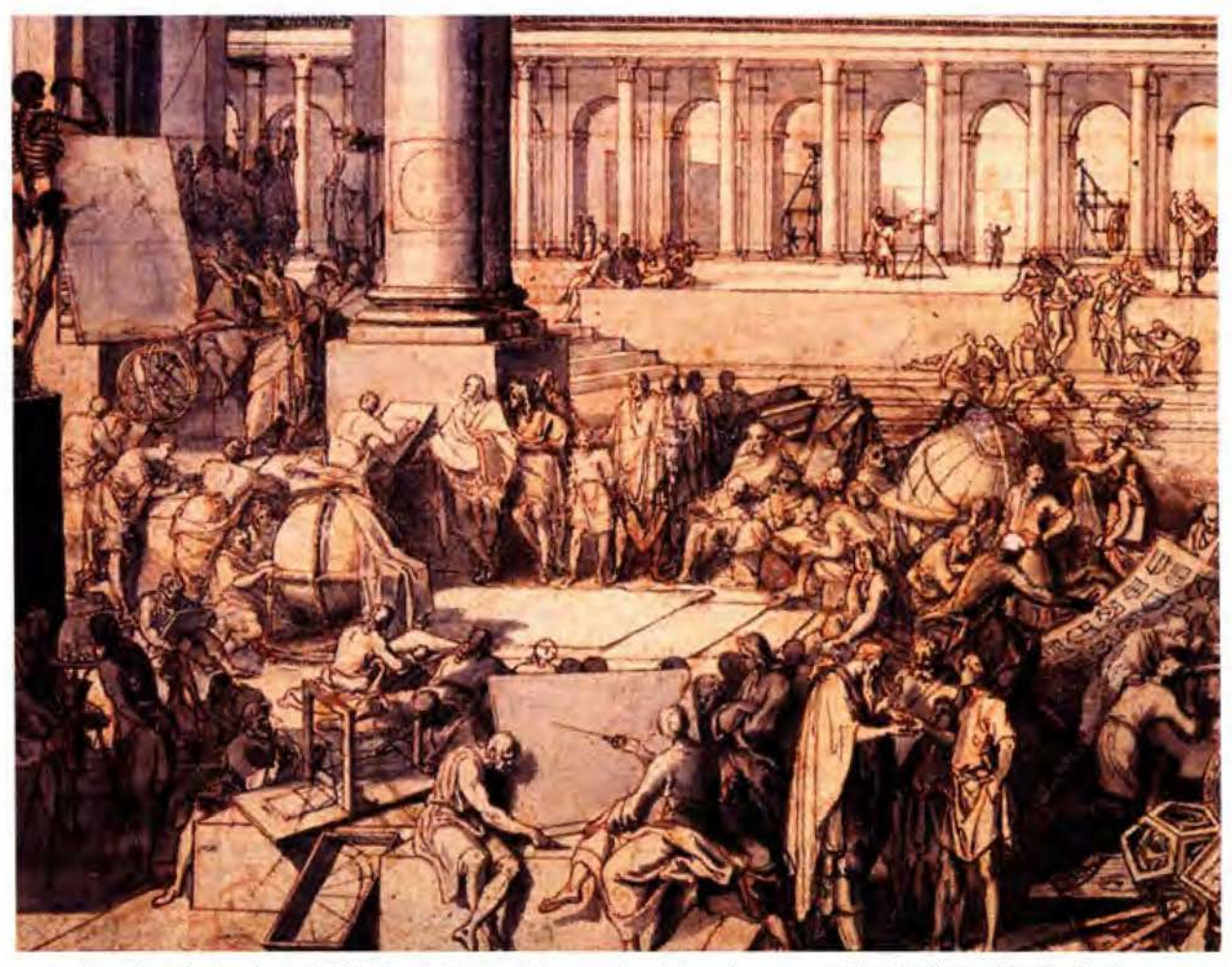

Detalle de la Academia de Ciencias de París, obsérvense los globos *y* la esfera armilar. Dibujo de Sébastien Lec/ere.

cios fundadores, una medida que proporcionase un resultado definitivo del radio terrestre. Los trabajos sobre el meridiano de Francia, concretamente entre Amiens y Malvoisine (en las proximidades de París) comenzaron en el año 1668 y terminaron en 1670, fijando para el radio un valor próximo a los 6365 km. Con independencia de la bondad del resultado, que la tuvo<sup>33</sup>, lo más sobresaliente de la medición de Picard es que contribuyó, sin proponérselo, a la publicación de una ley que cambiaría la concepción del mundo y contribuiría a un desarrollo sin precedentes.

Me estoy refiriendo a la ley de gravitación universal de Isaac Newton, pues todo apunta a que conocido el valor del radio obtenido por Picard pudo comprobar la validez de su hipótesis; procediendo entonces a hacerla pública, como deseaba su buen amigo Halley. La contrapartida ofrecida por Newton a la geodesia fue verdaderamente revolucionaria, en tanto que por su causa dejo de tener vigencia el modelo esférico; una paradoja que él mismo se preocupó de aclarar, cuando defendió que la forma de la Tierra debería ser la de un elipsoide con aplastamiento polar debido a la rotación diaria en torno a su eje. El decidido apoyo de los sucesivos gobiernos de Francia a la Academia de Ciencias fue determinante para el éxito de las expediciones realizadas a todo lo largo del siglo XVIII, que lograron zanjar la encendida controversia que desencadenó la propuesta de Newton, desde la del virreinato del Perú<sup>34</sup> (L. Godin) y de Laponia (Maupertuis), hasta la de los Sabios que acompañaron a Napoleón durante su campaña de Egipto.

Me estoy refiriendo a la ley de gravitación universal de Isaac Newton, pues todo apunta a que conocido el valor del radio obtenido por Picard pudo comprobar la validez de su hipótesis; procediendo entonces a hacerla pública, como deseaba su buen amigo Halley. La contrapartida ofrecida por Newton a la geodesia fue verdaderamente revolucionaria, en tanto que por su causa dejo de tener vigencia el modelo esférico; una paradoja que él mismo se preocupó de aclarar, cuando defendió que la forma de la Tierra debería ser la de un elipsoide con aplastamiento polar debido a la rotación diaria en torno a su eje. El decidido apoyo de los sucesivos gobiernos de Francia a la Academia de Ciencias fue determinante para el éxito de las expediciones realizadas a todo lo largo del siglo XVIII, que lograron zanjar la encendida controversia que desencadenó la propuesta de Newton, desde la del virreinato del Perú (L. Godin) y de Laponia (Maupertuis), hasta la de los Sabios que

- -

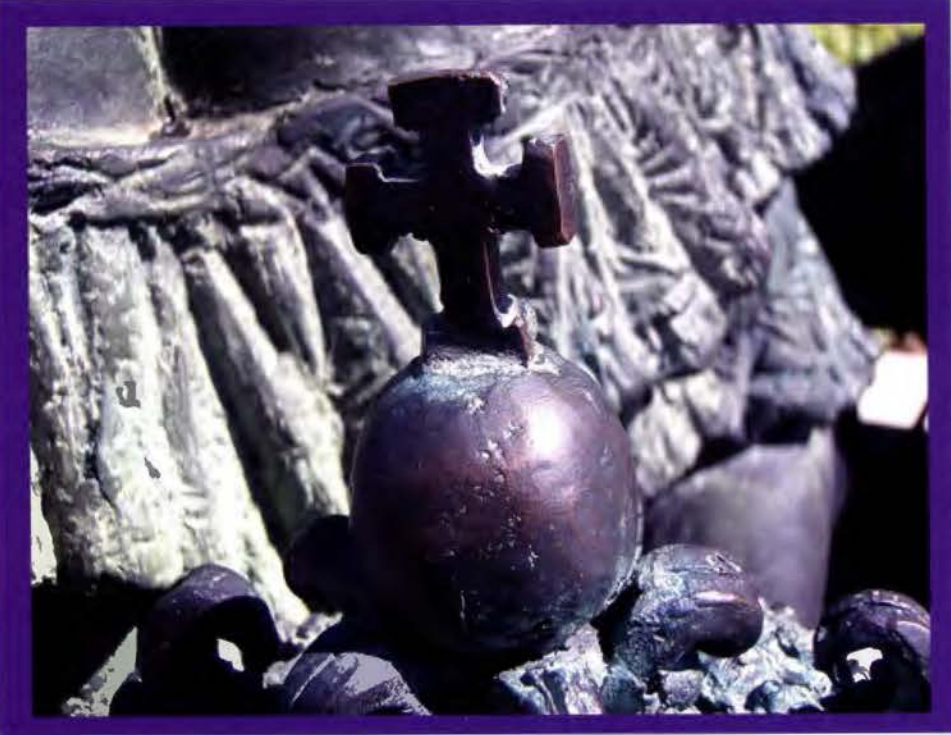

Globo cruciforme en la corona de la emperatriz Eugenia de Montijo. Avenida de la Constitución. Granada.

acompañaron a Napoleón durante su campaña de Egipto.

mente inmutable durante más de *2000* años, adaptándola el propio Copérnico en su sistema heliocéntrico\_

*3.* De ahí que la hipótesis geocéntrica de Tolomeo se le conozca también como modelo aristotélico.

4. Los titanes habían perdido la guerra de diez años que mantuvieron con los dioses. Su nombre se asocia en la actualidad a un conjunto de mapas y demás temas relacionados de una u otra forma con la información geográfica en los mismos representada. La denominación surgió a raíz de que Mercator lo usara como

#### **Epílogo**

La esfera tan presente todavía en la vida cotidiana, fue pues la superficie que sirvió de modelo para representar la Tierra desde la antigüedad hasta mediados del siglo XVII. Esta reivindicación de la misma, expresión de la unidad y modelo matemático por excelencia de la perfecta simetría, se debe curiosamente a una de las pocas iniciativas culturales de alcance que ha tenido lugar muy recientemente (abril de 2010) en la ciudad de Granada. Y es que en su Avenida de la Constitución se han colocado una serie de esculturas relacionadas de una u otra forma con la capital. Una de ellas, obra del profesor M. Barranco López, representa a Eugenia de Montijo, esposa de Napoleón <sup>111</sup>y por tanto emperatriz consorte de Francia; una altanera aristócrata granadina que participó activamente en la política de su tiempo, baste decir que llegó a inaugurar el Canal de Suez en 1869. Pues bien, al observar con atención la corona que lleva en su mano derecha comprobé que iba rematada en su parte superior por un globo cruciforme y que ya era hora de hacer algunos comentarios, con la intención de explicar su origen y significado.

#### **Pie de página**

1. El valor se corresponde con un estadio de 184.5 m aproximadamente.

2. Una concepción que se mantendría práctica-

frontispicio en una colección de mapas.

5. Llamado así en recuerdo de la familia a la que perteneció.

6. Al parecer, el primer globo crucífero data del año 423, cuando se reprodujo en el reverso de una moneda acuñada por el emperador Teodosio II.

7. El despropósito llegó al extremo de acuñar monedas en las que en una cara figuraba el emperador con el orbe y en otra el rostro de Cristo.

8. También conocido como el Cicerón cristiano.

9. Bajo el reinado del emperador Justiniano 1, del que también se acuñaron monedas con globo coronado por la cruz bizantina.

10. Se dice que habiendo vencido al Mamun a las fuerzas bizantinas exigió al emperador Teófilo que le entregase una copia del Almagesto, como condición previa a la firma del tratado de paz.

11. El manuscrito es un códice de las etimologías del siglo IX, figurando el mapa en el folio 116 vuelto. En el perímetro del círculo de la Tierra se lee (en árabe): "Cuatro mil por cuatro mil parasangas" (parte superior), "Doce mil por doce mil parasangas" (inferior izquierda), y "Ocho mil por ocho mil parasangas". En el tramo horizontal de la T: "... toda la Tierra veinticuatro mil parasangas". En el semicírculo superior: "Pertenece a los hijos de Sem que son los árabes. Siria, Hiyaz, Yatrib, Meca, la tierra de Persia y Armenia hasta los dos mares".

En el cuadrante inferior izquierdo: "De los dos hijos de Jafet que son los no árabes. [ Se extiende] desde la confluencia del Mar Estrecho (¿Mar de Mármara?), [las tierras de] los Jazares, Gog y Magog, los rum (romanos y bizantinos), la Tierra de los Esclavos y al-Andalus hasta el encuentro de los dos mares [ estrecho de Gibraltar]". En el cuadrante inferior derecho: "De los hijos de Cam que son los bereberes. [Se extiende] desde la confluencia del Mar Estrecho hasta las tierras de los indios, los negros, los etíopes, los coptos, los habitantes del Sudán, y los bereberes hasta el Magrib". Boletín de la Real Academia de la Historia, nº 134 del año 1954 (pp. 137-291).

12. La concepción tripartita del mundo proviene de la partición realizada, después del diluvio universal, entre los hijos de Noé. Asia, la tierra de los hombres libres o de los sacerdotes para Sem; Africa, tierra de esclavos y trabajadores para Cam; Europa, tierra de guerreros para Jafet.

13. Esa disposición globular continuó después del descubrimiento de los demás continentes. No obstante se trata de una incoherencia que pasa desapercibida para los no iniciados en estas materias, que en muchos casos ni se habrán percatado de la trascendencia de la esfera en cuestión.

14. Me vienen ahora a la memoria la que hay en una de las capillas laterales de la Catedral de Granada y otra que adorna la Iglesia de San Nicolás en Alicante, la cual tiene la particularidad de situar al Hijo a la izquierda del Padre.

15. Ignoro el que puede tener la del Espíritu Santo.

16. Libro de horas. Flandes .S XV

17. Otra vez se pone de manifiesto la bondad de la esfera, como manifestación de la unidad, orden y belleza.

18. Me consta que en Granada existen al menos tres: dos en la iglesia de la Colegiata, y otra en un despacho del Hospital Real.

19. No incluyo en mis comentarios principales un supuesto milagro ocurrido en París (Rue du Bac) en el año 1830. Una novicia de las Hijas de la Caridad, Catherine Labouré, ya santa, creyó haber visto a la Virgen, llamada ahora de la Medalla Milagrosa. Según su propio relato la Virgen llevaba en sus manos un globo dorado y cruciforme, que la hacía también copartícipe de la salvación del mundo. La monja sintió en ese momento una voz interior que le decía como el globo expresaba el mundo entero, a Francia y a toda persona en particular. En aquel lugar hay en la actualidad una capilla con una imagen de la Virgen vestida de blanco, sosteniendo dicho globo y puesta de pie sobre la clásica esfera orlada con nubes, sin que falte la consabida serpiente. Otra de las excepciones más señaladas es la de la Virgen de Montserrat, patrona de Cataluña; siendo ella la que soporta el globo con su mano derecha.

20. Aunque sea obvio el carácter iconoclasta de la religión musulmana, también se conservan imágenes de Mahoma con ciertas connotaciones cosmográficas. En una de ellas se observa al profeta a caballo, sosteniendo un globo radiante con su mano derecha y un astrolabio con la izquierda (Biblioteca Pública de Nueva York}, mientras que en otra está realizando el milagro de partir la Luna. En el segundo caso lleva el consabido vuelo "que impide ver su rostro" (Libro persa de profecías. S. XVI. Falnameh. pp: 73-74)

21 . No puedo dejar de citar a ese propósito el célebre globo de la Iglesia de san Pedro en Montalcino (Italia), un elemento central del cuadro pintado por Bonaventura Salimbeni en 1595. La esfera es de un azul intenso y está situada entre el Padre y el Hijo, apoyando ambos su cetro (en el del Hijo se aprecia una cruz en su parte superior) sobre la misma. Los amantes de la ufología ven en esa imagen un artefacto extraterrestre, llevados por la innegable similitud que presenta con el satélite ruso Sputnik I (4.X.1957), con el que se inició la carrera espacial.

22. Me estoy refiriendo al incluido en el dibujo de Domenico Tibaldi (1570), que llevaba la leyenda Gloria Summae Trinitati uní verae deitati. El sumo detalle con el que está representado el globo, permite distinguir el continente europeo y el mar Mediterráneo; incluso el meridiano origen de longitudes (Canarias) tiene una simbología especia/.

23. Hay uno magnifico "The Holy Thorn Reliquary" que se conserva en el Museo Británico y que se supone fue hecho en París en torno al año1397. Se trata de una verdadera joya hecha de oro, perlas, rubíes y zafiros, exponiéndose una espina tras una ventanilla central de cristal de roca. En su frontal más vistoso parecen nada menos que dos globos: uno rojo tripartito y cruciforme que sostiene el Padre y otro en el que apoya sus pies el Hijo. En la visión posterior es destacable la representación de la cabeza de Cristo, evidentemente influenciada por las previas del dios Apolo.

24. Los atributos reales del globo, la espada y la cruz, no fueron universalmente aceptados durante la Edad Media. Así procedieron los franceses que prefirieron el cetro, reducido a veces a una simple flor de lis (símbolo de Cristo Rey), hasta que con Luis XIV reaparece el globo con toda su fuerza,

integrándose definitivamente en los atributos del rey de Francia. No obstante con la llegada del Renacimiento y el descubrimiento de nuevas tierras habitadas volverán a tomarse en consideración. El motivo era obvio, el exagerado interés por convertir al cristianismo a todos sus pobladores, una responsabilidad que incumbía a reyes y a emperadores.

25. La herencia transmitida desde el imperio bizantino se hace notar todavía en el escudo constitucional de España, una tiara en Ja que hay nada menos que tres globos crucíferos y tripartitos: uno sobre cada una de las coronas con que culminan los pilares del Non Plus Ultra y otro encima de Ja corona real que preside todo el conjunto.

26. La campana se construyó por encargo de Ja emperatriz Ana, nieta de Pedro el Grande.

27. Aunque el problema se resolviera aproximadamente con la brújula, cuando se exigía una mayor fiabilidad se debía resolver un triángulo esférico sobre el globo terráqueo. Sus vértices serían el Polo, la Meca y el lugar de la oración. Dos de sus lados coincidían con los arcos de meridiano que unían el Polo con los otros dos vértices. El ángulo en el lugar, formado por el meridiano y el arcó máximo formado por aquel y la Meca, es decir el acimut de la Meca (Qibla), es inmediato cuando se conocen las coordenadas geográficas de la Meca y del punto involucrado.

28. El sentido parece ser el siguiente: Estos (Atlas y Hércules son necesarios para sostener entre los) dos, aquel (Mazarino) solo. La medalla se la regaló a Mazarino el cardenal Francesco degli Albizzi. *J.* Warin hizo otras medallas con motivos. En el reverso de una del año 1629 figuraban también Hércules y Atlas con un globo, en el que se apreciaba la cuadrícula de meridianos y paralelos. La medalla estuvo dedicada a Antoine Ceffer (Ruzé), marqués de Effiat, superintendente de las finanzas de Luis XIII.

29. "Globe fleurdelisé".

30. No obstante se conservó ocasionalmente el carácter tripartito del globo, con las flores de lis incorporadas.

31. Sentía una profunda admiración por el dios Apolo y le gustaba usar algunos de sus atributos.

32. Los eruditos franceses sintieron un legítimo orgullo de su Academia y hasta del poder científico de su rey. El inefable Voltaire lo resumió con su habitual brillantez: "Si notre politique est la trés humble servant de la politique de /'Espagne, notre Academie des Sciences nous venge".

33. Cuando se adopta para la Tierra el modelo esférico se debe suponer que su radio es de 6371km.

34. En esta misión geodésica cobraron especial protagonismo Jorge Juan y Antonio de U/loa, dos jóvenes marinos que suplieron su falta de experiencia con su atención y estudio permanente. A poco de iniciarse los trabajos de campo mostraron tal aprovechamiento que contribuyeron sin duda al éxito de los mismos, mención especial merecen sus labores de intermediación entre los propios académicos franceses para impedir el fracaso de la expedición. Los dos oficiales españoles no se limitaron a ejecutar la misión científica que les había sido encomendada, sino que al mismo tiempo realizaron otras tareas de índole política y militar, perfectamente reflejadas en las memorias que redactaron de regreso a la metrópoli. Sus cometidos científicos no solo fueron exclusivamente geodésicos y relacionados con la medida de varios grados del meridiano terrestre, pues efectuaron además múltiples observaciones astronómicas y físicas. Entre las primeras caben destacar las numerosas determinaciones de la latitud y longitud (mediante eclipses de Luna y de los de los satélites de Jupiter), así como el cálculo de la oblicuidad de la eclíptica. Entre los segundos sobresalen sus diversos levantamientos cartográficos, las nivelaciones barométricas y las medidas gravimétricas, las cuales están a la espera de ser analizadas en profundidad. Otra vertiente no muy conocida de su actividad fue la de tipo instrumental. Siguiendo sus indicaciones se construyeron aparatos astronómicos nada evidentes, como el sector cenital que diseñaron de acuerdo con Godin. En aquellas tierras americanas se sentaron las bases del resurgimiento geográfico de España, puesto que a su vuelta propuso Jorge Juan la creación del Observatorio astronómico del Retiro y que la dirección del incipiente Observatorio de Cádiz recayera sobre su amigo y maestro Godin. El interés por el desarrollo cartográfico de nuestro país quedó puesto de manifiesto en sus proyectos para la formación de un Mapa de España, de los que solo trascendió el que dirigió expresamente al marqués de la Ensenada y que se incluyó, años después, en la Memoria del Depósito Hidrográfico de 1809. En el año 2011 se cumple el 275 aniversario del inicio del Misión Geodésica con la que concluyó Ja polémica entre newtonianos y cartesianos que marcó el debate científico de la Ilustración, se trata por tanto de una efeméride verdaderamente singular que no debería de pasar desapercibida para Ja comunidad académica y menos aún para Jos estudiosos de la historia de la ciencia. Fue entonces cuando se adoptó definitivamente el modelo matemático, aún vigente (con importantes matizaciones), que rompió con la esfera tradicional.

## **Determinando el aumento secular del nivel medio del mar en Venezuela**

## **Determining the secular rise of mean sea level in Venezuela**

Gustavo Acuña Laboratorio de Geodesia Física y Satelital Opto. de Geodesia Superior- Facultad de Ingeniería - Universidad del Zulia. Venezuela

#### **Resumen**

Un aumento en el nivel medio del mar a escala global de aprox. 2 mm/año se ha observado en los últimos 100 años. Esta variación secular es un importante indicador del cambio en el clima global. Las causas principales son la expansión termal de los océanos y el deshielo de las capas polares. Su medición proporciona información crítica para la administración de las zonas costeras. Durante el último siglo el cambio en el nivel del mar ha sido observado casi exclusivamente usando registros de mareógrafos. Sin embargo, tales mediciones sufren por la limitada distribución espacial de los sitios donde los mareógrafos se encuentran emplazados. La aparición de la altimetría satelital ha permitido superar las limitaciones de los registros mareográficos; las mediciones satelitales son de carácter global y están vinculadas a un preciso marco de referencia geocéntrico. En este trabajo se discute cómo estimar, a partir de datos satelitales altimétricos multimisión, el aumento secular del nivel del mar en el Caribe oriental, especialmente, en las áreas marinas territoriales y costas de Venezuela, durante el periodo 1992-2010. La adquisición, selección, edición y homogenización de los datos altimétricos, las técnicas de procesamiento empleadas para la determinación del cambio secular, y su validación mediante comparación con series de tiempo obtenidas de registros de mareógrafos locales, son los principales tópicos tratados. Los resultados del trabajo se expresan en forma de modelos regionales que muestran la distribución geográfica, magnitud y tendencia del cambio secular en la zona, además de su impacto sobre las zonas costeras de Venezuela. La tasa de aumento del nivel del mar, promedio para el Caribe oriental, fue estimada en 3, 13 ± 0,29 mm/año, variando en la costa de Venezuela entre 2 y 5 mm/año. Tales cambios suponen que el nivel medio del mar aumentará en la costa central del país aprox. 50 cm para el año 2100. Como consecuencia del aumento secular, se estima que Venezuela tendrá en el 2100 cerca de 1685 km2 de tierras costeras bajo el nivel del mar, un 188% más de la superficie de tierras inundables que presentaba el país en el año 2000.

**Palabras clave:** aumento del nivel del mar, costas venezolanas, mar Caribe, altimetría satelital, mareógrafo.

#### **Abstract**

An increase in global mean sea-level of about 2 mm/year has been observed in the last 100 years. This secular variation is an important indicator of change in global climate. Main causes are ocean thermal expansion and polar cap melting. Measuring its characteristics provides critical information for the coastal area administration. Global sea-leve/ changes have been determined using tide gauge registrations during the last century almost exclusively. However, such measurements suffer effects of limited space distribution of the places where the tide gauges are located. Satellite altimetry technique has allowed to overcome many of the tide gauge registration limitations; the satellite measurements are global distributed and they are linked to a precise geocentric reference frame. This paper discusses, starting from multimission satellite altimeter data, the secular increase of sea-leve/ in the eastem Caribbean Sea, with special emphasis on the Venezuelan marine areas and coasts, during the 1992-2010 period. Acquisition, selection, edition and homogenization of the altimeter data, processing techniques used for the determination of the secular change, and its validation by means of comparison with time series obtained for local tide gauge registrations are investigated. The results

- - -

are expressed by regional models showing the geographical distribution, magnitude and trend of the secular change in the area, besides its impacts on coastal areas of Venezuela. The rate of increase of the sea-level, average for the eastern Caribbean, is estimated in  $3.13 \pm 0.29$  mm/year, varying along the coastline between 2 and 5 mm/year. Such changes suppose a theoretical mean sea-level will increase in the central coast of the country of about 50 cm for the year 2100. A consequence of the secular increase will be that Venezuela will have about 1685 km2 of coastal lands under the sealevel in the 2100, 188% more than the year 2000.

**Keywords:** sea-leve/ rise, Caribbean Sea, Venezuelan coasts, satellite altimetry, tide gauge.

#### **Introducción**

El aumento del nivel medio del mar es uno de los principales indicadores del cambio climático. En respuesta al aumento de "gases invernadero" en la atmósfera, la temperatura media global del aire está ascendiendo (GISS, 2010). Como resultado, el volumen de las capas heladas de la Tierra decrece (Steig et al., 2009) mientras el contenido de calor de los océanos se incrementa (Levitus et al., 2009). Así, el nivel medio del mar global aumenta por la expansión termal de los océanos y por el deshielo de las capas polares y glaciares. Además, la tasa de ese aumento se ha acelerado (IPCC, 2008).

Análisis de registros de mareógrafos a escala global para el periodo 1950-2000 indican una tasa de ascenso en el nivel medio del mar de 1,8±0,3 mm/año (Church et al., 2004), pero desde 1993 al presente, en base al análisis de datos de satélites altimétricos, la tasa se incrementó a 3,3±0,4 mm/año (CLS/CNES/LEGOS, 2010). También ocurren marcadas tendencias regionales que varían entre -10 y 10 mm/año (Cazenave et al., 2008).

La situación se espera continúe acelerándose durante el siglo XXI (Fletcher, 2009). El Grupo lntergubernamental de Expertos sobre el Cambio Climático - IPCC (Bindoff et al., 2007) proyecta que el nivel del mar para finales de siglo podría alcanzar O, 18 a 0,59 m sobre el nivel del mar actual. Consecuencias directas del aumento en el nivel medio del mar son la erosión e inundación de las zonas costeras, el retroceso de la línea de costa, la pérdida de infraestructura y de áreas terrestres costeras utilizables, el daño de ecosistemas, etc. En Venezuela, a lo largo de sus 9. 772 km de costa (se incluyen las fachadas del Caribe y Atlántico, riberas de los lagos de Maracaibo y Valencia y río Orinoco, y las regiones insulares), en solo un 9% del territorio nacional, reside cerca del 70% de la población total del país (Acuña et al., 2009). Gran parte de estos habitantes, y bienes materiales allí ubicados, se encuentran amenazados por los riesgos de inundación y erosión costera relacionados con el ascenso del nivel del mar debido al calentamiento global.

El conocimiento de la tasa de aumento y aceleración del cambio en el nivel del mar, así como de su variación espacial, es también importante por razones científicas (Leuliette et al., 2004). Este conocimiento es esencial para corroborar las predicciones de los modelos climáticos globales, mientras que determinar las causas de ese aumento permite entender la respuesta del sistemaclima del planeta al calentamiento global, y entonces mitigar sus efectos.

El cambio en el nivel del mar ha sido observado durante el último siglo casi exclusivamente usando registros de mareógrafos (Douglas, 2001 ). Sin embargo, tales mediciones sufren los efectos del movimiento vertical no-modelado, limitada distribución espacial y sub-óptima locación costera de los sitios donde los mareógrafos se encuentran emplazados. La aparición de la altimetría satelital a mediados de los años 70 como una técnica independiente de medición de las variaciones en el nivel del mar, y en especial el lanzamiento en 1992 y posterior operación por más de 13 años de la misión TOPEX/Poseidon (T/P), ha permitido superar muchas de las limitaciones de los registros mareográficos (Nerem y Mitchum, 2001). Las mediciones satelitales altimétricas son exactas, periódicas, de carácter global y están vinculadas a un preciso marco de referencia geocéntrico (Fu y Cazenave, 2001).

En este trabajo se discute cómo estimar a partir de altimetría satelital multimisión (T/P + ERS-1/2 + GFO + Jason-1/2 + ENVISAT) el aumento secular observado en el nivel del mar sobre las áreas marinas territoriales y costas de Venezuela (mar Caribe oriental) durante el periodo 1992-2010. El trabajo enfatiza la homogenización de los datos altimétricos para construir una serie de tiempo continua, de casi 18 años, que registre el cambio secular. Además se describen las técnicas empleadas para el procesamiento de los datos altimétricos y la validación de sus resultados, traducidos en un modelo regional que muestra la distribución geográfica y magnitud de la variación secular del nivel del mar en la zona, convenientemente comparado con series de tiempo obtenidas de registros de mareógrafos en el Caribe.

Utilizando las tendencias locales estimadas, y a través de simulación computacional, se realizan proyecciones de valores absolutos del ascenso del nivel del mar en las costas venezolanas para mediados y finales de siglo. La localización y dimensión de probables áreas costeras inundables en el país debido al cambio secular son también presentadas.

#### **Sobre los métodos usados para la determinación del aumento secular en el nivel medio del mar**

Observaciones del nivel instantáneo del mar (además de su procesamiento y análisis) realizadas por mareógrafos costeros y satélites altimétricos constituyen, actualmente, los dos métodos principales para la determinación y monitoreo del aumento secular en el nivel medio del mar.

Durante el siglo pasado, los mareógrafos costeros proporcionaron, casi exclusivamente, la mayor parte de la información utilizable sobre las variaciones del océano, a saber, largas series de tiempo de alta calidad del nivel instantáneo del mar (Douglas, 2001).

Posiblemente, la mayor limitación de los registros mareográficos es su distribución espacial, la cual se restringe a las líneas costeras continentales y a islas en océano abierto (Nerem y Mitchum, 2001). Los mareógrafos miden la distancia vertical entre la superficie instantánea del mar y un punto fijo adyacente en tierra (IOC, 2006). Si consideramos que el sitio del mareógrafo está sometido a los cambios verticales de la corteza (p.ej., debido a subsidencia o elevación por tectónica regional) (Pugh, 1987), entonces, los registros del instrumento lo que reflejan es una medición del movimiento vertical diferencial entre el mar y la tierra (Mitchum, 2000). Si la tendencia de una larga serie de tiempo del nivel del mar en un emplazamiento de mareógrafo se muestra con pendiente negativa, es decir, señalando una disminución de largo periodo en el nivel del mar local, ese sitio pudiera estar experimentando una elevación debido a algún fenómeno geodinámico, y viceversa (Larsen et al., 2003).

A fin de extraer la señal del cambio secular en el nivel del mar, los movimientos verticales del sitio del mareógrafo deben ser removidos de sus mediciones (Douglas, 1995). El uso de observaciones GPS permanentes en esas locaciones ha demostrado ser una alternativa eficaz e independiente para separar los movimientos verticales y los cambios del nivel del mar en los registros de mareógrafos (Snay et al., 2007).

A pesar de sus limitaciones, los registros de ~180 mareógrafos distribuidos globalmente, con periodos de observación de más de 60-70 años, com-

pilados y revisados por el PSMSL [http://www.pol.ac.uk], han permitido generar útiles y muy precisas estimaciones de la tasa histórica del cambio de largo periodo en el nivel del mar global para el siglo XX, p.ej., 1,8±0,1 mm/año según (Douglas, 2001 ), ó 1,8±0,3 mm/año de acuerdo a (Church et al., 2004). Tales estimaciones han sido en el presente complementadas y mejoradas con datos de altímetros radar a bordo de satélites en misiones de repetición exacta.

En la técnica satelital altimétrica, a medida que el satélite sobrevuela la superficie de la Tierra, en zonas marinas, la distancia desde el satélite a la superficie instantánea del océano (RANGO) es inferida del tiempo de propagación de sucesivos pulsos radar transmitidos en alta frecuencia desde el satélite (ca. de 1700 pulsos por segundo) y reflejados como ecos por esa superficie marina (Chelton et al., 2001).

Es de notar que la superficie instantánea del océano contiene un componente prácticamente estático, el cual incluye al geoide y a la parte cuasi-estacionaria de las corrientes oceánicas (i.e., la MSSTop ó topografía media de la superficie del mar), y un componente temporal rápidamente variable asociado con efectos de mareas, presión atmosférica, vientos, temperatura, salinidad, variabilidad de los patrones de corrientes, entre otros fenómenos, llamado anomalía del nivel del mar (SLA).

Luego de aplicar un importante número de correcciones instrumentales, geofísicas y por el medio de propagación a la medición inicial de la altura del satélite sobre el océano, ésta puede sustraerse de la altura del satélite sobre un elipsoide de referencia geocéntrico, la cual es conocida de la órbita precisa del satélite. El resultado es la llamada altura instantánea de la superficie del mar (SSH), también referida al elipsoide geocéntrico, y dada en el mismo marco absoluto de referencia terrestre en el cual se conducen los cálculos de la órbita del satélite.

Desde la implementación inicial de la técnica a mediados de los años 70's, hasta comienzos de la década de los 90's, los errores del sistema de medición altimétrico limitaron los análisis del cambio de largo periodo en el nivel medio del mar global usando altimetría satelital. Sin embargo, desde 1992, con la misión T/P y otras misiones posteriores, muchas de las fuentes de error han sido eliminadas o reducidas significativamente, y se demostró el potencial de la técnica para detectar con suficiente exactitud la variación secular en el nivel del mar (Fu y Cazenave, 2001). La misión TOPEX/Poseidon, un proyecto conjunto entre NASA/CNES, lanzada en Agosto de 1992 y opera-

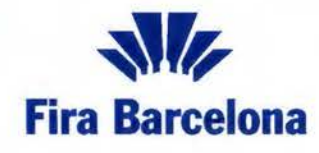

**Recinto Montju"ic 15-17 Marzo 2011** 

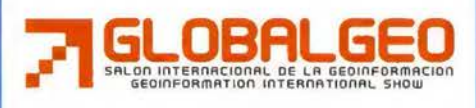

www.globalgeobcn.com

50% de DESCUENTO<br>con este código de invitación: **ANAYAABM Acreditese en** www.globalgeobcn.com

 $\blacksquare$ 

# Barcelona, las coordenadas de referencia **en Geoinformación**

# **41 o 22' 17** .00" **2° 09' 08.17"**

GlobalGeo une a empresas, profesionales y expertos para generar las mejores oportunidades de negocio y conocimiento de un sector con múltiples aplicaciones, como es el de la geoinformación, que ya está revolucionando el mañana.

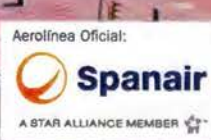

tiva hasta Octubre de 2005, revolucionó el estudio del nivel del mar utilizando la técnica altimétrica. Volando en órbita circular a una altitud de 1336 km e inclinación de 66º respecto al ecuador, y con una precisión en su órbita de 2-3 cm, correcciones ionosféricas producidas directamente por mediciones de doble frecuencia de su altímetro, correcciones por tropósfera húmeda obtenidas de un radiómetro de vapor de agua de 3 frecuencias, un mejorado modelaje de mareas oceánicas y la calibración del sistema altimétrico monitoreada en varios sitios de verificación (Chelton et al., 2001), la misión T/P ha demostrado el potencial de la altimetría satelital para registrar las variaciones del nivel del mar, a escala global y entre las latitudes 66ºN y 66ºS, con precisión de 1,67±0,08 cm y resolución temporal de 10 días (Leuliette et al., 2004).

Misiones posteriores y de similares características técnicas que T/P, como Jason-1 (2001-) y Jason-2 (2008-), han permitido extender hasta el presente la serie de tiempo de observaciones del nivel del mar global iniciada por T/P. Para el periodo 1993-2010, el ascenso del nivel estimado a partir de esa serie combinada ha sido según (CLS/CNES/LEGOS, 2010), 3,3±0,4 mm/año. Otras misiones altimétricas operando en secuencia y también de similares características entre ellas, a saber, los satélites de sensoramiento remoto de la ESA, ERS-1 (1991-1996), ERS-2 (1995-) y EN-VISAT (2002-) también posibilitan estimar, independientemente, la tasa de aumento secular, ver sección [5.1].

#### **Zona de estudio**

Ubicada al norte de América del Sur, la zona abarca la región oriental del mar Caribe limitada entre los 5º-20ºN y los 285º-305ºE, cubriendo una superficie de aprox. 3.630.000 km2 ( 15ºx20º), ver Figura 1. La región incluye las áreas terrestres continentales al norte de Venezuela, toda su costa, islas y mar territorial completo, cubriendo además zonas adyacentes del océano Atlántico ecuatorial. Se encuentran en el área gran cantidad de territorios insulares, p.ej., las islas del arco volcánico del Caribe, y algunas regiones continentales menores correspondientes a Colombia, Guyana y Surinam.

 $=$ 

A la región la caracterizan rasgos interesantes, p.ej., un fuerte flujo de agua oceánica que atraviesa la zona en dirección este-oeste (la corriente del Caribe), un triple encuentro de dinámica permanente entre las placas tectónicas del Caribe, Suramérica y Norteamérica, una compleja y profunda batimetría (con valores por debajo de los - 5000 m en la depresión marina de Venezuela y en la zona de subducción entre las placas tectónicas de Norteamérica y del Caribe), además de fluctuaciones extremas en el nivel del mar con amplitudes de hasta 30 cm y predominante ciclo anual.

#### **Datos utilizados**

#### Observaciones satelitales altimétricas

Un total de 1O,1 millones de alturas corregidas de la superficie instantánea del mar (CorSSHs), registradas por 7 misiones de repetición exacta (i.e., ERS-1, T/P, ERS-2, GFO, Jason-1, ENVISAT y Jason-2) en el periodo Septiembre 1992 - Enero 2010, se emplean en este trabajo. La Figura 1 muestra la cobertura geográfica de tales datos dispuestos a lo largo de trayectorias específicas (huellas terrestres de las órbitas de los satélites altimétricos). En el gráfico, las trayectorias en color rojo corresponden a las misiones T/P, Jason-1 y Jason-2; en azul se representan las trayectorias ERS-1, ERS-2 y ENVISAT; y en verde, las correspondientes a la misión GFO.

Los datos fueron obtenidos vía ftp a través del servicio AVISO Altimetry de la agencia francesa Cnes-CLS [http://www.aviso.oceanobs.com). Ellos

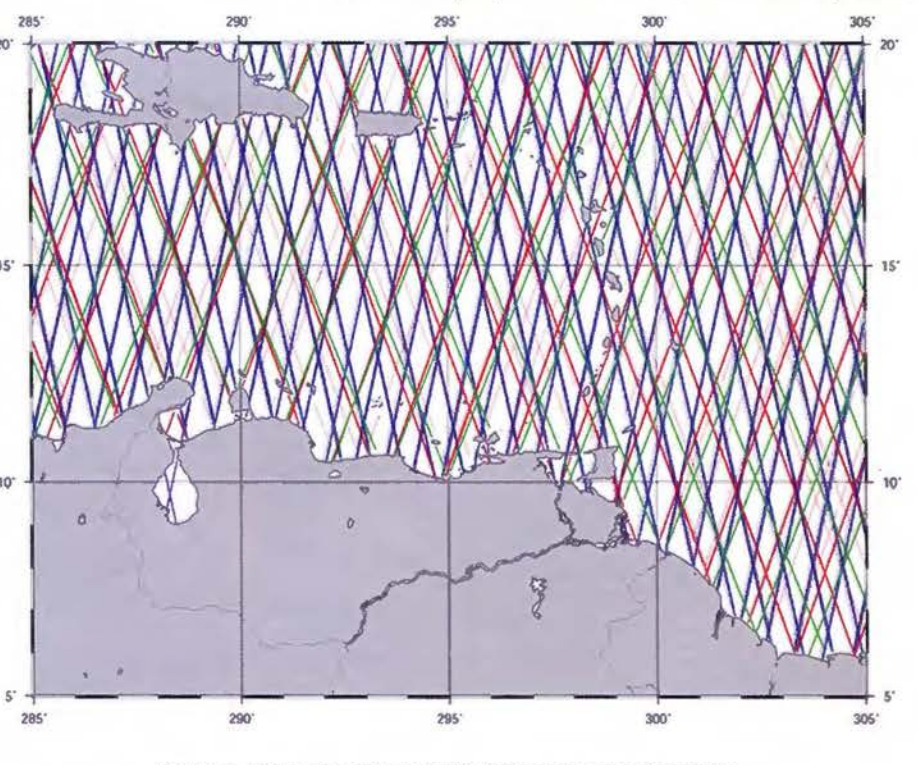

Figura 1. Datos altimétricos multimisión en la zona de estudio.

integran los productos DT-CorSSH (AVISO, 2010) que distribuye ese servicio en tiempo diferido (latencia de aprox. 3 meses después de la observación) y en forma de archivos binarios por ciclo y misión. Los datos son alturas instantáneas de la superficie del mar monomisión, con resolución de 1-Hz (aprox. cada 6 km) a lo largo de las trayectorias, y solo disponibles en áreas marinas cuya cercanía a la costa es mayor a 10 km. Las alturas incluyen órbitas precisas finales y actualizadas correcciones geofísicas, instrumentales y por el medio de propagación, y están referidas al elipsoide de la misión Jason-1 (a=6.378.136,3 m ; f=1/298,257); para mayores detalles ver (AVISO, 2010).

La Tabla 1 resume las principales características de los datos altimétricos (por misión) en la zona efectiva de estudio.

mareógrafos (ver Tabla 4). Dispuestos a lo largo de la costa del país, esos emplazamientos forman parte de la red mareográfica nacional operada por Instituto Geográfico de Venezuela Simón Bolívar (IGVSB ); mientras al noroeste de Venezuela, ellos forman parte de la red de control de mareas del lago de Maracaibo operada por el Instituto Nacional de Canalizaciones (INC). Tales organismos suministraron los registros horarios de marea disponibles para cada estación en el periodo común con las observaciones altimétricas satelitales. Los datos (77 4.336 en total) fueron aportados en forma de valores tabulados en planillas manuscritas, los cuales debieron ser digitalizados manualmente para su posterior análisis; ver sección [5.4].

En el Caribe oriental se utilizaron los registros de los mareógrafos Magueyes lsland, San Juan

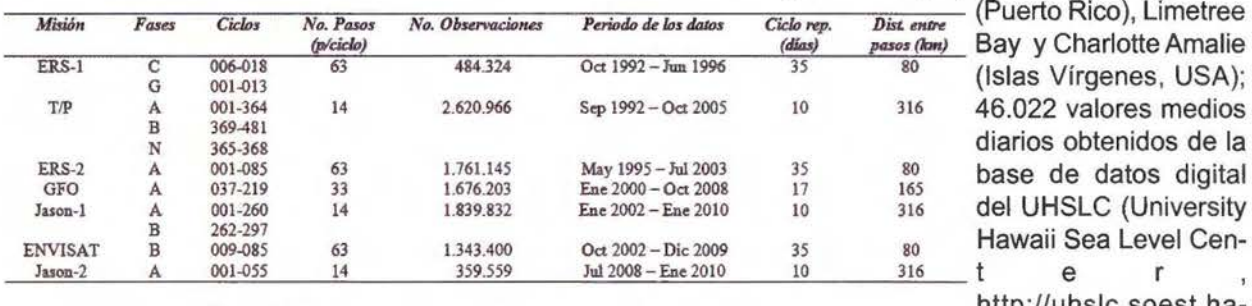

Tabla 1. Características generales de los datos altimétricos. http://uhsic.soest.ha-

waii.edu), ver Figura 2.

#### Registros de mareógrafos

Para validar "in-situ" la determinación satelital altimétrica del aumento del nivel del mar en la región, se utilizaron observaciones de los principales mareógrafos de Venezuela y el Caribe oriental, ver Figura 2.

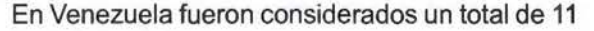

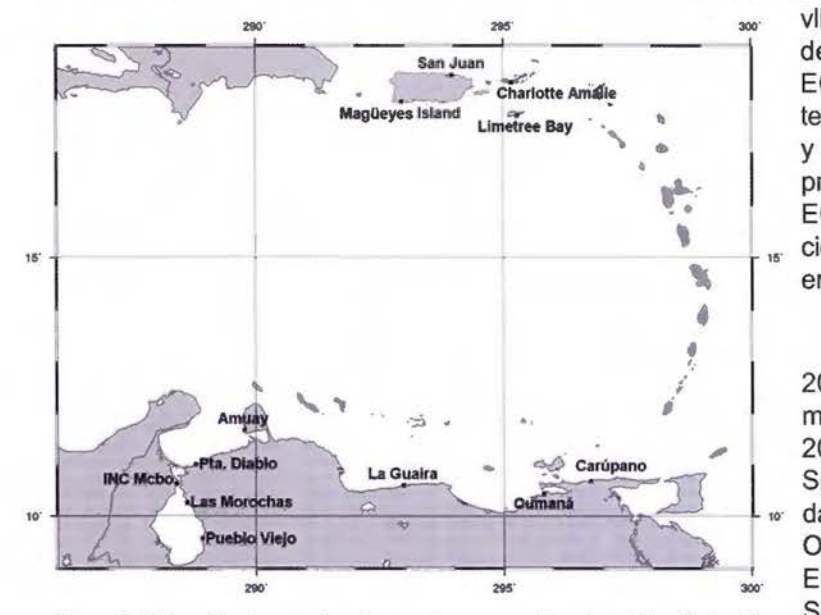

Figura 2. Ubicación de mareógrafos usados en pruebas de validación in-situ.

#### Modelos globales

Actualizados modelos digitales globales, de altaresolución, que describen con gran aproximación las superficies reales del geoide, nivel medio del mar, topografía y batimetría de la región, son utilizados en el procesamiento de datos altimétricos con distintos fines, a saber, Geoide EGM2008 (Pa-

> vlis et al., 2008): geoide global derivado del modelo gravitacional terrestre EGM2008 de la National Geospatial lntelligence Agency (NGA, USA), de grado y orden 2160, resolución de 9,25 km y precisión de <sup>+</sup>\_10 cm. El geoide EGM2008 es utilizado en la identificación inicial de observaciones altimétricas erróneas (outliers), ver sección [5].

> DNSC08MSS (Andersen y Knudsen, 2008): modelo global de superficie media del mar para el periodo 1993- 2004, obtenido por el Danish National Space Center a partir de 12 años de datos altimétricos multimisión, i.e., GE-OSAT (GM), ERS-1 (ERM+GM), T/P, ERS-2, GFO, Jason-1, ICESAT y ENVI-SAT. DNSC08MSS tiene resolución 1'x 1' (i.e.,  $2 \times 2$  km) y precisión de  $\pm 6,8$  cm

sobre áreas marinas. Aquí DNS08MSS se utiliza como superficie de referencia para representar las variaciones del nivel del mar regional; además se emplea en el definitivo y más depurado proceso de identificación y remoción de outliers, durante el procesamiento de datos altimétricos, ver sección [5].

SRTM30\_PLUS v6.0 (Becker et al., 2009): modelo global de topografía/batimetría del Scripps lnstitution of Oceanography (SIO, UCSD-USA), de resolución 30" x 30" (aprox. 1 x 1 km). En áreas continentales, el modelo está basado en alturas de terreno de la misión SRTM de la NASA [26]. En regiones marinas, SRTM30\_PLUS se basa en un actualizado modelo batimétrico global derivado según los principios descritos en (Sandwell y Smith, 2001), combinando información batimétrica inferida de datos altimétricos satelitales con sondeos de profundidad de barcos. Aquí, SRTM30 PLUS es utilizado para seleccionar datos altimétricos solo en áreas marinas con profundidades superiores a 200 m. Elevaciones SRTM3 (3"×3" ó 90×90 m), versión 2.1 [http://www2.jpl.nasa.gov/srtm/dataprod.htm] se emplean en el modelaje del impacto del aumento secular del nivel del mar sobre las tierras costeras inundables; ver secciones [5] y [6].

#### Procesamiento de datos altimétricos

Luego de descargar del servidor ftp de AVISO/Altimetry (CLS/CNES/LEGOS, 2010) los archivos binarios (formato NetCDF) correspondientes a los productos DT-CorSSH, éstos son "leídos" y transformados a formato ASCII (lo que facilita su posterior procesamiento y análisis) empleando el programa readCorSSH (Acuña et al., 2009). En

*f CLS/Aviso DT CorSSHs (monomission and along-track components)* 

esta operación se transforman un número de archivos similar al número de ciclos de repetición disponibles para cada misión altimétrica en el periodo 1992-2010, ver Tabla 1. Además, durante el proceso se seleccionan solo datos altimétricos ubicados en el área efectiva de estudio y en una franja de 2º alrededor de ésta destinada a minimizar efectos de borde. También, las corregidas alturas instantáneas de la superficie del mar de AVISO son transformadas al elipsoide GRS80, compatible con el marco de referencia geodésico venezolano SIR-GAS-REGVEN [28]; a éstas se les adiciona el valor de la ondulación del geoide EGM2008 y una corrección por marea terrestre permanente (Rapp, 1989) para hacerlas consistentes con el sistema de marea non-tidal del referido modelo geoidal. Por último, la información original contenida en los archivos sobre superficie media del mar (MSS CLS01 (Hernandez y Schaeffer, 2001)) y batimetría (DTM2000.1 (Pavlis et al., 2008)) se sustituye con aquella de los nuevos modelos DNSC08MSS y SRTM30\_PLUS, respectivamente.

La información almacenada en un típico archivo DT-CorSSH después de su pre-procesamiento con readCorSSH es presentada a manera de ejemplo en la Figura 3.

El gráfico destaca una sección del archivo CorSSH\_Ref\_J2\_Cycle055.nc que corresponde al ciclo de repetición No. 055 (Enero 2010) de la misión Jason-2. Los datos que componen el archivo se describen en su encabezado. Más detalles sobre los datos DT-CorSSH son dados en el reporte CLS-DOS-NT-08.341 (AVISO, 2010).

Cada ciclo disponible de las misiones ERS-1, T/P, ERS-2, GFO, Jason-1, ENVISAT y Jason-2, luego de ser tratado secuencialmente con readCorSSH,

| $f$ Col $l$ $\bullet$ Cycle                                                                                                    |
|----------------------------------------------------------------------------------------------------|
| $f$ Col 2 = Pass                                                                                                    |
| # Col 3 . Longitude [deg]                                                                                                    |
| # Col 4 - Latitude [deg]                                                                                                    |
| # Col 5 - Date [days from 01.01.1956, 00:00:00 UTC]                                                                                                    |
| # Col 6 = CorSSH [m], corrected sea surface height above Jason-1 reference ellipsoid (a=6378136.3 m, 1/f=298.257)                                                               |
| # Col 7 * NodelDryTropoCorr [m], dry tropospheric correction                                                                                                    |
| # Col 8 = CombinedAtmCorr [m], combined atmospheric correction                                                                                                    |
| # Col 9 = OceanTide [m], ocean tide height                                                                                                    |
| # Col 10 - SolidEarthTide [m], solid earth tide height                                                                                                    |
| # Col 11 - SeaStateBiasWoParam [m], sea state bias                                                                                                    |
| # Col 12 . PoleTide [m], pole tide height                                                                                                    |
| # Col 13 = IonoCorrAltFil [m], filtered dual frecuency ionospheric correction                                                                                                   |
| # Col 14 * RadWetTropoCorr (for T/P, ERS-1/2, GFO, Envisat 1-64) or CompositeWetTropoCorr (for Jason-1/2, Envisat >64) [m], radiometer or composite wet tropospheric correction |
| # Col 15 = MSS [m], mean sea surface height DNSC08MSS                                                                                                    |
| # Col 16 = SWH [m], significant wave height                                                                                                    |
| # Col 17 = Sigma0 [dB], backscatter coefficient                                                                                                    |
| # Col 18 - Bathyactry (m), SRTM30 PLUS, v6.0                                                                                                    |
| # Col 19 = CorSSH [m], corrected sea surface height above GRS80 reference ellipsoid (a=6378137.0 m, 1/f=298.257222101)                                                          |
| # Col 20 - Permanent terrestrial tide correction [m]                                                                                                    |
| # Col 21 = Geoid height [m], EGN2008 above GRS80 reference ellipsoid                                                                                                    |
| # Col 22 = Altimeter mission                                                                                                    |
| # Product created by readCorSSH.yab v3.1 program - GAA0 31.03.2010                                                                                                    |
| ---1 ---2 ---------3 ---------4 ----------5 -------6 ------3 ------9 -----10 -----11 -----12 -----14 ------15 ----16 ---17 ---18 ------19 ------19 ------21 -----22             |
| 0055 0013 293.734221 10.731912 21912.98481 -21.8218 -2.3112 -0.0242 -0.1791 -0.0101 -0.0556 0.0017 -0.0167 -0.1562 -22.1071 1.410 16.43 -139 -22.5223 -0.0555 -23.0306 Jason-2  |
| 0055 0013 293.752846 10.781750 21912.98482 -22.0533 -2.3111 -0.0235 -0.1784 -0.0097 -0.0717 0.0017 -0.0165 -0.1498 -22.3193 1.507 14.17 -178 -22.7538 -0.0554 -23.3251 Jason-2  |
| 0055 0013 293.771478 10.831587 21912.98483 -22.3293 -2.3111 -0.0224 -0.1776 -0.0093 -0.0745 0.0017 -0.0162 -0.1580 -22.5781 1.577 14.14 -201 -23.0298 -0.0553 -23.6070 Jason-2  |
| 0055 0013 293.790118 10.881421 21912.98484 -22.5950 -2.3110 -0.0215 -0.1769 -0.0089 -0.0705 0.0017 -0.0160 -0.1706 -22.8499 1.511 14.27 -228 -23.2955 -0.0553 -23.8486 Jason-2  |
| 0055 0013 293.808766 10.931254 21912.98485 -22.8898 -2.3111 -0.0206 -0.1762 -0.0085 -0.0704 0.0017 -0.0158 -0.1530 -23.1242 1.499 14.25 -242 -23.5903 -0.0552 -24.1188 Jason-2  |
| 0055 0013 293.827421 10.981085 21912.98487 -23.2328 -2.3111 -0.0199 -0.1755 -0.0081 -0.0713 0.0017 -0.0155 -0.1897 -23.4788 1.484 14.13 -252 -23.9333 -0.0552 -24.4569 Jason-2  |
| 0055 0013 293.846084 11.030914 21912.98488 -23.6438 -2.3112 -0.0196 -0.1750 -0.0077 -0.0694 0.0017 -0.0153 -0.1910 -23.9170 1.382 13.98 -358 -24.3443 -0.0551 -24.8741 Jason-2  |
| 0055 0013 293.864755 11.080741 21912.98489 -24.1533 -2.3112 -0.0196 -0.1747 -0.0073 -0.0717 0.0018 -0.0150 -0.1918 -24.3690 1.419 13.90 -493 -24.8538 -0.0551 -25.3110 Jason-2  |
| 0055 0013 293.883433 11.130566 21912.98490 -24.5433 -2.3112 -0.0196 -0.1744 -0.0069 -0.0788 0.0018 -0.0148 -0.1420 -24.7906 1.675 14.08 -565 -25.2438 -0.0550 -25.7157 Jason-2  |
| 0055 0013 293.902119 11.180389 21912.98491 -24.9163 -2.3112 -0.0197 -0.1740 -0.0065 -0.0669 0.0018 -0.0145 -0.11916 -25.1331 1.311 13.98 -576 -25.6168 -0.0549 -26.0863 Jason-2 |

Figura 3. Sección de un archivo de datos altimétricos DT-CorSSH pre-procesado con readCorSSH.

genera resultados que son compilados en un único archivo ASCII por misión. Tales archivos (7 en total) con datos de repetición exacta (ERM), representan la información básica para la construcción de las series de tiempo altimétricas del nivel del mar a partir de las cuales se derivará información del cambio secular de ese nivel en la región, ver sección [5.1].

Los 7 archivos generales de datos por misión son entonces procesados con altimetryMSLts (Acuña et al., 2009). Este programa realiza las siguientes funciones:

a) utilizando la información sobre batimetría / topografía y ondulación del geoide asociada con cada observación altimétrica, selecciona solo datos altimétricos en áreas marinas cuya profundidad en tal locación sea mayor a 200 m, así posibles datos erróneos sobre tierra o muy próximos a la costa son descartados (Acuña y Bosh, 2002). Observaciones donde la diferencia entre la altura corregida de la superficie instantánea del mar y el geoide EGM2008 sea mayor a± 2 metros son consideradas outliers y por tanto también eliminadas;

b) cada observación altimétrica es comparada con su respectivo valor de MSS, calculándose valores SLA, ver sección [2], i.e., SLA = CorSSH - MSS. Para cada paso altimétrico de cada ciclo por misión, se determina la cantidad estadística RMS (root mean square) de la muestra de observaciones SLA; si el valor absoluto de una observación SLA aislada es mayor a 3 veces el RMS de las observaciones en un determinado paso altimétrico, la observación en cuestión es descartada considerándose un outlier;

medios SLA (uno por ciclo), asociada a los datos de cada misión altimétrica, sobre la cual se fija un modelo de regresión lineal mediante ajuste por cuadrados mínimos. La inclinación de la línea recta que ajusta los datos de entrada en el modelo de regresión describe las características del cambio secular en el nivel del mar registrado por la misión altimétrica considerada;

e) finalmente, altimetryMSLts produce gráficos y estadísticas de la respectiva serie de tiempo altimétrica del nivel del mar por misión.

#### Estimando el aumento secular del nivel del mar regional a partir de series de tiempo altimétricas independientes

La Figura 4 muestra ejemplos de series de tiempo del nivel del mar registradas independientemente por las misiones altimétricas en la región de estudio. El gráfico incluye las series construidas con datos T/P, ERS-2, GFO y ENVISAT. Estadísticas para todas las series calculadas son presentadas en la Tabla 2.

Se aprecia en la figura que las distintas misiones altimétricas registran las variaciones del nivel del mar regional de forma bastante similar. A pesar que las series difieren en cuanto a sus periodos de registro y a la resolución temporal de sus observaciones (i.e., 10 días para T/P, 35 días para ERS-2 y ENVISAT, y 17 días para GFO), en todas se verifican cambios cíclicos en el nivel del mar de aprox. 20 cm (entre máximos y mínimos) y una manifiesta tendencia secular de aumento. En general, las misiones registran los cambios del nivel del mar (valores medios por ciclo) con RMS entre 7-11 cm, y la tendencia de aumento con RMS entre 0,5-2,5

c) una vez que los datos de cada archivo ge-<br>neral han sido depurados de observaciones erróneas, los datos SLA de cada ciclo por misión son agrupados, estimándose ahora el promedio de las i cada ciclo, así como un de esas mediciones, ade-<br>más de un valor RMS que refleia la variabilidad del nivel del mar registrada por el ciclo altimétrico;

d) los resultados anteriores se utilizan entonces para construir una serie de tiempo de valores

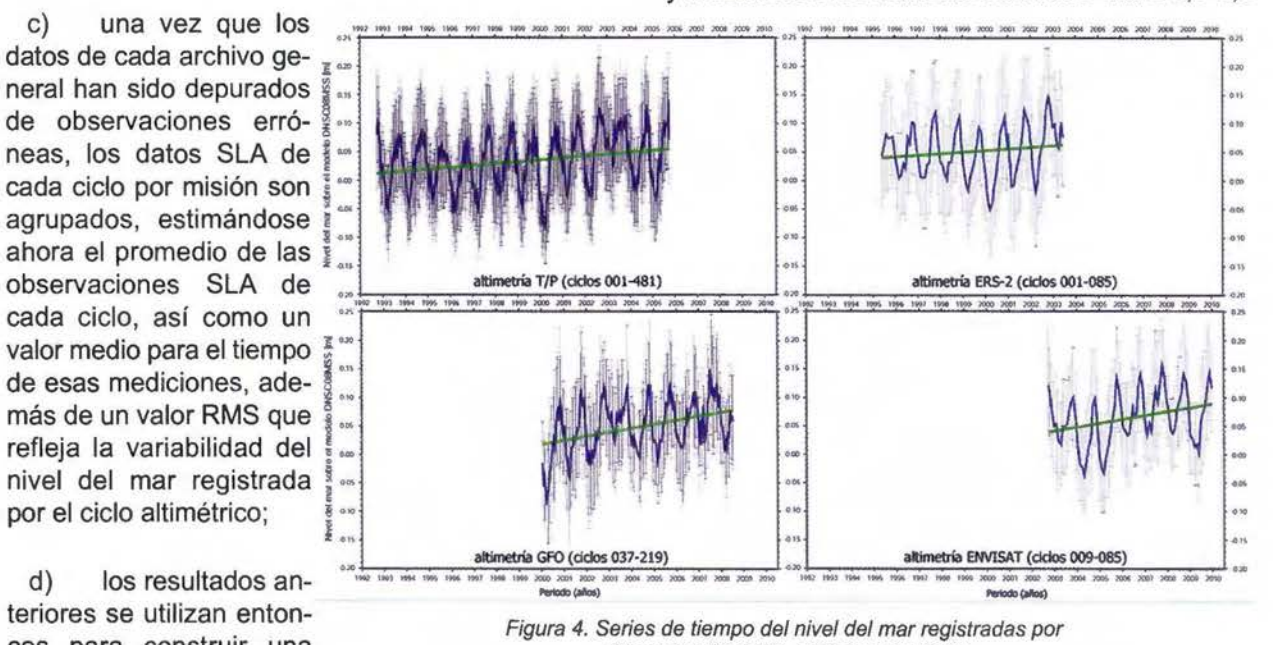

altimetría *TIP,* GFO, ERS-2 *y* ENVISAT.

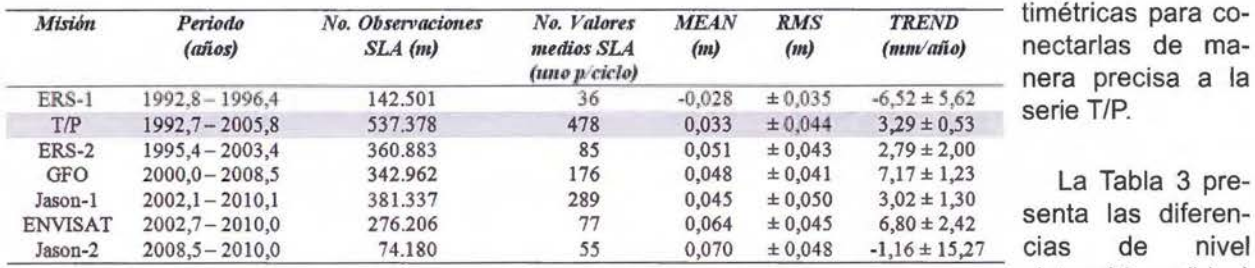

Tabla 2. Estadísticas de las series de tiempo del nivel del mar obtenidas ifsticas de las series de tiempo del nivel del mar obtenidas entre las series de<br>individualmente por 7 misiones altimétricas.<br>tiempo ERS-1,

mm/año para aquellas series de largos periodos de registro (p.ej., T/P, ERS-2, GFO, JASON-2, ENVl-SAT), ver Tabla 2. Las diferencias entre las estimaciones de tendencia secular aportadas por cada misión (en el orden de varios mm/año) tienen, sin embargo, explicación en las distintas características de los periodos de registro (longitud, resolución y ubicación temporal en el lapso 1992-2010) y en la deriva instrumental propia de los altímetros radar de cada misión.

Destacan en la Figura 4 y Tabla 2, los resultados de la serie de tiempo construida con datos T/P. Esta serie es la que utiliza mayor número de observaciones (537.378), presenta más largo tiempo de registro (~13 años), y ofrece mejor calidad en la determinación de la tendencia secular de aumento del nivel del mar en la región (±0,53 mm/año). Además, la tasa de ascenso aportada individualmente por la serie T/P (3,29 mm/año) es precisamente la de mayor consistencia con las estimaciones globales más actuales (ya señaladas en la secciones [1], [2]). Esto justifica, en principio, el uso de la serie T/P como referencia en la posterior construcción de una serie de tiempo combinada multimisión, ver sección [5.2].

#### El aumento secular del nivel del mar regional a partir de una serie de tiempo altimétrica combinada multimisión

Los datos altimétricos (valores medios SLA por ciclo) de las 7 misiones descritas en la sección [4.1] fueron utilizados para construir una única serie de tiempo del nivel del mar regional abarcando la totalidad del periodo 1992-2010. En la construcción de esta serie combinada, las series de tiempo individuales se ajustaron a la serie T/P. Utilizando la altura del nivel medio del mar y su tasa de cambio secular estimada de los datos T/P, se calcularon alturas del nivel del mar para las épocas medias de los periodos de registro de las otras misiones. Con estos valores y los niveles medios originales calculados con los datos de cada misión, se determinaron diferencias de nivel sistemáticas (sesgos ó bias) que luego se emplearon como correcciones en cada una de las series de tiempo al-

- - --- -

timétricas para conectarlas de manera precisa a la serie T/P.

La Tabla 3 presistemáticas (bias)  $ERS-1$ . ERS-2, GFO, EN-VISAT, Jason-1 y

Jason-2, respecto a la serie T/P. Cambios de nivel variando de acuerdo a la misión, entre 0,2 cm (ERS-2) y -41,3 cm (ENVISAT), fueron identificados y corregidos. Éstos se corresponden con los resultados de las fases de calibración de las misiones altimétricas (CLS/CNES/LEGOS, 2010). Bias entre las series de las diferentes misiones analizadas son identificables debido a que los datos DT-CorSSH de AVISO Altimetry no están inter-calibrados a través de ajuste crossover entre misiones (AVISO, 2010).

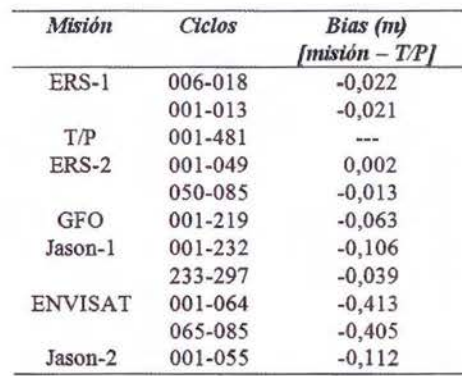

Tabla 3. Sesgos sistemáticos entre series de tiempo altimétricas.

La serie combinada se presenta en la Figura 5. Un total de 1196 valores medios SLA la componen. Con una resolución promedio de 10 días, la serie registra los cambios temporales del nivel del mar con RMS de  $\pm$  4,4 cm y valor medio de 4,1 cm respecto al modelo global de superficie media del mar DNSC08MSS. Estas cantidades son indicadoras, la primera, de la baja variabilidad que caracteriza al nivel del mar en la región, y la segunda, del excelente grado de aproximación que muestra el nivel medio del mar derivado del referido modelo global con aquel determinado mediante observaciones directas en la zona de estudio.

A partir de los datos de la serie combinada, la estimación de la tasa de aumento secular para el nivel del mar Caribe venezolano arroja un resultado de mayor precisión que los reportados por las series de tiempo altimétricas individuales (ver sección [5.1]). Éste se obtiene removiendo de la serie

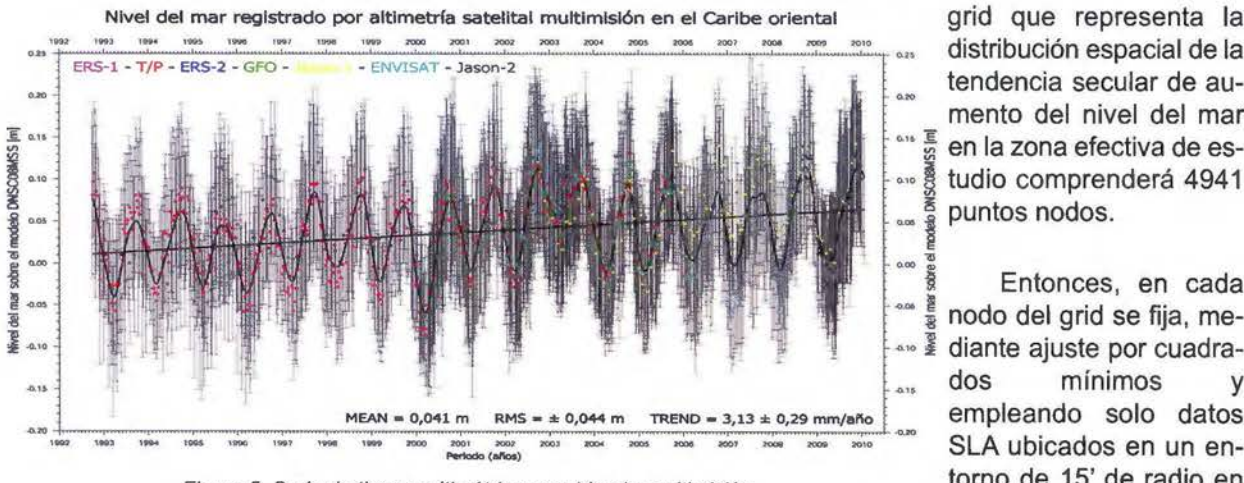

Figura 5. Serie de tiempo altimétrica, combinada-multimisión, del nivel del mar en el Caribe oriental. distancia esférica (~27,5

km) alrededor del nodo, combinada original, mediante filtraje moving average de paso bajo con función gaussiana (Wessel y Smith, 2010), la señal periódica (anual y semianual) de la variabilidad del nivel del mar, y entonces fijando el modelo de regresión lineal a los valores filtrados SLA. Así, la definitiva, y aun mejorada, estimación de la tasa de aumento secular para la región resulta en 3, 13 ± 0,29 mm/año. La señal periódica del nivel del mar y el modelo de regresión lineal que fija los valores filtrados SLA, se indican también en la Figura 5.

#### Distribución espacial de la tasa de cambio anual del nivel del mar en el Caribe Oriental

Aunque la tendencia de cambio secular del nivel del mar obtenida del procesamiento de los datos altimétricos multimisión indica, en efecto, un aumento promedio de 3, 13 ± 0,29 mm/año en el nivel de las aguas oceánicas del Caribe oriental para el periodo 1992-2010 [5.2], es de esperar que existan diferencias locales importantes respecto a esa tasa general de aumento, variando pocos mm/año en exceso y en defecto, posiblemente asociadas a los principales patrones de la circulación oceánica (corrientes) de la región.

Un mapa mostrando la distribución geográfica y magnitud de las variaciones locales de la tasa de cambio del nivel del mar en la zona de estudio, puede obtenerse analizando las observaciones altimétricas multimisión SLA de repetición exacta, en una cuadrícula (ó grid) cuya resolución espacial sea consistente con la presentada por tales datos en la región. Considerando que la menor distancia "entre-trayectorias" es la que presentan los datos de la misiones ERS-1/2 y ENVISAT, a saber, -80 km (ver Figura 1), la resolución espacial en latitud y longitud para el grid de tendencias locales fue seleccionada a 1/3 de ese valor; esto equivale para la región a 15' x 15' en distancia esférica. Así, el

 $\sim$ 

distribución espacial de la tendencia secular de aumento del nivel del mar  $\frac{5}{28}$  en la zona efectiva de es-<br>Å tudio comprenderá 4941 ⊶ ଛ୍ଡି tudio comprenderá 4941<br>؞؞ န္ဒီ puntos nodos.

Entonces, en cada nodo del grid se fija, mediante ajuste por cuadrados mínimos empleando solo datos SLA ubicados en un entorno de 15' de radio en

un modelo armónico de tipo:

$$
SLA_{ik} = d_k \Delta t_i + \Sigma A_{pk} \cos(\omega_p \Delta t_i - \Phi_{pk}) \tag{1}
$$

El modelo explica con suficiente aproximación (pocos cm) las variaciones temporales en el nivel del mar que suceden en el nodo k y tiempo t<sub>i</sub>, permitiendo estimar, para las posiciones geográficas de cada nodo, el valor medio de las observaciones SLA, su variabilidad RMS, la tasa de cambio anual del nivel del mar, y los valores de amplitud y fase de oscilaciones con periodos anual y semi-anual. En la ecuación (1), At<sub>i</sub> = t<sub>i</sub> - t<sub>ref</sub> representa la diferencia en tiempo entre una época de referencia  $(t_{ref} = 2000.0)$  y la época de la observación altimétrica ti, dk es un término de deriva que cuantifica el cambio secular del nivel del mar, A<sub>pk</sub> y f<sub>pk</sub> son las amplitudes y fases de las oscilaciones armónicas de periodo p en el nodo k, respectivamente;  $w_p$  es la frecuencia angular de los componentes armónicos dada por:  $w_p = 2tUT_p$ , con periodos T<sub>1</sub>= 182,265 días, y  $T_2$ = 365,25 días. Aquí, los cálculos que supone la aplicación del modelo armónico fueron realizados con el programa HRM\_analysis (Acuña et al., 2009).

El mapa de valores dk obtenido según el procedimiento anterior, y que describe gráficamente la distribución geográfica de la tasa de cambio anual del nivel del mar Caribe oriental, es mostrado en la Figura 6. La distribución dista mucho de ser uniforme. Aunque la tasa secular es positiva en casi la totalidad de la región, su magnitud varía espacialmente de manera significativa, entre 1 y 5 mm/año; inclusive hay importantes sectores con tasas inferiores a 1 mm/año, hasta de casi -1 mm/año.

Destacan las regiones marinas próximas a lo largo de la costa de Venezuela, donde la tasa de ascenso del nivel del mar alcanza los mayores valores de la región, entre 2 y 5 mm/año. Esto repre-

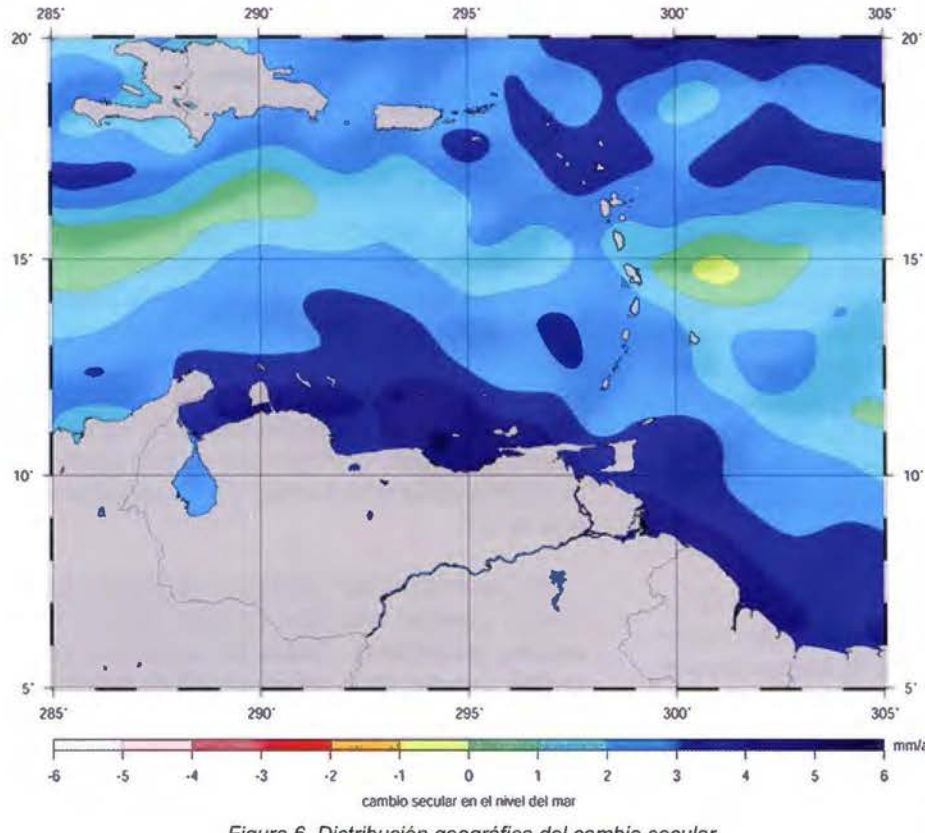

Figura 6. Distribución geográfica del cambio secular en el nivel del mar Caribe oriental.

ribe, ver Figura 7 (Gyory et al., 2008), evidencia cierta correlación. Los mayores valores de la tasa de ascenso, ubicados a lo largo de la costa de Venezuela, disminuyen en magnitud hacia la zona central de la región a través de la cual fluye con mayor velocidad, en sentido este-oeste, la corriente del Caribe.

#### **Uso de registros mareo-**10· **gráficos para validar los resultados de la altimetría satelital**

La Tabla 4 presenta las características de los datos . de los mareógrafos seña-30s· lados en la Figura 2, sec- $_{mm/a}$  ción [4.2]. Los registros horarios de los mareógrafos venezolanos fueron antes reducidos a valores medios diarios.

senta, para el periodo de tiempo analizado con los ción del nivel del mar costero-local 1992 y 2010. entre

La comparación de la Figura 6 con un gráfico donde se destaca la dirección del principal flujo de agua oceánica que atraviesa el Caribe,

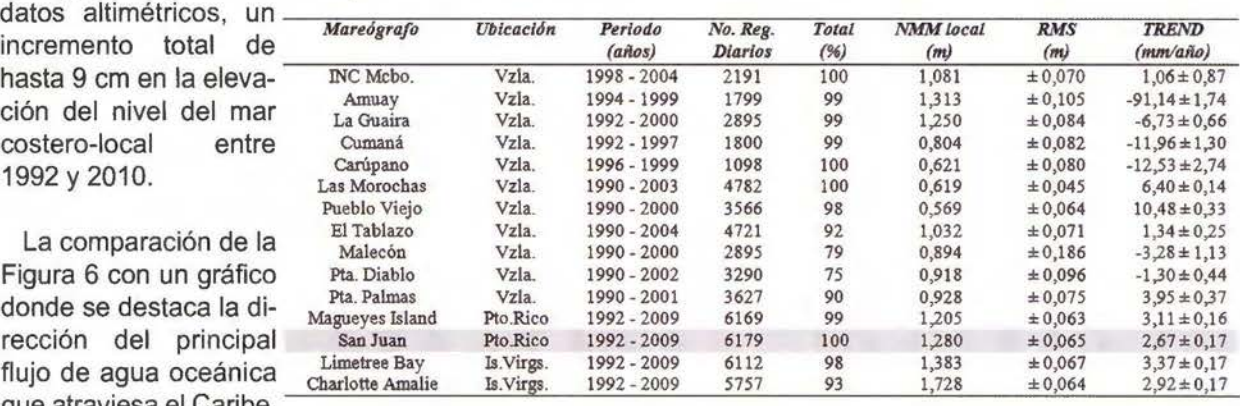

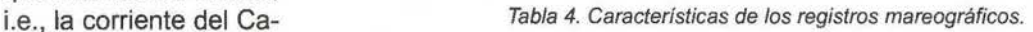

----.... \; !'... ~ ..... ' ~ \ <sup>t</sup>!' ' ...... " .................... .. ~--~---..... ..\_....~ ~ .................... , ..... ' ......... '"' .. ""' '\. ..... ,. ..... ,., .. , \' \ . .,. .... "' " ~~ ............................ .,\_ ~ .. .... \_,, , .. , ... ~""' ""'.....\_ ......... , ........... ... ' ' ''' *...* ~ .. . ... .. . -"' " ...... ~ ........... ... , ....... , ................... ,....... " ........ .,. .... .,.., ... , -....,,,,, ...................... , .. "' **\_ .. 1io ..... , .........** ~ .... <sup>~</sup>........ "' 90'W 20'N  $20*$ ' ' '' -----.......~-----....,; --.... ......,. ....... .... , ....... ~-~---............... --, ,,,. -....... .. ·----..;.---....---................... , ........... f-, .. \_ ........... ,'. . ~----........,'-~ **l;..,,,** .,.~.-- ..... -.. ........ ,,,,,------~ .............. --~- ......... ,~, t&'N **'-......... .p"' 4** tO'N 70°W 90'W

Figura 7. La corriente del Caribe [33].

10·~ En general, los registros utilizados de los mareógrafos venezolanos abarcan un máximo de 14 años, entre 1990 y 2004. En este periodo, la mayoría de las estaciones nacionales presentaron dife-15% rencias entre sí en sus lapsos de muestreo, varias observaron importantes pérdidas de datos (hasta de un 25%), mientras que otras mostraron tendencias muy significativas (ver p.ej., Amuay con -91 mm/año). Tendencias mayores a 6 mm/año y menores a - 1 mm/año no las explica el aumento secular del nivel del mar estimado para la región (ver Figuras 5 y 6); probablemente, ellas sean producto de la deriva mecánica -no controlada por falta de supervisión- del sistema de medición del mareógrafo en esas estaciones. En cambio, los mareógrafos situados al norte del Caribe (ver Figura 2) presentaron mucha mayor consistencia en sus mediciones, p.ej., alta calidad (asegurada por la supervisión del UHSLC), largos periodos de registro de mayor tiempo en común con las observaciones altimétricas (1992-2009), y bajo porcentaje de pérdida de datos, ver Tabla 4. Por lo anterior, y a pesar de su particular ubicación en la zona, los mareógrafos Magueyes lsland, San Juan, Charlotte Amalie y Limetree Bay fueron seleccionados aquí para validar los resultados de la altimetría satelital.

Series de tiempo del nivel del mar fueron construidas con los registros diarios "in-situ" de mareógrafos seleccionados. La serie de tiempo para el mareógrafo San Juan se muestra a manera de ejemplo en la Figura 8; estadísticas para todas las series también se presentan en la Tabla 4. Resalta en la Figura 8 el ciclo anual y la tendencia de aumento secular del nivel del mar registrados en esa locación costera-insular. El gráfico permite observar como las estructuras temporales y cambio secular de la serie en San Juan, no obstante de representar la variabilidad del mar en la zona más septentrional del Caribe, muestran gran consistencia con aquellos rasgos de la serie altimétrica combinada (Figura 5), representativa a su vez de las áreas de océano abierto en toda la región de estudio.

flejaron las siguientes tasas de aumento del nivel del mar local: 3,11±0,16 mm/año para Magueyes lsland, 2,67±0,17 mm/año para San Juan, 2,92 ± O, 17 mm/año para Charlotte Amalie, y 3,37 ± O, 17 mm/año para Limetree Bay, ver Tabla 4.

Por otro lado, utilizando el grid de valores dk generado en la sección [5.3] (Figura 6) a partir de datos altimétricos multimisión, y mediante interpolación con splines cúbicas, tipo Akima (Wessel y Smith, 2010), tasas anuales del cambio secular en el nivel del mar fueron calculadas para las posiciones geográficas de los referidos mareógrafos. Tales valores son los siguientes: 2,71 mm/año en Magueyes lsland, 2,61 mm/año en San Juan, 2,68 mm/año en Charlotte Amalie, y 3,09 mm/año en Limetree Bay.

Comparando ambos grupos de estimaciones, es posible apreciar una clara correspondencia entre valores respectivos. Todas las estimaciones del cambio secular, tanto las obtenidas de mediciones altimétricas como aquellas obtenidas de registros mareográficos, confirman la tendencia de aumento del nivel del mar de aprox. 3 mm/año ya reportada para la región en la sección [5.2]. Las tasas estimadas en los mareógrafos reproducen con alta correlación (0.92 en promedio) las determinaciones por altimetría derivadas del grid de tendencias locales representado en la Figura 6. Existen también pequeñas diferencias entre las estimaciones con ambas técnicas(± 0,27 mm/año en promedio). Sin embargo, las diferencias al ser de magnitud similar al error típico de la determinación satelital multimisión (± 0,29 mm/año), deben tratarse como canti-

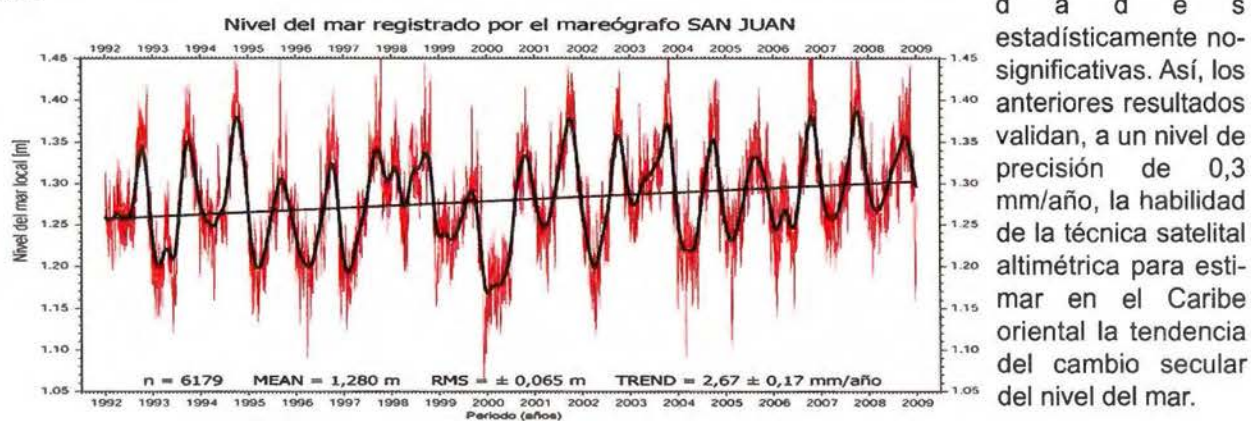

d a d e s significativas. Así, los anteriores resultados validan, a un nivel de precisión de 0,3 mm/año, la habilidad de la técnica satelital 1.20 altimétrica para estimar en el Caribe oriental la tendencia 1.05

Figura 8. Serie de tiempo del nivel del mar registrada por el mareógrafo San Juan. **Impacto del au-**

Los resultados expuestos en la Tabla 4, i.e., NMM (nivel medio del mar), RMS y TRENO (tendencia), fueron generados siguiendo un procedimiento similar al descrito en la parte final de la sección [5.2]. Los registros diarios de los mareógrafos se filtraron de las señales periódicas de la variabilidad del nivel del mar, para luego fijar en ellos respectivos modelos de regresión lineal (ver, p.ej., Figura 5). Las tendencias así estimadas para cada serie re-

#### mento secular del nivel del mar a lo largo de la costa de Venezuela

1

En la sección [5.3], a partir de los datos altimétricos multimisión registrados en zonas marinas a lo largo de la costa venezolana, se determinó que la tendencia actual de variación del nivel medio del mar en el litoral venezolano se ubica entre 2 y 5

Un bosque con 66 millones de árboles ...

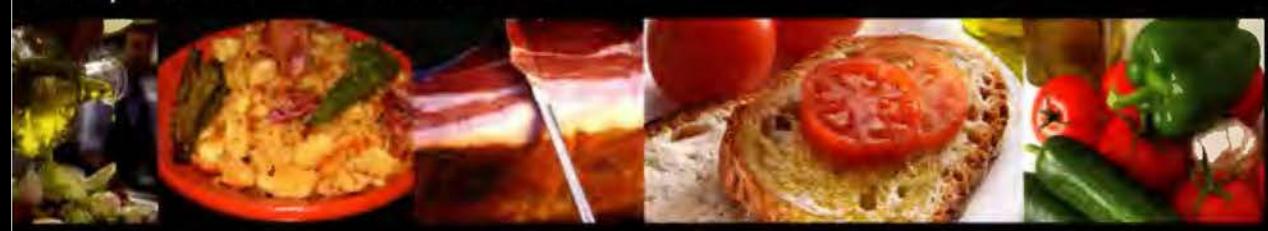

Jna dieta Patrimonio de la Humanidad...

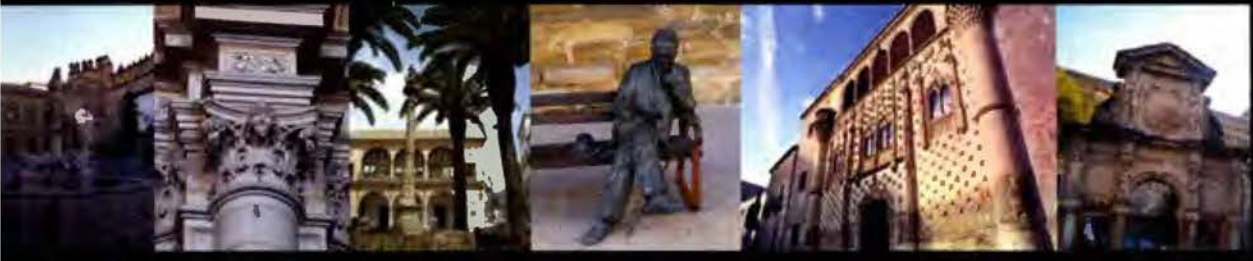

Una ciudad Patrimonio de la Humanidad...

Un lugar para soñar..........

¿Dónde?......

## Hacienda La Laguna (Baeza)

#### Lo que te ofrecemos:

- Alojamiento en zona de acampada en el interior del Consorcio "Hacienda La Laguna" (Consejería de Empleo de la Junta de Andalucia) durante tres noches. La tienda la pones tú.
- Posibilidad de alojamiento en el Albergue Municipal
- de Baeza (según disponibilidad).
- Aula de informática con acceso a Internet, cañón de proyección, etc.
- Una comida elaborada por la Escuela de Hostelería y Turismo La Laguna a base de algo "ligero", por ejemplo migas de pueblo hechas con embutido local y aceite de oliva (de Jaén, naturalmente).
- La bebida la proporciona Heineken desde su fábrica de la provincia de Jaén.
- Transporte en autocar, La Laguna-Baeza y retorno a la zona de acampada.
- Visita nocturna guiada y teatralizada a Baeza por gentileza del Excmo. Ayuntamiento de Baeza
- Instrucciones técnicas, formación básica y coordinación de los trabajos por gentileza de Open Street Map y del Instituto Geográfico Nacional.

#### Lo que te pedimos:

- Que te diviertas.

Organizan:

Colabora:

**ECOL GISTAS** 

- Que realices en campo mapas de la zona de estudio,
	- la fotografíes, la documentes...que la disfrutes.
- Que conozcas la técnica para generar y compartir mapas libres en la red.
- Que lo cuentes a otros y volváis.

#### Puedes inscribirte en :

http://www.idejaen.es/index.php/mappingparty-inscripcion

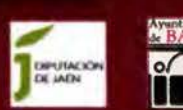

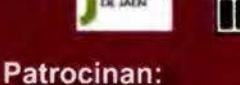

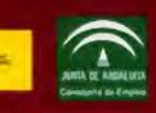

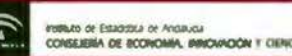

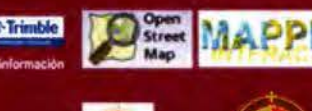

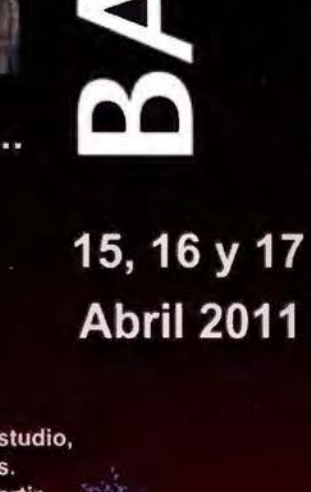

\*\*\*\*\*\*\*\*\*

PRIMER MAPPING PARTY

mm/año para el periodo 1992-2010. Tomando como valor medio el calculado para toda la región del Caribe oriental en (5.2], i.e., 3, 13 mm/año, valor prácticamente igual a la estimación global reportada por el IPCC para la década 1993-2003 de 3,1 mm/año (Bindoff et al., 2007), y extrapolando a los años 2050 y 2100, se podrían esperar para las regiones costeras del país ascensos del nivel medio en el orden de O, 16 m y 0,32 m, respectivamente. Según la sección [1], los efectos más importantes del aumento del nivel del mar por el cambio climático en zonas costeras son las variaciones en la cota de inundación y el retroceso de la línea de costa. Debido a la reducida pendiente de muchas zonas litorales del país, aumentos del nivel del mar como los esperados para 2050 y 2100 se traducirán en decenas de metros de inundación. Las zonas de playa constituidas por arenas más finas y mayores profundidades de corte, es decir, aquellas que reciben las olas más grandes, experimentarán los mayores retrocesos.

Como orden de magnitud, y para tierras costeras bajas inundables, se puede estimar un retroceso de aprox. 1 metro en la línea de costa por cada centímetro de ascenso del nivel medio del mar (Bruun, 1962), por lo que puede esperarse un retroceso generalizado de unos 32 metros en las playas del litoral venezolano para el año 2100, solo por el ascenso del nivel del mar de 32 cm.

costeras inundables de una época a otra, evolución del retroceso de la línea costera, variación temporal de la cota de inundación, etc.

Cabe señalar que las simulaciones generadas con esta versión del programa todavía "no" consideran factores como el impacto de mareas, la hidrodinámica de la circulación marino-costera, efectos de erosión y la presencia de estructuras de defensa en la costa (p.ej., el muro de contención para las zonas de subsidencia a lo largo de la ribera oriental del lago de Maracaibo). Por tanto, tales productos deben utilizarse con precaución.

#### Áreas costeras inundables en Venezuela por aumento del nivel del mar

Las Figuras 9 y 10 muestran ejemplos de la aplicación de SLRinVTCR. En la Figura 9 aparecen identificadas en color rojo ladrillo las áreas inundables a lo largo de las costas occidentales de Venezuela para la fecha de observación de las elevaciones digitales de terreno SRTM3, i.e., Febrero de 2000. Destacan en el gráfico las tierras bajo el nivel del mar en las riberas marina y lacustre del Edo. Zulia, p.ej., la zona cenagosa de Sinamaica al nor-oeste, la ciénaga y área de manglares de Los Olivitos al nor-oriente, y las regiones sometidas al fenómeno de subsidencia en la costa orien-

#### Modelando las zonas de inundación costera

Con la finalidad de estimar las posi-12 bles zonas sujetas a inundación costera por el impacto del aumento del nivel del mar en la costa venezolana, se preparó el programa SLRinVTCR (Sea Level Rise in Venezuelan Terrestrial Coast Regions).

SLRinVTCR utiliza datos digitales de terreno SRTM3 en Venezuela, además de la distribución geográfica de las tasas de aumento secular del nivel del mar determinadas en la sec-10 ción (5.3] (Figura 6) por altimetría multimisión a lo largo de las costas del país. Con esos datos, SLRinVTCR calcula para una época dada (p.ej., 2050 ó 2100) la magnitud esperada del ascenso en el nivel del mar local y  $^{\circ}$ las posibles áreas costeras que estarán sujetas a inundación por tal efecto.

Así, SLRinVTCR genera importante información para la gestión de riesgos en zonas costeras específicas, p.ej., aumento en el porcentaje de áreas

--

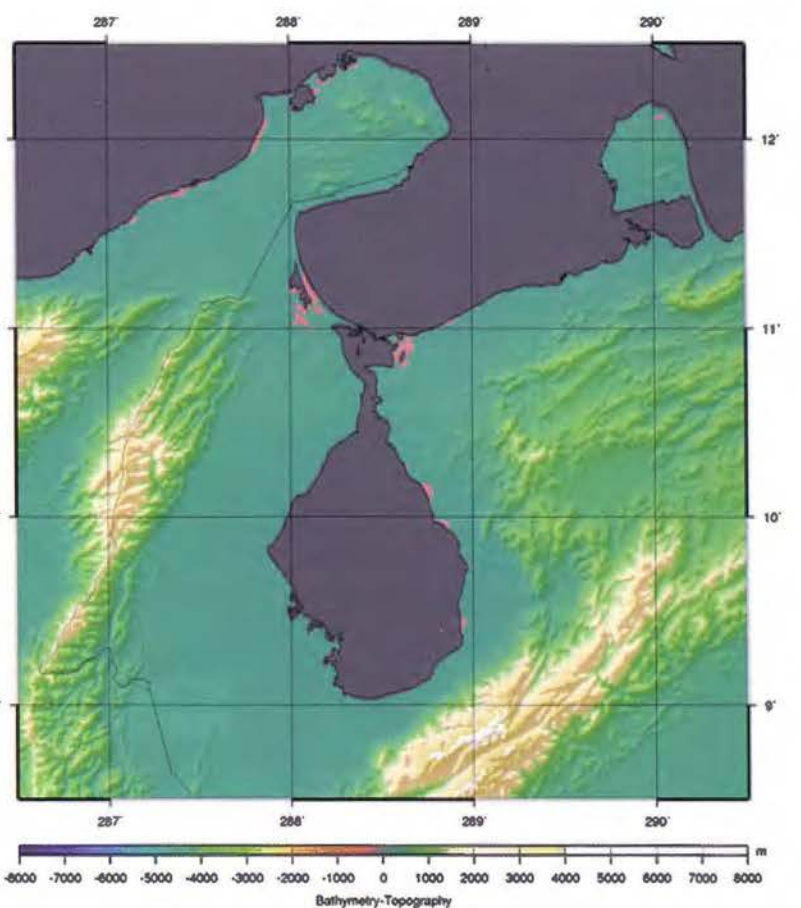

Figura 9. Tierras costeras inundables en las riberas marítima *y* lacustre al occidente de Venezuela para Febrero 2000.

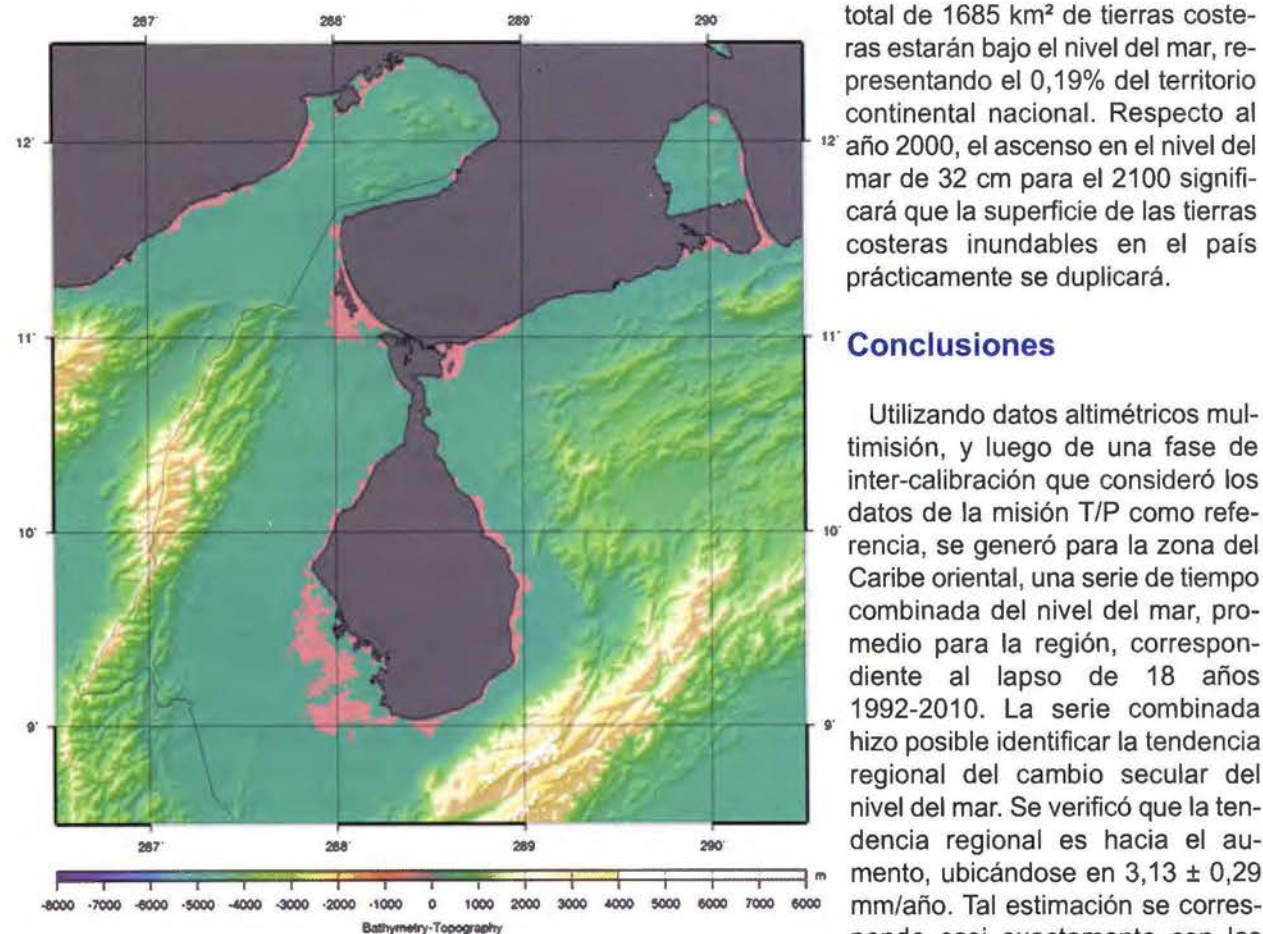

Figura 10. Tierras costeras inundables en las riberas marítima *y* lacustre al mejores y más actuales determinaoccidente de Venezuela para el 2100, impacto de un ascenso del nivel ciones globales de la tasa de as-

tal del lago de Maracaibo (Ciudad Ojeda, Laguni- los 3,1 mm/año señalados por el llas y Bachaquero). IPCC (Bindoff et al., 2007), o los 3,3 mm/año que

De acuerdo a los resultados aportados por SLRinVTCR, las áreas inundables a lo largo de toda la costa de Venezuela representaban para comienzos del 2000 un total de aprox. 894 km<sup>2</sup>, cerca de un O, 10% de la superficie total de las tierras continentales del país (i.e., 882.050 km<sup>2</sup> ).

A manera de ejemplo, el impacto del ascenso de 32 cm para el 2100, en términos de aumento en el porcentaje de tierras costeras inundables y de ubicación de las mismas, es presentado en la Figura 10. Para hacer apreciable el impacto del ascenso del nivel del mar esperado en la costa de Venezuela para el 2100, en la Figura 10 el aumento en superficie de las áreas costeras inundables está amplificado por un factor 10.

Como puede observarse, los efectos son bastante significativos. En el gráfico aparecen nuevas zonas afectadas por el cambio secular, p.ej., las márgenes cenagosas, planicies aluvionales y llanuras de bajo nivel al sur del lago de Maracaibo, y las costas de Falcón en el Golfo de Venezuela. En cifras, el impacto es el siguiente. Para el 2100, un

total de 1685 km<sup>2</sup> de tierras costeras estarán bajo el nivel del mar, representando el O, 19% del territorio continental nacional. Respecto al año 2000, el ascenso en el nivel del mar de 32 cm para el 2100 significará que la superficie de las tierras costeras inundables en el país prácticamente se duplicará.

#### <sup>11</sup> · **Conclusiones**

Utilizando datos altimétricos multimisión, y luego de una fase de inter-calibración que consideró los datos de la misión T/P como referencia, se generó para la zona del Caribe oriental, una serie de tiempo combinada del nivel del mar, promedio para la región, correspondiente al lapso de 18 años 1992-2010. La serie combinada hizo posible identificar la tendencia regional del cambio secular del nivel del mar. Se verificó que la tendencia regional es hacia el au mento, ubicándose en 3,13 ± 0,29 ponde casi exactamente con las censo del nivel medio del mar, p.ej,

indica AVISO (CLS/CNES/LEGOS, 2010).

Con la determinación de un modelo de tendencias locales donde se describe la distribución geográfica del cambio secular, fue posible verificar que en la zona de estudio la tasa promedio de aumento no es uniforme. En las costas de Venezuela se registran tasas locales de aumento entre 2 y 5 mm/año. Para el periodo analizado con los datos altimétricos, el valor medio de esas tendencias indica que en Venezuela, entre 1992 y 2010, la altura del nivel medio del mar se incrementó en aprox. 7 cm.

Series de tiempo del nivel del mar generadas con registros convencionales de mareógrafos para el periodo común de los datos altimétricos, fueron construidas para las locaciones de 4 de los mareógrafos del Caribe de mayor calidad y tiempo de registro en sus datos. Las series sirvieron para caracterizar in-situ la variabilidad del mar en el Caribe septentrional, y para validar los resultados de la técnica altimétrica. A un nivel de precisión de 0,3 mm/año, las series de tiempo de los mareógrafos confirmaron la tendencia de aumento del nivel del

mar de la zona estimada con los datos altimétricos multimisión.

El impacto del aumento del nivel del mar en las costas venezolanas fue evaluado en este trabajo a través de simulación computacional. Considerando las tasas anuales de aumento del nivel del mar estimadas por altimetría satelital a todo lo largo de la línea de costa de Venezuela, y empleando alturas digitales de terreno SRTM 90x90 m, se simuló el impacto del ascenso secular del mar en términos de superficie de tierras costeras inundables. Comparando simulaciones para los años 2000 y 2100, se llegó a las siguientes cifras: para el 2100 Venezuela tendrá ca . de 1685 km2 de tierras costeras bajo el nivel del mar, aprox. un O, 19% de su territorio continental, lo que representa un crecimiento del 188% en la superficie de tierras inundables que presentaba el país para el año 2000. Este impacto es consecuencia de un ascenso promedio de aprox. 32 cm en el nivel del mar en las costas de Venezuela, que se espera suceda entre los años 2000-2100 (considerando que no ocurran variaciones en la aceleración de la rata de aumento). Probablemente, el efecto también cause un retroceso generalizado de la línea de costa de ca. 32 m. Sin embargo, por las variaciones locales en la tasa anual del aumento secular, lugares costeros como los ubicados en la zona central del país experimentarán para el 2100 un ascenso del nivel del mar cercano a 50 cm, con un equivalente retroceso de la costa de 50 m.

#### **Agradecimiento**

Este trabajo fue desarrollado con financiamiento del Fondo Nacional de Ciencia , Tecnología e Innovación (FONACIT) de Venezuela, como parte del proyecto de investigación No. S1-2002000563, "Estudio de las variaciones del nivel del mar en las costas venezolanas y sus implicaciones en la gestión de riesgos, redefinición del sistema de alturas y determinación del geoide".

#### **Referencias**

Acuña G., W. Bosh (2002): Investigaciones sobre mediciones satelitales altimétricas en regions costeras. Congreso Internacional de Geodesia y Cartografía: Caracas 2002, Marzo 18-22.

Acuña G., M. Hoyer, M. Barrios, *V.* Cioce, *A.*  López, G. Rayero, *E.* Wildermann (2009): Estudio de las variaciones del nivel del mar en las costas venezolanas y sus implicaciones en la gestión de riesgos, redefinición del sistema de alturas y determinación del geoide. Reporte Técnico del 3er. (y final) año del proyecto FONACIT No. S1-

2002000563. Laboratorio de Geodesia Física y Satelital. Dpto. de Geodesia Superior. Universidad del Zulia. Agosto, 2009; pp. 152.

Andersen, O., B., P. Knudsen (2008): DNSC08 mean sea surface and mean dynamic topography. EGU meeting, Vienna, Austria. April 2008; ftp.spacecenter.dk/ pub/MSS.

AVISO (2010): DT CorSSH and DT SLA Product Handbook. Aviso Altimetry user handbook CLS-DOS-NT-08.341, lssue: 1 rev 7, 08 June 2010.

Becker J. J. , D. T Sandwell, W H. *F.* Smith, J. Braud, B. Binder, J. Depner, D. Fabre, J. Factor, S. Ingalls, S-H. Kim, R. Ladner, K. Marks, S. Nelson, *A.* Pharaoh, *R.* Trimmer, J. Van Rosenberg, G. Wallace, P. Weatherall (2009): Global Bathymetry and Elevation Data at 30 Are Seconds Resolution: SRTM30\_PLUS, Marine Geodesy, 32:4; pp: 355-371.

Bindoff N. L. et al., in Climate Change 2007: The Physica/ Science Basis. Contribution of Working Group I to the Fourth Assessment Report of the lntergovernmental Panel on Climate Change, S. D. Solomon, D. Qin, M. Manning, Z. Chen, M. Marquis, K.B.Averyt, M. Tignor and H.L. Miller, Eds. (Cambridge, UK, USA, 2007), chap. 5.

Bruun P. (1962): Sea level Rise as a Cause of Shore erosion. Journal of Waler ways and Harbour Division (ASLE) 1; pp: 116-130.

Cazenave *A. ,* K. Dominh, S. Guinehut, *E.* Berthier, W. Llovel, G. Ramillien, M. Ablain, G. Larnicol (2008): Sea leve/ budget over 2003-2008: A reeva luation from GRACE space gravimetry, satellite altimetry and Argo. Glob. Planet. Change. GLOBAL-01387, by Elsevier B. *V.* 

Chelton D., J. Ries, B. Haines, L.-L. Fu, P. Callahan (2001): Satellite altimetry. In: Satellite altimetry and earth sciences: A handbook of techniques and applications. lnternational Geophysics Series, Volume 69; pp: 1-131.

Church J. *A. ,* N. J. White, *R.* Coleman, K. Lambeck, J. *X.* Mitrovica (2004): Estimates of the regional distribution of sea-level rise over the 1950 to 2000 period. J. Climate, 17; pp: 2609-25.

CLS/CNES/LEGOS (2010): Climate change and the oceans: rising sea level. AVISO Altimetry web; http://www.aviso.oceanobs.com/.

Douglas B. C. (1995): Global sea level change: determination and interpretation, Rev. Geophys.; pp: 1425-1432.

Douglas B. C. (2001): Sea level change in the era of the recording tide gauge. In: Sea level rise: history and consequences. International Geophysics Series, Volume 75; pp: 37-64.

Farr T. G., et al. (2007): The Shuttle Radar Topography Mission, Rev. Geophys., 45, RG2004. Fletcher C.H.(2009): Sea leve/ by the end of the 21st century: A review. Shore & Beach, Vol. 77,No. *4.* 

Fu L.-L., A. Cazenave (2001): Satellite altimetry and earth sciences: A handbook of techniques and applications. lnternational Geophysics Series, Volume 69; pp. 463.

GISS - Goddard Institute for Space Studies (2010): GISS Surface Temperature Analysis (GIS-TEMP); http://data.giss.nasa.gov/gistempl.

Gyory J., A. Mariano, E. Ryan (2008): The Caribbean Current. Ocean Surface Currents; http:// oceancurrents.rsmas.miami.edu/caribbean/Caribbean. html.

Hernandez F., P. Schaeffer (2001): The CLS01 Mean Sea Surface: A validation with the GSFCOO. 1 surface. CLS Ramonville St Agne.

Hernandez J. N. (2002): La materialización del sistema geocéntrico de referencia en Venezuela dentro del marco del proyecto SIRGAS. Revista Cartográfica, IPGH, No. 76-77, México.

/OC (2006): Manual on sea-leve/ measurement and interpretation. Volume 4 - An update to 2006. lntergovernmenta/ Oceanographic Commission Manuals and Guides No. 14. /OC, París; pp. 80 (eds. Aarup, T, Merrifield, M., Perez, B., Vassie, I and Woodworth, P).

/PCC (2008): C/imate Change 2007. /PCC Fourth Assessment Report. Core Writing Team, Pachauri, R.K. and Reisinger, A. (Eds.), Geneva, Switzerland; pp. 104.

Larsen C. F., K. A. Echelmeyer, J. T. Freymueller, *R.* J. Motyka (2003): Tide gauge records of uplift along the northern Pacific-North American plate boundary, 1937 to 2001, J. Geophys. Res., 102; pp: 591-603.

Leuliette E. W., R. S. Nerem, G. T. Mitchum (2004): Calibration of TOPEX/Poseidon and Jasan altimeter data to construct a continuous record of mean sea leve/ change. Marine Geodesy, Vol. 27; pp: 79-94.

Levitus S., J. I. Antonov, T. P. Boyer, R. A. Locarnini, H. E. Garcia, A. V. Mishonov (2009): Global ocean heat content 1955-2008 in light of recently revealed instrumentation problems, Geophys. Res. Lett., 36, L07608.

Mitchum G. T. (2000): An improved calibration of satellite altimetric heights using tide gauge sea levels with adjustment for land motion. Marine Geodesy, 23; pp: 145-166.

Nerem R. S., G. T. Mitchum (2001): Observation of sea level change from satellite altimetry. In: Sea level rise: history and consequences. International Geophysics Series, Volume 75; pp: 121-163.

Pavlis N., S. Holmes, S. Kenyon, J. Factor (2008): An Earth Gravitational Model to Degree 2160: EGM2008. European Geosciences Union General Assembly, Vienna, Austria, April 13-18, 2008; http://earth-info.nga.mi//GandG/wgs84/gravitymod /egm2008/.

Pugh D. T. (1987): Tides, surges and mean sealevel: a handbook for engineers and scientists. Wiley, Chichester; pp. 472.

Rapp R. H. (1989): The treatment of permanent tidal effects in the analysis of satellite altimeter data for sea surface topography, manuscripta geodaetica, 14(6); pp: 368-372.

Sandwell D. T., W. H. F. Smith (2001): Bathymetric Estimation, in Satellite Altimetry and Earth Sciences, edited by L.-L. Fu and A. Cazenave, lntl. Geophys. Series., vol 69, Academic Press, New York; pp: 441-457.

Snay *R.,* M. Cline, W Dillinger, *R.* Foote, S. Hilla, W. Kass, J. Ray, J. Rohde, G. Sella, T. Soller (2007): Using global positioning system-derived crusta/ ve/ocities to estímate rafes of absolute sea level change from North American tide gauge records, J. Geophys. Res., 112, 804409.

Steig E.J., D.P. Schneider, S.D. Rutherford, M.E. Mann, J.C. Comiso, D.T. Shindell (2009): Warming of the Antarctic ice-sheet surface since the 1957 lnternational Geophysical Year. Nature, 457; pp: 459- 462.

Wessel P., W. Smith (2010): The Generic Mapping Tools - GMT. Technical Reference and Cookbook. Version 4.5.3, Ju/y 2010; pp: 224.

## **Valle de Bravo, el efecto de una cultura acuática**

Patricia Barroso Arias Universidad Nacional Autónoma de México

#### **Resumen**

Esta investigación surge como una inquietud por revisar las relaciones que existen entre la arquitectura y el medio ambiente, teniendo como elemento de conexión la presencia del agua. En este sentido, se toma el caso de Valle de Bravo, municipio ubicado entre los estados de Michoacán y Guerrero de la República Mexicana.

En dicha población se genera una transformación cultural e histórica, a partir de la construcción de la presa para el municipio; esto lleva a los pobladores a buscar nuevos medios de sustento económico, de manera que nacen expresiones urbanísticas y arquitectónicas particulares.

Conforme a ello, el agua además de ser un recurso natural y vital para el desarrollo del ser humano, cobra un valor arquitectónico y paisajístico que se manifiesta como símbolo de una expresión cultural. Esta voluntad de humanizar el entorno y de habitarlo en una integración ambiental, se refleja en el goce estético del lugar, donde se percibe la vinculación armónica de arquitectura, ciudad y paisaje.

Para dar cuenta de ello, se parte de las siguientes interrogantes: ¿Qué efecto cultural produce la presencia de la presa en el municipio de Valle de Bravo?, ¿cómo incide este efecto cultural en la expresión estética del lugar? y ¿qué tipologías arquitectónicas y urbanísticas se generan como resultado de este estudio?

Estos puntos clave se responden con la elaboración de un método de análisis que comprende la lectura de diversas categorías: Geográfica, ecológica, histórica, socio-antropológica y estética.

Finalmente, con el análisis de dichas categorías, se elabora un catalogo de conceptos y de elementos tipológicos que se proponen como pautas de diseño y como principios que definen e inciden en la conformación del espacio tanto arquitectónico como urbanístico.

**Palabras clave:** Arquitectura y medio ambiente, agua y arquitectura, acuacultura, Valle de Bravo, tipología arquitectónica, arquitectura y ciudad.

#### **Introducción**

La educación ambiental tiene como objetivo la formación de los individuos para conocer y reconocer las interacciones que hay entre el entorno natural, social y cultural.

La arquitectura ecológicamente consciente, no es tanto el resultado de una aplicación de tecnologías especiales, como del sostenimiento de una lógica dirigida hacia la adecuación y utilización positiva de las condiciones medioambientales mantenida durante el proceso del proyecto.

Parece pues, un buen momento para revisar las conexiones que existen entre arquitectura y medio natural, teniendo como elemento de conexión "el agua".

En algunos casos el agua cobra un valor arquitectónico y paisajístico, y pocos arquitectos la involucran en su arquitectura, la retoman como parte de su expresión individual.

Esta voluntad de humanizar el entorno, de habilitarlo para la actividad humana en una integración ambiental, influye en los conceptos y proyectos. Esto depende de los profesionales que construyen con la posibilidad de aprovechar las capacidades que este elemento natural "el agua" proporciona.

La relación agua-arquitectura es representada en culturas antiguas, es un símbolo en el que las fronteras de la sequedad y la humedad, la dureza y la suavidad se unen y se dividen al mismo tiempo.

La relación agua-arquitectura se transfiere a la realidad que nos rodea, en la ciudad, en el paisaje y en la arquitectura esta relación actúa entre el exterior del medio físico y el interior arquitectónico donde el entorno se vuelve infinito y donde el contexto se valora. Pero ¿cómo podremos ver esto?
¿En dónde existe? Una de las particularidades de Valle de Bravo es la presencia continua de esta relación agua, arquitectura y ciudad.

El agua en este municipio modifica, simboliza y es el germen del cambio para una cultura, en este sentido se genera el análisis de propuestas existentes en el municipio de Valle de Bravo que nos permiten descubrir factores fundamentales de conexión con el ambiente natural.

Pues parece interesante mostrar distintas opciones y

escalas de integración que reflejen iniciativas y diversos modos de acercarse y preservar el entorno natural. Esta propuesta es un punto de partida que

Fotografía 1. Cascada Velo de Novia. Patricia Barroso

mediante las cuales se explica la vinculación arquitectura-ciudad-paisaje, y con estos fines se formula el siguiente modelo:

nos proporciona .-----..---------------------------~ datos particulares **Hipótesis** Si elaboramos un diagnóstico urbano-arquitectónico del lugar, podremos encontrar las vinculaciones | agua, los tipos, las formas y los significados que cobra dicho elemento en la arquitectura y en el urbanismo como un determinante de diseño.

Para iniciar esta investigación se parte de las siguientes interrogantes:

a. ¿Qué efecto cultural produce la presencia del algo en el Municipio de Valle de Bravo?

b. ¿Cómo incide este efecto cultural en la expresión estética del lugar?

c. ¿Qué tipologías arquitectónicas y urbanísticas se generan a partir de este estudio?

d. ¿Qué pautas tipológicas se proponen para futuras intervenciones en el lugar?

### **Base metodológica**

Para ello, se elabora un instrumento teórico-metodológico que se concibe como un sistema de hipótesis susceptibles de contrastación (Bunge, 1972) y no ser conceptualmente in-equivalentes a la realidad inmediata. Es decir, se plantea una estructura que comprende una serie de categorías

### **El Instrumento y su aplicación**

### La categoría geográfica

Define las características físicas del sitio, integrando un estudio del territorio (localización, vías de comunicación, límites, relieve y geología), del ecosistema (flora y fauna existente), del clima (temperatura) y de la hidrografía (ríos existentes y precipitaciones).

Estudio del sitio: Valle de Bravo se ubica entre los estados de Michoacán y Guerrero, se comunica por las carreteras estatales de Toluca y Temascaltepec; colinda al norte con Donato Guerra, al sur con Temascaltepec y al oeste con lxtapan del Oro. Cuenta con una superficie de 421.95km2 a 1800mts sobre el nivel del mar, tiene una población de 53 007 habitantes, es un territorio dividido en propiedad privada, ejidal o mixta y se conforma de

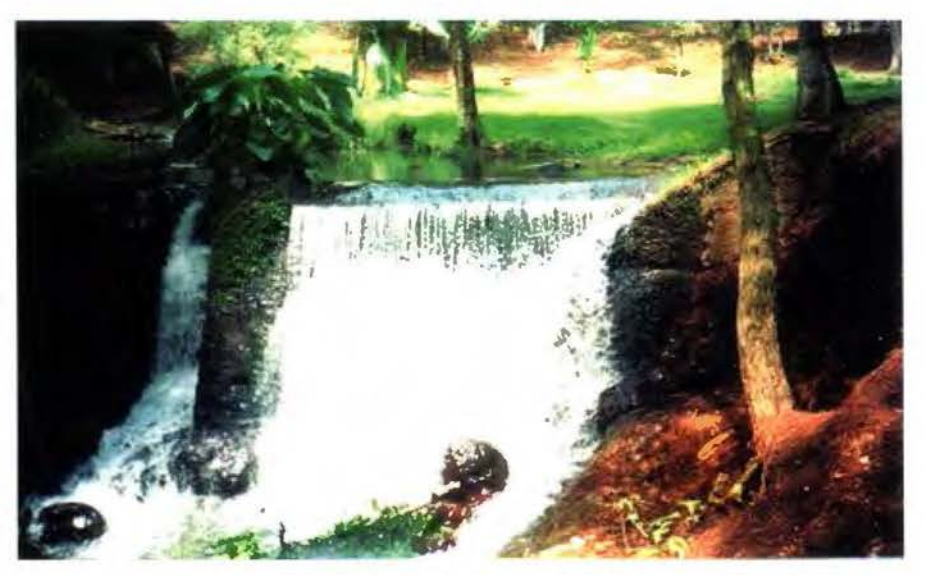

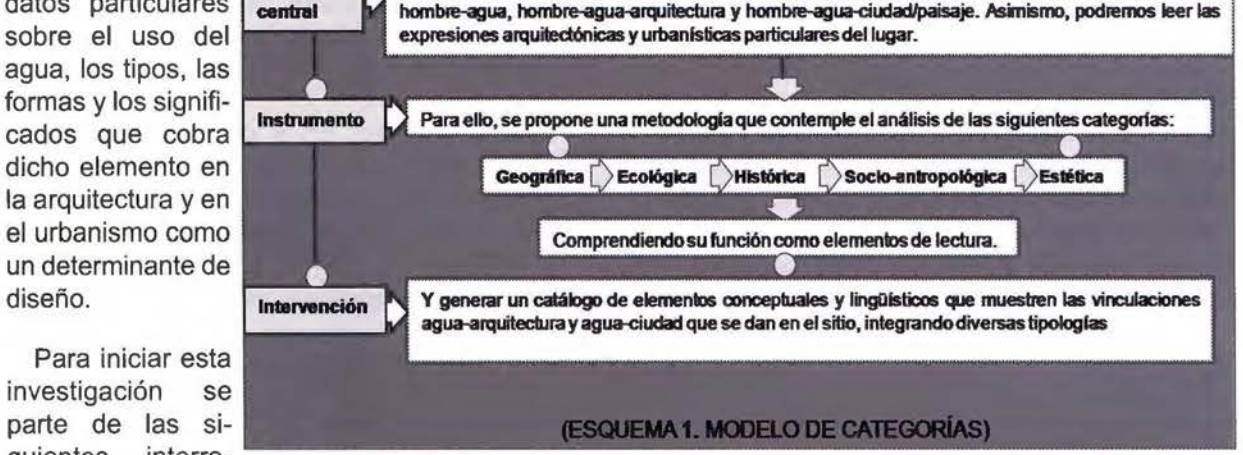

tres tipos de suelos: El andosol (tierra negra formada de cenizas volcánicas, de textura suelta y susceptible a la erosión), el acrisol (suelo viejo de origen volcánico, amarillo claro, pobre en nutrientes, arcilloso, fácilmente erosionable, alrededor de la laguna) y el cambisol (pequeñas proporciones al sureste del municipio).

La flora y fauna del Municipio son de bosque templado y tropical, encontrándose también árboles frutales y el cultivo de flores que permiten a la población construir invernaderos y elaborar conservas.

El clima del municipio es templado subhúmedo con lluvias en verano, la dirección de los vientos dominantes va de poniente a oriente y la temperatura promedio anual es de 17 .5 grados centígrados; esto estimula la presencia de la mariposa monarca, las actividades al aire libre y los deportes acuáticos. El municipio cuenta con los ríos de Malacatepec, Valle de Bravo y el río del Molino pertenecientes a la cuenca del río Balsas.

### La categoría ecológica

Se refiere a los cambios ambientales provocados (efectos y trastornos que contrajo la construcción de la presa), a la calidad del agua (niveles de contaminación y tratamiento), a la prevención (mantenimiento de la presa y reforestación del lugar) y el uso de la presa (actividad industrial, pesquera y abastecedora de agua potable).

agua disponía de las mejores condiciones de calidad; sin embargo, actualmente existen viviendas que disponen de drenaje con desagüe al río (González, 1999); esto significa que el 75% del agua de la presa es potable, ya que también es contaminada por el lodo que arrastran los ríos a causa de las fuertes lluvias y por el crecimiento constante del lirio acuático.

La construcción de la presa implica también la tala de árboles, el crecimiento de la mancha urbana y la deforestación del lugar; por ello, se limpia el lirio acuático, se reforesta, se establece una planta tratadora de aguas y se realizan campañas para reubicar los drenajes de casas irregulares con el uso de la fosa séptica.

### La categoría histórica

Manifiesta la evolución de asentamientos en el sitio: Prehispánico (1150-1523 d.c), Colonial (1523-1615), de Independencia, Reforma y Porfiriato (1810-1910) y de la Revolución hasta nuestros días (1910-2005). Asimismo, se hace referencia a la historia de la presa (integración al Sistema Cutzamala).

Estudio del sitio: En el periodo prehispánico (1150-1523 d.c.) Las condiciones climáticas, geográficas y ecológicas permiten que se den asentamientos desde la época prehispánica.

Los primeros pobladores del municipio fueron los

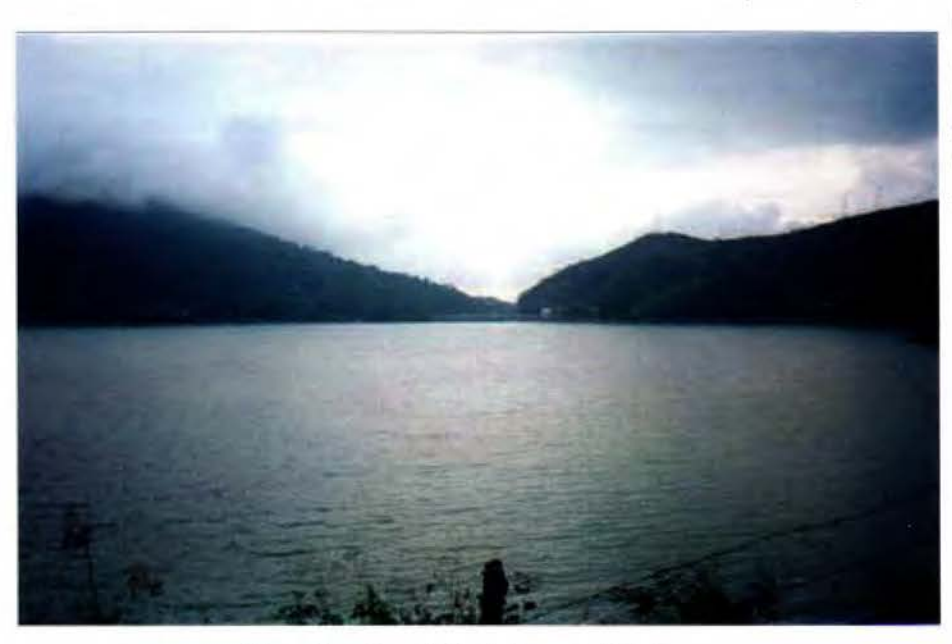

Fotografía 2. Presa Valle de Bravo. Patricia Barroso

Estudio del sitio: La presa se llena por un estancamiento que aprovecha el cañón natural del lugar, se alimenta por los ríos que en ésta convergen y genera la construcción de nuevos caminos. El

--- .... ---:.

matlatzincas, en este periodo se desarrolla un importante centro urbano administrativo conocido como "La peña", en este sitio existen ruinas arqueológicas que parecen soportar el templo de la diosa de los baños o temascalis, ya que era un lugar donde el temascal o baño era de uso común para los nativos gracias a la presencia de ríos y aguas termales.

La zona arqueológica se encuentra compuesta por diferentes núcleos o secciones de vestigios. La

peña funcionaba como la sección habitacional del sitio, la cual fue transformada de manera paulatina por medios de terraceados de uso agrícola y habitacional.

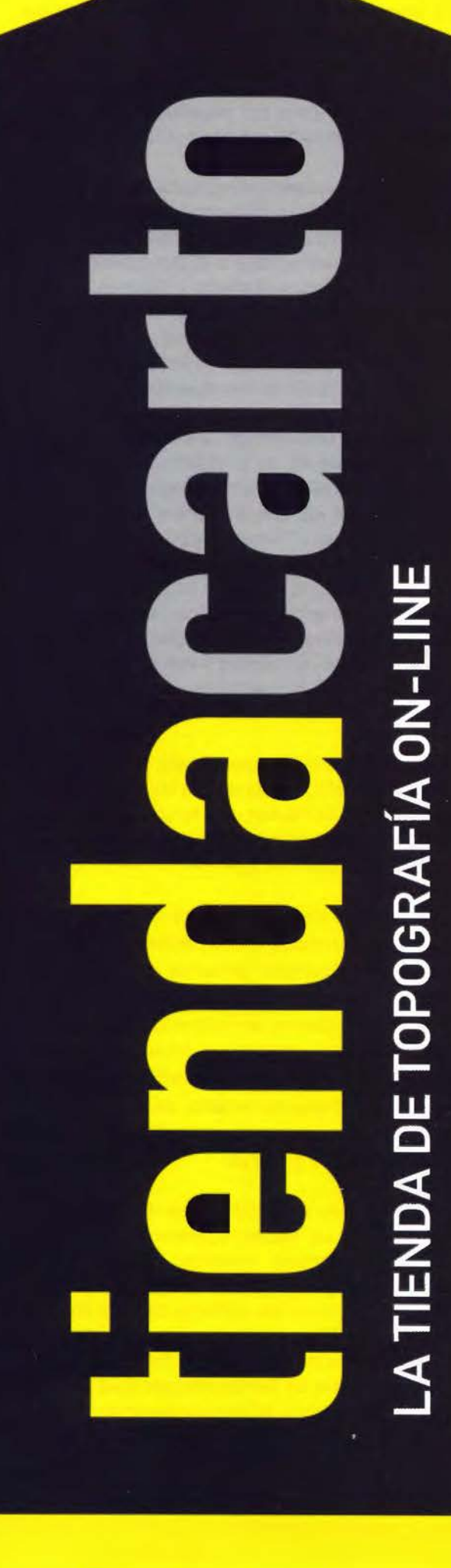

Estaciones Totales, GPS, Niveles, Medidores Láser, Señalización, Accesorios, Controladores, Navegadores y Software a los mejores precios del mercado.

Descúbrelo en: **www.tiendacarto.com** 

En esta zona los restos de los temascales se identifican en la peña, señalada como el temascaltepec histórico, en esta zona se encuentra la sección de vestigios de "la casa de los ídolos", ésta se encuentra colindante a la sección de la peña y tal vez su continuación como área ceremonial o administrativa.

En esta sección se encuentran conjuntas las secciones de "la Palma" o estructuras del centro de salud. "La sección de vestigios de "la palma" se trata de un gran basamento piramidal de dos cuerpos aproximadamente de 8 mts. de altura y de 40mts. de largo por 25mts. de ancho"(González, 2001).

Este cuerpo fue construido acondicionando una elevación natural por medio de rellenos y muros de contención que posteriormente fue revestido por una cubierta o fachada de lajas, aquí se asocia a la "pirámide del Zancudo" que se localiza en la parte baja del valle, ahora la presa.

Desde la zona de "la palma" se aprecia la vista panorámica que domina a todo el valle y ubica al asentamiento de los Matlatzincas entre los ríos; Valle de Bravo perteneció a la cultura Matlatzinca con influencia tarasca, los Matlatzincas conformaban una sociedad militarista que contaba con un gobierno de tres señores: el mayor, el segundo y el menor; cada uno de éstos tenían pueblos y barrios o calpullis que les rendían tributo. Estos barrios se presume que se ubican entre los cauces de los ríos que pasan por el territorio.

En el Periodo Colonial (1523 - 1615 d.c.) este territorio lo conquistan los Aztecas y forma parte de Matlatzingo, sin embargo, podía mantenerse como un territorio autónomo menor hasta la entrada de los españoles.

En esta época Fray Gregario Jiménez de la Cuenca, prior del convento franciscano de Toluca, decide fundar su congregación junto al lugar denominado el "pino", donde se alza allí un hermoso ejemplar de ahuehuete que aún existe. Valle de Bravo en aquel tiempo (1580) contaba con minas, una alcaldía mayor y asiento de poblaciones españolas, éste tenía tres pueblos indígenas en su jurisdicción: Texcaltitlán, Texupilco y Tuzantla. Estos pueblos tienen su asiento entre llanuras, fundados en los malpaisares de lzquitepeque (maíz tostado), donde "Pasan dos ríos, todo el año con agua, debajo de él se juntan otros, llevan algunos pescados y se riegan las tierras con ellos" (González, 2001).

Valle de Bravo era un lugar y encuentro de ríos, aquí se establecen los Matlatzincas posteriormente conquistados. Para los Matlatzincas era el lugar del temascalli, de baño, donde tenían un contacto

continuo con el agua natural que corría por el lugar. Esta presencia simbólica del agua la retoman los frailes españoles y respetándola en su ritual católico, retoman el mismo significado del agua como "baño" de pureza, baño del alma, este lugar se vuelve también para los españoles el lugar de "baño", donde el baño con agua purifica al cuerpo.

Para los franciscanos, el agua es el símbolo purificador que bautiza y renueva, Valle de Bravo de ser un lugar cuya población se dedicaba a la agricultura y a la guerra, pasó a la explotación de los recursos agrícolas, ganaderos y mineros. Cortés envía tropas contra los Matlatzincas de Toluca y cuando los indígenas se sujetaron al poder español establecen poblaciones hispanas, repartiendo las tierras por medio de encomiendas.

La conquista trae consigo la evangelización del territorio y es cuando se le nombra al pueblo: San Francisco del Valle de Temascaltepec, fundado y asentado entre los cauces de los ríos. Antiguamente es llamado "Temascaltepec", nombre náhuatl que proviene de las raíces: Temascalli, baño de vapor y tépetl, cerro, "Cerro de los temascales", fundado y asentado entre los cauces de los ríos. Este valle continúa su vida y se establecen las primeras haciendas, conventos y templos, el poblado vive de la agricultura hasta el periodo de independencia.

Para el periodo de Independencia, reforma y porfiriato (1810-1910) de acuerdo a las asignaciones de tierras que se hacían, comienzan a surgir los mayorazgos y las grandes haciendas que subsisten hasta principios del siglo XX.

En el poblado toma auge la actividad agrícola y ganadera desarrollada en las haciendas, éstas se convierten en grandes unidades de producción agrícola y son las que impulsan el desarrollo de la región. En las guerras de independencia (1810) y reforma (1859) se toman y queman algunas haciendas pero subsisten, en el porfiriato se inician fábricas artesanales de rebozos de hilos y aguardiente de caña, así como se explotan minas de plata, oro, mármol y cuarzo.

La vida en Valle se modifica y se desarrolla económicamente, se inician construcciones de vivienda para obreros mineros, se establecen cabezas municipales y se construyen grandes residencias. Se trazan las primeras calles y en este periodo, en 1878 se establece el nombre de Valle de Bravo, antes nombrado Villa del Valle ó San francisco del Valle de Temascaltepec en el periodo Colonial. El municipio se traza respetando los cauces de los ríos, ya que significaban una fuente de abastecimiento importante de agua potable. Lugar

de "cascadas, manantiales de aguas termales, en donde se han formado baños para enfermos"... donde "también hay fuentes de agua salobres, de los que los indígenas elaboran sal por medio de filtraciones y cocimientos" (González 2001 ).

En este periodo, Villa del Valle reporta algunos beneficios de la minería, cerca de ella están las minas de San José y del Niño Perdido, ésta mina fue célebre por haber sacado de ella los indígenas el suficiente metal para formar los vasos sagrados de una de las capillas. De este periodo a la Revolución Mexicana, el país vive más de una centuria de confusión política y social, y Valle de Bravo no es la excepción, en éste luchaban conservadores y liberales.

Del periodo de la revolución hasta nuestros días (1910-2001) una vez instaurado Valle de Bravo como ciudad, en 1878 se inician trabajos importantes que propician el crecimiento del municipio.

A pesar de las guerras y matanzas en 1904 se instala la primera planta de luz llamada "el molino'', en 1914 se instauran oficinas municipales y de correos, en 1937 un grupo de ingenieros de la naciente Comisión Federal de Electricidad inicia los estudios para la construcción del sistema hidroeléctrico lxtapantongo que posteriormente se llamaría el sistema hidroeléctrico "Miguel Alemán" y se inician los planes para la construcción de la presa Valle de Bravo que son terminados en 1947.

Esto provoca el crecimiento del municipio y la llegada y establecimiento de conjuntos residenciales desde los 50's. En 1968 Valle de Bravo fue subsede para las competencias de equitación de los juegos olímpicos, en 1971 se declara a Valle de Bravo bajo la ley de protección y conservación de la ciudad.

En 1972 se descubren los restos arqueológicos en la "peña", en este año se realizan competencias de vela y canotaje de los juegos centroamericanos. En 1980 se da inicio a los trabajos del Sistema Cutzamala, en 1989 se activa el programa especial para el mejoramiento y desarrollo de Valle de Bravo.

Actualmente, de 1990 al 2001, se realizan diversas actividades en la presa y Valle de Bravo es considerado como uno de los principales focos turísticos del estado de México.

Los esfuerzos que detonan y originan la construcción de la presa son orientados hacia un sentido económico y político que sostiene una idea del progreso. En donde "la Comisión Nacional del Agua trabaja en líneas orientadas a lograr que los recursos hidráulicos del país sean un factor de desarrollo sustentable" (Revista CNA, 1997), en esta megalópolis, donde el abastecimiento y distribución del agua para el consumo urbano e industrial, el desalojo de aguas pluviales y el tratamiento de aguas residuales han llegado a configurar grandes desafíos para la política hidráulica.

La construcción de esta presa se inicia en mayo de 1938 y se concluye en julio de 1947, ésta se ubica en lo que antes eran sembradíos y huertas de aguacate. Esta presa tiene 21Km2 y formó parte del sistema hidroeléctrico Miguel Alemán que proveería de energía eléctrica al centro de la república.

Actualmente pertenece al Sistema Cutzamala y a la Comisión de Aguas del Valle de México y se utiliza para abastecer de agua potable a la zona de Naucalpan de la Cd. De México.

Esta presa es alimentada por los tres ríos que desembocan en ella, Amanalco de Becerra, el Molino y San Juan.

La presa de Valle de Bravo es el recurso susceptible de convertirse en el centro más grande de la región, en materia de pesca, deporte y comercio de especies como la trucha, la lobina y la mojarra. A partir de la construcción de la presa se promulga en 1971 la ley sobre protección y conservación de Valle de Bravo donde se le declara como población típica.

A partir de esto se inician diferentes actividades como competencias, juegos centroamericanos y natatlones, que le dan importancia al municipio. Con esto el desarrollo del municipio crece generando la traza del lugar alrededor de la presa.

La construcción de la presa no afecta a las construcciones hechas desde la colonia, sino que se ubica a un lado de ellas. Actualmente, por el crecimiento del municipio, se van desarrollando conjuntos habitacionales y turísticos alrededor del lago.

Para la construcción de la presa se aprovecha el cañón natural y ésta funciona como vaso regulador dentro del Sistema Cutzamala, el 75% del agua que contiene es potable variando hasta un 50% en tiempos de lluvia. El agua en esta presa está en continuo movimiento y se encuentra al 75% de su capacidad.

Cuando la presa esta abajo del 755 de su capacidad, automáticamente se cierra y no se extrae agua hasta que recupere su capacidad. En ella, la Comisión Nacional del Agua garantiza su mantenimiento, ya que esta presa es significativa e implica

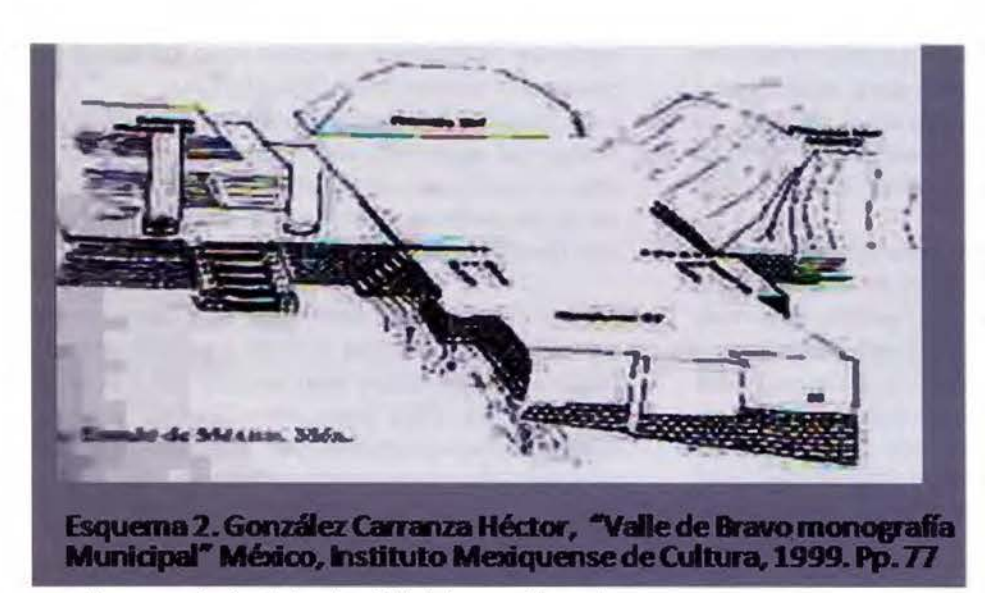

ser el vaso principal dentro del sistema. En esta presa se ubica un vertedor de demasías que funciona como regulador y vierte el agua cuando esta rebasa su capacidad y cuenta con torres con compuertas inferiores que canalizan el agua al sistema.

Esta presa enuncia el esfuerzo que se hace para lograr el abastecimiento del agua y recalca la conciencia que debemos tomar para el consumo racional y para una mejor utilización del recurso.

Actualmente, en la Ciudad de México no se cuenta con sitios adecuados para regularizar y almacenar el agua de lluvia, el reto latente sigue ante

la expansión de la población.

Ante esta situación el abastecimiento de agua potable representa una de las prioridades más importantes, situación que propicia que del agua de lluvia, el 80% se evapotranspire, el 11% se infiltre en el subsuelo y el 9% restante se escurra.

- . -- -

El agua se conduce por una tubería de concreto

yen las plantas de bombeo 2,3 y 4.

presforzado de 2.50 mts. de diámetro hasta el canal abierto "Donato Guerra". Este es construido de sección trapezoidal y revestido de concreto con 3mts. de profundidad y 7.5 km. de longitud, pasando posteriormente al túnel "agua escondida" con 3km. de longitud, este túnel cuenta con estructuras de control en sus portales de entrada y salida. Continuando con la conducción mediante dos líneas de tubería de concreto hasta la planta potabilizadora "los berros" (Revista CNA, 1997).

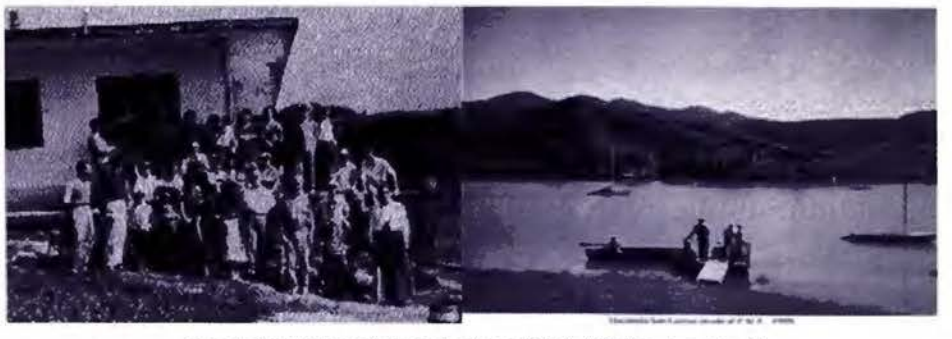

Fotografías: Ehrensberger Andreas. "Club Náutico Avandaro" http://www.vela.org.mx 1999.

Una muy pequeña parte es regulada para su aprovechamiento. Así surge la necesidad de captar el agua de cuencas externas a través de un sistema de presas para abastecer el área metropolitana. La presa de Valle de Bravo cambia de giro en su uso, antes utilizada para producir energía, es ahora utilizada para abastecer de agua parte del área metropolitana.

Esta presa forma parte del Sistema Cutzamala que cuenta con 8 presas, 6 plantas de bombeo, 1 planta potabilizadora y una subestación principal. En este sistema se planea el abastecimiento del agua por gravedad, es decir, que se eleva por bombeo hasta 11 OOmts. desde la presa Colorines

Para introducir el agua de esta segunda etapa, se llevó a cabo la construcción del túnel Analco. San José de 16 Km. de longitud con un diámetro superior a los 4.5mts. con una capacidad para conducir el agua hasta 34000lts. por segundo.

En la tercera etapa está integrada por los subsistemas Chilesdo y Colorines para un aprovechamiento total de 90001tsxseg. Estos captan las aguas del río Malacatepec en la presa Chilesdo. Para esta captación se construyó la planta de bombeo no.6.

La conducción de esta planta de bombeo a la planta potabilizadora tiene un desarrollo total de

hasta la torre de oscilación no. 5. El Sistema Cutzamala se construye en tres etapas, en la primera se inicia la operación con la presa Villa Victoria, donde se construye la planta de bombeo no. 5.

En la segunda etapa se realiza la conducción de la presa de Valle de Bravo a la planta potabilizadora los Berros con un desarrollo de 29km, para lo cual se constru-

# , **SEMANA GEOGRAFICA**  , **JAEN 2011**

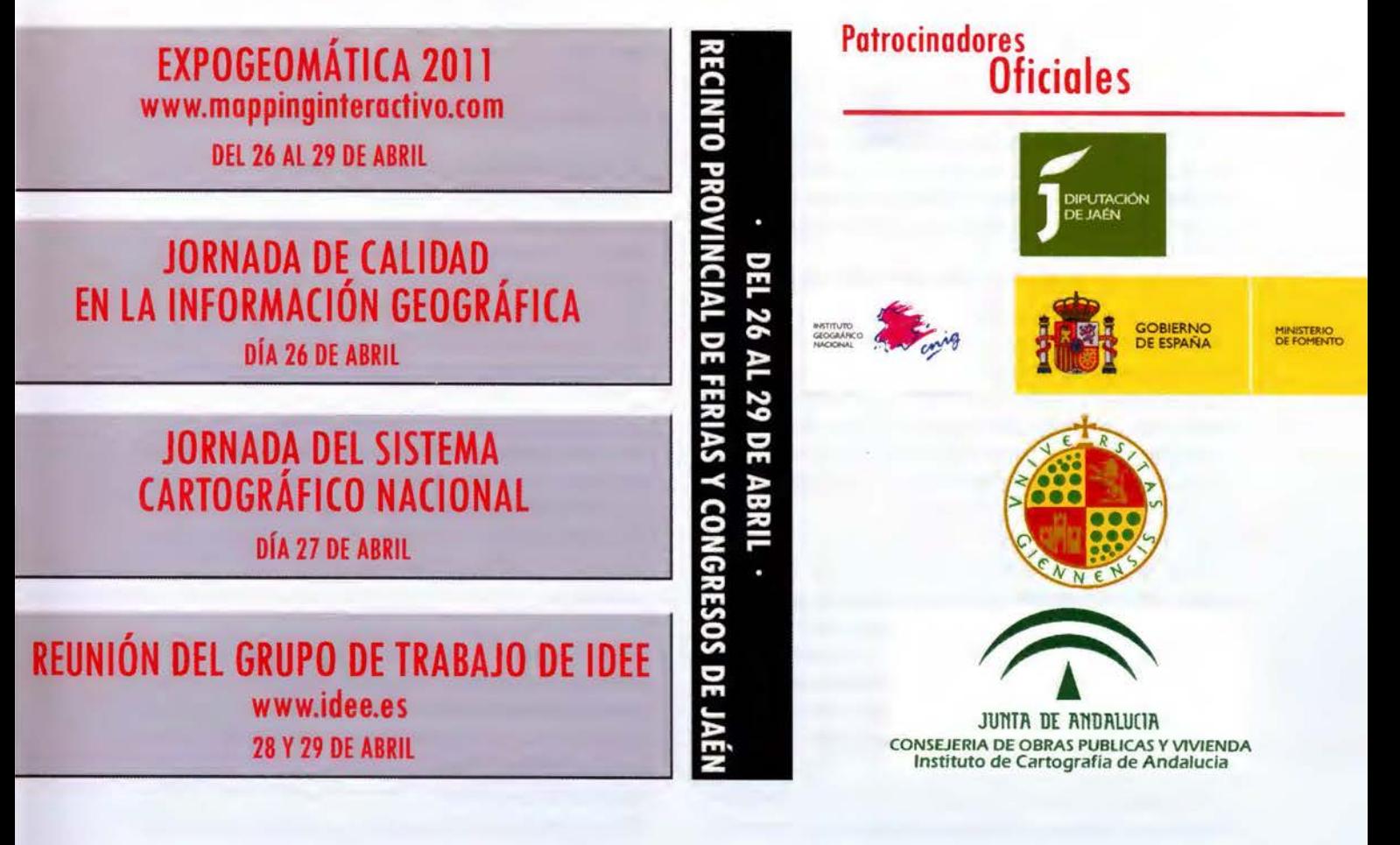

15.261 km. Dentro del sistema, el subsistema Colorines aprovecha las aguas de las presas Tuxpan y el Bosque en el estado de México, mediante su captación de la presa derivadora Colorines. Para distribuir el agua en el área metropolitana, este sistema desemboca en un acuaférico perimetral que abastece la zona sur y norte.

### **La categoría socio-antropológica**

Explica el cambio de vida de la población (sociedad agrícola y ganadera a sociedad agroindustrial y acuática), la percepción del agua (como elemento visual, sonoro, dinámico y contemplativo), el uso del agua (deportes acuáticos) y los focos turísticos que se identifican por su presencia.

Estudio del sitio: Hay un cambio radical en la población agrícola-ganadera, ésta se reduce y se detona un efecto migratorio que provoca la existencia de dos grupos sociales: los lugareños y los turistas que acuden los fines de semana al municipio para descansar. La industria cambia y se promueve la fabricación de artesanías, muebles, cerámica y conservas, el cultivo de flores, la construcción, el turismo y la actividad pesquera.

Esto se refleja también en la morfología de la ciudad y en la valoración estética del lugar, generándose una "acuacultura"; aquí el agua se integra al modo de vida de los pobladores y lo determina; esta interacción hombre-agua se percibe principalmente de dos formas: visualmente como lo es en el lago y acústicamente en las cascadas.

El agua de ser un elemento estático y contemplativo se vuelve un elemento dinámico y sonoro; en este sentido, los espacios que cuentan con su presencia son para los lugareños y turistas los focos que propician la convivencia, el gozo y el contacto con el entorno natural, como: La presa, el embarcadero municipal, la cascada, la peña, el centro histórico, el parque el pino, la alameda, los complejos turísticos y residenciales, los clubes náuticos y los muelles.

En estos sitios se realizan festivales, paseos escénicos y actividades deportivas como el sky acuático, el veleo, las regatas y el parapente. Esta "acuacultura" es la responsabilidad que cobra el vallesano ante el cuidado del agua; asimismo es una premisa que lo lleva a conservar las tradiciones culturales del municipio y valorar las especies de animales y plantas que allí encuentran su hábitat.

#### **La categoría estética**

Define las representaciones artísticas del agua y establece las tipologías que responden a la vinculación agua-arquitectura y agua-ciudad, siguiendo esta noción: El tipo no representa tanto la imagen de una cosa que deberá copiarse o imitarse perfectamente sino más bien, da la idea de un elemento que sirve de regla al modelo" (Quatremere de Quincy, 1972).

Este funciona como un modelo del que se extraen esquemas, ya que resume los rasgos característicos de un grupo de elementos arquitectónicos o urbanísticos, permitiéndonos su clasificación (Gregotti, 1972) y cualquier variación.

Estudio del sitio: La alfarería tradicional y auténtica es elaborada en barro café, el cuál es extraído del lugar, de las minas del Calvario y de Barranca seca. La cerámica de alta temperatura que se elabora en el centro ceramista es exportada y alcanza gran calidad, ésta es decorada con motivos y colores que remiten a los tonos del agua y utilizan la gama del color azul como color predominante.

En las artesanías de madera realizan algunas representaciones del lago y las diferentes actividades que se realizan en él, como es el veleo, representan también la flora y la fauna en artesanías de madera y de cobre, estas son representaciones de plantas, frutas y animales que se dan en la región.

Un ejemplo de esto es la representación de la mariposa monarca, lagartijas y frutas. Otros artesanos realizan representaciones del paisaje que se observa en el sitio, aquí representan el sol, la luna y las estrellas. Estas representaciones cobran un significado esotérico, es decir que tiene un simbolismo que une a dos mundos, el terrenal con el del más allá.

Las tipologías generadas de la relación agua-arquitectura: "El patrimonio cultural que le da identidad a un municipio, se encuentra en los valores, ideología, creatividad, creencias y conocimiento de sus pueblos; éstos se manifiestan en la arquitectura, su historia, sus tradiciones, cuentos, leyendas, canciones, vestuario, espacios para la convivencia social" (González, 1999).

La manifestación de la relación agua - arquitectura genera diferentes tipos de espacios. Dentro de estos se da un tipo de relación con el agua. Este elemento da identidad y cohesión a los tipos arquitectónicos generados con la integración de este elemento.

Para establecer una tipología arquitectónica generada por la relación agua - arquitectura, partiremos en principio por una definición del tipo: "La palabra tipo no representa tanto la imagen de una cosa que deberá copiarse o imitarse perfectamente sino más bien una idea de un elemento que debe servir de regla al modelo.

"El modelo ... es un objeto que se debe repetir tal cual es; el tipo, es por el contrario, un objeto según el cual cada uno puede concebir obras que no se le parezcan por otro punto" (Bohigas, 1972). Describir la noción de tipología presupone en un concepto más amplio que depende de una utilización general del concepto de tipo.

El tipo lo define Gregotti como: Un modelo de donde extraer copias y esquemas de comportamiento en cuanto resume los rasgos característicos de un grupo de fenómenos; y también como un conjunto de rasgos característicos cuya inserción en un fenómeno determinado nos permite su clasificación (Gregotti, 1972).

Un mismo fenómeno expresivo puede ser sometido a esquemas tipológicos diversos según la óptica bajo la cual se analizan sus relaciones constitutivas internas y referenciales.

La forma en la expresión arquitectónica se determina a partir de unos datos concretos, particulares, individualizados generalmente basados en los diversos códigos elaborados.

Sin embargo, este proceso puede rechazar los valores dados, y puede determinarlos en un

"hacer". Argan señala que el tipo permite cualquier posibilidad de variación y define que la tipología tiene en niveles distintos (Argan, 1980): un tipo de distribución de los elementos independientemente de la función específica, también menciona que existe un nivel de tipología que refleja exclusivamente materias de ver y concebir el espacio, y otro nivel se refiere esencialmente a la función de los edificios, y en el que se consideran sobre todo las formas generales en relación con su función.

¿Cómo nace entonces el tipo? ... Este nace evidentemente no como una intención arbitraria, sino como la deducción de una serie de principios.

El tipo resultará de un proceso de selección mediante el cual separa la relación del agua con la arquitectura, esta relación se analiza y selecciona.

Esto determina un esquema de identificación de tipologías relacionadas con una determinada idea y función específica del agua con la arquitectura. Hemos considerado a la tipología como instrumento crítico, la instancia tipológica consiste en la selección, la crítica y la invención que de ellas deriva. Esta operación parece centrarse en la revelación de un tipo que conduzca a su modificación y crítica, estos se clasifican de la siguiente manera:

Tipología 1. Arquitectura de "fuentes": Relación sonora y ornamental, espacios abiertos y públicos (plazas, jardines).

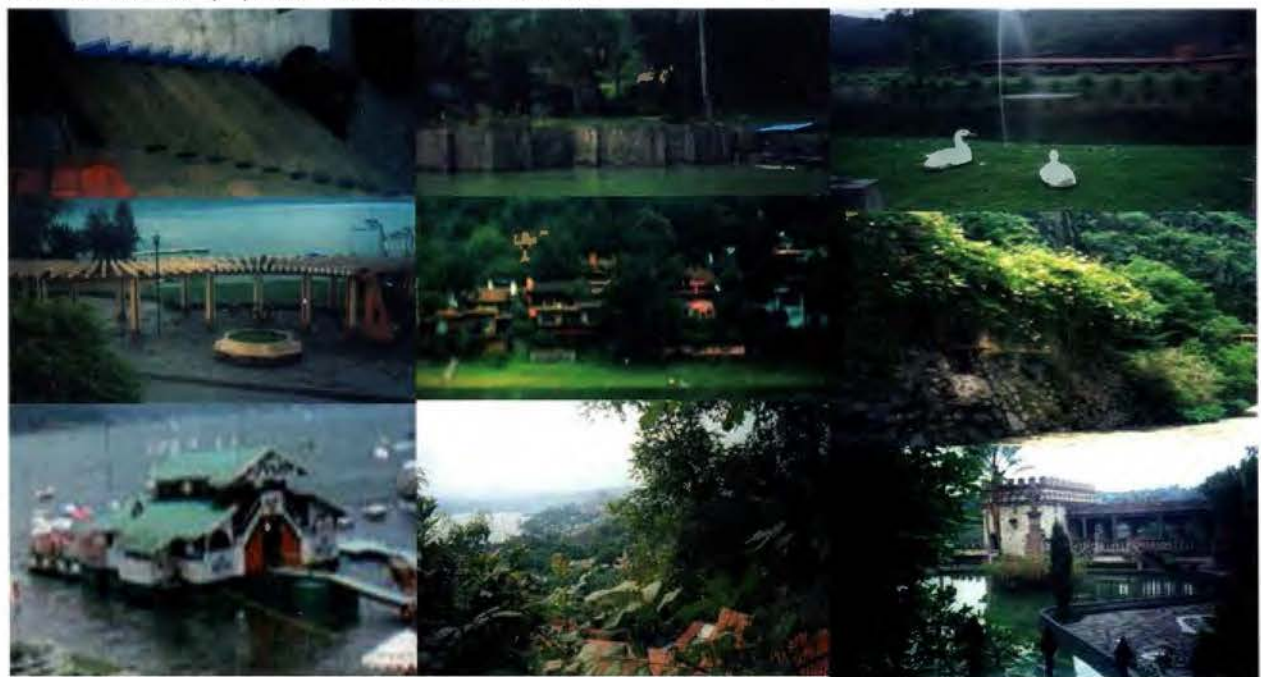

Fotografías. Valle de Bravo, tipologías. Patricia Barroso

Tipología 2. Espacios "escénicos": Relación visual, escénica y contemplativa, espacios recreativos con vista al lago (mirador, embarcadero municipal y campamentos).

Tipología 3. Arquitectura "flotante": Relación visual-móvil, espacios públicos, estructuras abiertas, terrazas que flotan y generan inestabilidad o movimiento continuo (restaurantes flotantes).

Tipología 4. Arquitectura y "alberca": Relación lúdica, visual y táctil, espacios recreativos privados para el descanso y la diversión (complejos turísticos: hoteles, posadas y clubes náuticos).

Tipología 5. Arquitectura de "conexión y anclaje": Residencias de estilo tradicional (adobe, techos inclinados, teja roja y balcones), con jardín en la rivera del lago y espacio transitorio: "el muelle" que se conecta y prolonga hacia el agua.

Tipología 6. Arquitectura de "basamento": Relación opositora y protectora; basamento con énfasis constructivo o muro contenedor, el muelle se deriva de su versión (casas del lago y clubes náuticos).

Tipología 7. Arquitectura "fragmentada": Anclada a la topografía, genera zonas de contacto visual con el lago que funcionan como observatorios: es-

tancia, terrazas y jardines escalonados (casas de la peña).

Tipología 8. Arquitectura "simbiótica": Los estanques y lagos artificiales generan un juego virtual de fondo-figura, simulan una integración visual con el agua y confunden la continuidad espacial (residenciales y complejos turísticos).

Tipología 9. Arquitectura de "introducción": El agua del río se introduce y conduce por bordes que siguen su cauce en la conformación del jardín, generando en ocasiones estancamientos (casas y residenciales).

Tipología 10. Arquitectura de "fusión" con el paisaje: Relación mimética o de camuflaje, la construcción emerge del entorno y se simula igual con muros verdes o de piedra. Un solo paisaje (casas del lago y de la peña).

Tipología 11. Arquitectura "simbólica": Espacios religiosos con jardín contemplativo, idea de "paraíso", entorno fértil, lugar majestuoso y místico, donde el agua es un símbolo de limpieza espiritual (el pino, Maranatha).

Tipología 12. Arquitectura "vernácula o tradicional": Relación visual indirecta con el agua.

> Tipología generada de la relación agua-ciudad: De reticular a plato roto, el lago es el ojo de agua que determina la traza en línea paralela a su orilla y genera contornos, calles perpendiculares, desembocaduras, rodeos, vistas panorámicas y remates visuales. Es el elemento que moldea al paisaje y propicia un emplazamiento mixto de arquitectura-paisajeagua, mezclando las texturas de los jardines y del bosque.

### **Intervención**

Como aportación a las tipologías antes identificadas, se propone el siguiente catálogo:

Tipologías arquitectónicas de interacción visual y escénica con el agua (Krier Rob , 1981 ):

Tipología 1. Arquitectura con techos inclinados: Adecuación de la

- .

Esquema 3. Propuesta de intervención, croquis por:

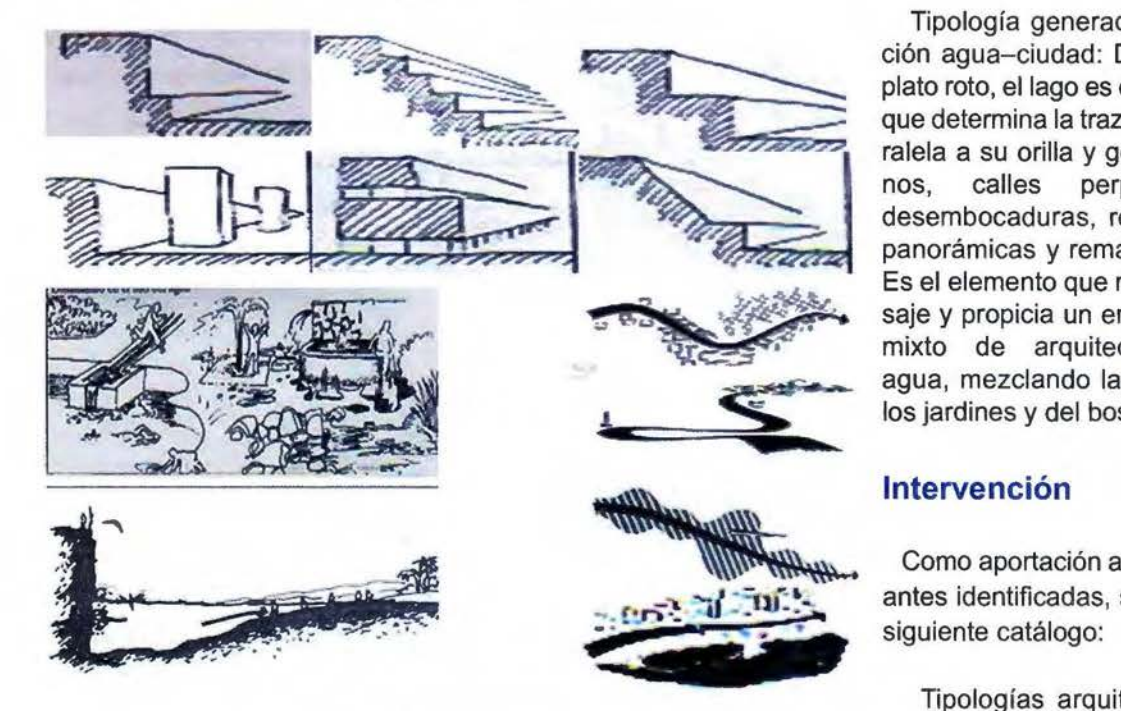

construcción al medio ambiente.

Tipología 2. Construcciones en voladizo: Generan terrazas abiertas o estancias con ventanales hacia el lago.

Tipología 3. Construcciones con escalonamiento arbitrario: Casas fragmentadas, irregulares.

Tipología 4. Construcciones con escalonamiento regular: Casas fragmentadas, con dependencia geométrica al terreno.

Tipología 5. Construcciones con remetimientos: Secciones que se reducen para generar terrazas o corredores.

Tipología 6. Construcciones con salientes: Secciones que sobresalen para generar torres o elementos panorámicos.

Tipología 7. Arquitectura sobre pilares: Estructuras abiertas, transitorias, que marcan la relación interior/exterior.

Tipología 8. Arquitectura inclinada: Con grandes superficies acristaladas, escenario que transparenta el exterior.

Tipologías arquitectónicas de integración:

Tipología 1. Integración escultórica: Elemento ornamental integrados a la construcción.

Tipología 2. Integración dinámica: Elementos contenedores y conductores, fuentes, chorros, caídas, muros de agua.

Tipología 3. Integración por acantilado. Espacios de almacenamiento en juegos de niveles.

Tipologías de retículas urbanas con interacción del agua (Lynch, 2000):

Retícula 1. Senda como señalamiento: Direccional con terminales acentuadas por gradientes de vegetación.

Retícula 2. Senda de modelación dinámica: Curvas pronunciadas, movimiento, continua y escénica.

Retícula 3. Senda melódica: Cambios de espacio, sensaciones dinámicas, intervalos en el recorrido.

Retícula 4. Senda como borde: Modelada por la orilla del lago, línea que permite la penetración visual directa.

### **Conclusiones**

Si bien, Valle de Bravo es un ejemplo valioso que busca revitalizar una arquitectura tradicional integrada al uso de recursos naturales y a una traza urbana que se moldea con el paisaje; demanda hipótesis de paisaje que lleven a un mejor uso de los recursos arquitectónicos, urbanísticos y naturales.

Esto resulta sugerente y nos invita a generar pautas de diseño que incidan en la práctica de una educación ambiental que valore al entorno con miras hacia una visión integral y consciente de la vinculación hombre, arquitectura, ciudad y paisaje.

### **Referencia**

Argan, *J.* Cario., "el Concepto del Espacio Arquitectónico desde el Barroco hasta nuestros días". Argentina, Ed, Nueva Visión, 1980.

Bunge Mario, Teoría y realidad, Ediciones Ariel, Barcelona, 1972.

Cabeza Pérez, Alejandro, "Elementos para el diseño del paisaje", naturales, artificiales y adicionales. México. Ed. Trillas, 1982.

González Carranza Héctor, Valle de Bravo monografía Municipal, Instituto Mexiquense de Cultura, México, 1999.

González Carranza Héctor, Enciclopedia de los municipios de México, Municipio de Valle de bravo, Secretaría de Desarrollo y Turismo, México, 2001.

Revista de la CNA, Sistema Cutzamala. Agua para millones de mexicanos, CNA, México, 1997.

Gregotti Vitoria, el Territorio de la Arquitectura, Gustavo Gilí, Barcelona, 1972.

Krier Rob, El espacio Urbano, G. Gilí, Barcelona, 1981.

Lynch kevin, La imagen de la Ciudad, G. Gilí, Barcelona, 2000.

Quatremere de Quincy (1832) cita de O. Bohigas, Proceso y Erótica del Diseño, La Gaya Ciencia, Barcelona, 1972.

### **Entrevista a Luis Sanz, presidente de Globalgeo**

La próxima edición de Globalgeo, Salón Internacional de la Geoinformación, se celebrará del 15 al 17 de marzo en el recinto de Montiuïc de Fira de Barcelona. Su presidente, Luis Sanz, avanza algunos de los contenidos de esta nueva convocatoria.

### **¿Cómo se presenta Globalgeo 2011?**

El salón se convertirá un año más en el gran escaparate de los últimos avances en el campo de la geoinformación. En esta edición, hemos intensificado los esfuerzos para reunir la mejor oferta comercial, atraer empresas y compradores nacionales e internacionales y ofrecer un amplio programa de actividades. Todo ello con el objetivo de fomentar una mayor transmisión de conocimiento, promover nuevos contactos, generar negocio y, en definitiva, contribuir a dinamizar el sector.

### **¿Qué novedades hay este año con respecto a la edición anterior?**

Además de organizar numerosas conferencias y jornadas a cargo de especialistas nacionales e internacionales, el salón ha creado el Speaker Comer, un nuevo espacio, abierto " a todos los expositores, donde pueden presentar durante todos los días de salón sus novedades y proyectos, compartir experiencias y casos de éxito de una forma más dinámica.

### **¿Qué sectores están representados en Globalgeo 2011?**

En Globalgeo está representada toda la cadena de valor del sector de la geoinformación, desde empresas dedicadas a la cartografía, sistemas de información geográfica (SIG), fotogrametría, teledetección, geodesia y topografía hasta las que desarrollan aplicaciones de navegación por satélite (GPS, Galileo, Glonas y GNSS), sistemas de transporte inteligente (ITS), comunicación e información y seguridad, emergencias, medio ambiente y urbanismo.

#### **¿Qué expectativas tienen para esta edición?**

A pesar de que se celebra en un momento económico muy complicado, estoy convencido de que

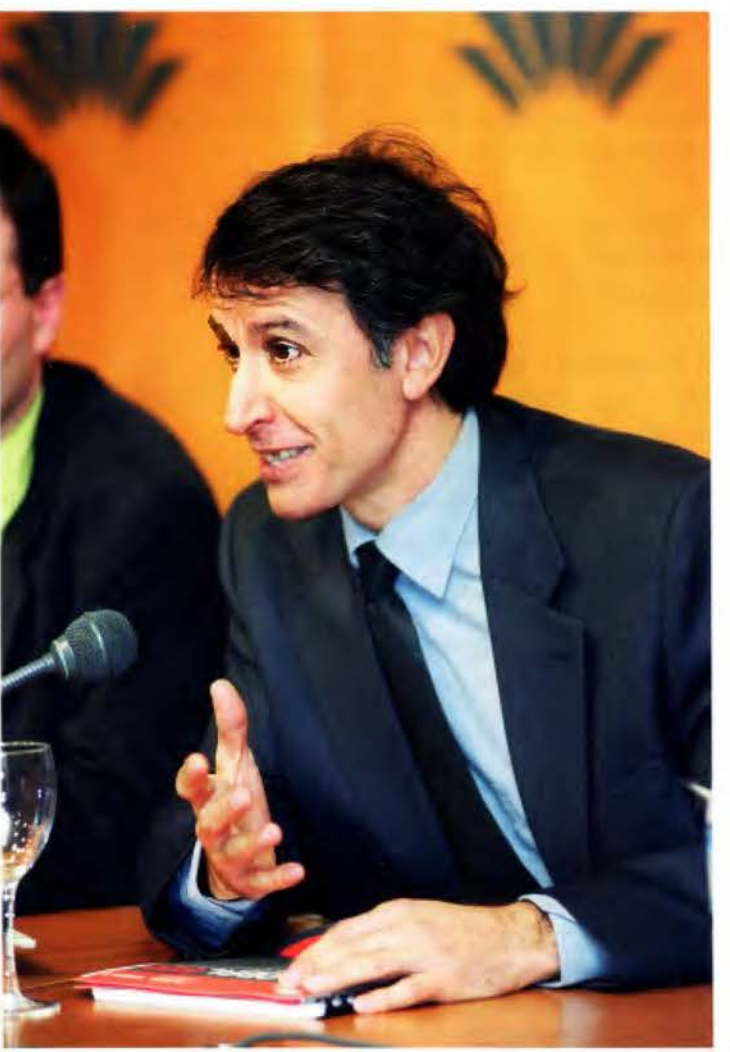

la respuesta será positiva, ya que Globalgeo representa a un sector, bastante joven en nuestro país, que tiene un gran potencial de crecimiento y que abre nuevas oportunidades de negocio, especialmente para las empresas tecnológicas.

### **¿Cómo ve la situación actual del sector?**

La geoinformación engloba todas aquellas actividades relacionadas con la información del territorio. Además de los productos de cartografía, los geoservicios tienen cada vez más presencia en otros sectores estratégicos: telecomunicaciones, aeronáutica, logística, protección civil, construcción y obra pública, movilidad, medio ambiente, etc. A pesar de que la crisis está afectando a todos los segmentos económicos, creo que nuestro sector resiste bien y, además, tiene grandes expectativas de futuro, ya que las aplicaciones "geo" abarcan un mercado muy amplio.

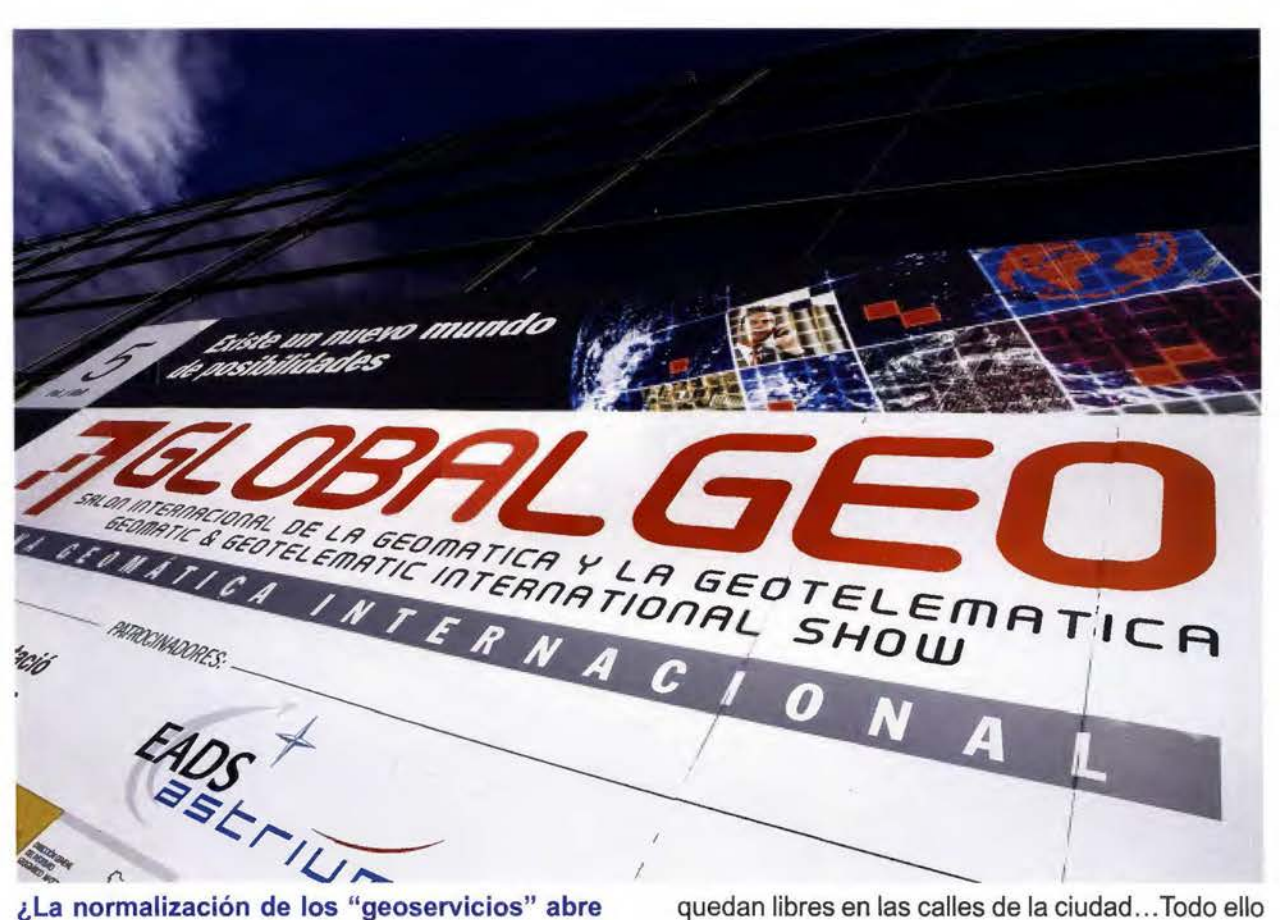

### **nuevas oportunidades de negocio?**

Sin duda. En los últimos años se ha producido una gran demanda de servicios de geolocalicación, gracias en buena parte a que se han "democratizado", es decir, ya no sólo están en manos de las administraciones y grandes compañías, sino que ahora los ciudadanos también tienen acceso a ellos, a través de aplicaciones gratuitas como GloogleMaps o los navegadores, por ejemplo. Esta normalización de los geoservicios abre nuevas oportunidades de negocio en distintos ámbitos como la seguridad, la gestión del tráfico (podemos saber rutas alternativas en caso de congestión), la navegación, la logística naval y aérea, el turismo, los servicios de telecomunicaciones, etc.

### **¿Hacia dónde se dirige?**

Nos dirigimos a crear y desarrollar cada vez más mapas en 30 y de realidad aumentada, en los que se puede sumar muchísima información adicional. Por ejemplo, este tipo de tecnología ha irrumpido ya con fuerza en el mundo de la publicidad y se perfilan como una importante herramienta de marketing. Por otro lado, también avanzamos hacia geoservicios que facilitarán las actividades cotidianas de los ciudadanos, gracias a la información proporcionada por sensores. Por ejemplo, en pocos años podremos saber cuántas plazas de aparcamiento, reservadas para vecinos o de pago,

quedan libres en las calles de la ciudad ... Todo ello es el futuro más próximo de la geoinformación y su infinidad de posibilidades podrán estarán concentradas en un solo aparato, como por ejemplo, los teléfonos móviles de última generación.

### **El futuro de los mapas, precisamente, centrará la nueva edición de la Semana Geomática**  Internacional...

Efectivamente. El salón acogerá la 9ª Semana Geomática Internacional, el congreso más importante de España organizado por el Instituto de Geomática y la Universidad Politécnica de Catalunya. Bajo el título "El futuro de los mapas - los mapas del futuro", el evento reunirá a ponentes de prestigio como Monika Sester, profesora del Instituto de Cartografía y Geoinformación de la Universidad de Hannover y especialista en automatización de datos geomáticos. También contará con la participación de representantes de la European GNSS Agency (GSA).

### **Algunas de las nuevas tendencias en geoinformación también se darán a conocer en las actividades programadas este año en el salón ... ¿Cuáles destacaría?**

El salón tendrá este año un intenso programa de conferencias, encuentros y jornadas en el que participan expertos nacionales e internacionales. Entre otras muchas actividades, destacan las IV

-~- -

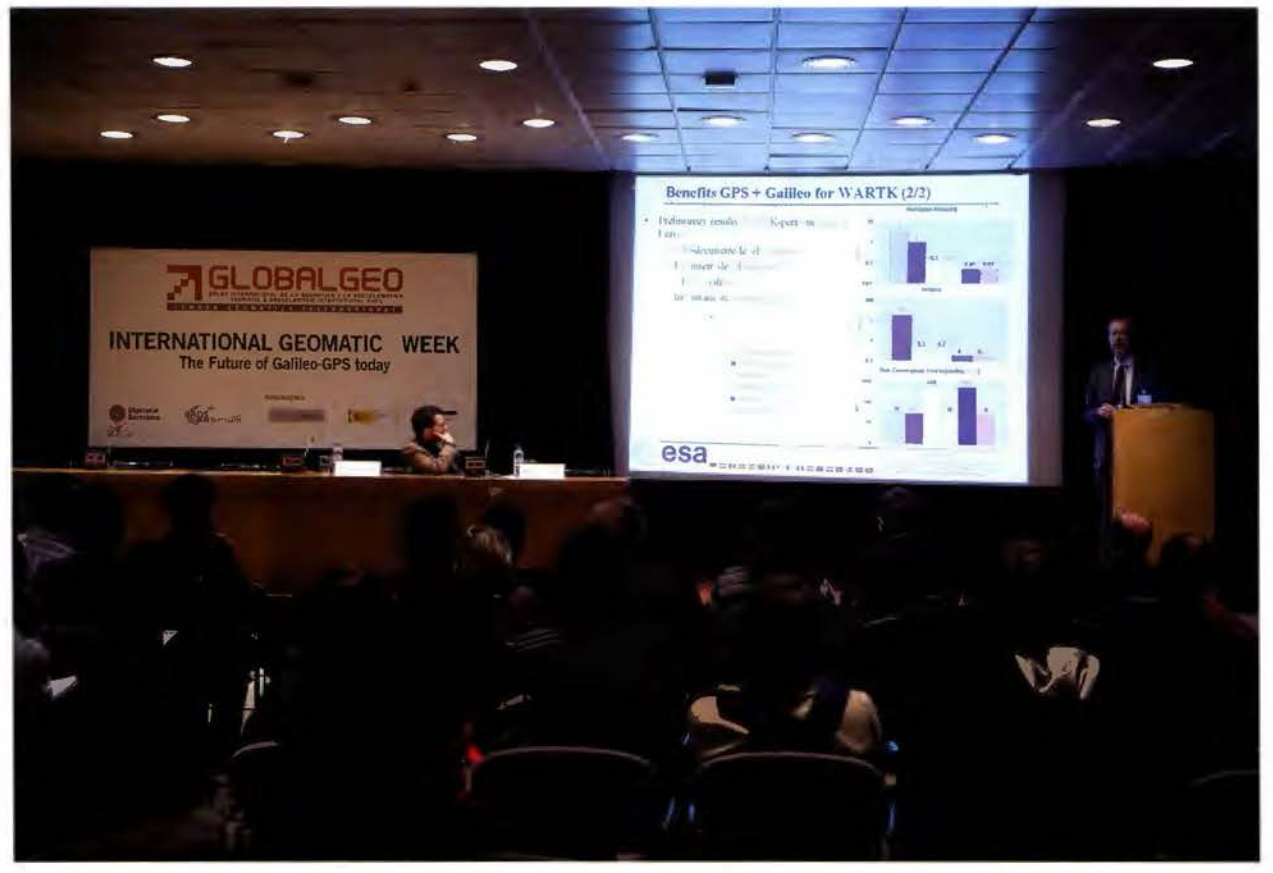

Jornadas de Cartografía de las Comunidades Autónomas, la reunión del Foro Ibérico y Latinoamericano OGC, el Foro TIG-SIG 2011 que organiza la Associació Catalana de Tecnologies de la Informació Geoespacial (ACTIG) con la colaboración del lnstitut Cartografic de Catalunya y la jornada sobre la información geográfica local y la gestión de las dinámicas urbanas de la Diputació de Barcelona. También quiero señalar las conferencias y debates organizados por la compañía ESRI, especializada en sistemas de información geográfica y patrocinadara del salón, y las sesiones dedicadas al lanzamiento de la European Navigation Satellite que impartirán especialistas del Centro de Tecnología Aeroespacial (CTAE). Por segundo año consecutivo, además, se celebrarán las Tutoriales TGEO organizadas por el lnstitut Cartografic de Catalunya y el Programa Catalán de Observación de la Tierra (PCOT).

#### **¿Qué aporta el salón al sector?**

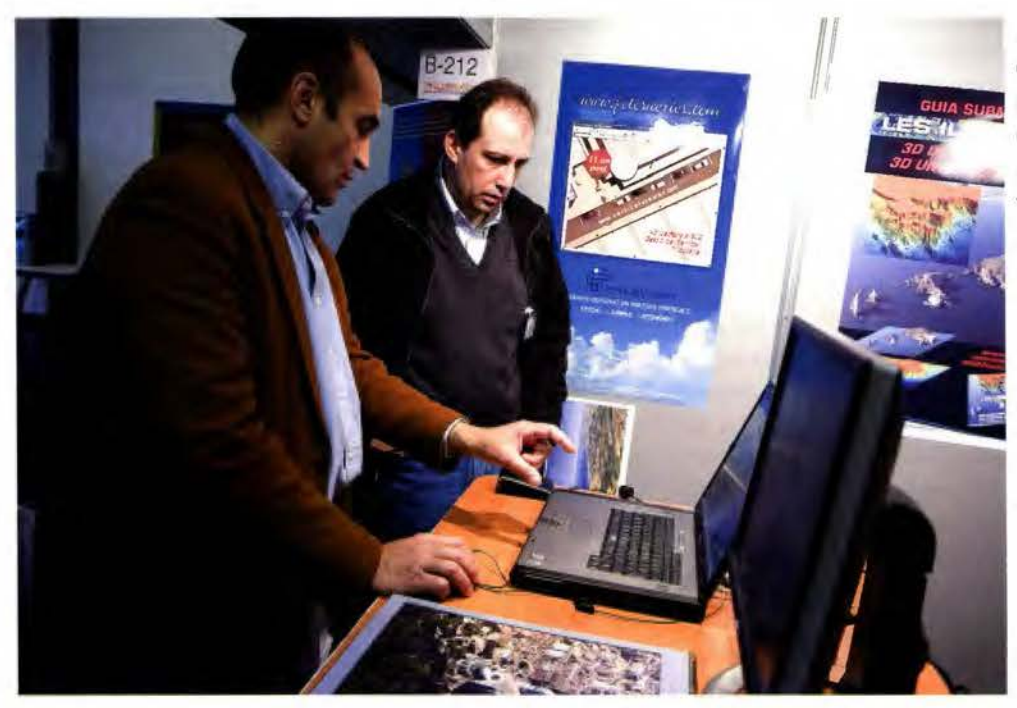

Globalgeo es el punto de encuentro del sector más im- • portante de España y el más relevante del sur de Europa. Creo firmemente que el salón es, ahora más que nunca, una cita ineludible para los profesionales que se interesan por el mundo de la geoinformación y quieren tomar el pulso al mercado, encontrar soluciones, promocionar nuevos productos y servicios y ponerse al día de las últimas tendencias.

·- -

### **Seresco lanza la versión 2.0 de su herramienta para la producción y control de calidad cartográfica en formato BTA**

Seresco lanza la versión 2.0 de su herramienta para la producción y control de calidad cartográfica en formato BTA

\* Esta aplicación denominada ProBTA, engloba todas las herramientas necesarias para la producción de cartografía según el modelo de datos de Base Topográfica Armonizada a escala 1:5.000 o 1:10.000.

\* El Área de Cartografía de Seresco viene operando desde 1985 y se ha convertido en una de las principales empresas del norte peninsular, habiendo sido una dé las primeras en adoptar las nuevas normas cartográficas. Mantiene una plantilla estable de un centenar de trabajadores y en el último ejercicio ha alcanzado una cifra de negocio de 2,5 millones de euros.

Seresco, compañía española fundada en 1969, dedicada al desarrollo de soluciones de software y al suministro de servicios dentro del ámbito de las Tecnologías de la Información y Comunicación (TIC) ha desarrollado una nueva versión, la 2.0, de su herramienta de producción y control de calidad cartográfica denominada ProBTA.

Se trata de una nueva versión de una plataforma tecnológicamente avanzada desarrollada por Seresco y que engloba todas las herramientas necesarias para la producción de cartografía y el control de calidad de la misma según el modelo de datos de Base Topográfica

Armonizada a escala 1:5.000 o 1:10.000, así como la comprobación de que el producto generado cumple los estándares de calidad fijados en las especificaciones. Permite asimismo, realizar transformaciones entre modelos de datos como por ejemplo de la Base Cartográfica Numérica (BCN) a la Base Topográfica Armonizada (BTA) o desde modelos propios de Comunidades Autónomas a la Base Topográfica Armonizada (BTA) y viceversa.

La Comisión de Normas Cartográficas del Consejo Superior Geográfico, (CNC), fue el encargado de establecer las especificaciones técnicas comunes para lograr la armonización de las bases topográficas autonómicas mediante la definición de un producto denominado Base Topográfica Armonizada (BTA). Este modelo de datos permite la generación de la cartografía topográfica a escalas 1:5.000 o 1:10.000 en las distintas Comunidades Autónomas (CC.AA.), Diputaciones Forales (DD.FF.) y en la Administración General del Estado (AGE), permitiendo el intercambio de información geográfica digital, su integración e interoperabilidad

La plataforma ProBTA de Seresco basada en estas norma definidas por el Consejo Superior Geográfico, permitirá la interoperabilidad de la información geográfica digital de la cartografía topográfica 1:5.000 y 1:10.000 generada por la Administración, tanto a nivel nacional como regional y local. Consecuentemente, uno de los requisitos fundamentales de este producto es lograr que las organizaciones puedan convertir sus propias cartografías al modelo de datos BTAcon el mínimo esfuerzo posible, o dicho de otro modo, de forma semiautomática.

La división de Cartografía de Seresco, creada en 1985 ha ido desde ese momento ampliando los servicios ofrecidos. Con una cifra de negocio en el 2009 de casi 2,5 millones de euros de facturación, da empleo estable a más de un centenar de profesionales y constituye una de las principales empresas del país en éste ámbito. Sus principales actividades son la Ingeniería Cartográfica y también la Gestión Catastral, gracias a las cuales se ha convertido en unos pocos años en una de los principales suministradores del Ministerio de Hacienda a través de las Gerencias Territoriales del Catastro.

En palabras de Antonio Huergo, responsable del área de cartografía de Seresco, "Con el lanzamiento de esta nueva versión, Seresco dispone no sólo de una sólida experiencia en el sector de la cartografía BTA sino también de herramientas propias que nos permiten la realización de proyectos que incrementan la productividad y poseen un alto nivel de eficacia y eficiencia, lo que supone un ahorro tanto de tiempo como de costes, facilitando igualmente la estandarización de los niveles de calidad de todo el proceso".

3;w¡¡:;"~~.. -

### **NOTICIAS**

### **ESRI ESPAÑA ORGANIZA LA JORNADA INAU-GURAL DE SU PRIMER MASTER GIS**

Esri España ha organizado la sesión inaugural de la primera edición de su Máster GIS, que durante un año académico formará a 20 alumnos en la tecnología y la aplicación de los sistemas de información geográfica. Esta jornada inaugural estuvo presidida por Alfonso Rubio presidente de Esri España, que señaló durante su intervención la importancia de las herramientas GIS que facilitan cada vez más la vida de los ciudadanos y les ayudan en muchas de sus actividades diarias.

La jornada inaugural contó también con la participación de representantes de diferentes instituciones como Javier Gutiérrez Puebla, Catedrático de Geografía Humana de la Universidad Complutense de Madrid, de algunas de las principales compañías partners de Esri y de un representante de HP, empresa colaboradora de Esri en este proyecto, y de cuya marca son los materiales informáticos utilizados en el mismo.

El Máster GIS de Esri consta de 720 horas de formación, de las cuales 400 son contenidos teórico-prácticos y el resto prácticas en empresas colaboradoras de Esri y usuarias de su tecnología. El objetivo de la compañía con la puesta en marcha de este curso es que las empresas especializadas en GIS dispongan de los mejores profesionales formados en aquellos aspectos relacionados con sus necesidades actuales y con un enfoque completamente profesional y empresarial.

En palabras de Paloma Lara, directora del Máster GIS de Esri España: "Esri se ha convertido en líder en tecnología GIS en el mundo, lo que nos permite conocer perfectamente lo que el mercado laboral en este sector necesita. Este máster cubre plenamente estos requerimientos y sobre todo se convierte en el camino de entrada para el mercado laboral. La jornada inaugural ha sido el punto de arranque del curso".

Señalar por último que esta primera edición del Máster GIS de Esri nace con vocación de continuidad y ya está en preparación la edición del próximo año. "Nuestro objetivo es ampliar el número de máster que organizamos a lo largo del año, debido sobre todo a la buena acogida que hemos tenido en esta primera convocatoria", señala Paloma Lara.

Información e inscripción: http://mastergis.Esri.es/

## **BOLETIN DE SUSCRIPCIÓN MAPPING**

Deseo suscribirme a la revista MAPPING por 1 año al precio de 120 euros para España Forma de pago: Talón nominativo o transferencia a nombre de REVISTA MAPPING, S.L. CAJA MADRID: Pº. de las Delicias, 82 - 28045 MADRID Nº 2038-1732-55-3001376203 Enviar a: REVISTA MAPPING, S.L. - C/ Hileras, 4, 2°, Of. 2 - 28013 MADRID.

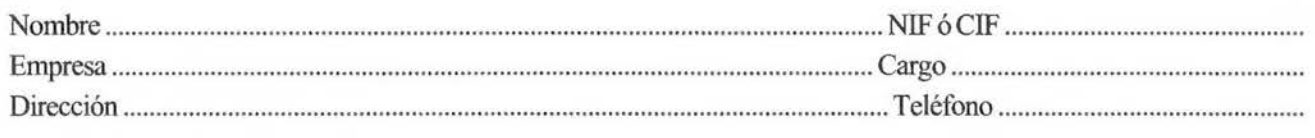

# **NORMAS PARA AUTORES**

### **CONTENIDO**

Mapping es una revista internacional en lengua española que publica artículos sobre Ciencias de la Tierra con un enfoque tanto investigativo como profesional. Mapping no es una revista especialista sino generalista donde se publican artículos de Topografía, Geodesia, SIG, Medio Ambiente, Teledetección,Cartografía, Catastro, Turismo y Ciencias de la Tierra en general. El amplio campo cubierto por esta publicación permite que en ella el lector, tanto científico como técnico, pueda encontrar los últimos trabajos publicados con las nuevas investigaciones y desarrollos en el campo de las Ciencias de la Tierra en la comunidad hispanohablante.

La revista Mapping invita a los autores de artículos en el campo de las Ciencias de la Tierra a la colaboración mediante el envío de manuscritos para su publicación, según las siguientes normas:

### ESTILO

El artículo será enviado como documento de texto con las siguientes normas de estilo:

- La fuente será "Times New Roman" a tamaño 12.
- Interlineado a doble espacio.
- Sin espaciamiento adicional al final o al principio de los párrafos.
- Justificación en ambos laterales.
- Títulos de los diferentes apartados y subapartados del artículo ordenados de manera numérica, en mayúsculas y en negrita.
- Tamaño del papel DIN A4.
- Márgenes verticales y laterales de 2,5 cm.
- No se admiten encabezados ni pies de página.

### **LONGITUD**

La longitud de los artículos no está establecida, recomendándose una extensión en torno a las 10 páginas para el texto con el estilo propuesto.

### SISTEMAS DE UNIDADES

Salvo excepciones que serán evaluadas por el Comité Editorial el sistema de unidades será el Sistema Internacional.

### **FORMULASMATEMÁTICAS**

Las fórmulas matemáticas se incluirán en el cuerpo de texto en una línea aparte y con justificación centrada. Las fórmulas se numerarán correlativamente por su orden de aparición con su número entre paréntesis a la derecha.

### TABLAS

Las tablas se incluirán en el artículo cada una de ellas en una hoja aparte a continuación del texto, numeradas en orden de aparición y con su leyenda. En el lugar del texto, en el cual deberán ser insertadas para la maquetación final se incluirá una línea con la palabra "tabla" y su número en, mayúsculas, con justificación centrada.

El diseño de las tablas será tal que permita su lectura con maquetación a una columna (8 cm de ancho) y excepcionalmente a 2 columnas (16 cm de ancho).

En ningún caso se admitirán tablas en formato apaisado. FIGURAS

Las figuras se incluirán en el artículo cada una de ellas en una hoja aparte a continuación de las tablas, numeradas en orden de aparición y con su leyenda. En el lugar del texto, en el cual deberán ser insertadas para la maquetación final y se incluirá una línea con la palabra "figura" y su

número en mayúsculas, con justificación centrada. El diseño de las figuras será tal que permita su visibilidad con maquetación a una columna ( 8 cm de ancho) y excepcionalmente a 2 columnas ( 16 cm de ancho). Se admiten figuras en blanco y negro y color.

### REFERENCIAS

En el cuerpo del texto del artículo las referencias se citarán por el apellido del autor y el año de publicación separados por una coma y entre paréntesis. Las referencias se incluirán al final del texto como un apartado más del mismo y se documentarán de acuerdo al estándar cuyo modelo se incluye a continuación:

### LIBROS

*Apellido 1, inicial del nombre 1., Apellido* 2, *inicial del nombre* 2. *(año) Título. Edición . Editorial, ciudad de publicación. Número de páginas pp.* 

### REVISTAS

*Apellido 1, inicial del nombre 1., Apellido* 2, *inicial del nombre* 2. *(año) Título del artículo. Revista, número (volumen), pp: pagina de inicio-pagina final.* 

### DOCUMENTOS ELECTRÓNICOS

*Apellido 1, inicial del nombre 1., Apellido* 2, *inicial del nombre* 2. *(año) Titulo del documento. Enlace de Internet.* 

En todos los casos se incluirán tantos autores como figuren en las referencias.

### No se admitirán artículos sin referencias. FORMATO DEL MANUSCRITO

El documento que será enviado al comité editorial en el siguiente formato:

### HOJA DEPORTADA

En la hoja de portada se incluirán los siguientes datos 1ÍTULO

El título del artículo deberá tener menos de 15 palabras y estar escrito en español e inglés.

### AUTORES YFlLIACIÓN

A continuación del título se incluirán los autores en el orden de aparición , sus datos de filiación y contactos en el siguiente formato:

> *Apellido, nombre.*  Institución o empresa. Teléfono. Correo electrónico. País

### **ARTÍCULO**

El artículo estará formado por el cuerpo del texto, las fablas y figuras. Irá precedido de su título en mayúsculas, un resumen de 100-200 palabras y palabras claves, todo ello en español e ingles. El artículo comenzará en una hoja aparte y no contendrá ningún dato de los autores para la revisión anónima del mismo. La estructuración de los artículos es decisión de los autores pero se recomienda las estructura habitual en los artículos en publicaciones científicas.

### ENVIO DE LOS MANUSCRITOS

Los manuscritos serán enviados en formato digital, preferentemente PDF o WORD a la dirección de correo electrónicos manuscritos@mappinginteractivo.com

### INSTITUTO GEOGRÁFICO NACIONAL CENTRO NACIONAL DE INFORMACIÓN GEOGRÁFICA

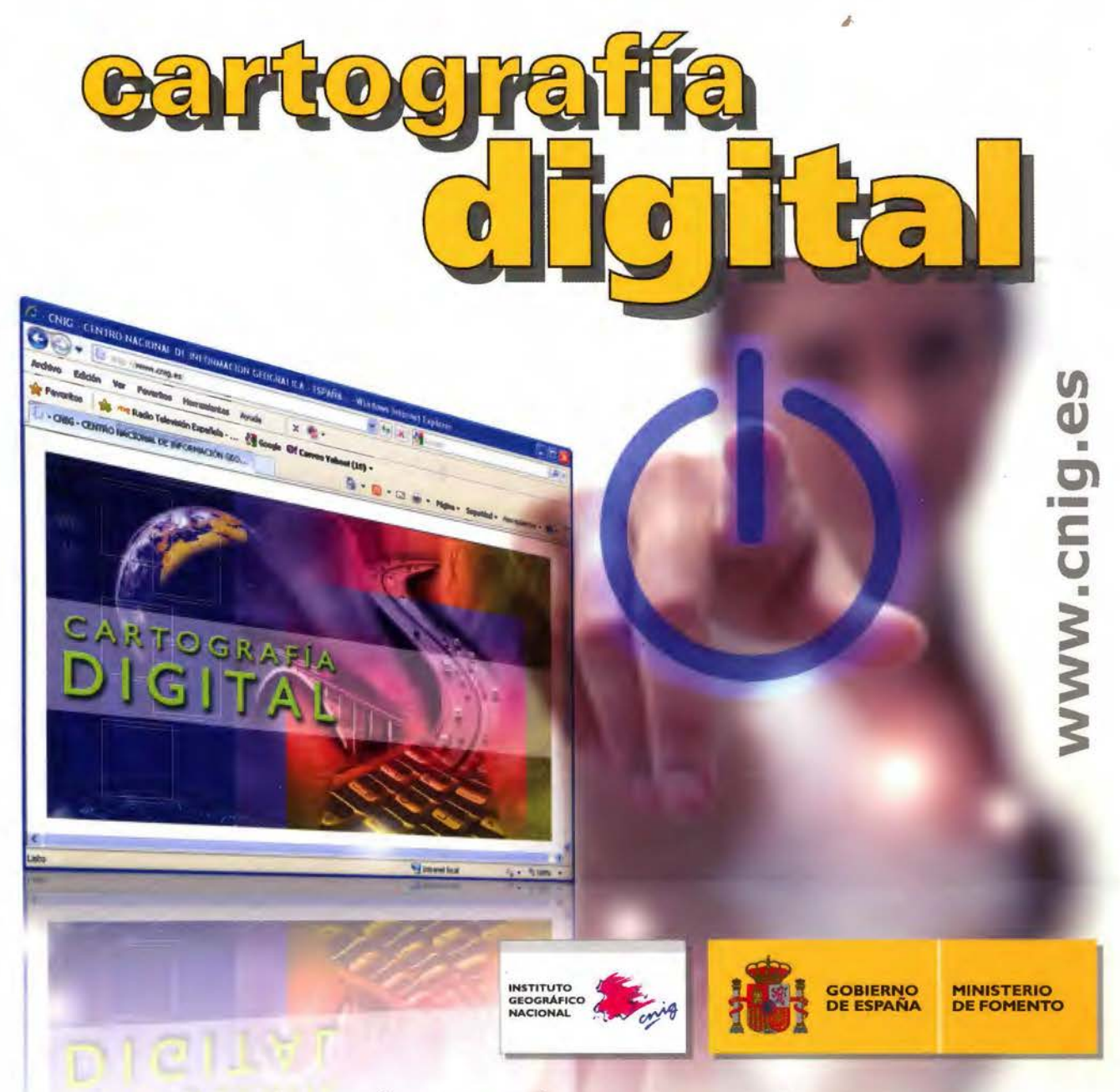

BASE CARTOGRÁFICA NUMÉRICA (BCN1000, 500, 200, 25), MAPA TOPOGRÁFICO NACIONAL (MTN50, 25}, MODELO DIGITAL DEL TERRENO (MDT1000, 200, 25), LÍNEAS LÍMITE, BASE DE DATOS DE POBLACIÓN, MAPA DE USOS DEL SUELO, ATLAS NACIONAL DE ESPAÑA, CARTOGRAFÍA TEMÁTICA.

> CENTRO DE DESCARGAS DE DATOS, http://centrodedescargas.cnig.es/CentroDescargas/index.jsp

> > Oficina central y comercialización: General lbáñez de Ibero, 3 • 28003 MADRID Teléfono: + 34 91 597 94 53 • Fax: + 34 91 553 29 13 e-mail: consulta@cnig.es